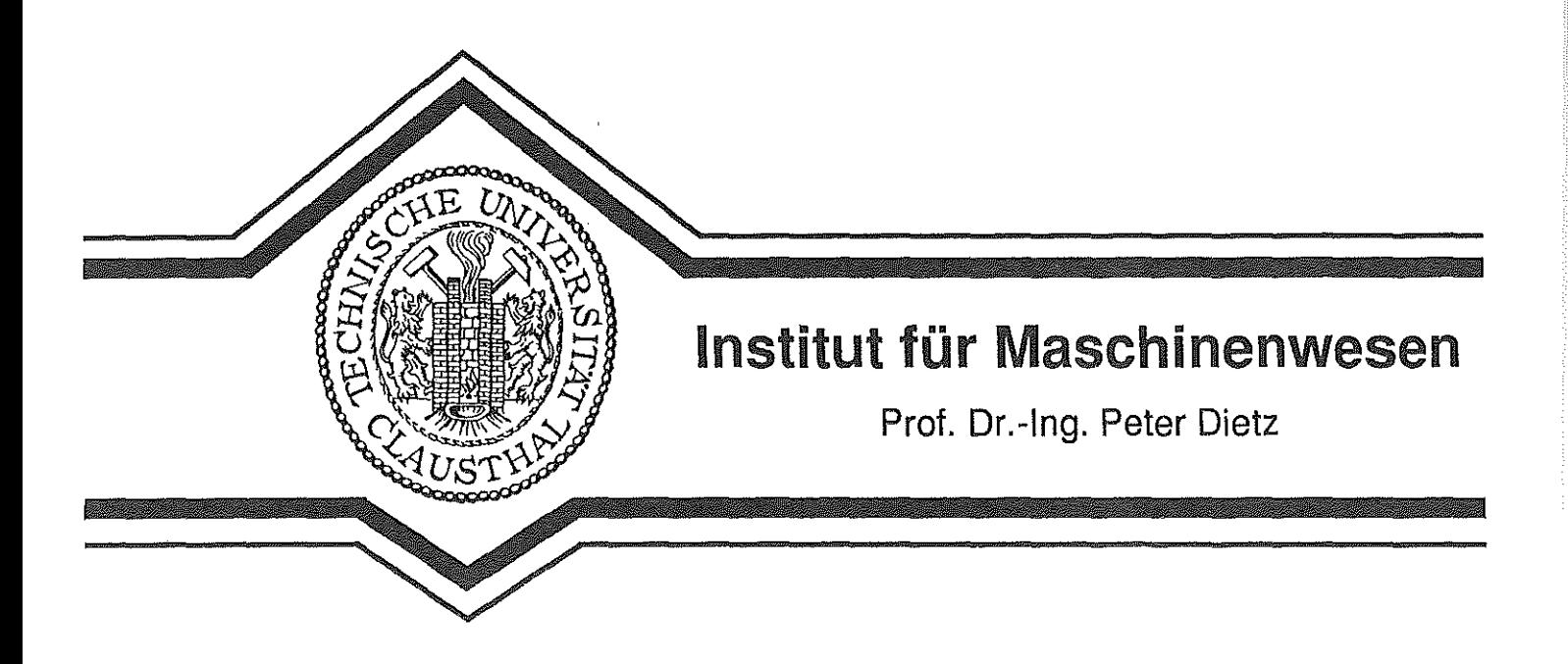

Mitteilung Nr. 16 (1991)

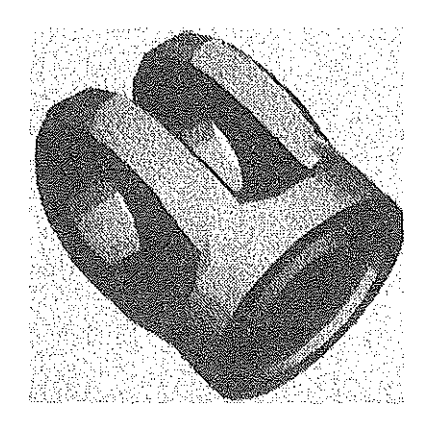

 $\mathcal{C}\backslash\mathcal{D}$ 

 $\mathcal{K}_{\alpha\beta}$ 

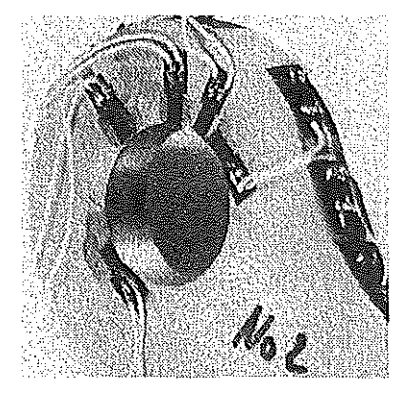

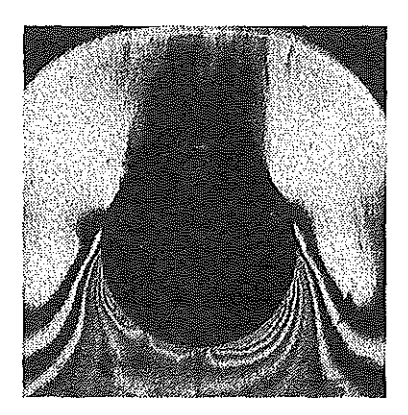

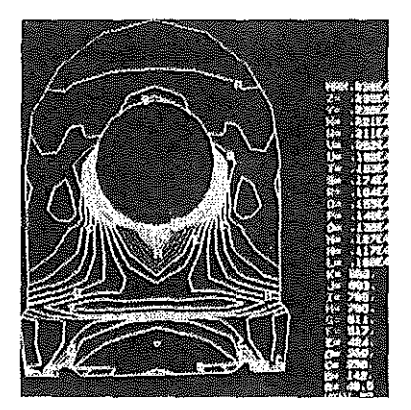

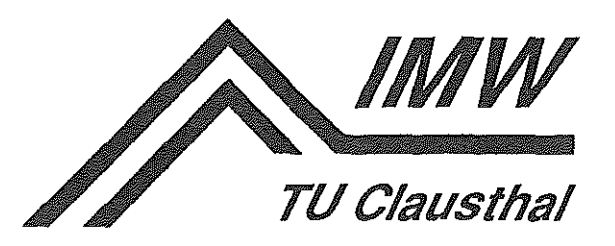

 $\label{eq:2.1} \frac{1}{\sqrt{2}}\int_{\mathbb{R}^3}\frac{1}{\sqrt{2}}\left(\frac{1}{\sqrt{2}}\right)^2\frac{1}{\sqrt{2}}\left(\frac{1}{\sqrt{2}}\right)^2\frac{1}{\sqrt{2}}\left(\frac{1}{\sqrt{2}}\right)^2\frac{1}{\sqrt{2}}\left(\frac{1}{\sqrt{2}}\right)^2.$ 

 $\label{eq:2.1} \mathcal{L}(\mathcal{L}^{\mathcal{L}}_{\mathcal{L}}(\mathcal{L}^{\mathcal{L}}_{\mathcal{L}})) \leq \mathcal{L}(\mathcal{L}^{\mathcal{L}}_{\mathcal{L}}(\mathcal{L}^{\mathcal{L}}_{\mathcal{L}})) \leq \mathcal{L}(\mathcal{L}^{\mathcal{L}}_{\mathcal{L}}(\mathcal{L}^{\mathcal{L}}_{\mathcal{L}}))$ 

# **Mitteilungen** aus dem Institut für Maschinenwesen der

# **Technischen Universität Clausthal**  Nr.16

# **(November 1991)**

Herausgeber:

Prof. Dr.-lng. Peter Dietz

Redaktion und Layout: Klemens Wesolowski

Anschrift:

Institut für Maschinenwesen Technische Universität Clausthal Robert-Koch-Str. 32 D-3392 Clausthai-Zellerfeld Tel: (05323) 72 2270 Fax: (05323) 72 3501 Telex: tuclz d 953828

Titelbild;

Hybride Festigkeitsermittlung am Beispiel einer Boizen/Laschenverbindung mittels spannungsoptischer Untersuchungen (elaste-plastisch), mit der Methode der Finiten Elemente und durch praktische Untersuchungen an der Zugprüfmaschine (Spannungsermittlung durch Dehnungsmeßstreifen).

gedruckt auf chlorfrei gebleichtem Papier

# Inhaltsverzeichnis **Einer Seite Einer Seite**

 $\frac{1}{2}$ 

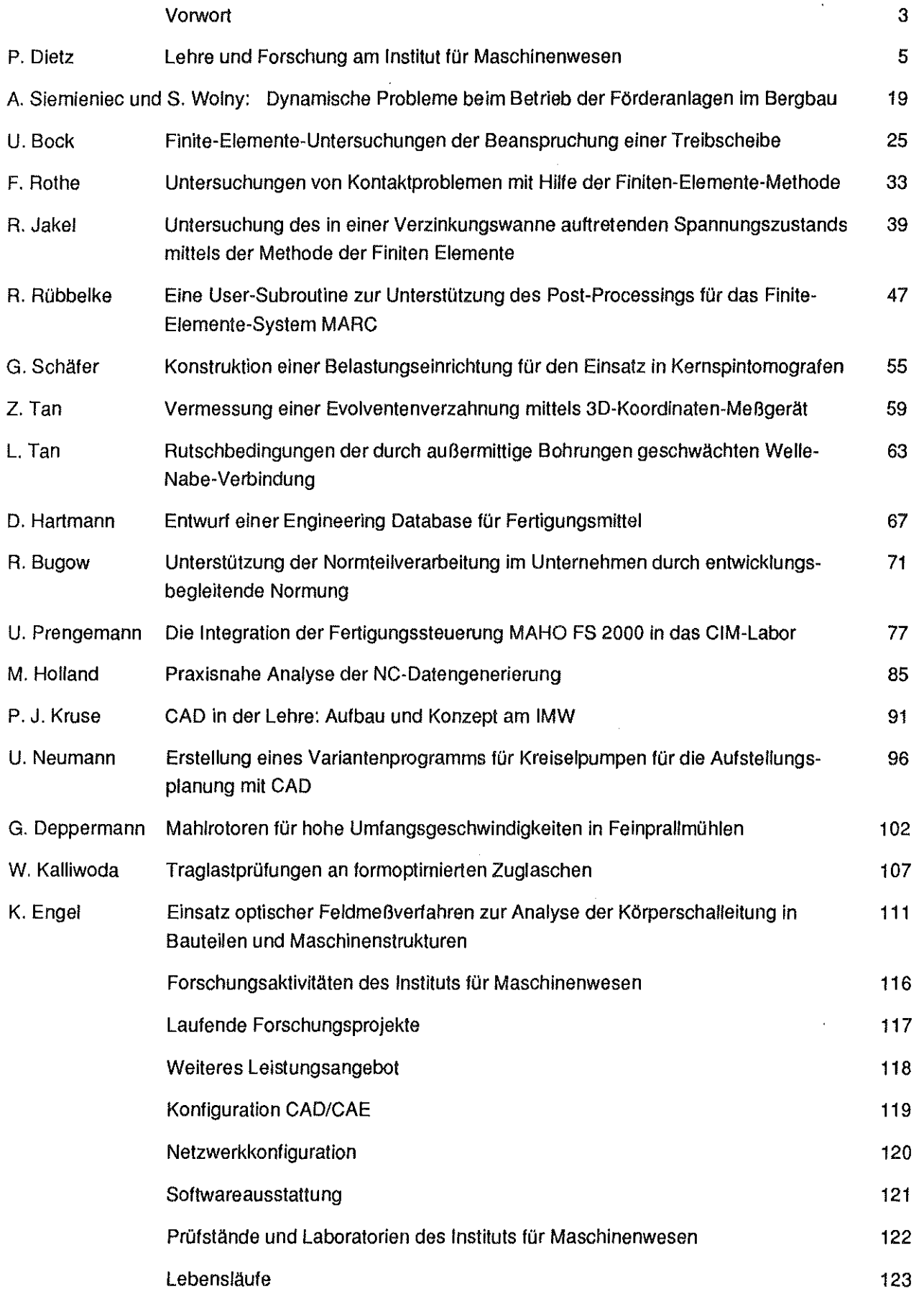

 $\pm$   $\pm$ 

 $\sim$   $\pm$ 

# Vorwort

Vielleicht haben wir uns im Jubel überdie glückliche Beendigung der Umbaumaßnahmen letztes Jahr zu früh gefreut- der Hörsaal macht nach wie vorden "historischen" Eindruck wie zu Beginn der ersten Lehrveranstaltungen 1930. Wir werden also vermutlich die Jahre 1992 und 1993 überdenweiteren erfreulichen, aber schleppenden Umbau des Instituts an dieser Stelle zu berichten haben: Durch mehrere Aktionen in Universität und Ministerium und vielleicht durch die Hilfe der Freunde der TU Clausthal sind wir hoffentlich noch 1992 in der Lage, in einem modern und mit neuemGestühl ausgestatteten Hörsaal modernste Lehre mit modernsten Informationstechniken zu vermitteln. Mittelpunkt ist dabei eine Video-Großprojektion, die auch mittels eines Anschlusses an unser Rechnernetz für die "hautnahe" Vermittlung von rechnergestützten Planungs-, Konstruktions- und Produktionstechniken eingesetzt wird.

Die rechnerunterstützte Ingenieurarbeit mit Lehrveranstaltungen bereits im ersten Semester hat sich im gesamten Fachbereich durchgesetzt und stellt nach der "Einführungsphase CAD" neue Anforderungen an das Institut. Die intensive Nutzung im Rechnerbereich führt dabei nicht nur zu Engpässen in der Arbeitsplatzbelegung (nach wie vor geht am Institut auch nachts in diesem Bereich das Licht nicht aus), die Ansammlung von 45 bis 50 Studenten in jedem CAD-Raum hat auch im Staatshochbauamt die Einsicht wachsen lassen, daß man in diesen Räumen für Lüftung sorgen muß. Zwarwerden die Engpässe durch die Erweiterung des Gerätepools vermindert, dafür bringt uns die Beliebtheit der TU Clausthal immer mehr Studenten, die außer dem CAD-Kurs auch ihre Maschinenelementeübungen, Studien- und Diplomarbeiten, Praktika und anderes mehr in unseren Übungsräumen abwickeln.

Nach einer Einführungsphase wurde im November auch das CIM-Labor offiziell und unter Beteiligung des Vertreters der Stiftung Volkswagenwerk, Herrn Penschuk, eingeweiht und damit in den allgemeinen Lehrbetrieb überführt. Mit diesem Labor können wir anhand praktischer Beispiele den gesamten Bereich der rechnergestützten Konstruktion und Produktion (die Besonderheit liegt bei dem koordinativen "und") darstellen, wie ich dies an keineranderen Technischen Universität kenne. Ein Artikel dieses Heftes befaßt sich mit dem Aufbau der Lehrveranstaltungen in diesem Bereich. Lehrinhalte und modernste Technik machen das CIM-Labor bei den Studenten sehr beliebt, und wir kommen dabei schon wieder in Kapazitätsprobleme bei der Betreuung der Studentengruppen.

Im Bereich der europäischen Zusammenarbeit konnten wir unsere Kontakte zur Universidad Zaragoza durch Austausch von Studierenden und durch gegenseitige Kompaktseminare auf den Gebieten der Konstruktionslehre (Dietz in Spanien) und des Konstruierens mit Polymeren (Castani in Clausthal) weitervertiefen, mit Krakau besteht auch im Bereich der Forschungsarbeit eine enge Zusammenarbeit-Herr Kollege Siemieniec stellt auch in diesen Mitteilungen einen Beitrag. Im Rahmen der internationalen Kontakte gab es in diesen Jahre einen Austausch mit Tiflis/Georgien auf dem Gebiet der elasta-plastischen Spannungsoptik. Trotz der immer schwieriger werdenden Förderung einer Zusammenarbeit mit unseren chinesischen Partnerhochschulen konnte in diesem Jahre wesentliche Impulse für eine Einführung der Konstruktionslehre in Fuxin und Changsha gegeben werden, mit Shanghai erstellten wir einen gemeinsamen Forschungsantrag auf dem Gebiet der Lärmminderung an Maschinen.

Zu den wichtigsten Schwerpunkten der Forschung an diesem Institut, dem Sonderforschungsbereich "Konstruktion verfahrenstechnischer Maschinen", der Zahnwellenforschung und der Schnittstellenentwicklung im CIM-Umfeld, ist aus den Ergebnissen dervergangenenJahre ein Forschungsfeld entstanden, das sich mit der Simulation von Körperschall mit Hilfe dynamischer spannungsoptischer Methoden befaßt und so zur gezielten Gestaltung lärmarmer Maschinen führt. Unsere Mitarbeit in internationalen Normungsgremien wird diesen Bereich noch verstärken.

Nach wie vor ist unser Arbeitsfeld die Gestaltung von Maschinenteilen und Baugruppen höchster Leistungsdichte unter besonderen Beanspruchungen und konstruktiven Restriktionen. Aus den Arbeiten zur Berechnung von Bolzen-Laschen-Verbindungen, die von der DFG unterstützt werden, haben wir das Titelbild der diesjährigen Mitteilungen ausgewählt: Es soll die unterschiedlichen Methoden der experimentellen Spannungsermittlung mittels Dehnungsmaßstreifen am Originalbauteil und im spannungsoptischen Versuch und die rechnergestützten Methoden des CAD und der Finite-Elemente-Methode zur Optimierung von Bauteilen versinnbildlichen.

ln diesem Sinne enthält auch dieses Heft wieder eine "lockere" Sammlung von Beiträgen der Institutsmitglieder, die sich nicht nur auf die Hauptforschungsthemen konzentrieren sondern auch kleinere Aufgaben im Institutsgeschehen beschreiben. Ich wünsche Ihnen bei der Lektüre viel Vergnügen und würde mich freuen, wenn aus dieser Anregung heraus einige technisch-wissenschaftliche Gespräche mit Ihnen entstehen.

Clausthal, im November 1991

# **lehre und Forschung am Institut für Maschinenwesen**

#### Peter Dietz

Festvortrag am 25. 10. 1991 anläßlich der 70-jährigen Bestehens des Vereins von Freunden der Technischen Universität Clausthal

Magnifizenz, Herr Jakob, liebe Freunde der Technischen Universität Clausthal, meine sehr verehrten Damen und Herren, der Festvortrag, mit dem ich heute beauftragt bin, ist eigentlich für mich eine leichte und erfreuliche Aufgabe. Während ich sonst bei wissenschaltliehen Kolloquien über die theoretischen und experimentellen Ergebnisse unserer Forschungsarbeiten berichten muß und dabei oft in zweifelnde und kritische Gesichter schaue, brauche ich heute eigentlich nur über mein Lieblingsthema, nämlich "das schönste Institut der Weit" zu plaudern und bin sicher, daß Sie als Freunde Clausthals mir in vielen Dingen zustimmen werden.

Viele -wahrscheinlich die meisten- kennen dieses Institut viellänger als ich, Sie haben eine Zeit Ihrer Jugend darin verbracht. Für manche von Ihnen war die frühere Bekanntschaft mit diesem Hause bestimmt nicht nur Glück und Sonnenschein, besonders wenn man sich mit dem Maschinenzeichnen oder den Maschinenelementeübungen nicht besonders viel Mühe gegeben hatte. Dies ist bei aller Veränderung in den Lehr- und Forschungsinhalten auch in der heutigen Zeit voll erhalten geblieben. Wie Sie aber gesehen haben, haben die studentischen Verwünschungen, die auf dem auch heute noch oll mit "Maschinenschuppen" bezeichneten Hause lasten, diesem nicht geschadet. Es strahtt auch heute in vollem Glanz und ist bereit für die nächsten Generationen von Studenten.

#### **Entstehung des Instituts**

Lassen Sie uns zunächst einen Blick zurückwerfen zu den Anfängen und zu der Entwicklung dieses Institutes. Für den Studierenden der Preußischen Bergakademie zu Clausthal in allen drei vertretenen Fachrichtungen Bergbau, Eisenhüttenkunde und Metallhüttenkunde war bei der Diplomhauptprüfung das Prüfungsfach Maschinenkunde und Elektrotechnik schon immer obligatorisch. Der dafür zuständige Lehrstuhl war im Hauptgebäude unserer Hochschule untergebracht und Prof. Fritz Süchting, derdie Fächer Maschinenkunde und Elektrotechnik zu vertreten hatte, fand bei seinem Amtsantritt 1912 lediglich ein leeres Zimmer, eine Holzkiste mit einer Dampfmaschine und einen bereits geplünderten Etat vor, mit dem er ein Laboratorium einrichten sollte.

Es ist also das große Verdienst Fritz Süchtings, daß er diese Gegebenheiten nicht hinnahm, sondern seine Auffassung von einer praktischen Ausbildung im akademischen Studienplan durchsetzen konnte. Ihm ist es zu verdanken, daß aus diesen bescheidenen Anfängen einganzes Institut geschaffen wurde, das in würdiger Weise die maschinen-und elektrotechnischen Belange des Bergbaus und Hüttenwesens vertreten konnte. Der von ihm vertretene Wahlspruch, daß "eine Ingenieurausbildung ohne Laboratoriumsübungen genauso unmöglich wie die Ausbildung von Studenten der Medizinohne Seziersaal und Klinik'' sei, ließ ihn in einem mühsamen Weg ein Labor aufbauen, das die praktische Ausbildung der Studierenden wesentlich verstärkte.

Hinzu kam in dieser Zeit nach dem ersten Weltkrieg, daß die Studentenzahlen erheblich stiegen und das Lehrgebiet erweitert werden mußte. Damit waren die zur Verfügung stehenden Räume nicht mehr ausreichend und es ergab sich der Bedarf nach einer Vergrößerung des Institutes. Süchting forderte daher energisch den Bau eines. neuen Institutsgebäudes und stieß auch damit auch prompt auf Widerstand bei dem Ministerium. Da gab es z.B. die Tendenz, die Bergakademie zu schließen oder aus Clausthal zu verlegen. Aber auch nach der offiziellen Genehmigung stellte das Handelsministerium, dem die Bergakademie damals unterstand, die GeldernichtzurVerfügung. Erst als Fritz Süchting einen Ruf nach Berlin erhielt und er in einer Bleibeverhandlung die Freigabe der Mittel erzwingen konnte, wurde der Neubau des Institutes geplant und ausgeführt. Die Baugenehmigung erfolgte am 06.08.1927.

Im Frühjahr 1928 konnte endlich mit dem Neubau des Institutes begonnen werden, fürden Baukosten in Höhe von 855.000 Reichsmark vorgesehen waren. Im zweiten Halbjahr 1929 konnte dann das Institut fertiggestellt und bezogen werden. Am 28.11.1931 wurde es endgültig vom preußischen Neu-Bauamt Clausthal an die preußische Bergakademie Clausthal übergeben.

Der Bau des Institutes für Maschinenkunde und Elektrotechnik war von einer für diese Zeit erstaunlich klarenund sachlichen architektonischen Ausbildung geprägt. Auch hier zeigten sich die klaren Vorstellungen Fritz Süchtings, der eindeutige, auf den Erfordernissen der Lehre beruhende Anforderungen stellte und sie auch durchsetzte. Das Gebäude wurde auf den Spittelwiesen und im gleichen Stil wie die unweit gelegene Aula und das chemische Institut gebaut. ln **Bild** 1 erkennt man in einer Übersichtsaufnahme die neuen Gebäude der Bergakademie einschließlich des Professorenhauses und der neuen Schwimmhalle.

Welch genaue Vorstellungen Fritz Süchting von der Ausgestaltung der Laborräume und der DurchIOhrung der Versuche hatte, zeigt in **Bild** 2 die Maschinenhalle, in der auf vorbereiteten Betonfundamenten die studentischen Versuche aufgebaut waren. Dies galt für die maschinenbauliehen Versuche in gleicher Weise wie für die elektrotechnischen Praktika, von denen wir in **Bild 3.** ein Beispiel sehen. Auch die Vorlesungen wurden unterstützt mit praktischen Beispielen, ausgetüftelte Demonstrationsmodelle, die zum Teil noch heute im Institut zu sehen sind, wurden zurdidaktischen Verstärkung der Lehrveranstaltungen angefertigt.

#### **Weitere Entwicklung**

Professor Süchting leitete das Institut 26 Jahre. Unter seiner Leitung entstanden eine Reihe wichtiger Lehrveranstaltungen, die **Tab. 1** in einer Übersicht zeigt und die damals von Fritz Süchting selbst und den Herren Dr. Vierling und Dr. Pelzer gehalten wurden. Zu den hier beschriebenen Veranstaltungen kamen in den Jahren 1937 und 1938 Weitarbildungsveranstaltungen auf Veranlassung des Reichswirtschaftsminister für höhere Beamte der Bergbehörde und bereits in der Praxis stehende

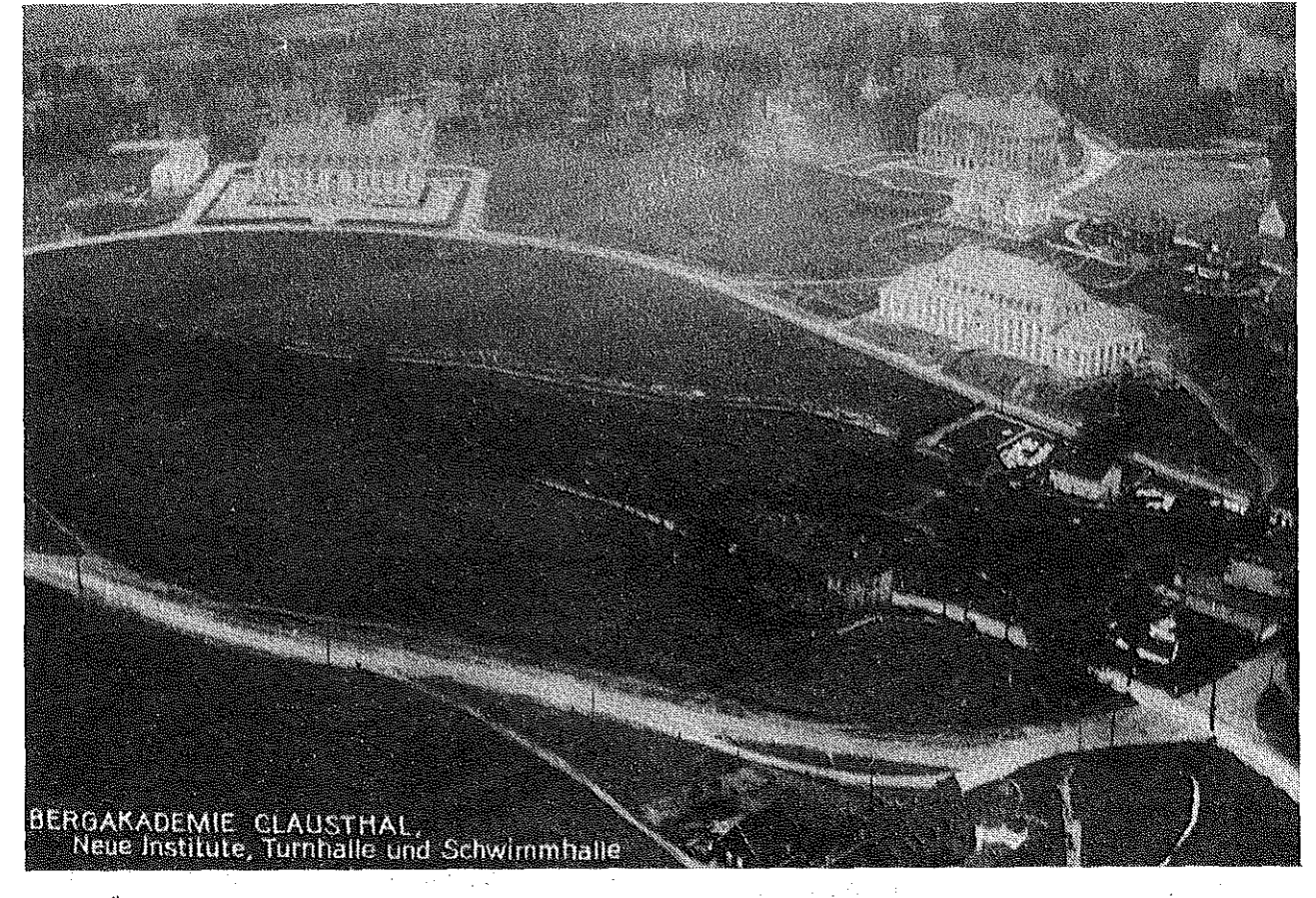

Bild 1; Übersicht über die auf den Spittelwiesen erbauten Institute und die Aula. Archivaufnahme 1930.

 $\frac{3}{4}$  $\bar{1}$ 

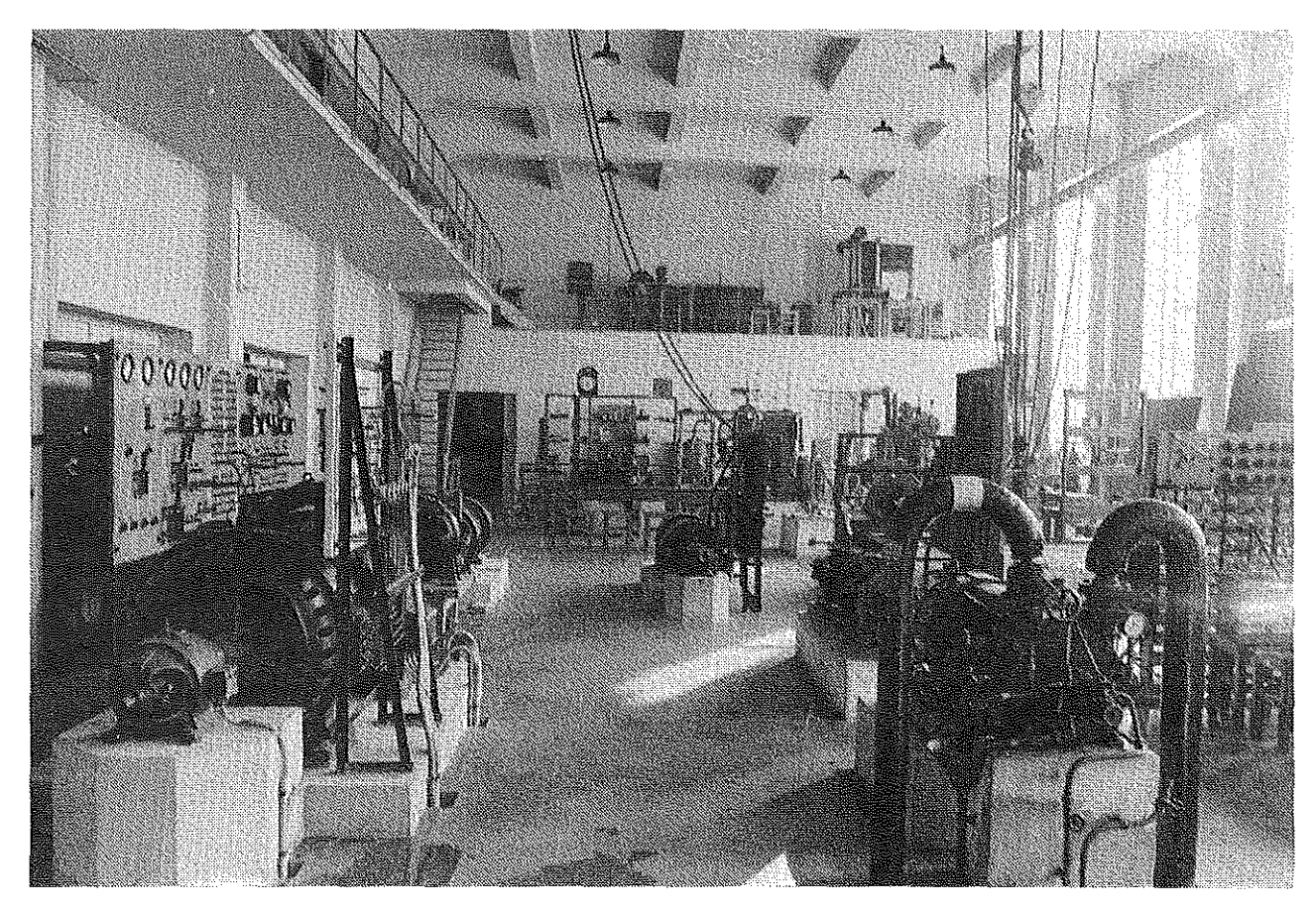

Bild 2: Laborhalle des Instituts für Maschinenkunde und Elektrotechnik. Archivaufnahme 1930

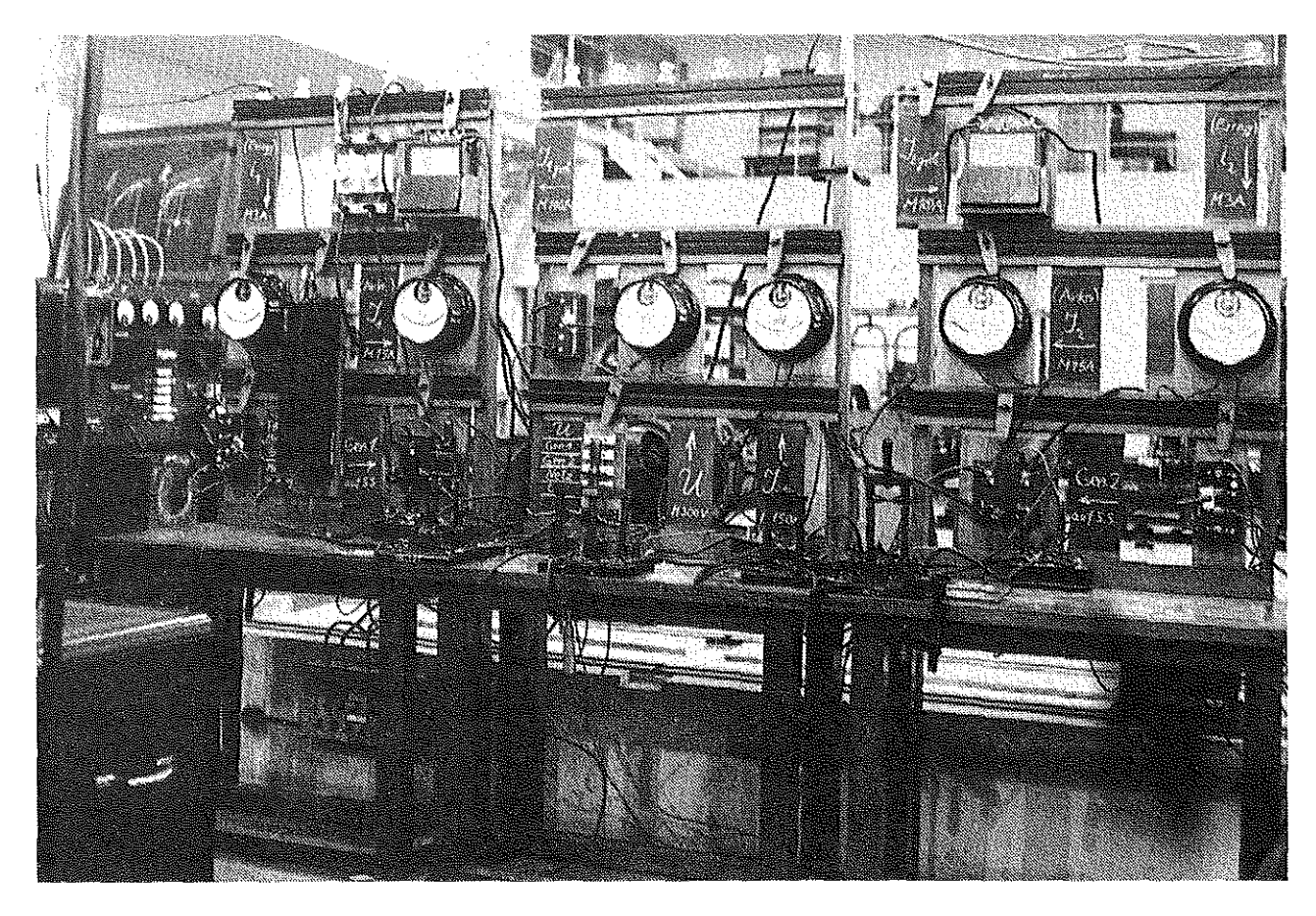

Bild 3; Elektrotechnischer Versuchsaufbau. Archivaufnahme 1930

Lehrveranstaltungen ab Studienjahr 1925/26

- -Grundzüge der Maschinenkunde I und II
- Maschinenkunde I und II
- Elektrotechnik I und II
- Übungen in Maschinenzeichnen
- Praktische Übungen im maschinentechnischen und elektrotechnischen Labor

Ab Studienjahr 1929/30 kamen hinzu

- Seminar zu Grundzüge der Maschinenkunde I und II
- Seminar zu Maschinenkunde und Elektrotechnik
- Bergwerksmaschinen I und II
- Hütten- und Gießereimaschinen I und II

Ab Studienjahr 1930/31

- Kraft- und Wärmewirtschaft im Bergwesen

#### Ab Studienjahr 1931/32

- Messungen an Bergwerksmaschinen im Laboratorium und Anlagen

Tab. 1: Erste Lehrveranstaltungen am Fritz Süchting Institut

Berg-, Hütten-, Bau- und Betriebsingenieure, hinzu die von Prof. Süchting persönlich abgehalten wurden. Als am22. November 1936 Fritz Süchtingvon den amtlichen Verpflichtungen im preußischen Landesdienst entbunden wurde, setzte der damalige Rektor der Bergakademie seiner Arbeit und seinen Verdiensten ein bleibendes Denkmal, indem das von ihm mit so viel Liebe gebaute und geleitete Institut den Namen Frltz-Süchtlng-lnstltut für Maschinenkunde und Elektrotechnik erhielt.

Im Tab. 2 ist eine Übersicht über den weiteren historischen Werdegang dieses Institutes dargestellt. 1938 übernahm der damalige Dozent am Institut, Dr. Bechtold, die Leitung des Institutes und wurde 1939 zum Professor ernannt. Der aktiven Arbeit von Prof. Bechtold und den engen Beziehungen zur damaligen Industrie ist es zu verdanken, daß aus dem von Prof. Süchting rein für Lehrzwecke gebauten Institut ein anerkanntes Forschungsinstitut wurde, das sich besonders im Bereich der Aufbereitung und der Gewinnung zahlrei-

| 1912 - 38                                                       | Prof. Dr. Ing. Fritz Süchting                                                           |
|-----------------------------------------------------------------|-----------------------------------------------------------------------------------------|
| 1938 - 44                                                       | Prof. Dr. Ing. Bechthold                                                                |
| 1944 - 45                                                       | Prof. Dr. Ing. Birkenbach (vertretungs-<br>weise geschäftsführender Institutsdirektor)  |
|                                                                 | Dipl.-Ing. Oden (stellvertretender Insti-<br>tutsleiter)                                |
| 1946 SS                                                         | Dr. Ing. Kienast (kommissarischer Insti-<br>tutsdirektor)                               |
| Teilung der Lehraufträge Elektrotechnik und Ma-<br>schinenkunde |                                                                                         |
| Juni 1947                                                       | Übernahme des Lehrauftrags für Elektrotech-<br>nik durch Dr. Ing. Reinhardt (1947 - 59) |
| 20.04.48                                                        | Neubesetzung des Lehrstuhls und Übernah-<br>me des instituts durch Dr. Ing. Engel       |
| 1948 - 64/65 Prof. Dr. Ing. L. Engel                            |                                                                                         |
| 1967 - 80                                                       | Prof. Dr. Ing. A. Kuske                                                                 |
| seit 1980                                                       | Prof. Dr. Ing. P. Dietz                                                                 |
|                                                                 |                                                                                         |
|                                                                 |                                                                                         |

Tab. 2; Geschichte der Institutsleitung

**Konstruktive Entwicklung, Experimentelle und theoretische Untersuchungen sowie Normungsarbeit auf den Gebieten** 

- Verfahrensentwicklung Magnetscheider-Aufbereitungsanlagen
- Elektromagnetische Bohrhämmer
- Strebausbau und Grubenstempel
- Kettenförderar
- Schwingförderrinnen

Tab. 3: Forschungsschwerpunkte 1943, Prof. Bechtold

ehe Verdienste erwarb (Tab. 3).

1944 kam Prof. Bechthold bei einem Tieffliegerangriff im Ruhrgebiet anläßlich einer Dienstreise ums Leben. Das Institut war verwaist und wurde dann vertretungsweise von den Ingenieuren und Oberingenieuren Oden, Kienast und Glöckner geleitet, Prof. Birckenbach übernahm damals nach dem Tode Bechtholds vertretungsweise die Geschäfte

des lnstitutsdirektors. Lassen Sie mich mit einem Foto aus der Gründungszeit des Institutes diesen Teil meines Berichtes abschlie Ben. **Bild** 4 zeigt die Mannschaft des Institutes anläßlich eines Seminars. Auf der linken Seite erkennen Sie den Gründerdes Institutes, Prof. Süchting. Eineweitere Person möchte ich hier herausgreifen, nämlich den damaligen Dipl.-lng. Oden, der zum Kriegsende hin die Leitung des Instituts wahrnahm. Herr Oden lebt hier noch in Clausthal und hat anläßlich seines 90. Geburtstages am 27. Juni dieses Jahres das Institut noch einmal besucht.

Von den Kriegsereignissen blieb das Institut zum Glück relativ gut verschont. Außer einer zwischenzeitlichen Nutzung des Hörsaals als Hilfslazarett und der Einquartierung von Clausthaler Bürgern hat das Gebäude den Krieg gut überstanden. Die Bergakademie war allerdings nach dem Zusammenbruch 1945 bis zum April 1946 geschlossen. Den langsamen Beginn und die ersten Aktivitäten in der Lehre zeigt **Tab.** 4. Es wurden zunächst wieder die Grundlagenfächer Maschinenzeichnen, Maschinenelemente, Elektrotechnik und Maschinenkunde aufgenommen, denen die Praktika an-

#### Ab Sommersemester 1946:

- Maschinenzeichnen I und II
- Maschinenelemente I und II
- Maschinenkunde I und II
- Praktikum für Maschinenkunde und Elektrotechnik
- Seminar Maschinenkunde und Elektrotechnik

#### Ab Sommersemester 1948:

- Elektrotechnik im Bergbau
- Maschinenkunde III

Ab Wintersemester 1949/50:

- Elektrotechnik im Hüttenwesen

Am 1.5.1947 wurde die Lizenz als Forschungsinstitut von der Militärregierung erteilt

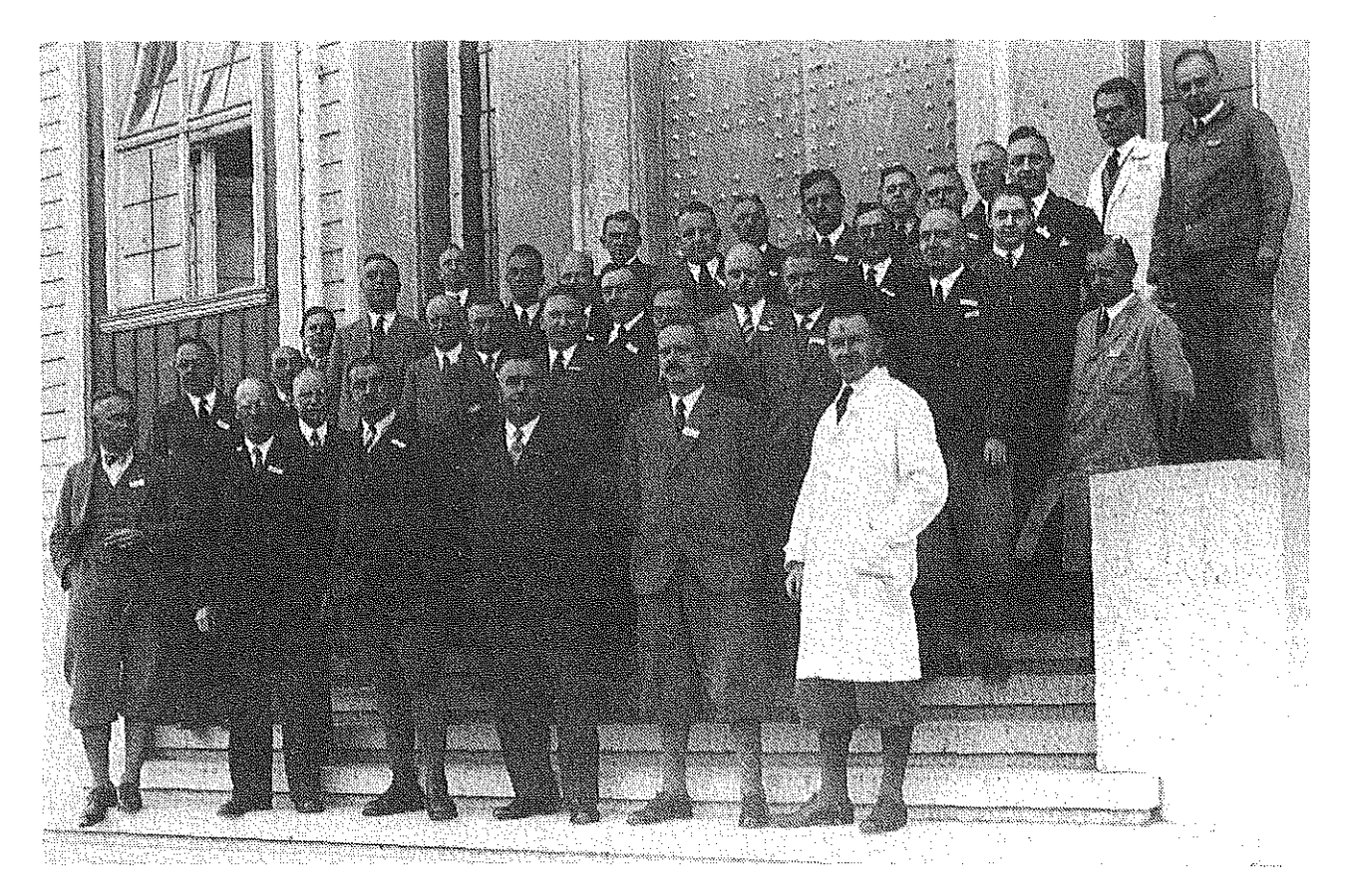

Bild 4: Teilnehmer an einem Seminar. Archivaufnahme um 1932

Tab, 4; Aufnahme der Lehrveranstaltungen nach dem Krieg

geschlossen waren. Hinzu kamen dann in den Jahren 1948 und 1949 spezielle Vorlesungen im Bereich des Bergbaus und des Hüttenwesens. Ab Mai 1947 durfte das Institut wieder aktiv an der Forschung teilnehmen und nach der Zeit der kommissarischen Leitung durch Mitarbeiter des Institutes wurde im April 1948 Prof. Dr.-Ing. Ludolf Engel berufen. Kurz vorher war mit einem eigenen Auftrag für Elektrotechnik das Aufgabengebiet des Institutes neu geordnet. Den elektrischen Teil übernahm Herr Dr. Reinhardt mit einem Lehrauftrag.

Ab dem Jahre 1949 trat mit dem Schub von Studenten nach dem zweiten Weltkrieg für das Institut eine neue Zeit hoher Belastung in der Lehre und ein Aufbau der Forschung mit den Aktivitäten von Herrn Prof. Engel ein, der in einer engen Zusammenarbeit mit der Stiftergemeinschaft für Grundlagenforschung Druckluftwerkzeuge eine Reihe auf die Praxis bezogener Forschungen durchführte.

1960 erfolgte mit der Gründung des Instituts für Elektrotechnik auch die organisatorische Trennung von Maschinenwesen und Elektrotechnik. Mit der Aufnahme des Studienbetriebes in der neu geschaffenen Studienrichtung Maschinenbau wuchsen die Lehraufgaben so, daß eine weitere Aufgabenteilung erforderlich wurde. So übernahm 1967 Prof. Kuske nach dem Ausscheiden von Prof. Engel die Leitung des Fritz-Süchting-lnstitutes für Maschinenwesen, Prof. Griese die des neu geschaffenen Instituts für Hüttenmaschinen.

Mit der Berufung von Prof. Kuske ergab sich auch eine. Verschiebung der Forschungsschwerpunkte. Während Prof. Engels Forschungsinteressen der maschinellen Anlagentechnik und besonders intensiv dem Gebiet des Gesteinsbohrens galt, widmete sich Prof. Kuske schwerpunktmäßig dem Gebiet der experimentellen und numerischen Festigkeitsermittlung und -beurteilung. Durch die Arbeiten von Kuske wurde es erstmals möglich, dreidimensionale Spannungszustände im Inneren von Bauteilen durch modellstatische Versuche quantitativ auszuwerten. Das führte nicht nur zu einer Revolution in der praktischen Anwendung der Elastizitätslehre, hierwurde auch eine Methode der experimentellen Spannungsanalyse begründet, die in ihrer Genauigkeit, in der Sicherheit ihrer Aussagen

und in der Einfachheit ihrer Durchführung bis heute nur schlecht zu übertreffen ist.

Nach der Emeritierung von Prof. Kuske wurde 1980 mit mir ein neuer Leiter des Instituts berufen, der weder dem Bergbau besonders verhaftet war noch sich vorherintensiv mit Spannungsoptik befaßt hatte. Zu den organisatorischen Veränderungen seit dieser Zeit kann ich folgendes berichten:

- 1. Nach einer gewissen Übergangszeit ist dieses Institut nun ein reines Institut für Maschinenwesen und nicht noch Au Benstelle weiterer anderer Institute. Das gibt uns die Möglichkeit, auch für die studentische Ausbildung und in der Erweiterung unserer Forschungsarbeiten großzügig zu planen.
- 2. Mit Unterstützung durch die Hochschulleitung und die Landesregierung ist es gelungen, den Umbau des Institutes auf den heutigen Stand und die Renovierung mit einem Aufwand, der insgesamt ca. 2,3 Millionen DM sein wird, voran zutreiben.

#### Lehre und Forschung, Übersicht

Naturlieh hat sich mit der Berufung eines Institutsleiters aus dem allgemeinen Maschinenbau mit dem Schwerpunkt der Konstruktionstechnik und der Werkzeugmaschinenkonstruktion auch die wissenschaftliche Strukturdes Institutes etwas geändert. Unser Angebot in der Lehre sieht heute wie folgt aus (Tab. 5):

Traditionsgemäß werden vor dem Vorexamen das Technische Zeichnen und die Maschinenelemente gelehrt, wobei wirden Studierenden in Maschinenbau und Verfahrenstechnik eine andere - aufwendigere- Vorlesung zugedeihen lassen als den Studierenden für Bergbau und Hüttenwesen. Nach dem Vorexamen wird die Konstruktionslehre und die Konstruktion von Werkzeugmaschinen von mir gelesen, Herr Barth als wissenschaftlicher Oberrat und Professor dieses Institutes führt die Tradition der pneumatischen Antriebstechnik und Schaltungstechnik weiter. Eine Reihe weiterer Veranstaitungen wird durch Lehrbeauftragte geboten. So konntenwirden Direktordes DIN, Herrn Prof. Reihlen, für die Vorlesung Technische Normen gewinHochschullehrer des Instituts:

- Technisches Zeichnen (Dietz, MA)
- Maschinenelemente I, II und 111 für Studierende Maschinenbau und Verfahrenstechnik (Dietz)
- -Entwürfe Maschinenelemente für Studierende Maschinenbau und Verfahrenstechnik (Dietz, MA)
- Maschinenelemente I und II für Studierende Bergbau, Werkstoftwissenschaften und Chemieingenieurwesen (Barth)
- Konstruktionslehre I und II (Dietz)
- Konstruktion von Werkzeugmaschinen (Dietz)
- Pneumatische Antriebstechnik (Barth)
- Fluidische Schaltungstechnik (Barth)
- Seminar Maschinenwesen (Dietz. Barth)

#### Lehrbeauftragte:

- Technische Normung (Reihlen)
- -Experimentelle Festigkeitsermittlung (Hirchenhain)
- Praktikum Spannungsoptik (Dietz, MA)
- CIM im Maschinenbau (Müller)
- Praktikum CIM (Dietz und MA)
- Zerkeleinerungs- und Klassiermaschinen (Höffl)

Tab, 5: Lehrveranstaltungen WS 1990/91 und SS1991

nen, Herr Prof. Hirchenhain liest die Experimentelle Festigkeitsermittlung, dem Bereich der Rechneranwendung im Fertigungsbereich widmet sich Herr Dr. Müller und schließlich haben wir in Zusammenarbeit mit der Bergakademie Freiberg eine Vorlesung von Prof. Höffl über Zerkleinerungs- und Klassiermaschinen. Damit haben wir ein Lehrangebot, daß sich an die Studenten des Maschinenbaus und der Verfahrenstechnik richtet, wobei die traditionellen Gebiete dieses Institutes zumindest in Speziai-Lehrveranstaltungen erhalten bleiben.

Ähnlich hat sich die Forschungsarbeit des Institutes entwickelt. Die jetzigen Forschungsschwerpunkte befassen sich mit klassischen Maschinenelementen, vorwiegend im Bereich der Verbindungstechnik, mit dem rechnergestützten Konstruieren und Fertigen, wobei der interessante Bereich für uns genau auf der Schnittstelle zwischen Konstruktion und Fertigung liegt. Die Spannungsoptik von Prof. Kuske wird in einigen sehr interessanten Forschungsvorhaben zur Beurteilung stoßbelasteter Bauteile und im elaste-plastischen Bereich weitergetrieben. Als neues Gebiet hinzugekommen ist die Maschinenakustik, die gerade im Bereich der pneumatischen Antriebstechnik einige interessante Forschungsthemen liefert. Besonders zu erwähnen ist ein Sonderforschungsbereich, für den dieses Institut das Sprecherinstitut ist und das sich mit der Konstruktion verfahrenstechnischer Maschinen befaßt. Tab. 6gibt einen Überblick über die zur Zeit bearbeiteten Forschungsvorhaben und ihre Förderung.

Generell kann man sagen, daß das Institut, auch aus der Tradition von Prof. Kuske heraus, sich der Konstruktion und Gestaltung von Maschinen und Maschinenteilen unter hohen, vorwiegend mechanischen Beanspruchungen widmet. Neben den beiden Professoren Dietz und Barth sindzur Zeit 18 wissenschaftliche Mitarbeiter beschäftigt, von denen nur 3 aus regulären Landesmitteln bezahlt sind. Eine aktive Werkstatt mit 6 Mitarbeitern sorgt fürden Aufbau und den Betrieb der Prüfstände und für die Ausbildung von zur Zeit 4 Lehrlingen. Für das Institut sorgt schließlich unser Hausmeister, Olaf Schubert, der gerade die historischen Teile unserer Ausrüstung mit besonderer Liebe pflegt. Lassen Sie mich nun an einigen Beispielen aus der Forschungsarbeit des Institutes berichten.

#### Darstellungen aus der Forschung des IMW 1. Maschinenelemente

Das erste Beispiel sind Zahn- und Keilwellenverbindungen, ein Element, das bei jedem Kraftfahrzeug und nahezu in jedem Antrieb vorhanden ist und das seit seiner Erfindung immerwieder Sorgen macht, weil es unter statischen und dynamischen Lasten Brüche oder Verschleiß zeigt, der durch Abnagen dereinzelnen Zähne die Verbindung allmählich zum Durchrutschen bringt. Bild 5 zeigt eine praktisch total verschlissene Zahnwelle. Zurweiteren Entwicklung dieses Maschinenelementes haben wir uns in theoretischen und experimentellen Arbeiten mit der Lastverteilung auf die einzelnen Zahnpaare und die Lastverteilung über der Länge der Verbindung konzentriert und unter anderem herausgefunden, daß fürdie Beanspruchungendie Anordnung der äußeren Lasten von außerordentlicher Bedeutung ist.

#### Maschlnenelemente:

- Betriebs- und Verschleißverhalten von Zahn- und Keilwellenverbindungen (FVA)
- Dauerfestigkeit von Zahn- und Keilwellenverbindungen (DFG)
- Zentrierverhalten von Zahnwellen und Zahnkupplungen (VW)
- Beanspruchungen von Boizen-Laschenverbindungen bei Ausnutzung teilplastischer Verformung (DFG)

### Spannungsoptik und Akustik:

- Die Untersuchungen von Textur-Erscheinungen mittels spannungsoptischer Effekte am Modellwerkstoff Silberchlorid (DFG)
- Entwicklung hybrider Maßverfahren mit Spannungsoptik und Moire (DFG)
- Dynamische Effekte bei der Zerkleinerung (DFG)
- Die Simulation von Körperschall mittels spannungsoptischer Methoden (DFG)
- Entwicklung von Impedanz-Elementen zur Körperschalldämpfung (FVA)

Sonderforschungsbereich 180: "Konstruktion verfahrenstechnischer Maschinen" mit den Tellprojekten (DFG):

- Entwicklung eines rechnergestützten Konstruktionsarbeitsplatzes zur Konstruktion verfahrenstechnischer Maschinen
- Entwicklung von Höchstgeschwindigkeitsmühlen und -sichtern
- Entwicklung von Reaktionsmühlen
- Entwicklung von Heißgasventilatoren
- Entwicklung von Baukasten-Baureihensystemen chemischer Reaktoren

### Rechnergestütztes Konstruieren und Fertigen (CIM) (BMFT):

- Entwicklung von Schnittstellen für die Einbindung von Normteilen in die Konstruktion
- Schnittstellen in der CAD-NC-Verfahrenskette
- Toleranzmodelle in der CAD-Konstruktion

Tab. 6: Forschungsprojekte am Institut für Maschinenwesen 1991

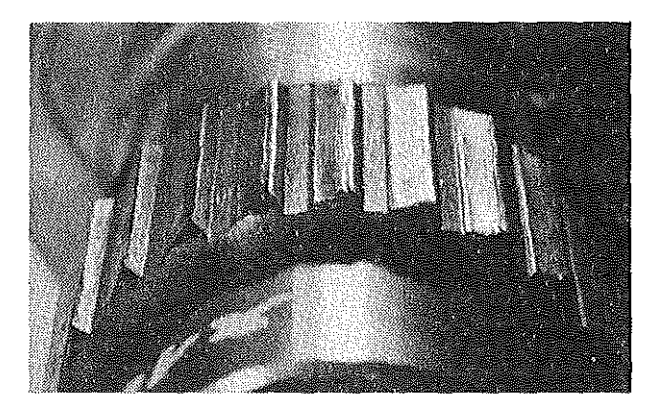

Bild 5: Zahnwelle nach Verschleißbeanspruchung

Bild 6 zeigt die an unseren insgesamt drei Verspannungs-Prüfständen aufgenommenen typischen Verschleißkurven, wobei die Zunahme des Spiels überderZeit aufgetragen ist Die Verbindungen mit einem steilen Anstieg zeichnen sich dadurch aus, daß eine starke Querkraft wirkt, während die Verbindungen mit sehr wenig Verschleiß überwiegend durch das Drehmoment beansprucht werden. Dieses Verhalten kann beispielsweise mit Fettschmierung kaum beeinflußt werden - nur die Spülung mit Öl bewirkt eine Verbesserung. Mit dem Ende dieses Jahres werden wir zu einem Berechnungsverfahren kommen, das in eine Berechnungsnorm einfließt

2000  $\begin{bmatrix} 1 \\ 1 \end{bmatrix}$  $R_i = 0$ ' I ·- ·- R;~10 ••  $R_i = 10$ <br> $R_i = 100$ <br> $R_i = 300$ Q; 1600 **Irehspie**  $\begin{array}{|c|c|c|c|}\n\hline\n\end{array}$   $\begin{array}{|c|c|c|}\n\hline\n\end{array}$  R<sub>i</sub> = 300<br>R<sub>i</sub> = 500<br>R<sub>i</sub> = 500  $R_i = 500$ '2 1200 <ll  $\frac{1}{2}$ >  $\overline{\mathcal{L}}$ 800  $\bigvee$  ,  $\bigwedge$   $\bigwedge$ *4*   $400$ • / ----*/*  '../~· ----- ;=-= 0  $×10^6$  10  $\pmb{0}$ 0 2 4 6 Querkraftumläufe

Bild 6: Verschleißfortschritt an Zahnwellenverbindungen

# 2. Konstruktionslehre und rechnergestützte Ingenieurarbeit (CIM)

Im Bereich der rechnergestützten Konstruktionsarbeit beschäftigen wir uns einerseits mit der Auslegung von Maschinenelementen unterhohen Beanspruchungen unter Zuhilfenahme von Berechnungsmethoden der Finiten Elemente, zum anderen arbeiten wir an der Erstellung eines sogenannten Produktmodells (Bild 7), das in einem rechnergestützten Informationssystem die Daten über das Produkt enthält und damit die jetzige Zeichnung ablöst. Eines der größten Probleme bei dieser Betrachtungsweise ist, daß die erstellten Daten, die schließlich für alle Abteilungen des Unternehmens gedacht sind, auch von allen Rechnern und allen Anwendern richtig behandelt und gebraucht werden. Hier kommt ein Schnittstellenproblem auf uns zu, daß uns fürdie nächsten Jahre noch einige Forschungsvorhaben bescheren wird. Diese Forschungsvorhaben werden im Verbund mit den großen Fertigungsinstituten Deutschlands in Aachen, Berlin und Stuttgart durchgeführt.

Diese äußerst interessanten Problemstellungen in der Forschung wie in der Lehre werden durch die Errichtung eines CIM-Labors erheblich unterstützt, einer kleinen rechnergeführten Fabrik in unserem Hause, die wir einer großzügigen Spende der Stiftung Volkswagenwerk verdanken. An einer Reihe von numerisch gesteuerten Maschinen können wir den Ablauf der Fertigung und seine Steuerung durch Rechner an praktischen Beispielen erproben und haben somit ein Experimentierteid für unsere Forschungen. Bild 8 zeigt einige der in der Halle des Instituts aufgestellten Maschinen, Bild 9 gibt einen Überblick über die Konfiguration.

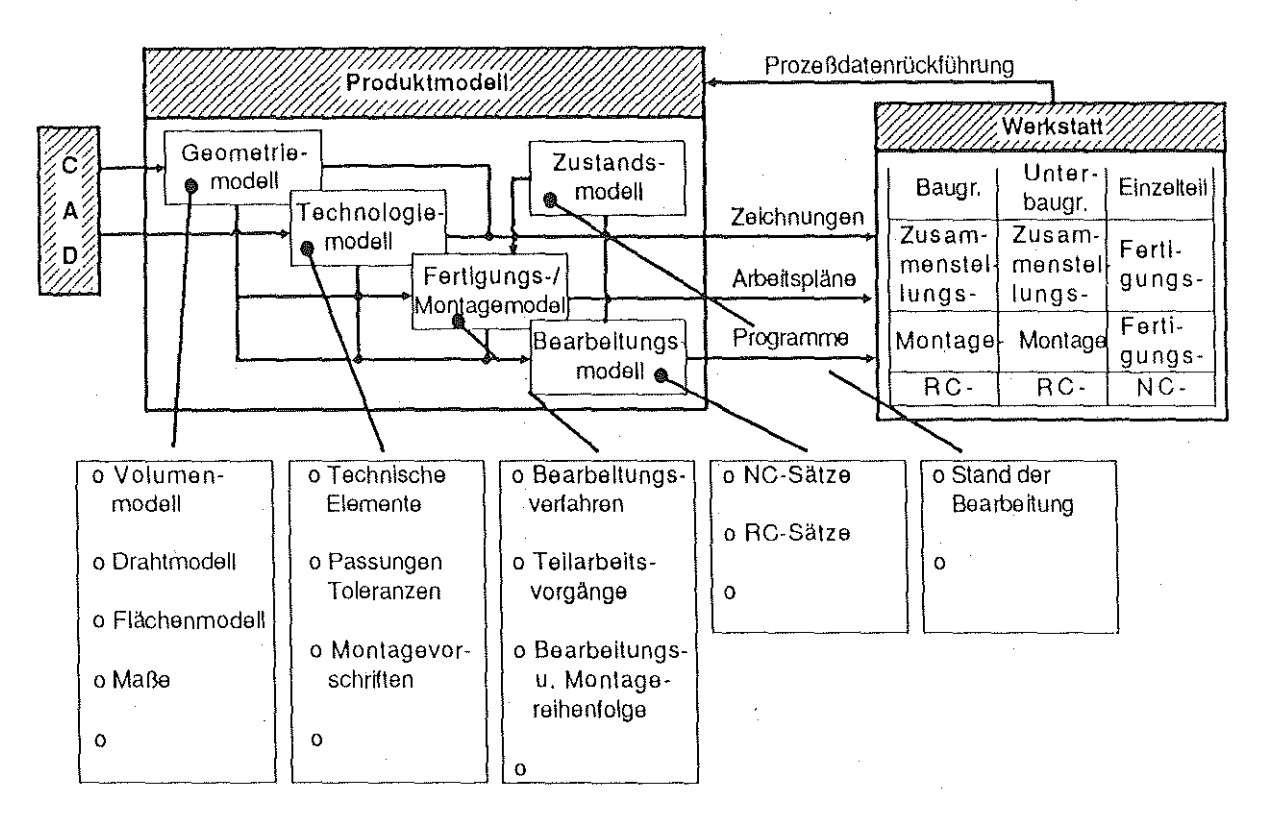

Bild 7: Aufbau des Produktmodells für die rechnerintegrierte Fertigung (Quelle: DIN-Fachbericht 20, Beuth-Verlag)

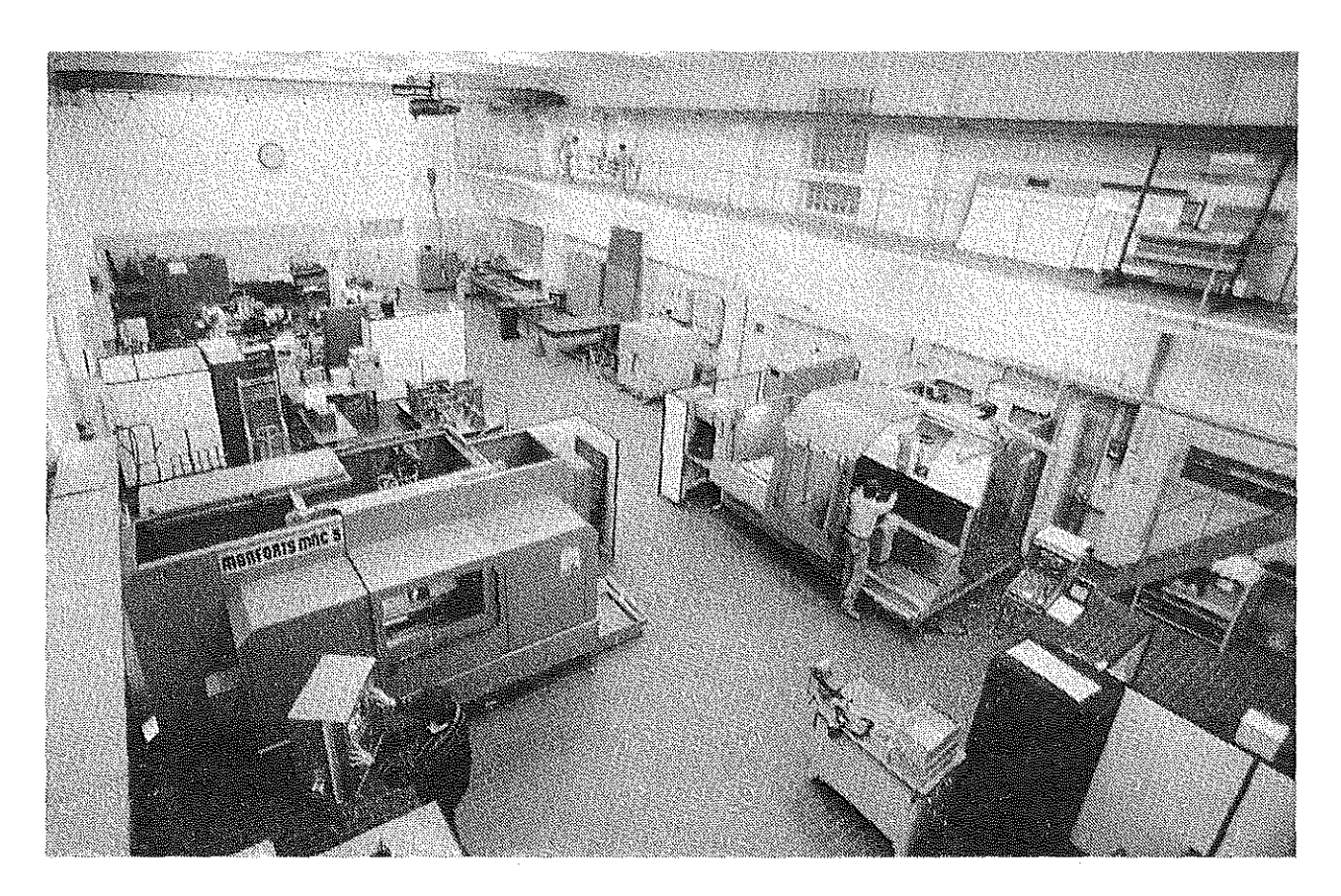

Bild 8: CIM-Labor, Teilansicht

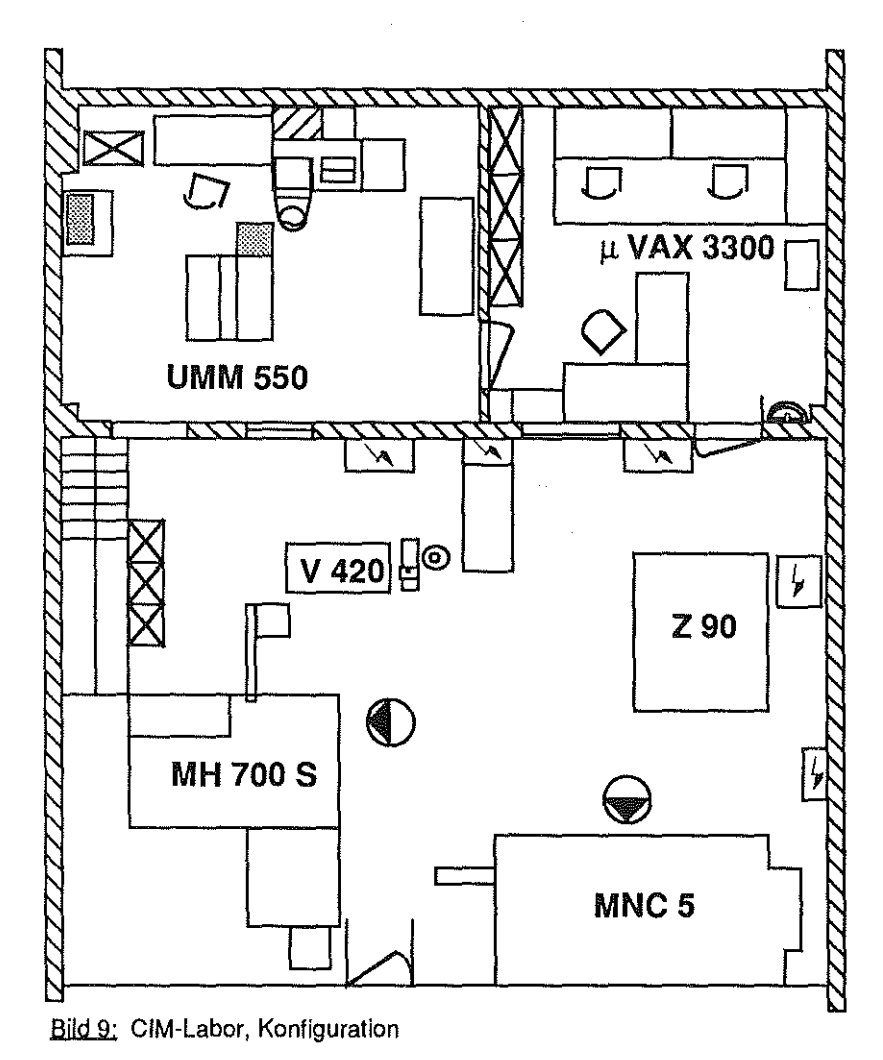

Diese Einrichtung in rechnergestütztem Konstruieren und Fertigen hat natürlich ihre Auswirkungen auf die Lehre. Als praktisch einzige Hochschule in Deutschland bieten wir den Studenten bereits im ersten Semester eine Ausbildung in CAD, dem rechnergestützten Konstruieren. ln Vorlesungen, Übungs- und Praktikumsveranstaltungen können wir den ganzen Bereich der rechnergestützten Ingenieurarbeit in unserem CIM-Labor den Studierenden an praktischen Beispielen nahebringen und sie so zu einer integrierten und übergreifenden Arbeitsweise ausbilden. Dank dieser modernsten Techniken ist unser CIM-Labor bei den Studierenden außerordentlich beliebt und bringt uns bereits Kapazitätsprobleme in der Betreuung.

# **3. Experimentelle Spannungsanalyse und Maschinenakustik**

Im Bereich der dynamischen Spannungsoptik beschäftigen wir uns mit der Simulierung von Stoßvorgängen auf Maschinenteile, wie sie beispielsweise bei der Prallmahlung auftreten. Hierzu haben wir ein Verfahren entwickelt, das in einer Kombination mehrerer optischer Maßverfahren den kompletten Spannungs- und Verformungszustand liefert. Die Anlage besteht aus einer spannungsoptischen Bank **(Bild 10),** bei der durch einen halbdurchlässigen Spiegel der Lichtstrahl geteilt ist.

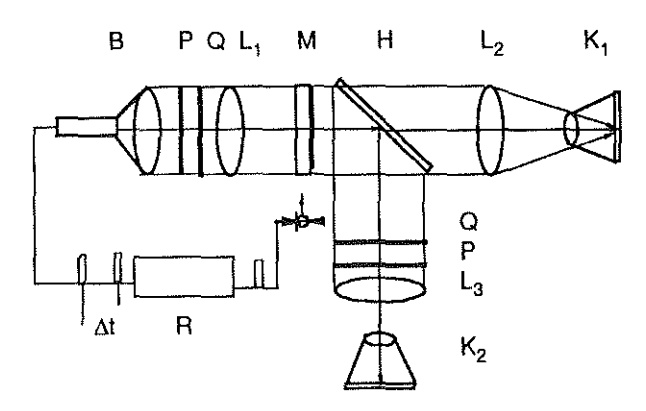

- Bild 10: Spannungsoptische Bank für hybride Spannungs- und Verformungsmessungen
	- B Blitzgerät
	- L Linse
	- P Polarisator
	- Q Viertelwellenplatte
	- M Modell
	- **H** Halbdurchlässiger Spiegel
	- K Kamera
	- R Retarder

Auf der einen optischen Achse nehmen wir die Spannungen über Isochromaten auf, auf der anderen erhalten wir die Informationen über die Verformungen mittels Dehnungsmessung über Maire-Technik. Dies gestattet uns Simulationsversuche beispielsweise bei der Betrachtung eines Körpers, der mit einer dynamischen Last beaufschlagt ist und bei dem wir die Spannungswellen und die entsprechenden Spannungsmaxima während des Durchlaufs der Wellen bestimmen können. Die Fortführung dieser Idee brachte uns auf einen ganz neuen Zweig unserer Forschungen: Wenn man voraussetzt, daß der Durchlauf von Körperschallwellen durch ein Bauteil dem Durchlauf von Spannungswellen entspricht, dann kann man Körperschallvorgänge mit Hilfe der Spannungsoptik simulieren und so gezielt zu geräuscharmen Konstruktionen von Maschinenteilen kommen. Das in **Bild 11** gezeigte Teil entstammt aus dieser Überlegung **und** in Zusammenarbeit mit dem Volkswagenwerk, es handelt sich um die schalldämmende Aufhängung des Motors in der gesamten Golfserie.

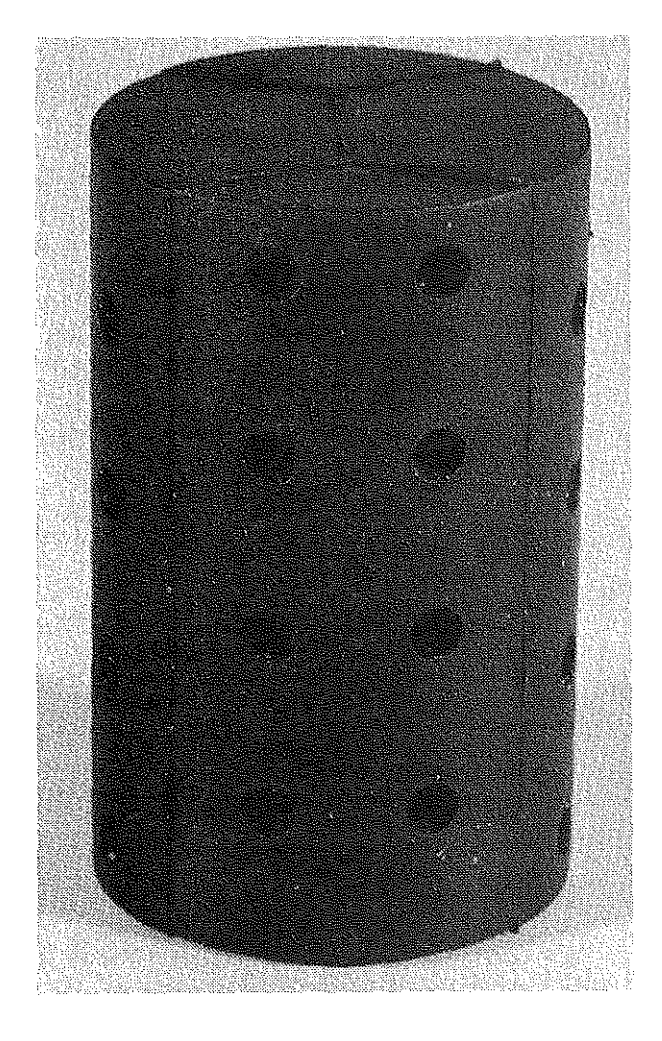

Bild 11; Motorlager mit Körperschalldämpfung

# **4. Konstruktion verfahrenstechnischer Maschinen (Sonderlorschungsberelch)**

Lassen Sie mich die Betrachtung unserer Forschungsaktivitäten abschließen mit dem Sonderforschungsbereich zur Konstruktion verfahrenstechnischer Maschinen unter besonderen mechanischen, thermischen und chemischen Belastungen. Ein solcher Sonderforschungsbereich basiert immer auf der interfakultativen Zusammenarbeit

mehrerer Hochschullehrer und ist auf einen Gesamtzeitraum von etwa 12 Jahren angelegt. Die Zusammenarbeit an diesem großen Forschungsvorhaben, an dem sich 15 Hochschullehrer dieser Hochschule beteiligen, hat eine erhebliche Auswirkung auf die Ausrichtung von Lehre und Forschung unserer TU Clausthal. Der Gedanke beruht darauf, daß die Zusammenarbeit von Forschern aus den Bereichen des Maschinenbaus, der Verfahrenstechnik, der Werkstofftechnik und der Mechanik zu grundlegend neuen Lösungen oder entscheidenden Verbesserungen in der Durchführung verfahrenstechnischer Prozesse mit Hilfe von Maschinen führt. Das Institut ist an fünf Projekten dieses Sonderforschungsbereiches beteiligt, aus drei Projekten möchte ich Ihnen im folgenden berichten.

Für die Mahlung und Sichtung hochfeiner Produkte mit Hilfe rotatorischer Maschinen verlangt die Verfahrenstechnik Wirkgeschwindigkeiten in Höhe von ca. 200 m/s, was bei Rotoren aus "normalen" Maschinenbauwerkstoffen aufgrund der hohen Fliehkräfte nicht erreicht werden kann. Im Rahmen dieses Forschungsvorhabens gilt es daher nun, mit Hilfe von Methoden des Leichtbaus unter Verwendung neuer Werkstoffe und mit neuen Bauformen Mühlen und Windsichler zu bauen, die diesen Anforderungen gerecht werden. **Bild** 12 zeigt heute übliche Rotoren in Prallmühlen, die aufgrund ihrer Konstruktion bei Geschwindigkeiten von ca. 140 m/s ihre Grenze haben. Die Entwicklung eines scheibenförmigen Rotors, zu dessen Gestaltung

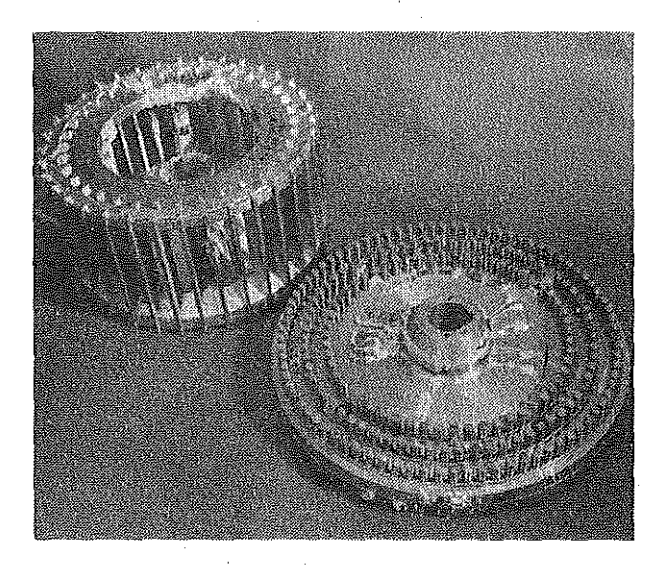

**Bild 12; Rotoren von Prallmühlen heutiger Ausführung** 

Ergebnisse aus dem Gasturbinenbau verwendet wurden, brachte bisher schon Geschwindigkeiten über 250 m/s, die Forschungen konzentrieren sich zur Zeit auf die Verwendung von Leichtbauwerkstoften. Im Fall der Entwicklung von Windsichlerrotoren sehen Sie in **Bild** 13 die Simulierung eines Rotors aus faserverstärktem Stoff mit Hilfe von Finite-Elemente-Rechnungen. Rotoren dieses Bautyps lassen die Trennung von Partikeln unterhalb von einem Mikrometer erwarten, was für die mechanische Verfahrenstechnik einen erheblichen Schritt im Bereich der Feinstmahlung bedeutet.

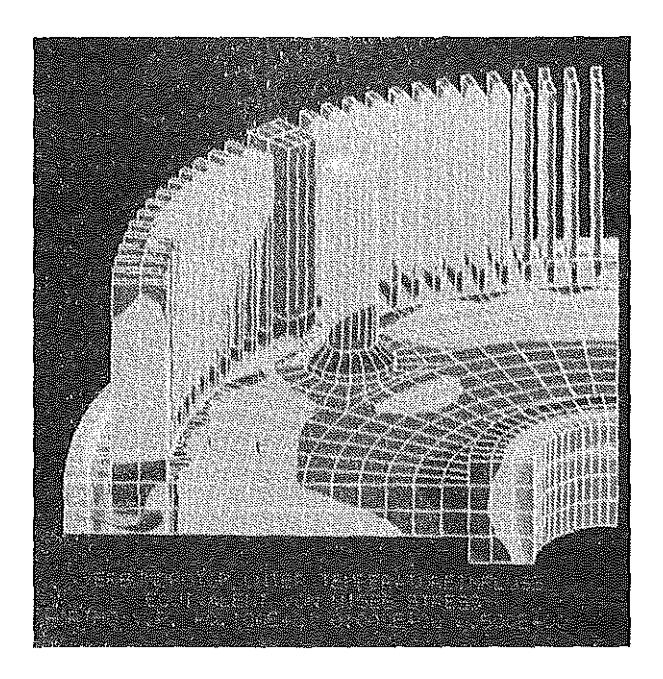

Bild 13. Rechnerische Simulation der Beanspruchungen in einem Windsichlerrotor (FEM)

Bei dem anderen Beispiel handelt es sich um die Entwicklung von Gebläsen in verfahrenstechnischen Anlagen mit hohen Temperaturen. Modellfall Ist ein Brennofen für Keramikteile mit Temperaturen von etwa 1300°C. Bisher gelang eine gezielte Strömungsverteilung bei diesen Temperaturen nicht, da alle metallischen Werkstoffe bei spätestens 900° C nicht mehr einsetzbar sind. Der erste Schritt der Entwicklung war im ein hybrid aufgebautes Rad aus Keramikschaufeln auf der dem Gas zugewandten Seite, die in einer gekühlten Struktur auswärmebeständigen Stahlgehaltenwird.ln **Bild 14** istder Rotor im Prüfstand am Institutfür Energieverfahrenstechnik, mit dem wir in diesem Forschungsvorhaben zusammenarbeiten, dargestellt.

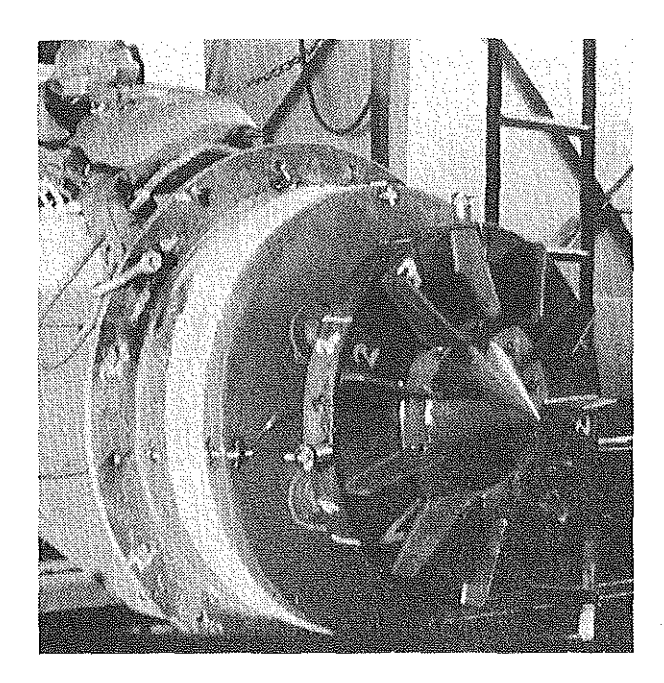

Bild 14; Heißgasgebläse für 1080°C in Keramik-Metallkonstruktion, eingebaut in einem Prüfstand

Dieser Rotor brachte zunächst ertragbare Temperaturen von 1080°C, was schon wesentlich über den bisherbekannten Möglichkeiten liegt. ln einem weiteren Schritt kommen wir zu einem vollkeramischen Rotor, derdurch Ringe aus faserverstärktem Kohlenstoff zusammengehalten wird **(Bild** 15). Mit diesem Rotor hoffen wir die 1300°C-Grenze zu erreichen, das Problem besteht hierbei noch in der Welle-Nabe-Verbindung des Rotors und in dem Schutz der Halteringe vor dem im Brenngas enthaltenen Sauerstoff.

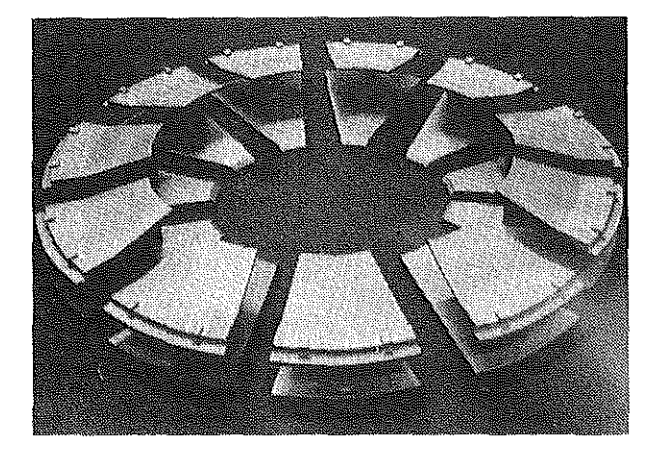

Bild 15: Heißgas-Gebläserotor für 1300°C in Keramik-Verbundkonstruktion

Ein letztes Beispiel, daß ich Ihnen vorstellen möchte, ist die Entwicklung eines völlig neuen Verfahrens in Zusammenarbeit mit dem Institut für Chemische Verfahrenstechnik und dem Institut für Aufbereitung. DerGedanke beruht auf einer Kombination von chemischem Reaktor und gleichzeitiger Mahlung unter Reaktionsgas. Mit dieser Kombination ergeben sich völlig neue Möglichkeiten zur Führung des verfahrenstechnischen Prozesses, beispielsweise bei der Herstellung von Reinst-Silicium. **Bild** 16 zeigt das Schema der in unserem Hause entwickelten Labormühle, die zur Zeit Beschleunigungen bis 60 g verwirklichen kann und unter Temperaturen von etwa400°C läuft. Die Ergebnisse sind auch für die Verfahrenstechniker absolut ermutigend, wir befinden uns im Stadium der Konstruktion einer größeren Mühle, die kontinuierlich arbeitet.

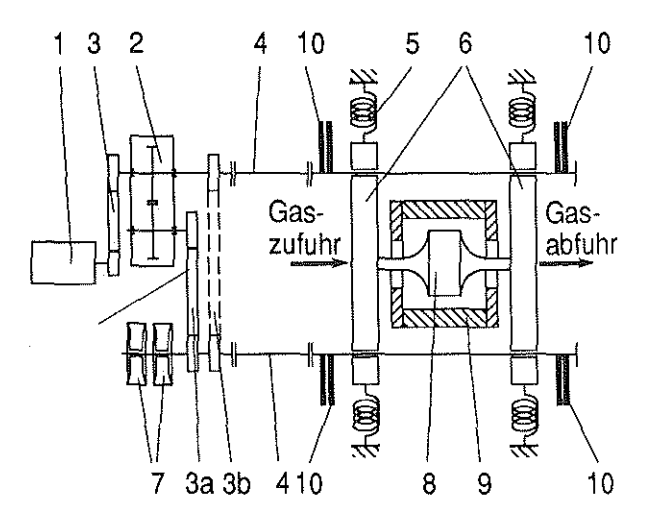

Bild 16: Prinzipskizze der Reaktionsmühle

- 1 Asynchronmotor
	- 2 Stirnradgetriebe
	- 3 Zahnriemen
	- 4 Gleichlaufgelenkwelle
	- 5 Feder
	- 6 Traversen
	- 7 Lagerbock
	- 8 Mahlbehälter
	- 9 Ofen
	- 10 je 2 Unwuchtscheiben

Mit diesem letzten Beispiel habe ich einen Bogen gespannt zu Aufgaben, die eine Tradition an der TU Clausthal haben und der sich der Fachbereich, der in diesen Tagen sein 25-jähriges Jubiläum feiert, nach wie vor besonders verpflichtet fühlt: Die Gewinnung und Verarbeitung von Rohstoffen. Unsere Universität hat mit diesem Forschungsbereich

ein Betätigungsfeld gefunden, in dem sie ihre großen Stärken zeigen kann und das sich bis hin zu den traditionellen Feldern des Bergbaus und Hüttenwesens erstreckt. Auch unter der neuen Ausrichtung des allgemeinen Maschinenbaus liefert gerade mit den genannten Arbeiten das Fritz Süchting Institut einen wichtigen Beitrag zu den traditionellen Arbeitsgebieten der Technischen Universität Clausthal.

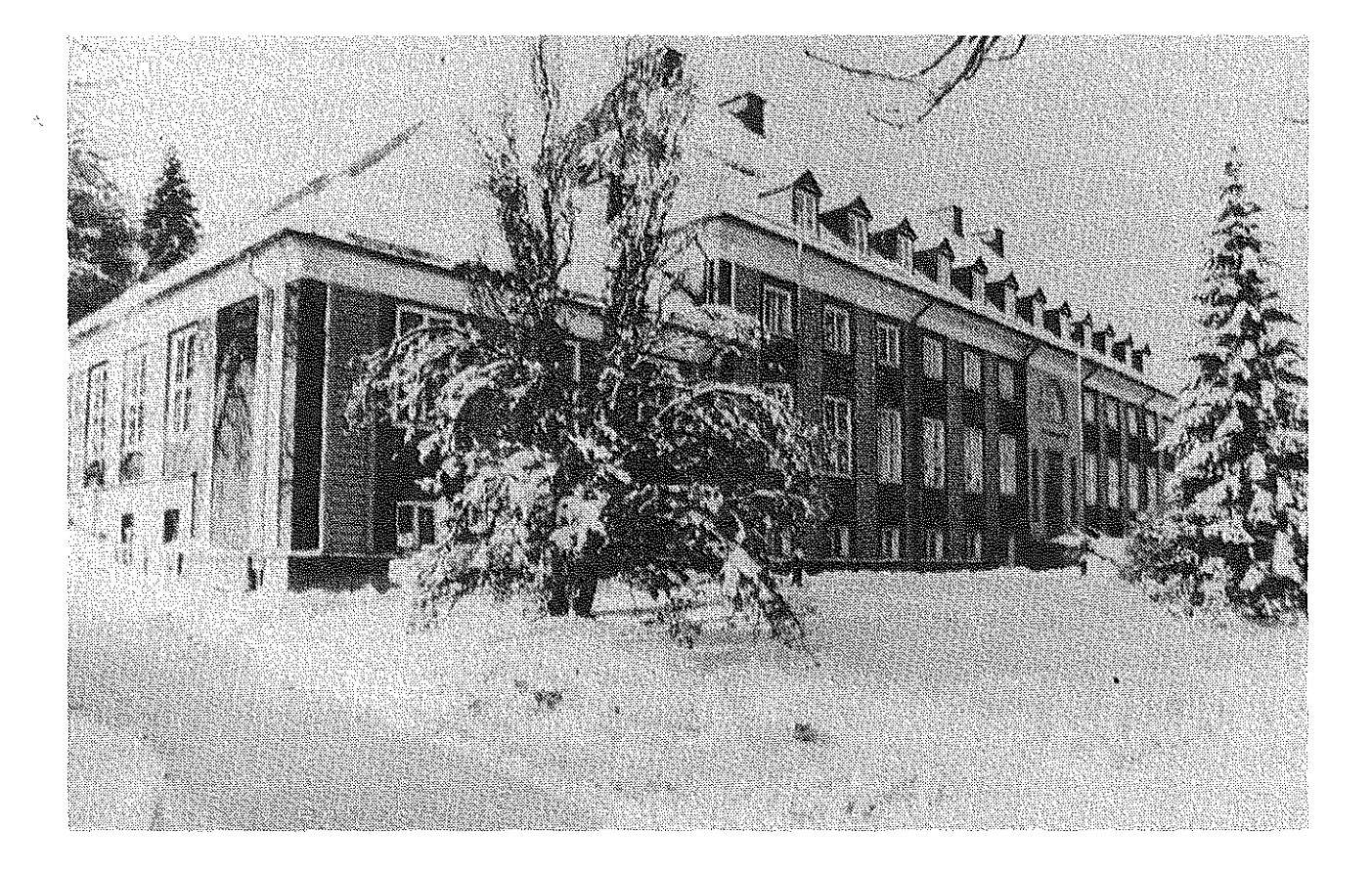

Bild 17: Fritz Süchting Institut für Maschinenwesen, Winteraufnahme

# **Dynamische Probleme beim Betrieb der Förderanlagen im Bergbau**

# Adam Siemieniec Stanislaw Wolny

#### **1. Einleitung**

Steigende Lasten und höhere Fahrgeschwindigkeiten der Fördermaschinen bergbaulicher Förderanlagen verlangen größere Bremsmomente der Manövrier- und Notbremsen. Dieses gilt auch für Bremsvorrichtungen, die auf den "freien Fahrwegen" das Fördergefäß bei Störungen stillsetzen. Folge der höheren Bremsmomente sind größere Belastungen für die Elemente der Bremsvorrichtung sowie ein Anstieg der Seilbelastungen, des Förderturms und des Gefäßes selbst. Zur Projektierung einer auf den freien Fahrwegen angeordneten Bremsvorrichtung und zur Erarbeitung der notwendigen Richtlinien wurden an der Berg- und Hütten-akademie in den letzten Jahren umfangreiche Untersuchungen /4/, /5/ durchgeführt, deren Ergebnisse im vorliegenden Bericht vorgestellt werden.

## **2. Notbremsung der Fördergefäße von Gru· benförderan lagen**

Der Förderturm muß zum einendie Gefäße überdie Rasenhängebank hinaus bis zum Ent- bzw. Verladeort führen, zum anderen die Seilscheibe und in einigen Fällen die ganze Fördermaschine stützen. **Bild 1** zeigt die schematische Darstellung solcher Förderanlagen.

Die Konstruktion eines konkreten Förderturms ist abhängig von den Aufgaben der Förder- und Schachtanlage sowie vom Standort. Unterschieden werden Türme mit ein oder mehreren Streben und Basteitürme. Moderne Basteitürme werden mit Mehrseilförderanlagen ausgerüstet. Die Fördermaschinen, Leitscheiben, Lüfterund Gleichrichterbzw. Umformer werden dabei im Turm eingebaut, während im Turmschaft Schachtführungen, Prellträger und Unterzüge angeordnet werden.

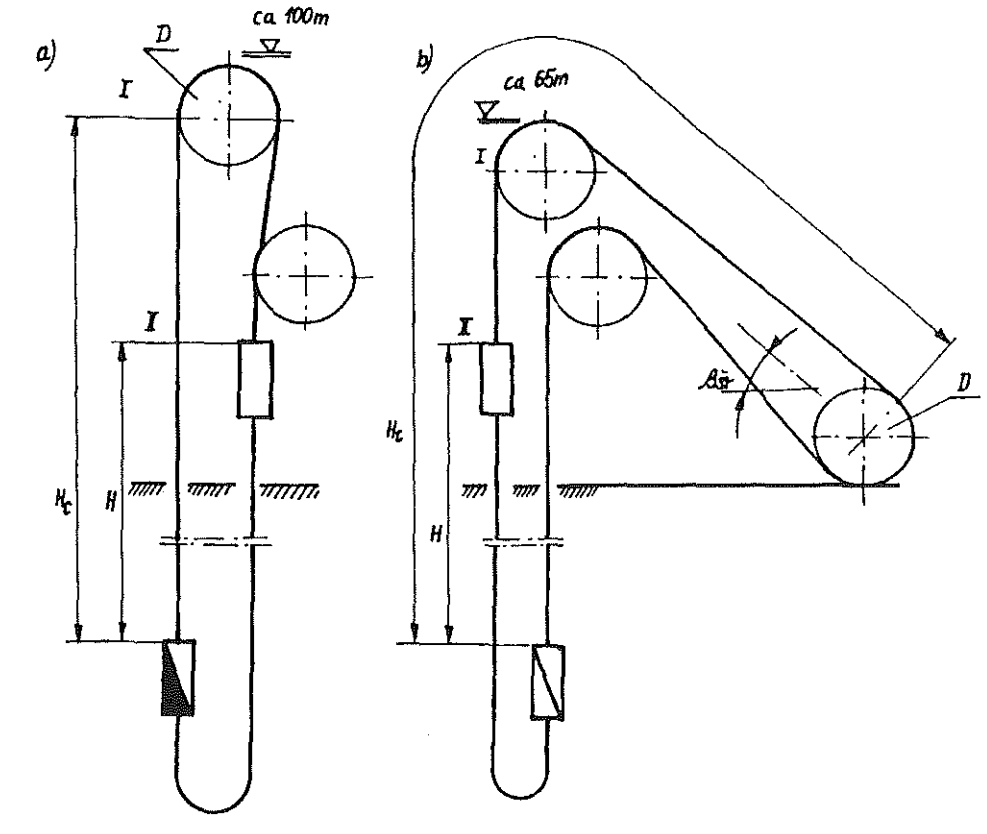

Bild 1: a) Förderanlage mit Fördermaschine im Turm b) Förderanalge mit Fördermaschine auf der Rasenhängebank

Die weiteren Betrachtungen werden auf die den heutigen Bedingungen angepa ßten Mehrseil-Turmförderanlagen mit Preßscheiben beschränkt, deren Schema in **Bild** 2 dargestellt ist. Das mechanische Ersatzbild der Förderanlage enthält die Antriebsmomentezweier langsam laufender Gleichstrommotoren, deren Läufer durch kurze starre Wellen mit Treibscheiben verbunden sind. Ferner sind Fördergefäße (Skips) und Zweige von parallel verlegten Ober- und Unterseilen abgebildet.

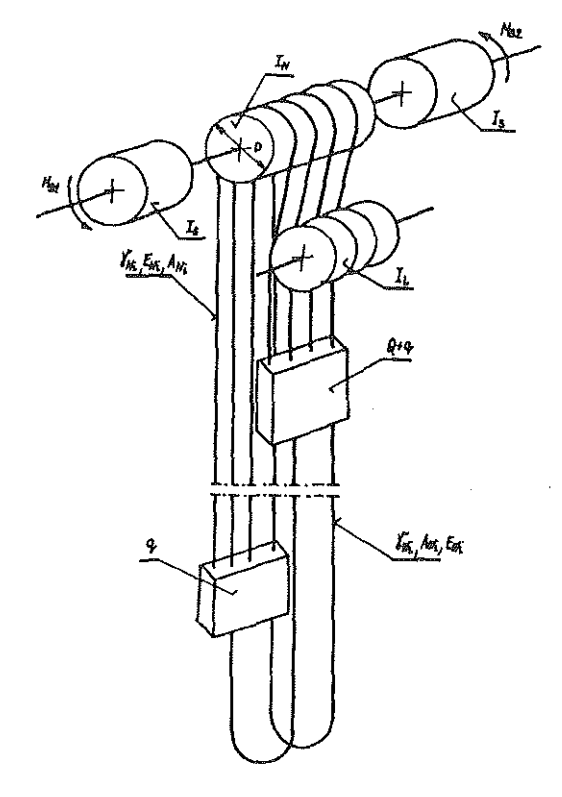

Bild 2: Schema einer Basteiturm-Mehrseilförderanlage

Der Regelbetrieb der Förderanlage kann intolge des Durchfahrans der Gefäße durch freie Fahrwege mit angebrachten Bremsvorrichtungen durch Schlagen (Stoßen) an Prellträgern gestört werden. Die Kenntnis dieser Vorgänge ist bei der Projektierung des mechanischen Teils *von* Förderanlagen unbedingt erforderlich. Betrachtungen über den Grenzbremsvergang können nurtheoretisch an Modellen durchgeführt werden, da Experimente an realen Objekten mit dem Risiko folgenschwerer Schädenverbunden sind. Die Realitätsnähe der Modelle ist daher *von*  großer Bedeutung.

Nach A. P. Niestierow /3/ lassen sich bei der Modellerstellung der Förderanlage einige Vereinfachun-

gendurchführen. Durch die große Starrheit derWeilen, die die Motorläufer mit den Treibscheiben verbinden und durch vergleichbare Massen der Antriebselemente und Gefäße läßt sich das mechanische Ersatzsystem der Förderanlage in zwei mechanische Untersysteme aufteilen:

- (a) Antriebsteil und die an der Treibscheibe angreifenden Kräfte, die durch Seilschwingungenverursacht werden.
- (b) Seile, Gefäße und Treibscheibe, in der das Antriebsteil in Form seines reduzierten Trägheitsmoments berücksichtigt wird.

Die Dynamik des Antriebsteils wird in diesem Bericht nicht behandelt. Daher wird das mechanische Untersystem (b), bestehend aus den mechanischen Elementen - Fördergefäße mit Hängezeug und Fördergut, Ober- und Unterseile, Treibscheibe mit Hauptwelle der Maschine und Seilscheibe sowie Anker des Elektromotors - im folgenden als mechanisches System bezeichnet. Charakteristisches Merkmal von Schachtförderanlagen ist, daß die Massen der mechanischen Elemente auf großen Entfernungen von der Fördermaschine bis hinab zum Schachtsumpf verteilt sind. Die Schwungmassen, die einen bedeutenden prozentualen Anteil der Gesamtmasse der Förderanlage bilden, befinden sich im Förderturm, während sich die Massen von beiden Zweigen der Ober- und Unterseile ungleichmäßig längs der Schachtteufe verteilen. Die Disproportion in der Verteilung der Massen wird noch größer, wenn sich ein volles Fördergefäß im Bereichder oberen Grenzsohle befindet.

. )

Bei großen und mittleren Förderteulen wird daher die Masse der Seile als verteilte (kontinuierliche) Masse und die der beiden Gefäße und rotierenden Teile als konzentrierte Masse betrachtet. Weitere Unterscheidungen werden bei den mechanischen Eigenschatten der Systemelemente gemacht: Als ideal starre Elemente können die rotierenden Massen und die Gefäße betrachtet werden, während die Ober- und Unterseile als ideal elastisch anzusehen sind.

Der Einfluß des elastischen Seilrutschans auf der Treibscheibe kann in Hinblick auf die dynamischen Kräfte in den Seilen nach H. Knop/2/ bei der Modellbildung vernachlässigt werden. Die Nachbildung der Seite eriotgt meistens durch ein linear-elastisches Stabmodell, in dem die longitudinale Formänderung nach dem Hook'schen Gesetz bestimmt wird. Unter Annahme der Hypothese ebener Querschnitte lassen sich die Schwingungen eines solchen Stabes mit der sogenannten Wellengleichung (1) beschreiben:

$$
\frac{\partial^2 u(x,t)}{\partial t^2} - a^2 \cdot \frac{\partial^2 u(x,t)}{\partial x^2} = 0
$$
 (1)

Im mechanischen Ersatzbild (Bild 2) sind folgende Teile der Förderanlage dargestellt:

- Mehrseil-Treibscheibe mit Durchmesser D und Massenträgheitsmoment IN
- langsam taufende Gleichstrommotoren mit den Anker-Trägheitsmomenten I<sub>s</sub>
- Ablenkscheibensatz
- Skipgefäße der Masse q mit der Lademasse Q (oberes Gefäß ist beladen)
- Zweige der parallel angelegten Tragseile, unterteilt in Oberseile mit der Liniendichte <sub>YNi</sub> und der Dehnungssteife A<sub>Ni</sub>, E<sub>Ni</sub> und Unterseile mit Ywi• Awi• Ewi

Die Elemente des Systems können unterteilt werden in rotierende Teile (Läufer der Motoren, Verbindungswellen, Treibscheiben und Abschnitte der Tragseile, die momentan auf dem halben Umfang der Treibscheibe anliegen) und sich transtatarisch bewegende Teile (Skipgefäße und die Zweige der Ober- und Unterseite). ln **Bild 3** wird das Modell einer Förderanlage gezeigt, bei der sich eines der beiden Gefäße am Füllort befindet. Dabei wurden folgende notwendigen Vereinfachungen durchgeführt:

- Treibscheibe, Seitscheibe und Anker der Elektromotoren wurden unter Beachtung von /3/ zu einer starren Masse mit dem Trägheitsmcment **1 <sup>0</sup>**= IL +IN+Is zusammengelaßt
- beide Fördergefäße wurden als starr betrachtet
- die innere Dämpfung in den Seiten wurde wegen der kurzen Zeitdauer des Bremsvorgangs vernachlässigt
- durch die Unterseitschleife werden bei der Umkehr keine Schwingungen von einer auf die andere Seite übertragen, daher kann das ge-

schlossene System der Massen an dieser Stelle getrennt werden

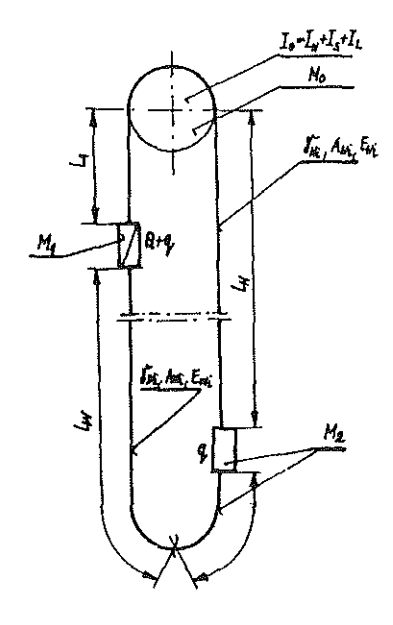

Bild 3: Mechanisches Modell der Förderanlage

DasSystem aus Bild 3 kann in ein eindimensionales Inertialsystem mit längs einer Geraden liegenden konzentrierten starren Massen und kontinuierlich verteilten elastischen Massen umgewandelt den **(Bild 4).** 

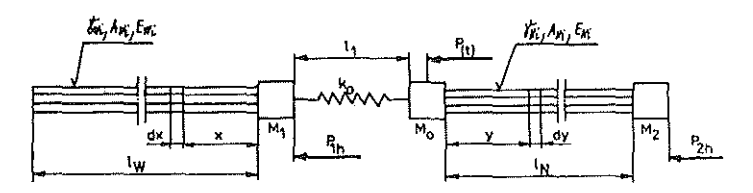

- Bild 4: eindimensionales, inertiales Modell der Förderanlage
- $P_{h1}$  = Bremskraft im Turm
- $P_{h2}$  = Bremskraft im Schachtsumpf
- $M_0$  = **reduzierte Rotationsmassen im Turm**
- $M_1 =$ Masse des Gefäßes und des Förderguts
- $M<sub>2</sub>$ reduzierte Massen der Förderanlage im Schachtsumpf
- $P_{(0)}$ Kraft von der Notbremse
- Länge der Oberseile W
- $\equiv$ Länge der Unterseile ١.,
- Länge der Oberseile zwischen dem zu brem- $\mathsf{I}$  $\equiv$ senden Fördergefäß im Turm und der Treibscheibe

Aufgrund der Kürze des Seilabschnitts l<sub>w1</sub> von der Umkehrbis zum unteren Fördergefäß wurde in diesem Modell die Seilmasse jenes Abschnitts zur Masse des Gefäßes addiert:  $M2 = q + \gamma_w \cdot l_{w1}$ 

Das in dieser Weise aufgebaute Modell gilt, solange die gesamte Längskraft in einem beliebigen Seilquerschnitt größer als Null ist. Der Bremsvorgang ist ein Resultat der äußeren Bremskräfte P<sub>h1</sub> und P<sub>h2</sub>, die an den Skipgefäßen unmittelbar angreifen und deren Wirkung vom Antriebssystem der Förderanlage unabhängig ist. Diese äußeren Kräfte werden durch Bremssysteme realisiert, deren dynamische Charakteristik in Bild 5 nach /5/ gezeigt wird.

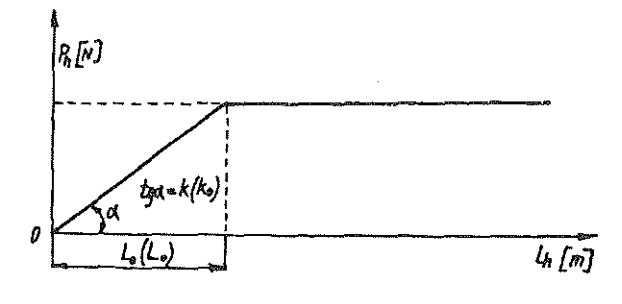

- Bild 5: Dynamische Charakteristik der Bremsvorrichtungen
- l<sub>o</sub>(L<sub>o</sub>) = Weg, auf dem die Bremskraft anwächst
- $k(k_0)$  = Zunahmefaktor der Bremskraft
- t(T<sub>o</sub>) = Zeit, in der die Bremskraft auf l<sub>o</sub>(L<sub>o</sub>) anwächst
- $P_h$  = Bremskraft
- lh = Bremsweg

Die Verschiebungen und Verformungen der Querschnitte von Ober- und Unterseilen ab dem Zeitpunkt der Grenzbremsung sind in /5/ behandelt. Im folgenden werden die Verschiebungen der Massen  $M_0$  und  $M_1$  angegeben. Die Verschiebung der Masse M<sub>1</sub> läßt sich mit Formel (2) berechnen:

$$
u(x = 0, t) = e^{-h_2 t} \left\{ \frac{V_0 \frac{k}{M_1}}{-a} \cdot \left[ \frac{bh_2}{a} - 1 \right] \cdot \left( b \cdot \left( c_1 \frac{J_1}{3} \cdot \left[ \frac{2}{3a} (at + b) \frac{3}{2} \right] \right) \right. \\ + c_2 \frac{V_1}{3} \left[ \frac{2}{3a} \cdot (at + b) \frac{3}{2} \right] + \frac{\pi}{3 \left( \frac{3a}{2} \right)^2} \cdot \left( \frac{V_1}{3} \cdot \left[ \frac{2}{3a} \cdot (at + b) \frac{3}{2} \right] \right) \\ - \sum_{n=0}^{\infty} \left( \frac{J_{2n+4}}{3} \cdot \left[ \frac{2}{3a} \cdot (a \cdot t + b) \frac{3}{2} \right] \right) - \frac{J_1}{3} \cdot \left[ \frac{2}{3a} \cdot (a \cdot t + b) \frac{3}{2} \right] \\ - \sum_{n=0}^{\infty} \frac{V_{2n+4}}{3} \cdot \left[ \frac{2}{3a} \cdot (a \cdot t + b) \frac{3}{2} \right] \right) \right\} - 1 + \frac{1}{\frac{b}{a} - \frac{1}{b^2}} \tag{2}
$$

Die Verschiebung der Masse M $_0$  wird mit folgender Gleichung (3) bestimmt:

$$
v(y = 0, t) = e^{-h_1 t} \cdot \left[ \frac{2}{3a} \cdot (at + d)^{\frac{3}{2}} \right]^{\frac{2}{3}} \cdot \left\{ c_3 \cdot \frac{J_1}{3} \cdot \left[ \frac{2}{3a} \cdot (at + d)^{\frac{3}{2}} \right] + c_4 \cdot \frac{Y_1}{3} \cdot \left[ \frac{2}{3 \cdot a} \cdot (at + d)^{\frac{3}{2}} \right] \right\}
$$
(3)

Dementsprechend sind  $u(x,t)$  und  $v(y,t)$  lineare Verschiebungen von Seilquerschnitten im Abstand *x*  bzw. *y* für t=O von beweglichen Koordinatensystemen, die mit den Massen M<sub>0</sub> und M<sub>1</sub> verbunden sind. Diese Verschiebungen werden in Systemen berechnet, deren Ursprung zurZeitt=O mit den Massen M<sub>o</sub> bzw. M<sub>1</sub> zusammenfällt und sich mit der Geschwindigkeit v<sub>o</sub>=const. bewegt. Die Geschwindigkeit v<sub>n</sub> entspricht der Geschwindigkeit, mit der sich alle Elemente der Förderanlage zum Anfangszeitpunkt bewegen.

Erklärung weiterer Variablen:

k = Zunahmefaktor der Bremskraft im Förderturm k<sub>o</sub> = Zunahmefaktor der Bremskraft im Schachtsumpf t<sub>0</sub> ≖ Zeit, in der die Bremskraft im Förderturm zunimmt  $T_0$  = Zeit, in der die Bremskraft im Schachtsumpf zunimmt c1, c2, c3, **c4 = Konstanten**   $J_1/3$ , Y<sub>1</sub>/3 = Zylinderfunktionen nach Bessel und Weber

$$
a = \frac{A_N E_N}{M_{11}} \cdot \left(\frac{M_0 + M_1}{M_0}\right) \cdot \frac{V_0}{I_1} \quad d = \frac{A_N E_N}{M_0 I_1} \cdot \left(\frac{M_1 + M_0}{M_1}\right) - h_2^2
$$
  
\n
$$
b = \frac{A_W E_W}{M_1 I_1} \cdot \left(\frac{M_0 + M_1}{M_0}\right) + \frac{k}{M_1} - h_2^2
$$
  
\n
$$
h_1 = \frac{A_N E_N}{2M_0 a_N} \quad h_2 = \frac{A_W E_W}{2M_1 a_W} \quad E_N = \sum_{i=1}^n E_{N i} \quad E_W = \sum_{i=1}^n E_{W i}
$$

Obige Abhängigkeiten gelten im Intervall  $0 \le t \le l_N/a_N$ bei Bremsung im Förderturm und im Schachtsumpf, sowie im Intervall  $0 \le t \le 2I_N/a_N$  bei Bremsung nur im Turm, also bis zur Zeit des Wellenrücklaufs der elastischen Longitudinal-Verformung in den Seilen. Da die Konstanten a und b große Werte annehmen, können nach /1/ die asymptotischen Annäherungen der Gleichungen (2) und (3) verwendet werden:

$$
J_n(x) = \sqrt{\frac{2}{\pi x}} \cdot \left( \cos \left[ x - \frac{1}{2} n \pi - \frac{1}{4} \right] \right)
$$

$$
Y_n(x) = \sqrt{\frac{2}{\pi x}} \cdot \left( \sin \left[ x - \frac{1}{2} n \pi - \frac{1}{4} \right] \right)
$$

Unter Berücksichtigung der Anfangsbedingungen und bei Vernachlässigung von Größen zweiter Ordnung kann mit der Gleichung (4) die Verschiebung der Masse M<sub>1</sub> angegeben werden. Die asymptotische Näherungslösung der Gleichung (3) ist im Intervall  $0 \le t \le I_N/a_N$  im Vergleich zu den Werten aus (4) vernachlässigbar klein und wird daher nicht berücksichtigt.

$$
u(x = 0, t) = -e^{-\frac{A_w E_w}{2M_1 a_w}t} \cdot \left\langle \frac{M_0}{M_1 + M_0} \cdot I_1 \cdot \frac{\frac{K}{M_1}}{M_1 I_1} \right\rangle
$$

$$
\cdot \left\{ \frac{1 - \frac{A_w E_w}{2M_1 a_w} \cdot \frac{b}{a}}{t + \frac{b}{a}} + \frac{A_w E_w}{2M_1 \cdot a_w} \cdot \left[ t - \frac{1}{(a \cdot b)^{\frac{1}{4}} \cdot (t + \frac{b}{a})^{\frac{1}{4}}}\right] \right\}
$$

$$
\cdot \sin\left(\frac{2}{3}a^{\frac{1}{2}} \cdot \left[t + \frac{b}{a}\right]^{\frac{2}{3}} - \frac{2}{3a} \cdot b^{\frac{3}{2}}\right) \right\}
$$
(4)

Ebenfalls vernachlässigt wird die in den Seilen durch innere Reibung hervorgerufene Dämpfung. Die größte mögliche Verschiebung der Massen M<sub>0</sub> und M1 wird jedoch in Hinsicht auf die Auswahl einer geeigneten Bremsvorrichtung erfaßt. Der Kraftanteil der Notbremse taucht in diesen Beziehungen nicht auf, da nach derVorschrill die Notbremse in etwa 0,8 Sekunden ansprechen muß, wogegen die hier beschriebenen Abhängigkeiten der Verschiebungen der Massen M<sub>0</sub> und M<sub>1</sub> je nach Realisation der Bremse bei großen Teufen in den Grenzen 0,25 bis 0,5 Sekunden liegen (Intervalle  $0 \le t \le I_N/a_N$  bzw.  $0 \leq t \leq 2I_N/a_N$ ).

Die Geschwindigkeit der Masse M<sub>1</sub> kann durch eine asymptotische Näherung mit der Gleichung (5) berechnet werden:

$$
\frac{\partial u(x=0,t)}{\partial t} = e^{-\frac{A_{\text{w}}E_{\text{w}}}{2M_{1} \cdot a_{\text{w}}} \cdot t} \cdot \left[ \frac{a}{b} \cdot \frac{A_{\text{w}}E_{\text{w}}}{2M_{1} \cdot a_{\text{w}}} - 1 \right] \cdot \frac{l_{1} \frac{R_{1}}{M_{1}}}{\frac{A_{\text{w}}E_{\text{N}}}{M_{1} \cdot 1}} \cdot \frac{M_{0}}{M_{0} + M_{1}} \cdot \frac{M_{0}}{M_{0} + M_{1}} \cdot \frac{M_{0}}{M_{0} + M_{1}} \cdot \frac{M_{0}}{M_{0} + M_{1}} \cdot \frac{M_{0}}{M_{0} + M_{1}} \cdot \frac{M_{0}}{M_{0} + M_{1}} \cdot \frac{M_{0}}{M_{0} + M_{1}} \cdot \frac{M_{0}}{M_{0}} \cdot \frac{M_{0}}{M_{0}} \cdot \frac{M_{0}}{M_{
$$

Die asymptotische Näherungsformel zur Berechnung der Beschleunigung der Masse M<sub>1</sub> wird in Formel (6) wiedergeben.

Als Beispiel wird in **Bild** 6 die Verzögerung eines gebremsten Fördergefäßes als Funktion der Bremszeit dargestellt, nach (6) berechnet.

$$
\frac{\partial^2 u(x=0,t)}{\partial t^2} = e^{-h_2 t} \cdot \frac{\frac{h_2 l_1 \frac{H}{H_1}}{A_1 E_{11}} \cdot \frac{M_0}{M_0 + M_1}}{M_0 + M_1} \cdot \left\{ h_2^2 t \cdot \frac{t + \frac{h_2}{h_2}}{t + \frac{h_2}{a}} \right\}
$$

$$
-\frac{at + b + h_2^2}{(ab)^{\frac{1}{4}} \cdot (t + \frac{h}{a})^{\frac{1}{4}}} \cdot \sin \left[ \frac{2}{3a} (at + b)^{\frac{3}{2}} - \frac{2}{3a} b^{\frac{3}{2}}
$$

$$
-arct \left[ \frac{2h_2(at + b)^{\frac{1}{2}}}{h_2^2 - (at + b)} \right] \right] - 2h_2 \qquad (6)
$$

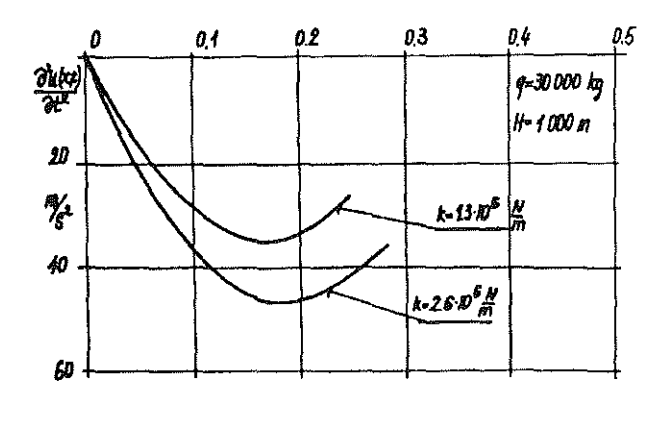

Bild 6: Verzögerung des oberen Gefäßes, Bremsung im Turm und im Schacht

Die gezeigten Kurven gelten für eine Förderanlage mit folgenden Parametern:

$$
q = 30.000kg
$$
 H = 1000m v = 16m/s

Die Bremsung wurde mit den an beiden Fördergefäßen im Förderturm und im Schachtsumpf angreifenden Bremskräften bei Zunahmefaktoren  $k_0 = k =$ 1,3•10<sup>6</sup>N/m und  $k_0 = k = 2,6$ •10<sup>6</sup>N/m erzwungen. Die weiteren technischen Parameter der Förderanlage werden über folgende Beziehungen bestimmt:

$$
A_N = \frac{(Q+q) \cdot g}{\frac{R_m}{n} - H} \text{ cm}^2
$$
  
n = 7,5 - 0,0015 \cdot (H - 400)

 $A_N$  = Querschnittsfläche der Oberseile [cm<sup>2</sup>]

- Q = Masse des Förderguts [kg]
- q = Masse des Gefäßes mit Hängezeug [kg]
- $R_m$  = Festigkeit des Seilmaterials [dN/cm<sup>2</sup>]
- n = Sicherheitsbeiwert
- $g =$  Erdbeschleunigung  $[m/s^2]$

$$
H = L_1 = L_2 =
$$
 Länge der Ober- und Unterselle [m]

Die hier berechneten Parameterwerte sind Minimalwerte und dienen in Bezug auf Auswahl- und Berechnungsweisen als Orientierungshilfe. Bei realen Förderanlagen können größere Werte von Seil- und Rotationsmassen bei gleichbleibenden Parametern der Förderanlage (Ladekapazität, Förderteule und Fördergeschwindigkeit) das Bremsverhalten beeinflussen.

Die hier abgeleiteten Formeln charakterisieren einen Bremsvorgang bei gleichzeitiger Bremsung im Förderturm und im Schachtsumpf. Das bedeutet, daß ein Voreilen der Bremsung im Turmoder Sumpf nicht berücksichtigt wird. Voreilzeiten von etwa 0,1 Sekunden beeinflussen die Dynamik der Gefäßbremsung vor allem bei großen Förderteulen nur unwesentlich. Das Voreilen der Bremsung im Schachtsumpf hat durch die vorzeitige Einwirkung der elastischen Verformungswelle in den Seilen einen positiven Einfluß auf die Bremsbedingungen im Förderturm.

Einergenauen Analyse wurde daher unter Beachtung der Seilbelastung und der Verschiebung der Fördergefäße die gleichzeitige Bremsung im Förderturm und im Schachtsumpf als ungünstigster Fall zugrunde gelegt. Die in /5/ durchgeführte Analyse beweist eindeutig, daß die Verzögerung des Fördergefäßes bei einer Bremsung in der Zeit  $t \leq l_N/a_N$  einen Extremwert annimmt. Daher kann mit der Gleichung {6) bei einem Notbremsvorgang der Extremwert der Verzögerung vom Bremsbeginn bis zum Stillstand des Fördergefäßes berechnet werden.

#### 3. Schlußbemerkung

Bremsvorrichtungen müssen so ausgelegt werden, daß- unabhängig von der Realisation des Bremsvorgangs-der maximale Verzögerungswert 2g bei zu bremsenden Gefäßen mit Fördergut und 1g bei Mannschaftsfahrung nicht überschritten wird /6/. Die Parameter einer Notbremsvorrichtung können mit Formel (6) als Funktion der Betriebsparameter der Förderanlage gewählt werden, was Thema einer gesonderten Abhandlung sein wird.

#### 4. Literatur

/1/ Antoniewicz, J.: Tablice funkcji dla inzynier6w, PWN Warszawa 1969

121 Knop, H.: Wybrane zagadnienia z dynamiki urzadzen wyciagowych, ZN AGH. Elektrylikacja i Mechanizacja Górnictwa i Hutnictwa, Z. 67, Kraków 1975

131 Niestierow, A. P.: 0 priwiediennii raspriedielonnych mass kanalow mnogokanatnoj podiomnoj ustanowki. Woprosy Rudniczego Transporta. Wyp. 10. "Niedra" Moskwa 1967

141 Siemieniec, A., Wolny, S.: The effect of the increase of braking on the checking of a cage or skip in the holst tower during the emergency braking of a winding gear. The sixteenth Intern. Conf. on Dynamicof machines. Stupava 15-18.05.1989, 2. Bratislava 1989, s. 143-146

!51 Wolny, S.: Teoretyczne rozwazanie nad procesem hamowania krancowego naczyn wydobywczych wyciag6w kopalniczych. ZN AGH. Mechanika Z. 11 , Krak6w 1987

161 Szczeg61owe przepisy - Prowadzenie ruchu i gospodarki zlozem w podziemnych zakladach g6rniczych wydobywajacych wegiel kamienny. i brunatny. Katowice 1984

#### Verlasser des Artikels

Prof. Dr. Adam Siemieniec Dyrektor Instytutu Postow Budowy Maszyn Akademia Gorniczo-Hutnica 30-059 Krakow/Polen Stanislaw Wolny

Mitarbeiteramselben Institut

 $\gamma$  ,  $\gamma$  ,  $\gamma$ 

 $\mathcal{A}^{\text{out}}(\mathcal{A})$  .

# **Finite-Elemente-Untersuchung der Beanspruchung einer Treibscheibe**

U. Bock

#### **Einleitung**

Für die Beanspruchungsanalyse von Bauteilen bietet sich die Finite-Elemente-Methode (FEM) immer dann an, wenn die Bauteilstrukturen komplexe Geometrien aufweisen oder einer komplizierten Belastung unterliegen.

Einerseits kann in diesen Fällen die Körperkontur bzw. die Lasteinleitung für analytische Betrachtungen nicht mehr ohne weitgehende Vereinfachungen beschrieben werden. Auf der anderen Seite haben experimentelle Methoden den Nachteil, daß man auf die zeit- und kostenintensive Herstellung eines maßstäblichen Modells oder sogar Originalbauteils für jeden einzelnen Lastfall angewiesen ist, da diese aufgrund der zu erwartenden Vorschädigung meist nicht wiederverwendet werden können. Betriebsmessungen sind immer wünschenswert, können jedoch aus den verschiedensten Gründen oft nicht durchgeführt werden -zur Ermittlung der in einer Maschinenanlage herrschenden tatsächlichen Lastzustände sind sie aber unverzichtbar.

Für die Untersuchung einer Treibscheibe mit 5, 6 m Durchmesser, durchgeführt Im Auftrag der Fa. MAN Gutehoffnungshütte AG, wurde die FEM als Werkzeug zur Berechnung der in dem Bauteil entstehenden Spannungen herangezogen. Es sollte überprüft werden, ob die 32 Jahre alte Treibscheibe einer Erhöhung der Nutzlast auf 250 kN standhält.

#### **1. Beschreibung der Konstruktion**

Die Treibscheibe dient zum Antreiben der Seile in einem Förderturm. Sie ist eine Schweißkonstruktion aus Blechen (St37) mit Dicken zwischen 15 und 25 mm und besteht aus zwei mit Mannlöchern versehenen Seitenschilden, die mit einem Mantel aus 20 mm starkem Blechverbunden sind (siehe **Bild 1.1).** Auf diesem Mantel werden 36 Aluminium-Spannrahmen befestigt, die einen umlaufenden Ring bilden und zwei Nuten aufweisen, in denen die beiden Seile laufen. Der Umschlingungswinkel beträgt 184°.

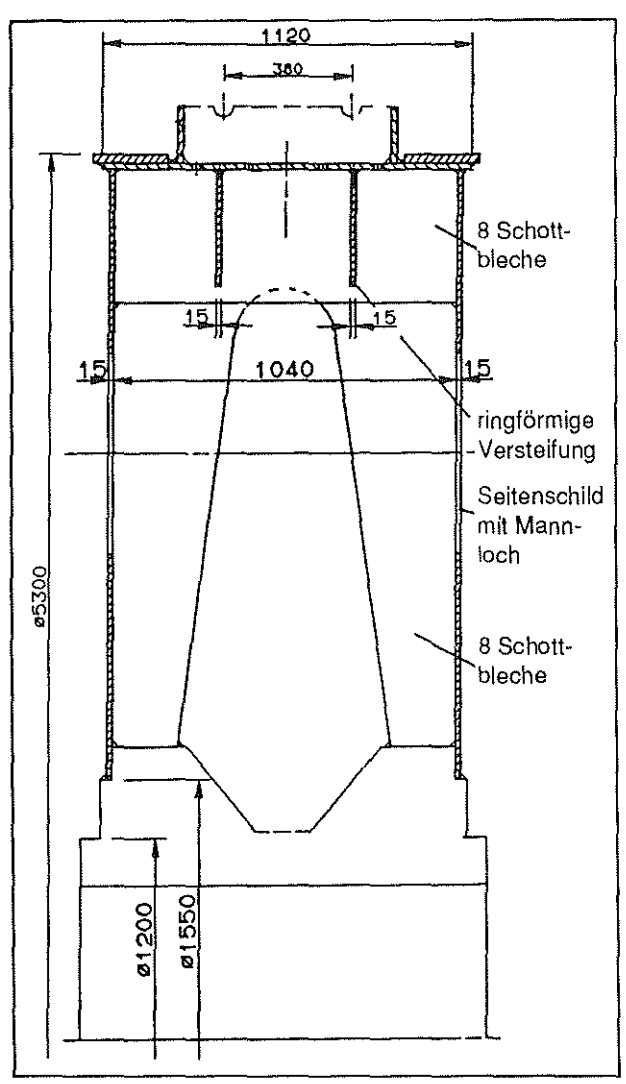

Bild 1.1: Schnitt durch die ausgeführte Konstruktion

Der Mantel der Scheibe wird durch zwei außenliegende Bremsringe verstärkt. Außerdem sind mit dem Mantel zwei innenliegende, ringförmige Bleche verschweißt, die ihrerseits über insgesamt acht Schottbleche mit den Seitenschilden verbunden sind. Acht dieser Schottbleche reichen bis an die Nabe und sind, wie die Seitenschilde auch, mit dieser verschweißt.

#### **2. Dlskretlslerte Struktur**

Ein Schnitt senkrecht zur Achse in der Mitte der Treibscheibe bildet eine Symmetrieebene bzgl. der

Geometrie und der durch die beiden Seile aufgebrachten Last, so daß nur eine Hälfte des Modells nachgebildet werden mußte.

Diese Hälfte wurde jedoch aufgrund der über dem Umfang unsymmetrischen Belastung, die sich aus der Seilreibung ergibt, als 360°-Modell nachgebildet.

Eine vollständige Elementierung des Modells mit Volumenelementen mit je acht Knoten, die eine Ermittlung von Knotenpunktspannungen und deren . Darstellung mit Hilfe von Linien gleicher Spannung erlaubt, konnte wegen der dann entstehenden hohen Knotenpunktzahl nicht durchgeführt werden. Stattdessen wurde nur der Aluminium-Spannrah-

men aus diesen HEXES-Elamenten aufgebaut. Der Rest des Modells, die aus Blechen hergestellte Schweißkonstruktion, besteht aus Flächenelementen (QUAD4, siehe **Bild** 2.1), denen rechnerintern eine dem Bauteil entsprechende Dicke zugewiesen wurde.

Die Elemente, die die Stahlbauteile repräsentieren, erhielten einen E-Modul von 210000 N/mm2, den Volumenelementen, die den Spannrahmen bilden, wurde ein E-Modul von 80000 N/mm2 zugewiesen. Aus Vereinfachungsgründen wurde auf die Ausarbeitung der Mannlöcher sowie der im Mantelblech befindlichen Bohrungen, die zur Befestigung des Spannrahmens dienen, verzlchtet; wie sich später

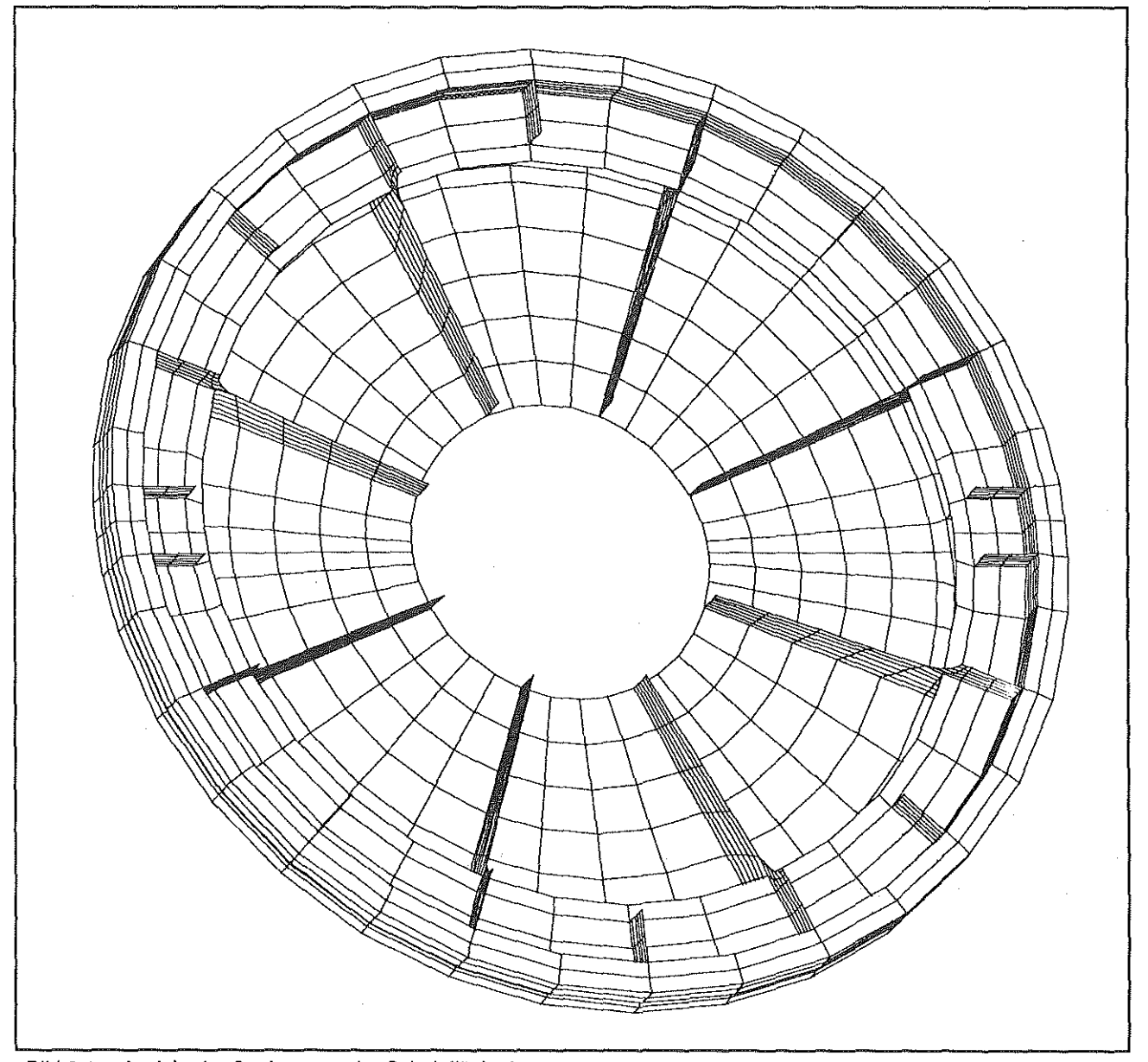

Bild 2.1: Ansicht der Struktur von der Schnittfläche her

zeigt, liegen diese in Bereichen geringer Spannungswerte, was die Vereinfachung rechtfertigt.

#### **3. Lasteinleitung und Fesselung**

#### **3.1. Berechnung der Normal- und Reibkräfte**

Die Übertragung der Umfangskraft zwischen Seil und Scheibe geschieht nach dem Prinzip der Seilreibung. Dafür gilt nach Eytelwein /1/ im Umschlin-

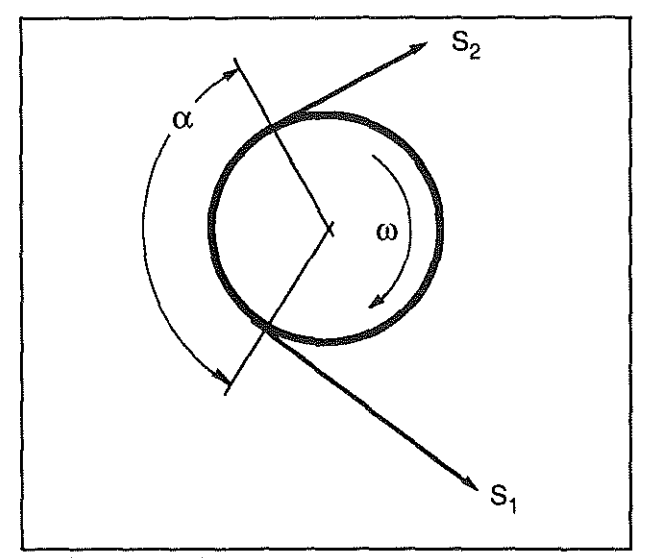

Bild 3.1: Bezeichnungen am Seiltrieb

gungsbogen (siehe **Bild** 3.1):

$$
S_1 = S_2 \cdot e^{\mu \alpha}
$$

 $S_1$  = 835 kN und  $S_2$  = 585 kN sind die Trumkräfte,  $\mu$  ist der Reibkoeffizient zwischen Seil und Scheibe und a der Umschlingungswinkel im Bogenmaß. Die Bestimmung der auf die Scheibe wirkenden Normal- und Reibkräfte geschieht durch Freischneiden des Seils und Unterteilung in Abschnitte, was hier nicht weiter ausgeführt werden soll.

Mit den o. g. Kräften ist der Betriebszustand, also ein dynamischer Beanspruchungsfall, nachgebildet. Weiteres Auslegungskriterium ist die sogenannte "4/3-Seilbruchlast", die den Fall einer einmaligen statischen Beanspruchung darstellt. Der Fall der 4/3-Seilbruchlast stellt eine Annahme dar, die praktisch nicht eintreten kann, da die Übertragungsfähigkeit unter dieserLast nicht mehrgegeben ist. Für diesen vorgeschriebenen Fall wird im folgenden verglichen, ob ein bleibender Schaden fürdie Trommel entstehen kann bzw. ob dieser Fall zum sofortigenAusfallderTrommelführt. Die angegebene Last von 7734 kN ist die Seilkraft S<sub>1</sub>, die Seilkraft S<sub>2</sub> wurde als ein Drittel dieser Last, also 2578 kN, ange-

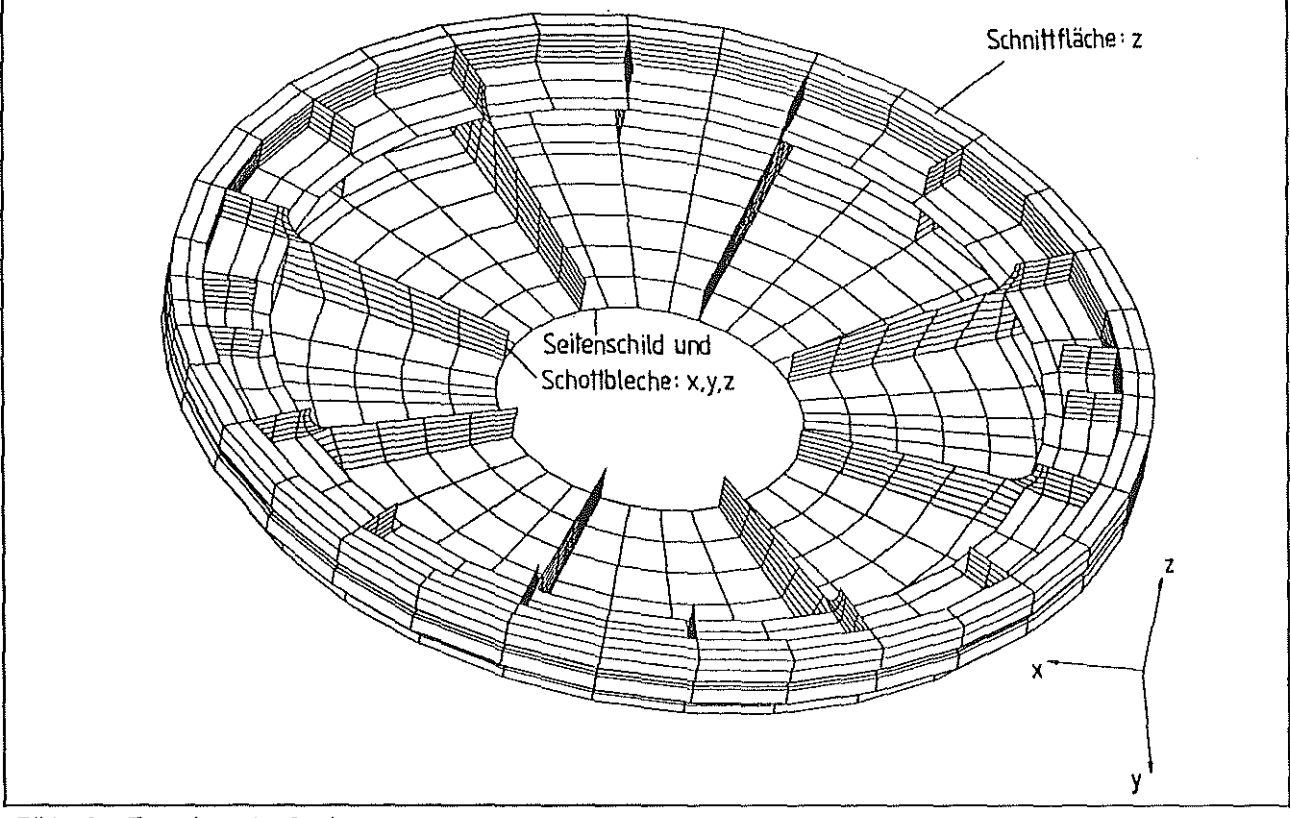

Bild 3.2: Fesselung der Struktur

nommen.

Die Kräfte werden der Struktur als Knotenpunktslasten in der nachgebildeten Nut für das Seil beaufschlagt.

Fürdie Seilkräfte Swurde jeweils die halbetatsächliche Seilkraft angegeben, da nur eine Hälfte der Treibscheibe nachgebildet wurde.

#### 3.2. Fesselung

Zu einem vollständigen FE-Modell gehört nebender diskretisierten Struktur und der Belastung auch die Fesselung, das heißt, es muß eine mechanische Festlegungdes Modells erfolgen. Diese muß im vorliegenden Fall an der "Schnittfläche" des Halbmodells eine durch die Belastung der Struktur hervorgerufene Verschiebung senkrecht zum Schnitt verhindern. Die Schnittfläche wird also in axialer Richtung (Z-Richtung, siehe **Bild** 3.2) gefesselt. Weiterhin ist die reale Treibscheibe mit der Stahlgußnabe verschweißt. Um diese Festlegung zu simulieren, wird die FE-Struktur an den betreffenden Stellen, also dem Innendurchmesser des Seitenschilds und den Unterkanten der großen Schottbleche, in allen drei Raumrichtungen festgelegt.

#### 4. Auswertung

#### 4.1. Darstellungsform der Ergebnisse

Die nachfolgenden Bilder sind Aufnahmen vom Bildschirm und zeigen die Ergebnisse der Finite-Elemente-Rechnungen. Zur Darstellungsweise sind folgende Erläuterungen erforderlich:

- Die Verformungen ("nodal displace all") der Bauteile sind mit dem Faktor 2000 bzw. 300 Obertrieben dargestellt. Angegeben wird in der Legende die maximale und die minimale Verschiebung ln Millimeter. Die unverformte Struktur ist mit gestrichelten, die verformte Struktur mit durchgezogenen Linien dargestellt. Gezeigt wird die Verformung des vollständigen Modells sowie der Struktur ohne das Seitenschild.
- Die Plots, die die Spannungen wiedergeben, zeigen Vergleichsspannungen nach von Mises flächenelementweise. Dabei sind" die dunkelsten Bereiche am stärksten beansprucht. Maximale und minimale Werte erscheinen in der Legende.

Die Spannungen werden zum einen für das ganze Modell dargestellt, zum anderen aber auch, der besseren Übersicht wegen, für die

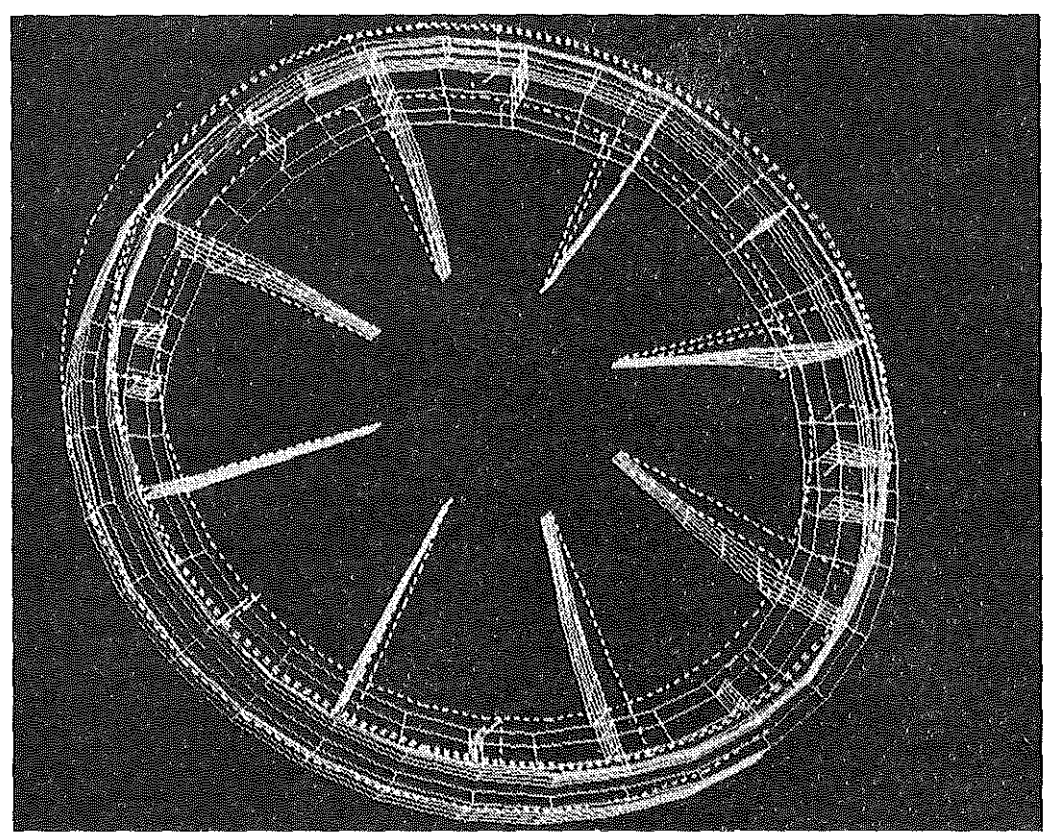

**minimale**  Verschiebung: Omm

maximale Verschiebung: 0,173 mm

Bild 4,1: Verformung der Struktur, dargestellt ohne Seitenschild

Struktur ohne Seitenschild. Zur Darstellung der maximal auftretenden Spannungen sind jeweils Ausschnittvergrößerungen aufgenommen worden.

#### **4.2. Dynamische Belastung**

Die qualitative Betrachtung der mit dem Faktor 2000 vergrößert dargestellten Verschiebungen (siehe **Bild 4.1)** zeigt anschaulich die Einspannung des Modells, d. h. die nabenseitige Festlegung, die durch die Reibkräfte hervorgerufene Verdrehung der Struktur um die Drehachse sowie einen Anteil der Verschiebung in negativer Y ,Richtung, erzeugt durch die Normalkräfte auf die Scheibe. Die Verformung ist unsymmetrisch, da die Kräfte in Richtung des Lasttrums größer werden.

Die ermittelten Werte der Verschiebung liegen zwischen o (an den Einspannstellen) und 0,173 mm. Letzterer setzt sich aus der Verformung in tangentialer und radialer Richtung zusammen. Dieser Wert ist im Vergleich zum Durchmesser der Scheibe von 5,6 m sehr gering.

Wie **Bild** 4.2 zeigt, sind auch die ausderVerformung resultierenden Spannungen gering. Die Vergleichspannung nach von Mises beträgt maximal 32,8 N/mm2. Die größten Werte treten an den Schottblechen auf, und zwar an der Stelle dergrößten Verformung in Radialrichtung.

Die dargestellten Spannungen der Flächenelemente sind für einen fiktiven Knotenpunkt im Zentrum des Elements errechnet, den sogenannten Gauß'schen Integrationspunkt. Die Höhe der Spannungen gilt somit strenggenommen nur für den Mittelpunkt des Elements. Die Spannungen an den Rändern des Elements liegen zwischen den Gauß'schen Spannungen der beiden jeweils aneinanderliegenden Elemente.

Konkret bedeutet das, daßdie in **Bild** 4.3 mit der Maximalspannung von 32,5 N/mm2 versehenen Elemente an den Rändern, also z. B. auch in den Bereichen der Schwel ßnähte des Realbauteils, geringere Spannungen aufweisen. Eine detailliertere Auswertung des Bereichs der größten Spannungen zeigt, daß die für das Spannungsmaximum maßgebende radiale Spannung in dem Schottblech eine Druckspannung ist, was besonders für die Schweißnahtspannungen von Vorteil ist.

Das **Bild** 4.4 zeigt die im Seitenschild auftretenden Spannungen. Sie liegen maximal in einer Größenordnung von 20 N/mm2 an der Einspannstelle.

Die Bereiche, in denen sich im Realbauteil die Mannlöcher befinden, sind mit Spannungen um1 0

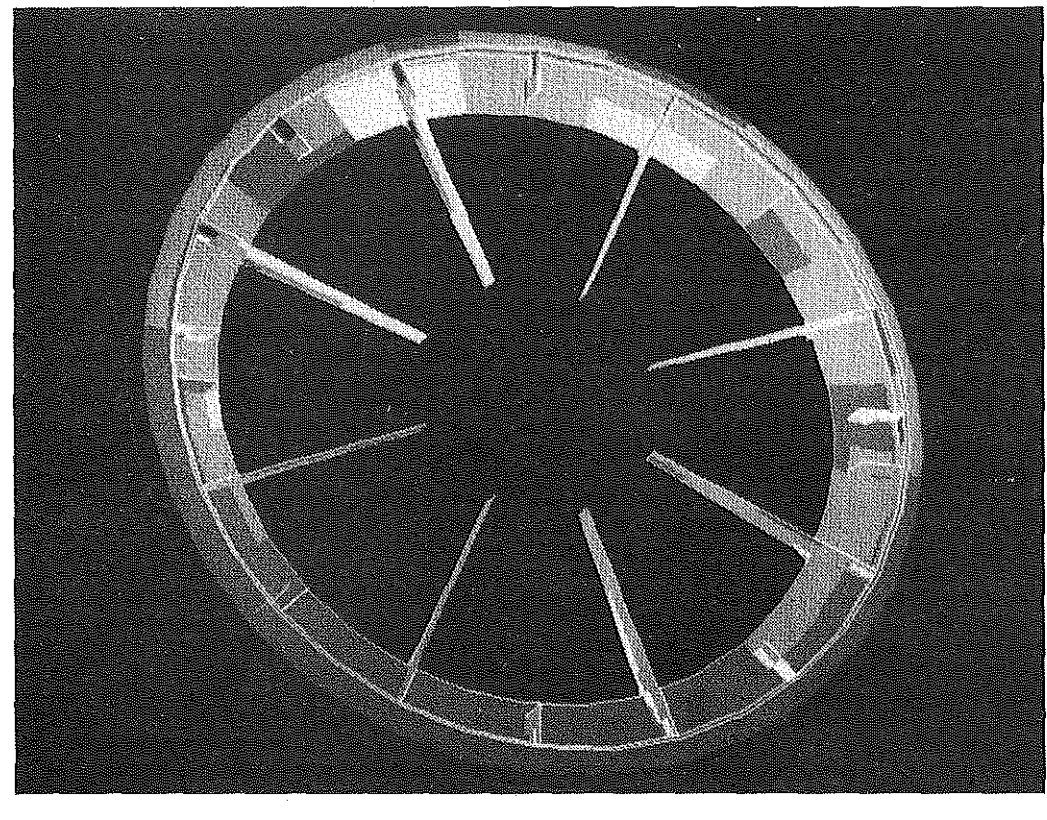

**minimale**  · Vergleichspannung: 0,139 N/mm<sup>2</sup>

**maximale**  Vergleichspannung: 32,5  $N/mm<sup>2</sup>$ 

Bild 4.2: Vergleichspannungen nach von Mises, dargestellt ohne Seitenschild

N/mm2 noch geringer belastet, sodaß die Vernachlässigung der Mannlöcher bei der Generierung des Modells ihre Rechtfertigung erfährt.

### **4.3. Stallsehe Belastung**

Die Oberprüfung der Festigkeit der Treibscheibe mit der 4/3-Seilbruchlast ergibt die in **Bild** 4.5 mit dem Faktor 300 übertrieben dargestellte Verformung.

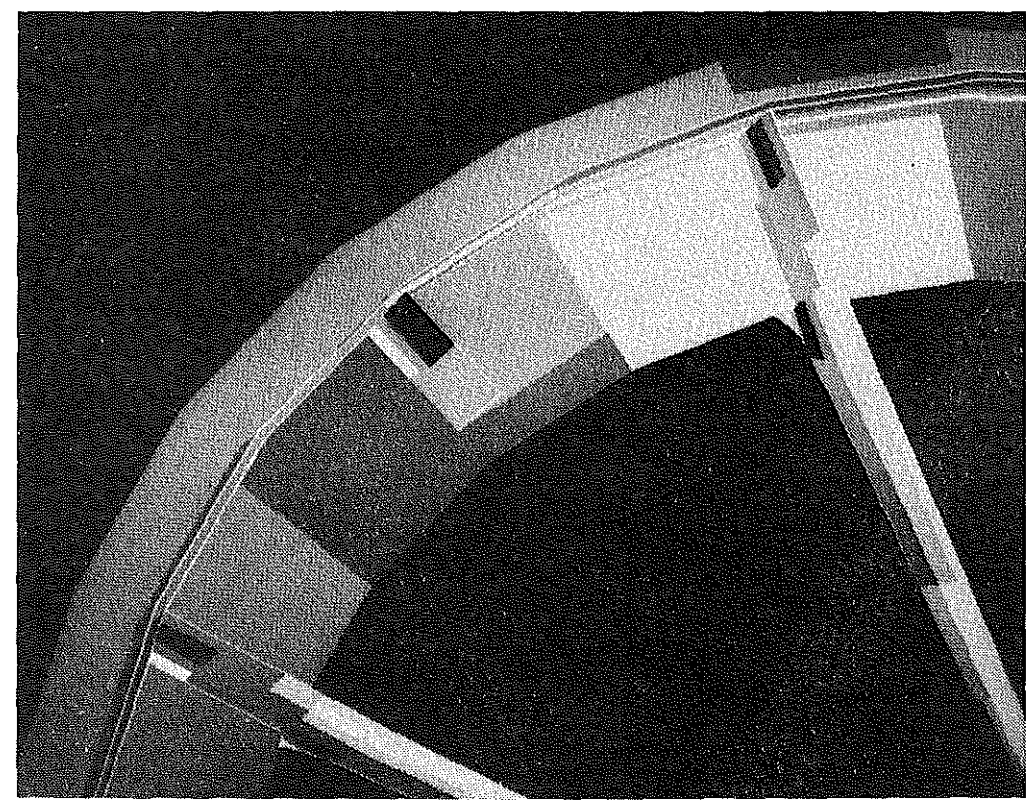

Bild 4.3: Vergleichspannungen nach von Mises, Ausschnitt

minimale Vergleichspannung: 0,139 N/mm2

maximale Vergleichspannung: 32,5 N/mm2

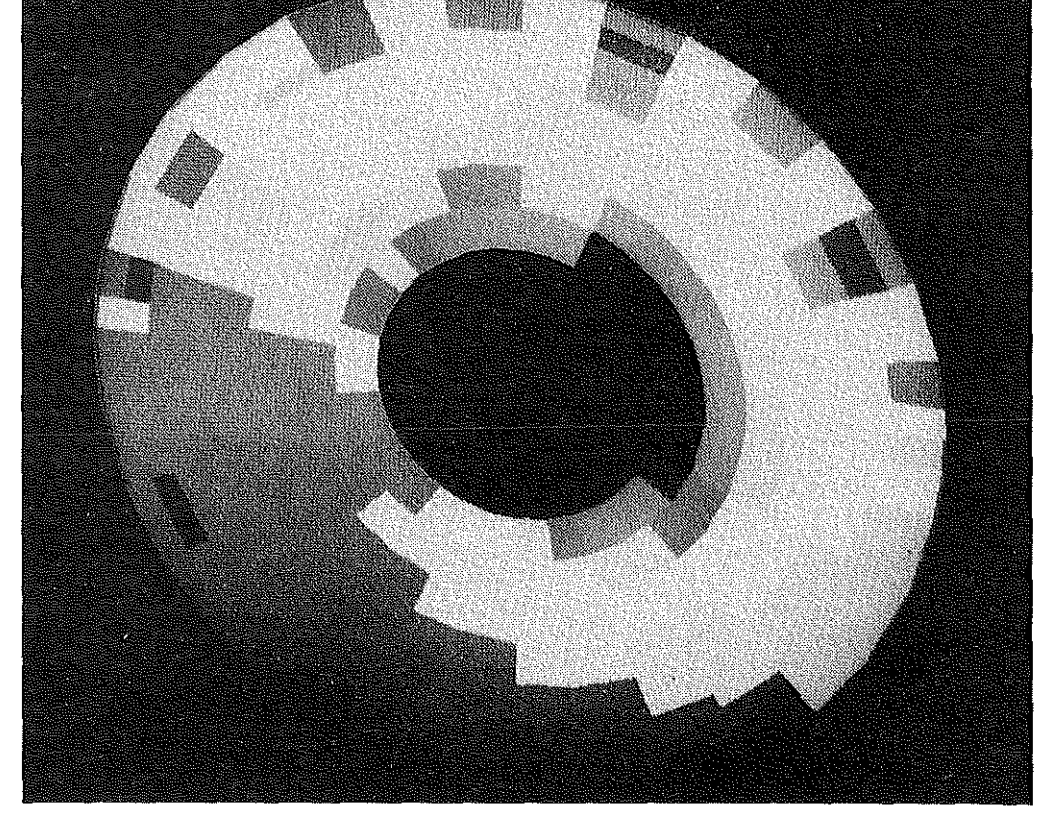

Bild 4.4: Vergleichspannungen nach von Mises im Seitenschild

minimale Vergleichspannung:  $0,139$  N/mm<sup>2</sup>

maximale Vergleichspannung:<br>20,2 N/mm<sup>2</sup>  $\frac{1}{2}$ 

Die Verschiebung beträgt hier maximal 1,12 mm. Aus der größeren Verformung resultiert, daß in den Bereichen, die auch bei der bereits beschriebenen

dynamischen Belastung am höchsten beansprucht werden, Spannungen auftreten, die über der Streckgrenze des Werkstoffs von R<sub>eH</sub> = 240 N/mm<sup>2</sup> liegen.

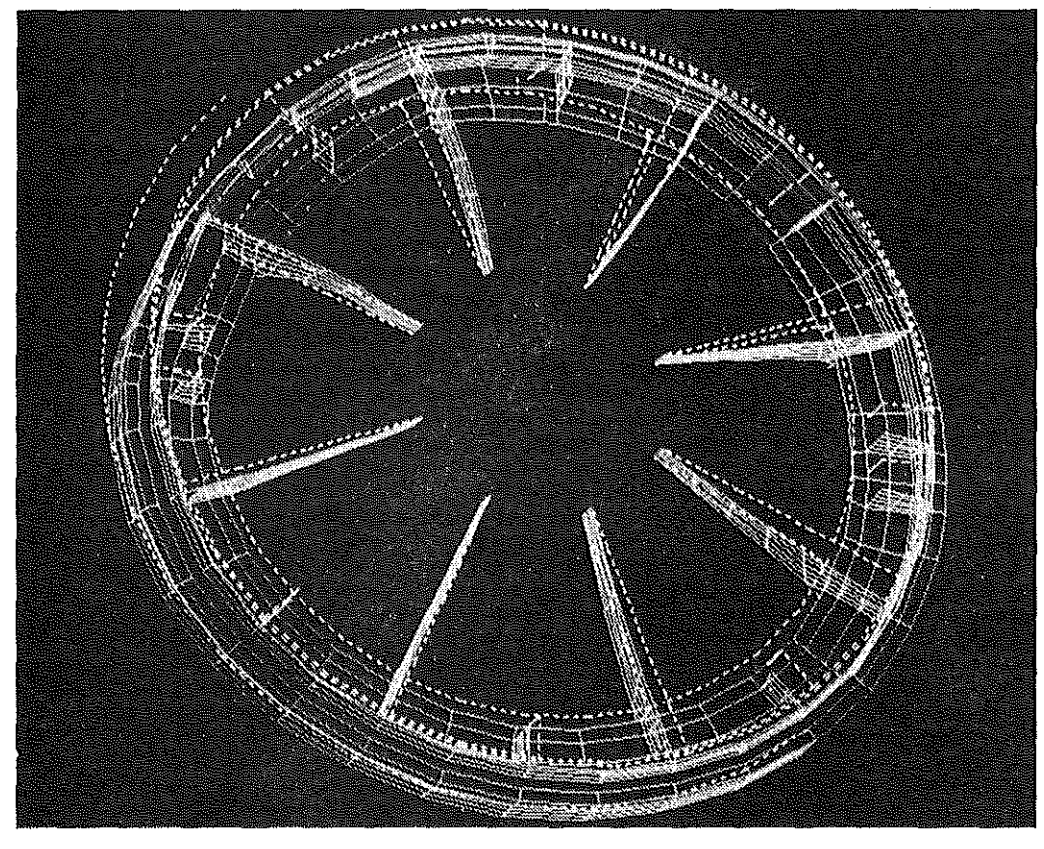

minimale Verschiebung: Omm **maximale**  Verschiebung: 1,21 mm

Bild 4,5: Vertormung durch 4/3-Seilbruchlast (statische Belastung), dargestellt ohne Seitenschild

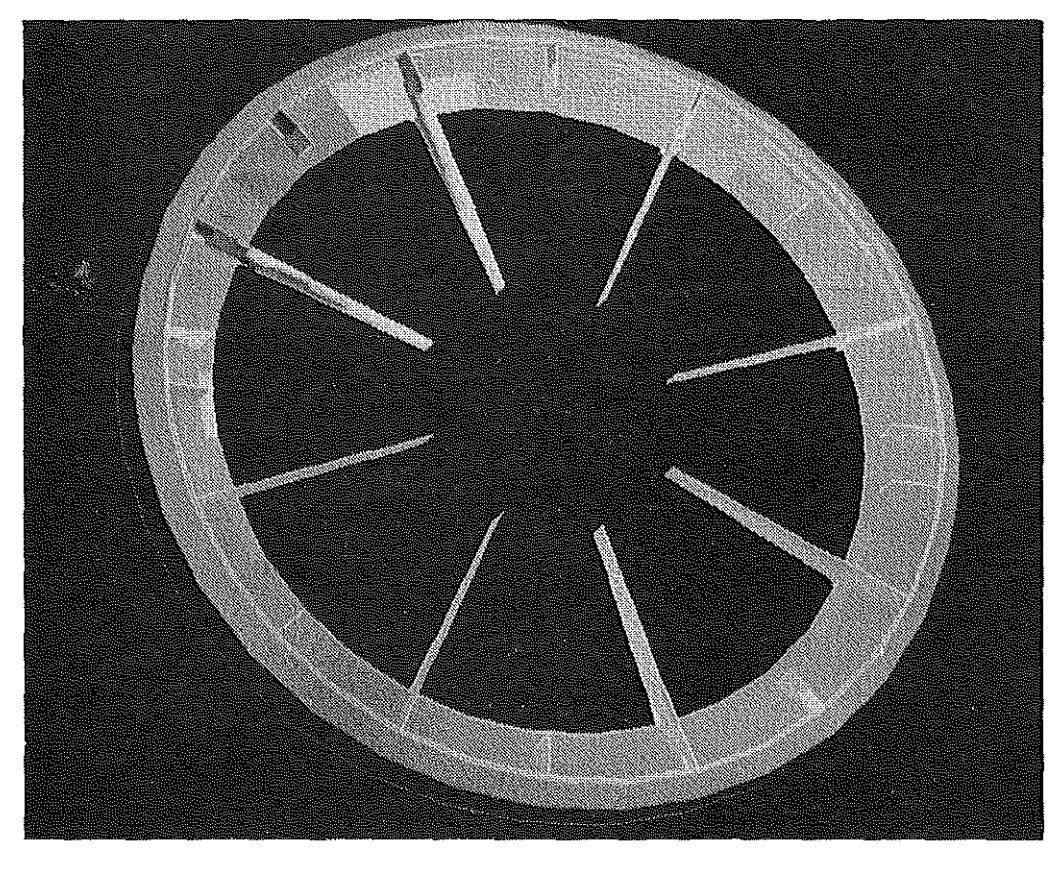

**minimale**  Vergleichspannung: 1,31 N/mm<sup>2</sup>

maximale Vergleichspannung:  $267$  N/mm<sup>2</sup>

Bild 4.6: Vergleichspannungen nach von Mises (statische Belastung), dargestellt ohne Seitenschild

Konkret bedeutet dies, daß in den in Bild 4.6 sichtbaren Bereichen bei der Prüflast von  $S_1$  = 7734 kN und  $S_2$  = 2578 kN plastische Verformungen durch Spannungen von maximal 267 N/mm2 hervorgerufen werden können.

Diese aus der rein elastischen Rechnung gewonnenen Maximalwerte stellen durch die Berechnung der Beanspruchung an dem Gauß"schen Integralpunkt eine durch numerische Effekte überzeichnete Beanspruchung dar, ferner bewirkt die Überschreitung der Streckgrenze von St 37 um 27 N/mm<sup>2</sup> nach dem Spannungs-Dehnungsschaubild eine plastische Dehnung von unter 5%, die darüberhinaus örtlich eng begrenzt ist und durch eine Druckspannung geprägt ist. Die für eine Zerstörung der Scheibe maßgebenden Beanspruchungen (Bruchfestigkeit 370 N/mm2 bzw. Bruchdehnung 25%) werden bei weitem nicht erreicht, die Überlastung durch den hier berechneten 4/3-Seilbruchlast-Zustand führt zu örtlich begrenzten plastischen Verformungen, die nach außen praktisch nicht sichtbar werden. Für die Schweißnaht wurde dabei der Querschnitt des Schottbleches und die Festigkeit des Grundwerkstoffes angenommen.

#### 4.4. Folgerungen

Die FE-Rechnungen zeigen, daß bei der angegebenen Belastung von S<sub>1</sub> = 835 kN und S<sub>2</sub> = 585 kN, auf beide Seile bezogen, mit maximalen Vergleichsspannungen nach von Mises *von* 32,8 N/mm2 keine Spannungen auftreten, die die Treibscheibe festigkettsmäßig gefährden können. Die maximalen Beanspruchungen treten am Übergang der kleinen Schottbleche zum Trommelmantel auf und belasten Schottblech und Schweißnaht, die Beanspruchung im anschließenden Trommelmantel ist wesentlich geringer.

Für den Werkstoff St37 ist eine Zug-Druck-Schweltfestigkeit von 120 N/mm2 garantiert. Das Kriterium der Schwellfestigkeit kann für die dynamische Belastung herangezogen werden, da die am stärksten belasteten Elemente der Treibscheibe eine Spannung nahe Null aufweisen, sobald sie sich aus dem Bereich der Seilumschlingung entfernen.

Auch unter Berücksichtigung der durch die im Man-

tel befindlichen Bohrungen bzw. der durch sie hervorgerufenen Kerbwirkung ist bei einer als maximal angenommenen Kerbwirkungszahl  $\beta_K = 3$  kein Versagen unter den angegebenen Lasten zu befürchten.

Wird als Auslegungskriterium die 4/3-Seilbruchlast in der Form zur Rechnung herangezogen, daß S1 die volle 4/3-Bruchlast, S<sub>2</sub> ein Drittel davon besitzt, ist die Streckgrenze von 240 N/mm<sup>2</sup> die festigkeitsbestimmende Größe.

Dieser Wert wird in den kurzen Stegblechen rechnerisch um ca. 10 % überschritten, was eine örtliche plastische Verformung zur Folge hätte. Die Spannungsspitzen würden dadurch abgebaut.

Die Verformung hätte auf die Funktion der Treibscheibe jedoch keinen Einfluß, da sie nicht zum Versagen der gesamten Konstruktion führen kann. Zudem ist die Zugrundelegung einer Seillast, die die Seilbruchlast überschreitet, zwar als überschlägiges Auslegungskriterium geeignet, läßt allerdings jedoch auch eine Interpretation der Ergebnisse, die so auf der "sicheren Seite" liegen, zu.

Die Treibscheibe ist für die vorgesehene Belastung mit hinreichender Sicherheit ausgelegt.

#### 5. Literaturverzeichnis

/1/ W. Beitz, K.-H. KOttner (Hrsg.): Dubbel, Taschenbuch für den Maschinenbau. Springer-Verlag Berlin, Heidelberg, New York, Tokyo 1987

# Die Untersuchungen von Kontaktproblemen mit Hilfe der Finite-Elemente-Methode {FEM)

#### F. Rothe

Bei der Auslegung von Maschinen und Apparaten sind häufig die wechselseitigen Einflüsse (Interdependenzen) der Bauteile aufeinander problematisch. Diese lassen sich meist nicht ausreichend erfassen und beschreiben. Fehlende oder weitgehend unbekannte Randbedingungen führen jedoch auch bei einfachen Berechnung zu zweifelhaften Ergebnissen.

Im folgenden soll an einigen Beispielen demonstriert werden, welche Erkenntnisse durch Beschreibung von Kontaktproblemen mit Hilfe der Finite-Elemente-Methode (FEM) gewonnen wurden.

#### **1. Einführung**

Für eine bestehende Wechselwirkung von einem Körper auf einen andereren ist nicht notwendigerweise eine unmittelbare Berührung notwendig. Bei der Untersuchung auf dem Gebiet der Akustik oder Elektrostatik liegen berührungsfreie Feldprobleme sogar häufig vor. Aber auch im Maschinenbau ist z. B. bei der Ermittlung von Thermospannungen die Wärmestrahlung eines konkaven Körpers auf sich selber oder eines beliebig geformten Teiles auf ein benachbartes zu berücksichtigen.

ln den meisten Fällen ist jedoch der unmittelbare Kontakt zwischen zwei oder mehreren Bauteilen das Problem bei einer Untersuchung. Unbekannt sind dabei in der Regel der Ort bzw. die Länge des Kontaktes und die Lastverteilung über diesen.

Gewöhnlich bleibt dem Ingenieur nichts anderes übrig, alsdie in der Naturkomplizierten Verhältnisse soweit zu linearisieren und zu vereinfachen, bis sie den ihm zur Verfügung stehenden Werkzeugen zugänglich sind **(Bild 1).** 

Häutig betrachtet er die Bauteile als Kontinuum oder versucht das Last- und Verformungsverhalten des Bauteils in der Kontaktzone vorherzusagen und als Randbedingung bei derjeweiligen Dimensionierung der Einzelteile einzusetzen. Seide Vertahren sind ungenau und-was schlimmer ist- nicht in ihrer Fehlergröße abzuschätzen. Unterstützt wird er dabei allein durch seine Ertahrung und Versuchen an Origi-

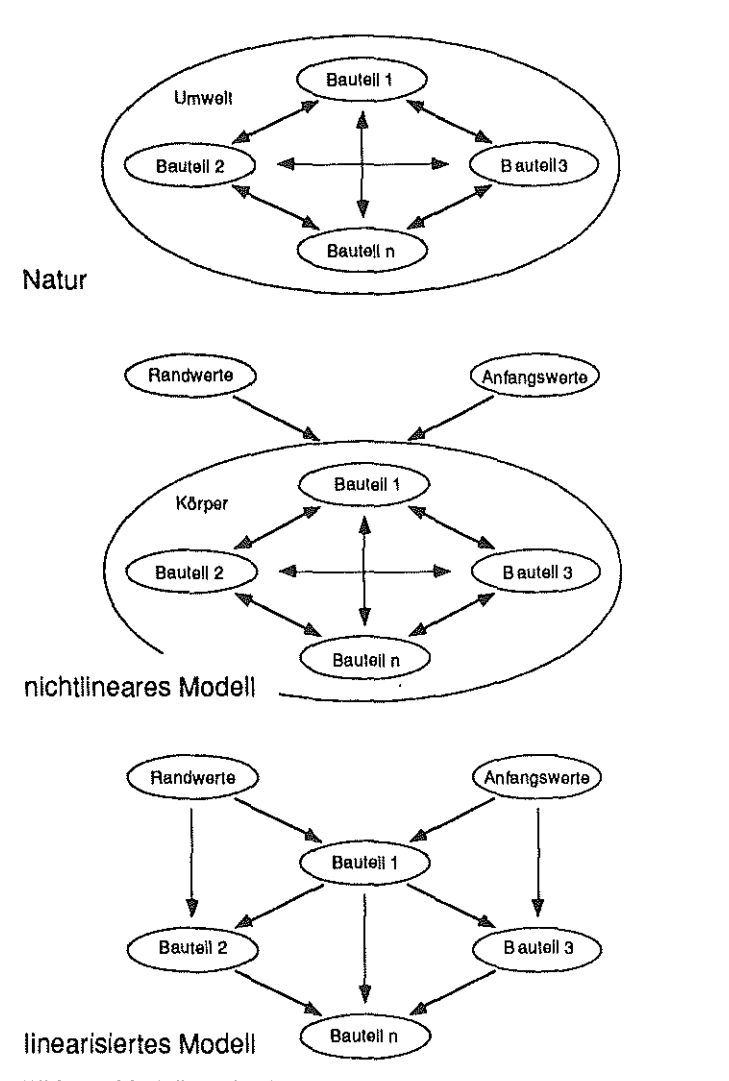

**Bild 1; Modellvergleich** Das häufig in der Technik verwendete linearisierte Modell bildet die in der Natur stattfindenden Prozesse stark vereinfacht ab. Die Berücksichtigung von Kontaktproblemen als Beispiel eines nichtlinearen Modelles stallt somit eine realitätsnähere Abbildung dar.

nalbauteilen. Messungen- etwa mit Hilfe von Dehnungsmaßstreifen (DMS)- sind nicht möglich, da gerade in derpotentiellen Kontaktzone kein Platzfür die benötigten Instrumente und Kabel vorhanden ist.

Experimentelle Methoden, die mit Modellwerkstoffen arbeiten wie z. B. die Spannungsoptik, geben nur bedingt das echte Werkstoffverhatten wieder. Teilplastifizierungen u. ä. können nicht zuverlässig nachvollzogen werden.

- Bild 5: FEM-Modell aus zwei Kreisscheiben (d $_1$  = 15 mm,  $d_2$  = 30 mm) zur Untersuchung einer Hertz'schen Pressung
- links: Geometrie und Topologie (insgesamt 450 Elemente und 1500 Knoten)
- rechts: Linien gleicher Vergleichsspannung nach von Mises (berechnet mit dem FEM-Programmpaket MARC und ausgewertet mit MENTAT).

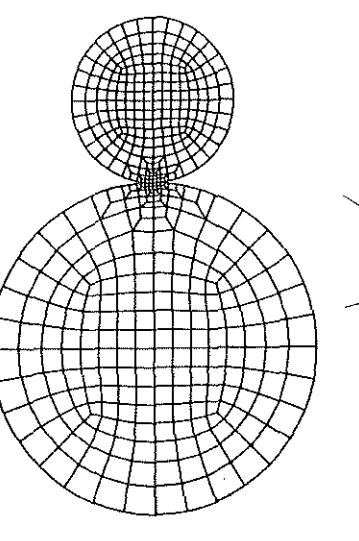

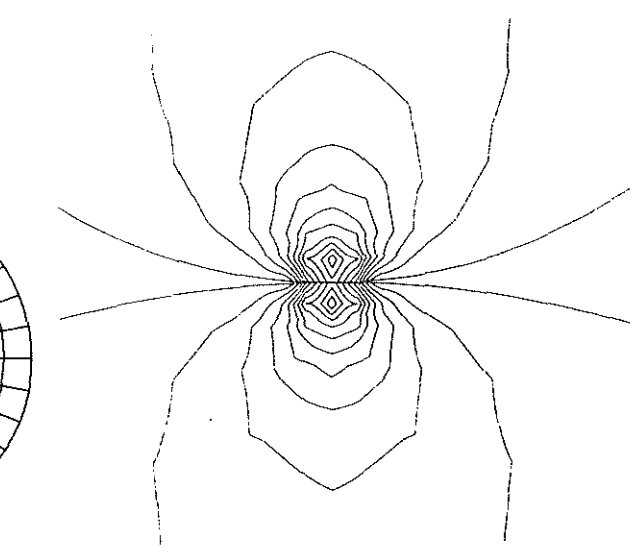

Gleitreibung liegt vor, wenn zwar eine Relativbewegung stattfindet, diese aber nicht alle Spannungen im Körperabbauen kann. Es verbleiben (abhängig von den verwendeten Werkstoffen und den Oberflächengüten) Restspannungen

Da die Haftreibung gewöhnlich größer als die Gleitreibung ist, kommt es zu dynamischen Prozessen, sogenannten Slip-Stick-Effekten wenn ein Körper permanent kleinen Verschiebungen bzw. Verformungen unterliegt. Durch die Haftreibung kommt es zunächst zu keiner Relativbewegung zwischen den Bauteilen, d. h. die aufgeprägte Verformung wird allein durch die Deformationsfähigkeit eines Bauteils aufgenommen. Wird die Haftreibung schließlich in der Kontaktzone überschritten, kommt es zur Gleitreibung. Dieser Zustand halt an, bis schließlich auch die Gleitreibung nicht mehr überschritten wird. Damit liegt wider ein Zustand der Haftreibung vor. Durch den standigen Wechsel der Betriebszustände andern sich standig die Spannungen in den Bauteilen.

#### 4. Belspiele

Diefolgenden Beispiele entstanden im Rahmen verschiedener Forschungsschwerpunkten wahrend des letzten Jahresam Institut für Maschinenwesen. Alle wurden mit dem FEM-Programmpaket MARC auf einer PRIME 6150 gerechnet. Sie sollen zeigen, welchen breiten Eingang die neue Technik der Kontaktberechnung auf die Forschung hat.

#### 4.1 Hertz'sche Pressung

Einer der wenigen Fälle, für den eine analytische Lösung· für ein Kontaktproblem vorliegt ist die Hertz'sche Pressung. Sie stellt damit einen idealen Prüfstein für die Güte von FEM-LÖSungen dar. Lei· der hat sie nur einen eingeschränkten GOitigkeitsbereich, da

- 1. die Abmessungder Druckflachen klein gegendie Radien der Bauteile sein müssen,
- 2. die Proportionalitätsgrenzen R<sub>p</sub> der Werkstoffe nicht überschritten werden darf und
- 3. keine Reibungskräfte und Schubspannungen an den Oberflächen auftreten dürfen.

Berücksichtigt man diese Einschrankungen auch im FEM-Modell, so erhält man hervorragend übereinstimmende Ergebnisse. ln Bild 5 erkennt man z. B. deutlich die durch die Schubspannungen hervorgerufene Spannungsmaxima unterhalb der Kontakte· barflächen in beiden Körpern, die bekanntlich fürdie Pitting-Bildung verantwortlich sind.

#### 4.2 Augenstäbe

Eines der am ungenauesten berechneten Maschinenelemente stellen die Zugelemente in Form von Augenstäben (Bild 6) dar. Schaut man in die Lehrbücher 16,7,8,91 und Nachschlagewerke 110,11,121, so findet man hier gelochte Zugstäbe und deren Kerbfaktoren  $\alpha_{\mathbf{K}}$ , die für die belasteten Bohrungen um den Faktor 2 bis 3 zu klein sind, und den Begriff
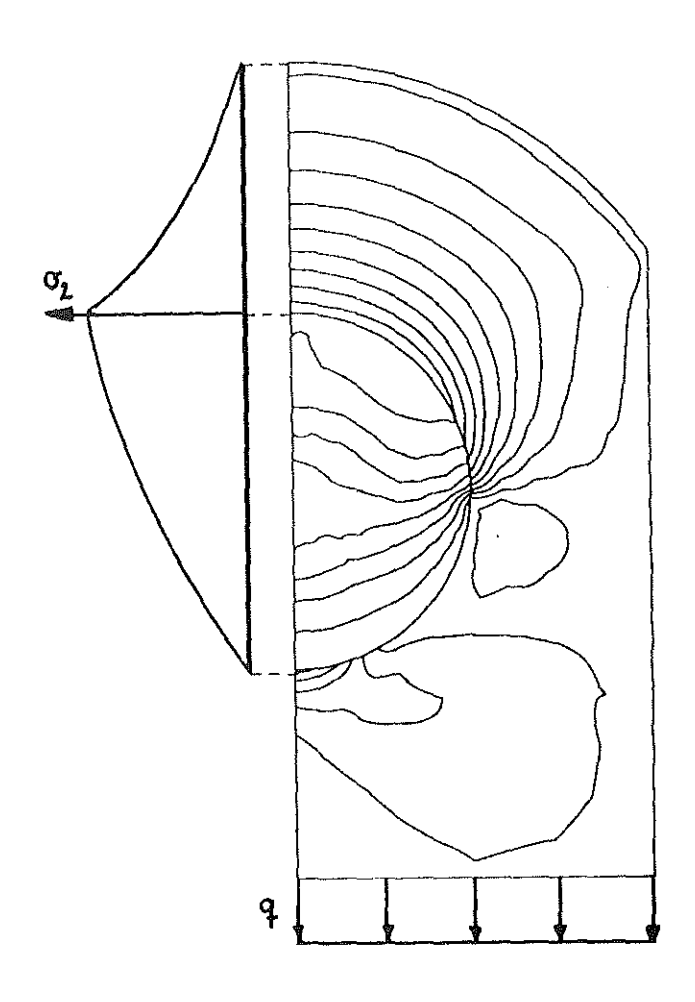

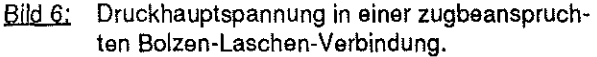

der Lochleibung, bei der die in den Stäben wirkende Gesamtkraft auf die projezierte Querschnitt umgerechnet wird:

$$
p_{zul} \ge p = \frac{F}{b \cdot d} \tag{2}
$$

Das Spiel zwischen Bolzen und Lasche sowie die auftretende Spannungsüberhöhung an den Kanten der Lasche werden vernachlässigt.

Das von der DFG (Deutsche Forschungsgesell· schaft) gefördertes Projekt "Verhalten symmetrischer Zugelemente unter elastischer und teilplastischer Verformung sowie nach teilplastischer Vorverformung" am Institut für Maschinenwesen versucht die tatsächlich im Bauteil vorliegenden Be· anspruchungen zu erforschen.

So wurde festgestellt, wie die Last vom Bolzen in den Augenstab in Längs- und Querschnitt übertragen wird, welche Kontaktzone sich bei Berücksichti· gung des Bolzenspiels und der Last einstellt und welche Traglastreserven bei Zulassung von Teilpla· stifizierungen verbleiben.

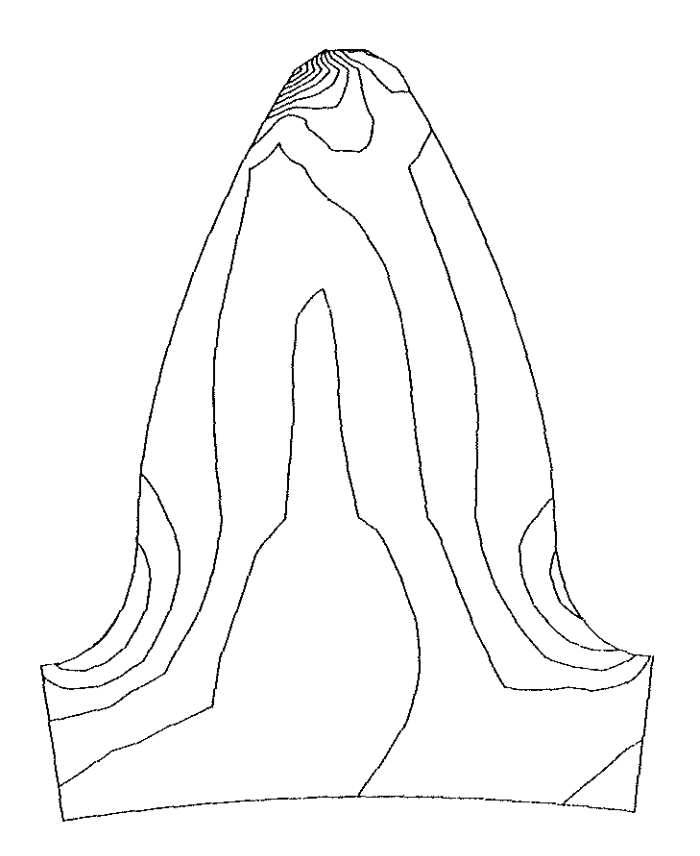

Bild 7: Spannungsverlauf nach von Mises eines Zahnes bei Kopfeingriff (ohne Gegenzahn)

## **4.3 Evolventenverbindungen**

ln Zahnrad- und Zahnwellenverbindungen liegen ähnliche Verhältnisse wie bei einer Hertz'schen Pressung vor. ln einer Reihe von Untersuchungen wurde am Institut für Maschinenwesen die Lastübertragung an den Zahnflanken analysiert. ln dem von der FVA (Forschungsvereinigung Antriebstechnik) finanzierten Projektes 99/I-IV "Zahn-/Keilwellenverbindungen" zeigte sich, daß die zur Zeit genormte Zahnwellengeometrie nicht das optimale Tragverhalten besitzt. Neue Zahnproportionen **(Bild** 7} erweisen sich als elastischer, so daß Teilungstehler leichter ausgeglichen werden und die

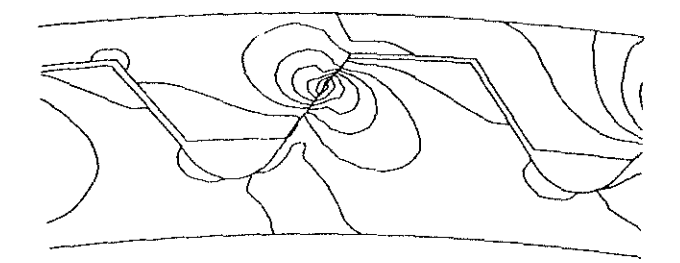

Bild 8; Spannungsverlauf nach von Mises einer Zahn-Wellenverbindung (Ausschnitt}

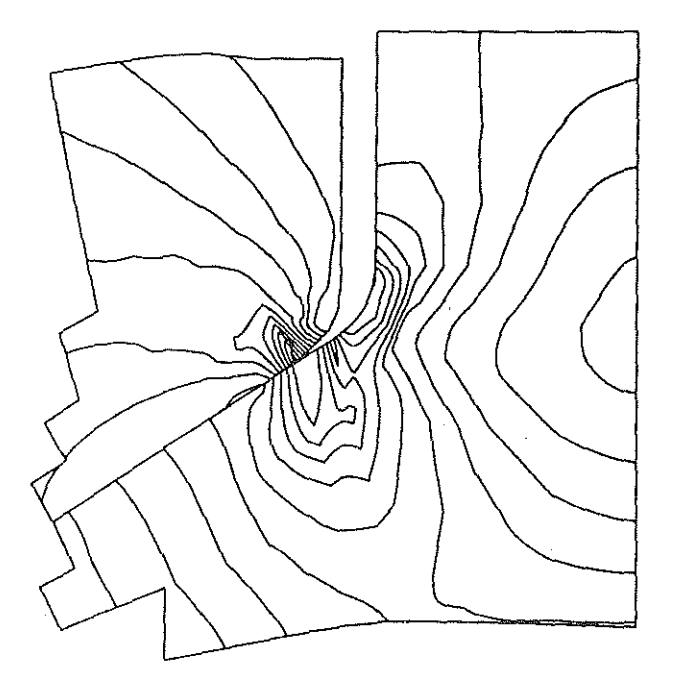

Bild 9: Spannungsverlauf nach von Mises in einer Schwalbenschwanzführung (Ausschnitt)

Zähne über den Umfang gleichmäßiger tragen. Modifizierte Zahnflankenformen (Bild 8) haben eine größere Kontaktzone und neigen daher weniger zur Pittingbildung.  $\sim$ 

## 4.4 Schwalbenschwanzführung

Im Rahmen des Sonderforschungsbereiches 180 ,.Konstruktion verfahrenstechnischer Maschinen unter besonderen mechanischen, thermischen und chemischen Belastungen" wurde von einem Mitarbeiter dieses Institutes die Fixierung von Schlagelementen in einer Sichlermühle untersucht 1131. Variert wurden u. a. verschiedene Schwalbenschwanzwinkel und Werkstoffpaarungen unter Berücksichtigung von Kontaktverhalten, Reibung und Teilplastifizierung.

Bild 9 zeigt einen Ausschnitt aus dem FEM-Modell der Schwalbenschwanzführung. Der linke Körper gehört zum Rotor, das rechte Teil zum Schlagelement. Man erkennt man deutlich, daß es im oberen

Teil der Kontaktzone zum Kantentragen kommt, bei der örtlich ein Vieffaches der mittleren Druckspannung vorliegt. Eine Dimensionierung, in der lediglich die tragende Länge eingeht und die Lastüberhöhung vernachlässigt wird, würde zwangsläufig zu einem vorzeitigen Versagen des Bauteils führen.

- 5. Literatur
- 111 Zienkiewicz: Methode der finiten Elemente Hanser, 2.Aufl., 1984
- 121 Bathe: Finite-Element-Methoden, Springer, 1986
- 131 Argyris, Mlejnek: Die Methode der finten Elemente  $(Bd.1 - 3)$ Vieweg,, 1986
- 141 MARC Manual Rev. K4, 1990
- 151 ASKA Manual Rev.9.0, 1990
- 161 Roloff, Matek: Maschinenelemente Vieweg, 9.Aufl., 1984
- 171 Köhler, Rögnitz: Maschinenteile (Bd.1 u. 2) Teubner, 7.Aufl., 1986
- 18 I Decker: Maschinenelemente Hanser, 10.Aufl., 1990
- 191 Niemann: Maschinenelemente (Bd.1 3) Springer
- 1101 Taschenbuch Technische Mechanik Deutsch, 1990
- |11| Dubbel Taschenbuch für den Maschinenbau Springer, 14.Aufl., 1981
- 1121 Hütte- Die Grundlagen der Ingenieurwissenschaften

Springer, 29.Aufl., 1990

1131 Deppermannn: Konstruktive Gestaltung *von*  Hochgeschwindigkeitsrotoren in FeinprallmOhlen

Dissertation, TU Clausthal, 1991

# Untersuchung des in einer Verzinkungswanne auftretenden Spannungszustandes **mittels** der **Methode der Finiten Elemente**

R. Jakel

## **0. Einleitung**

Der vorliegende Artikel behandelt die Berechnung des in einer Verzinkungswanne auftretenden Spannungszustandes mittels der Methode der Finiten Elemente (FEM). Die Wanne wird gefertigt von der Firma Schmitz + Apelt LOI Industrieofenanlagen GmbH, Wuppertal.

Eine schematische Darstellung der etwa 9 m langen und 3 Meter hohen Wanne zeigt **Bild 1.** Die Wanne liegt auf dem Boden auf und wird an der Längsseite unterhalb des Flansches von sog. Kesselflanschabstützungen gehalten. Die Gegenkraft an der Wandfläche erzeugen mehrere federnde Kesselwandhalterungen.

Diese Wanne unterliegt zum einen der Beanspru-

chung durch den hydrostatischen Druck des flüssigen Zinks, zum anderen treten in der Kesselwand Wärmespannungen durch ein inhomogenes Temperaturfeld auf. Ein besonderes Problem bei der Berechnung stellen die erwähnten Kesselwandhalterungen und -flanschabstützungen dar, die z. T. erheblich nichtlineare Kennlinien aufweisen.

## 1. Vorbereitungen für die Rechnung

## **1.1 Modellgenerlerung**

Die Modellgenerierung und Rechnungsauswertung erfolgte mit dem am IMW implementierten Pre- und Postprocessor MENTAT, die FE-Rechnung mitdem

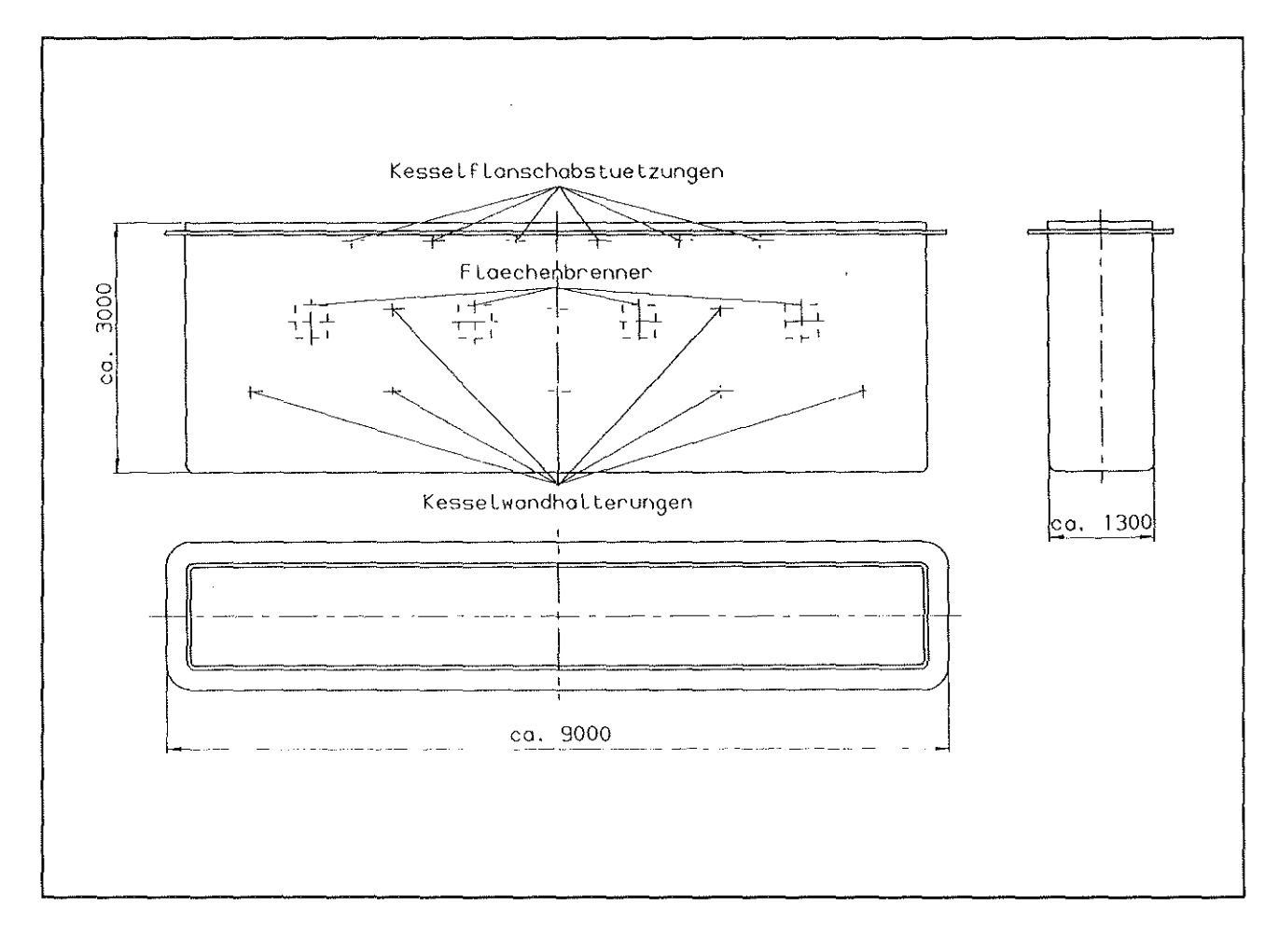

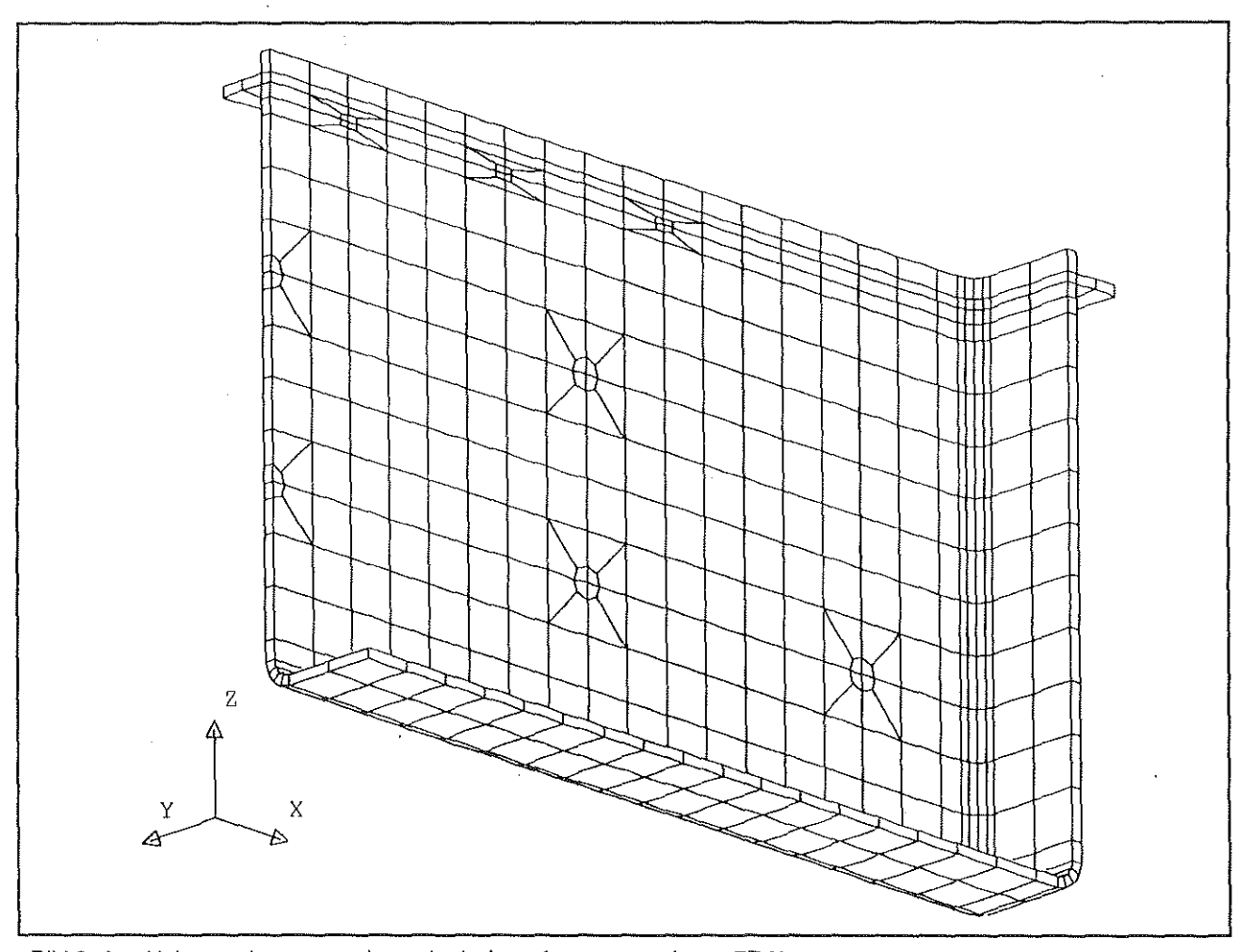

Bild 2: Aus Volumenelementen mit quadratischem Ansatz generiertes FE-Netz

Softwarepaket MARC. Die Verzinkungswanne wurde wegen des symmetrischen Beanspruchungszustandes als Viertelmodell in Volumenelementen vom Typ 21 generiert (Bild 2). Das Netz wurde im Bereich der Kesselwandhalterungen und der Kesselflanschabstützungen verfeinert, um die Größe der Druckflächen von Abstützungen und Halterungen gut modellieren und dort evt. auftretende höhere Spannungsgradienten gut berechnen zu können. Das verwendete Solid-Element hat einen quadratischen Ansatz, besitzt 20 Knoten- und 27 lntegrationspunkte. Die Auswahl dieses Elementes war notwendig, weil Rechnungen mit dem MARC-Eiement Nr. 7 mitlinearemAnsatz(8 Knoten-, 81ntegrationspunkte) deutliche Fehler im Spannungs- und Verformungsfeld ergaben. ln Kauf genommen werden mußte damit aber ein erheblicher Anstieg der Rechenzeit. Das jetzt verwendete Element eignet sich wegen des hochwertigen Rechenansatzes zur Lösung von Schalenproblemen mit nur einem Eiement überder Schalendicke. Zur Kontrolle der Verformungen wurde ein weiteres Netz in Schalenelementen vom Typ 75 generiert und eine Rechnung bei konstanter Temperatur durchgeführt.

## 1.2 Werkstoffkennwerte

Die Werkstoffkennwerte fürden Kesselstahlwurden unter Berücksichtigung der hohen Einsatztemperatur festgelegt und idealelastisches Werkstoffverhalten angenommen.

## 1.3 Randbedingungen (Ist - Zustand)

Die Kesselflanschabstützungen haben bei kaltem Kessel ein gewisses Einbauspiel; nach dem Anliegen des Kesselflansches kommt dann ein als sehr harte Druckfeder verwendetes Hohlprofil zum tragen. Die Kesselflanschabstützungen müssen also als nichtlineare Feder nachgebildet werden, wo· durch es erforderlich wird, die Last in Inkrementen aufzugeben und einige Iterationen vorzunehmen, um realistisches Spannungs· und Verformungsverhalten zu simulieren.

Auch die Kesselwandhalterungen haben nichtlineare Kennlinien. Sie wurden in drei Stufen linearisiert und wie die Flanschabstützungen mit Hilfe der MARC-Usersubroutine USPRNG nachgebildet. Bei den Kesselwandhalterungen mußte jedoch zusätzlich noch eine Federvorspannung aufgebracht werden. Der Kesselboden wurde als auf einer sehr steifen Druckfeder aufliegend betrachtet.

## 1 . 4 **Druckbeanspruchung durch flüs·**  slges **Zink**

Der hydrostatische Druck durch das flüssige Zink bzw. die Bleischicht auf dem Kesselboden kann **Bild 3** entnommen werden. Er ergibt sich bei Annahme einer Dichte von 6,7 g/cm<sup>3</sup> für Zink und von 10,9  $q/cm<sup>3</sup>$  für Blei.

## **1. 5 Temperaturfeld**

Da die wirkliche Temperaturverteilung nicht genau bekannt ist, müssen die Temperaturen an der in-

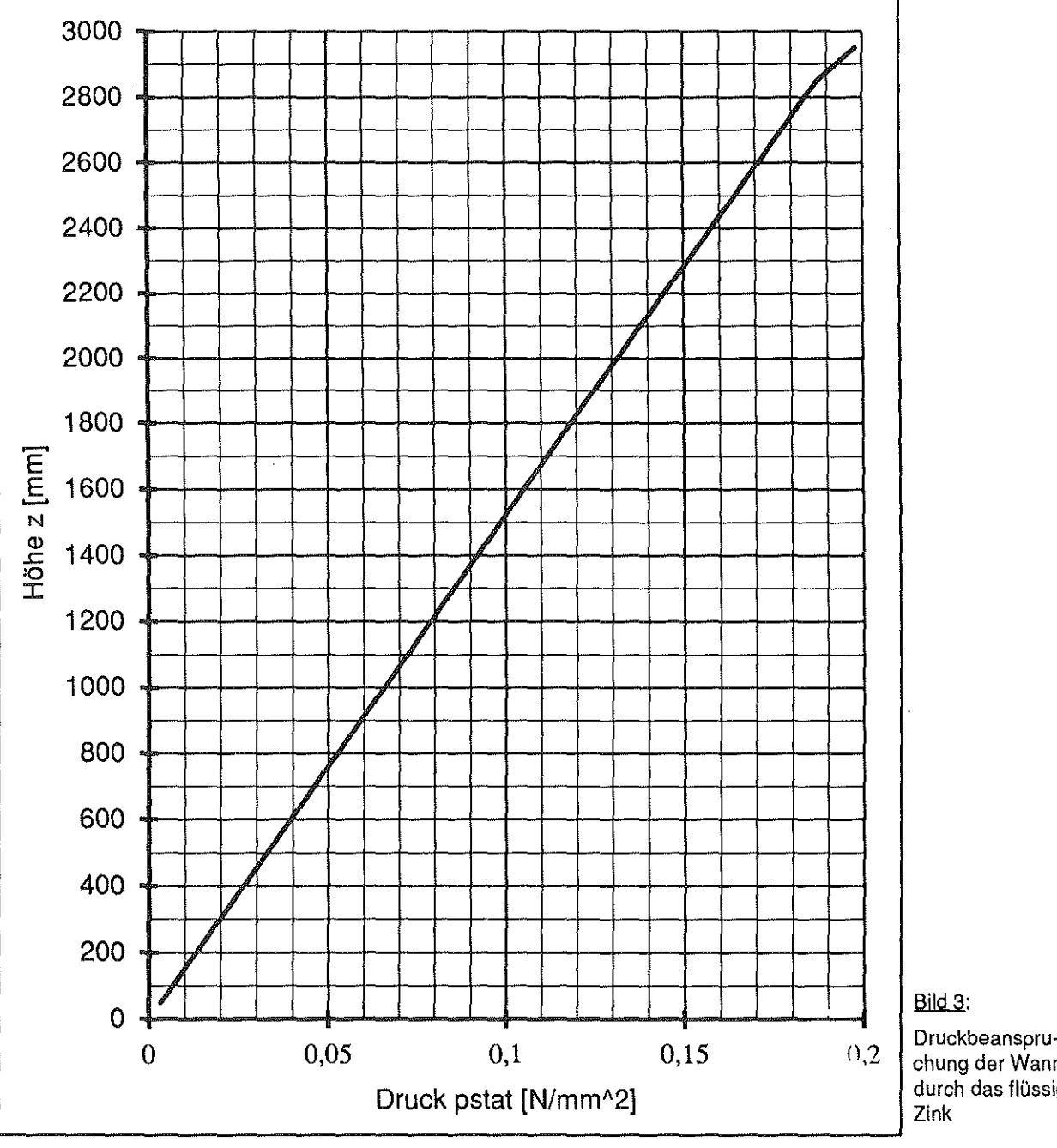

chung der Wanne durch das flüssige

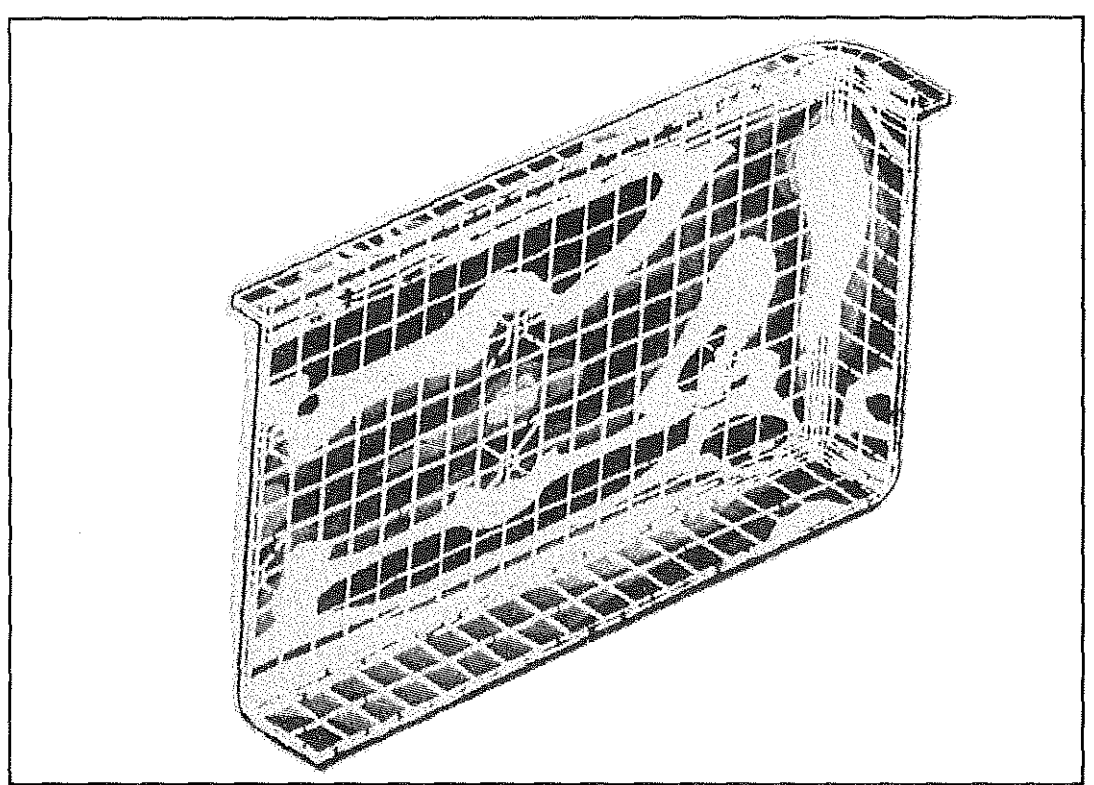

<u>Bild 4:</u> Vergleichsspannung nach von Mises für den Ist-Zustand der Verzinkungswanne. Innenseite - Ansicht von oben.

nen- und Außenseite der Wanne geschätzt werden. Es wird davon ausgegangen, daß sich die Temperatur über der Wanddicke linear ändert.

Um den Einfluß des Temperaturfeldes besser beurteilen zu können, wurden zwei weitere Rechnungen vorgenommen. Hierbei ist einmal die Wanneninnentemperatur mit konstant 470 °C und die Wannenau Bentemperatur mit konstant 500 °C festgelegt worden; bei einer weiteren Rechnung wurde die Temperatur überall mit 485 °C angenommen. Die Ergebnisse dieser Rechnungen werden in den Abschnitten 2.1.1 und 2.1.2 behandelt.

## 2. Berechnungsergebnisse

## 2. **1** Ergebnisse Ist-Zustand

Unter Ist-Zustand werden die Ergebnisse verstanden, die mit sämtlichen in Kapitel 1 aufgeführten Randbedingungen ermittelt wurden. Die Rechenergebnisse des Ist-Zustandes werden exemplarisch durch die Bilder 4 bis 6 dargestellt.

Die Vergleichsspannung nach von Mises zeigen die Bilder 4 **und** 5.AisbesonderskritischeStellen haben sich der Radius am Wannenboden in Längsrichtung und die senkrecht stehende vordere Kante

erwiesen. Hiertreten an der Innen- wie an der Aussenseite sehr hohe Vergleichsspannungen auf. Anders verhält es sich bei der dem Brenner zugewandten Stelle: Hier ist nur die Au Benseite kritisch. Hierfür ist im wesentlichen die z-Biegespannung verantwortlich; alle anderen Spannungskomponenten sind hier vergleichsweise gering.

Bei der weiteren Betrachtung der Normalspannungskomponenten fällt auf, daß in x-Richtung auf den Rändern der Wandaußenseite Druckspannungen bzw. zwischen den Kesselwandhalterungen Spannungen um den Nullpunkt vorliegen, auf der Innenseite hingegen genau vorzeichenvertauschtes Verhalten auftritt. Die Normalspannungen in z-Richtung dagegen werden - wie bereits erwähnt auf der Au Benseite zwischen den Kesselwandhalterungen sogar stark positiv, auf der Innenseile in gleicher Größenordnung negativ. Um dieses Verhalten erklären zu können, wurden zwei weitere Rechnungen bei geänderter Temperaturverteilung vorgenommen, die in den beiden folgenden Kapiteln erläutert werden.

Betrachtet werden sollen nun noch die Verformungen. Verformtes und unvertormtes Netz werden in Bild 6 anschaulich dargestellt.

Bei der Verformung in x-Rlchtung zeigt sich, daß sich die Stirnseite der Kesselwand etwas nach in-

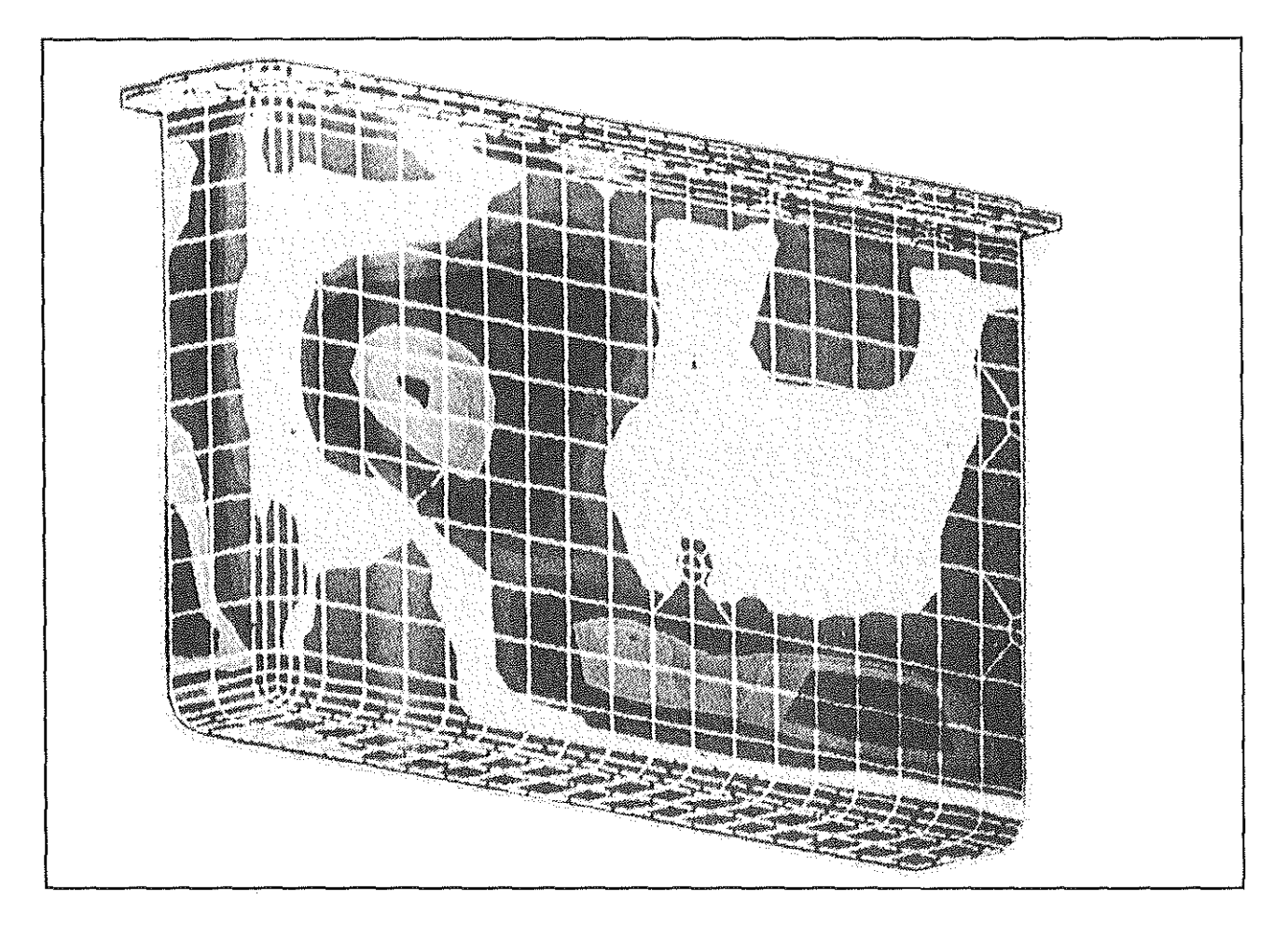

Bild 5: Vergleichsspannung nach von Mises für den Ist-Zustand der Verzinkungswanne. Außenseite- Ansicht von unten

nen einbeult - ein Effekt, der durch das Ausbeulen der Wandlängsseiten hervorgerufen wird.

ln y-Richtung ergibt sich qualitativ wie quantitativ das in der Realität beobachtete Verformungsbild. Die Wanne baucht sich im Bereich der Kesselwandhalterungen stark aus, während die Verformung an den Kesselflanschabstützungen nur geringfügig über dem Einbauspiel liegt. Dies war zu erwarten, da dann eine sehr harte Feder zum Tragen kommt.

Die Verformung in z-Richtung zeigt nichtsau ßergewöhnliches, auffällig ist hier nur, daß sich die Krempe durch die Ausbeulung der Längswand deutlich nach oben biegt.

## 2.1.1 Ergebnisse bei konstantem Temperaturg radlenten

Gegenüber dem Ist-Zustand ist hier die Wandin-

nentemperatur gleichmäßig mit 470 °C, die Wandaußentemperatur mit 500 °C angenommen.

Der Einfluß auf die Verformung in y-Richtung ist gegenüber dem Ist-Zustand sehr gering, viel größer ist hingegen der Einfluß auf das Spannungsfeld. Zwar bewegt sich die von Misessche Vergleichsspannung etwa in dergleichen Größenordnung, jedoch sind wesentlich größere Flächen derart hoch beansprucht. Geringer beansprucht ist lediglich die Außenfläche im Bereich der Kesselwandhalterungen. Dies könnte man damit erklären, daß sich Wärmespannungen in der Kessellängswand jetzt nur noch durch den Temperaturgradienten über der Wanddicke, nicht aber über der Wandhöhe bilden können.

Die Radien werden jetzt natürlich durch den im Gegensatz zum Ist-Zustand höheren Temperaturgradienten stärker beansprucht.

Augenfälligster Unterschied ist, daß beim Ist-Zustand die Krempe und der Wannenboden einer Zugbeanspruchung unterliegen, während sie jetzt druckbeansprucht sind. Dies ist sehr einlach durch die deutlich geringere Temperatur dieser Bereiche bei der Ist-Zustandsrechnung zu erklären, sie müssen sich bedingt durch die wesentlich wärmere Längswand ausdehnen. Dies erklärt auch, wieso bei der Rechnung mit konstantem Temperaturgradienten auf der Längswandinnenseite deutlich höhere Zugspannungen auftreten.

# 2.1 .2 Ergebnisse bei konstanter Tem· peratur

Um den Einfluß des Temperaturgradienten besser beurteilen zu können, ist das komplizierte Temperaturleid durcheine mittlere Temperaturvon 485°C ersetzt worden.

Es zeigt sich ein erheblicher Einfluß im Spannungsund sogar im Verformungsfeld. Bedingt durch die fehlenden Wärmespannungen (keine Dehnungsdifferenzen in der Wand) beträgt die maximale Verformung in y-Richtung nur noch etwa 65% des ursprünglichen Wertes. Das gleiche Ergebnis erhält man auch, wenn man mit dem MARC-Schalenelement Nr. 75 rechnet. Bei absolut identischen Randbedingungen liegt hier die Verformung in der gleichen Größenordnung, ein Hinweis auf die richtige Wahl der eingesalzen Elementtypen.

Was das Spannungsleid betrifft, so läßt sich die Aussage treffen, daß zwar wiederum das Maximum der Vergleichsspannung nahezu unbeeinflußt bleibt, die Verteilung sich jedoch erheblich geändert hat. Stirnseile und Ecke sind deutlich geringer beansprucht.

Vergleicht man noch einmal die Spannungen in x-

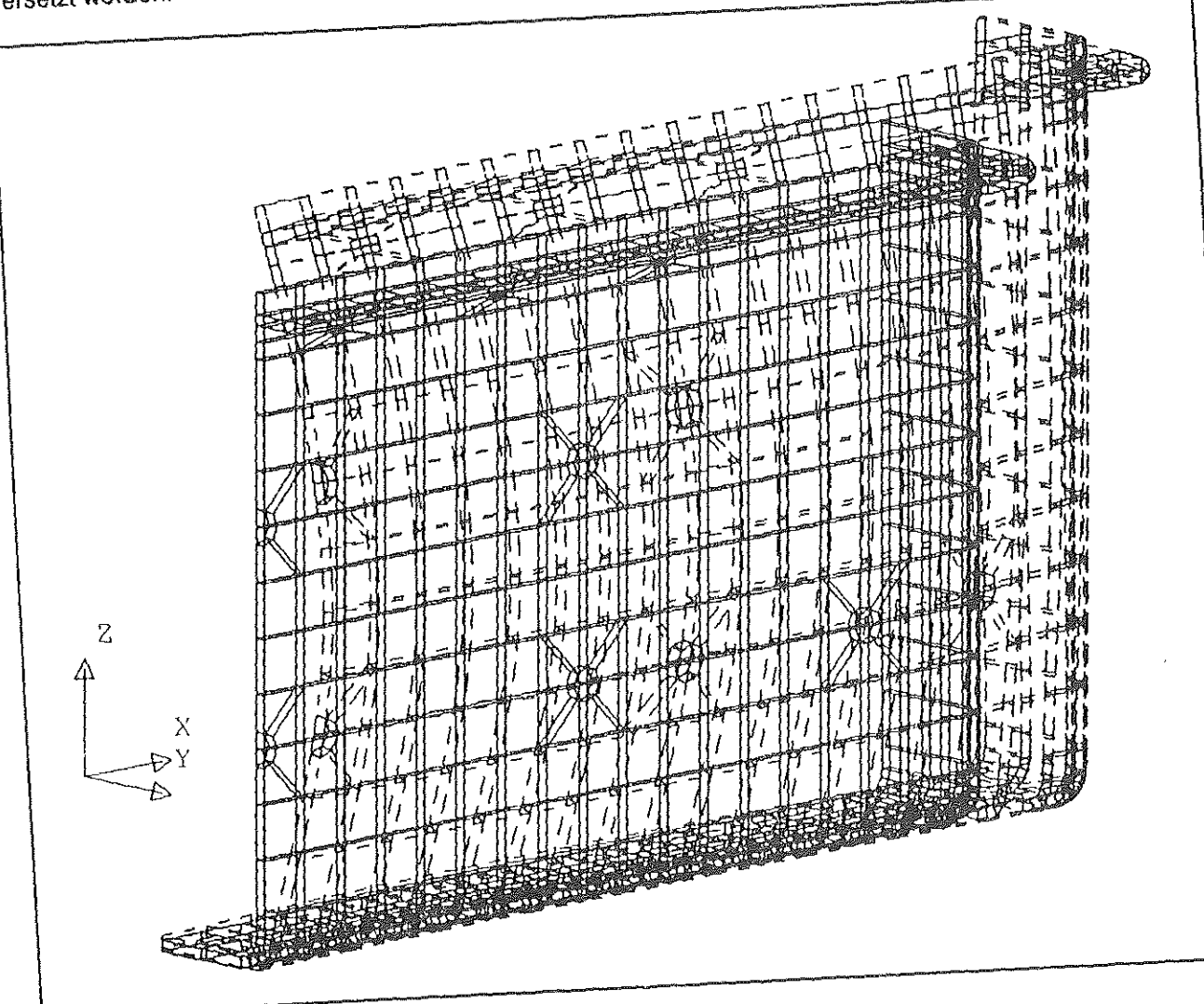

Bild 6: Verformtes und unvervormtes Netz für den Ist-Zustand der Verzinkungswanne

Richtung, so stellt man fest, daß jetzt auf der Aussenseile sogar recht erhebliche Zugspannungen und im Innenbereich überwiegend Druckspannungen auftreten. Dies ist unmittelbar einleuchtend, da jetzt nur Biegung ohne überlagerte Wärmespannungen auftritt. Die seitens des Temperaturgradienten hervorgerufenen Spannungen (Kesselwandhalterungen, Krempe und Wannenboden behindern die Dehnung) haben also einen ganz erheblichen Einfluß.

## 2. 2 Ergebnisse bei Reduzierung der Anzahl an Kesselwandhalte· rungen

Aus wirtschaftlicher Hinsicht wäre es wünschenswert, die Anzahl an Kesselwandhalterungen reduzieren zu können, um Kosten einzusparen. Daher werden im folgendenzwei Rechnungen vorgestellt, die die Halterungsanzahl von 16 im Ist-Zustand auf 12 bzw. 6 reduzieren. Es wurde dabei mit dem Temperaturfeld des Ist-Zustandes gerechnet, auch die Federverspannungen blieben unverändert.

## 2.2.1 Verwendung von Insgesamt 12 Halterungen

Bei dieser Rechnung wurde das gleiche Netz wie für den Ist-Zustand verwendet, es wurde lediglich die äußere Kesselwandhalterung nicht mehr benutzt. Die Federkennlinie der übrigen Halterungen blieb gegenüber dem Ist-Zustand unverändert.

Die Auswirkung auf das Spannungsfeld ist vernachlässigbar klein, Höhe und Verteilung der von Misesschen Vergleichsspannung unterscheiden sich praktisch nicht vom Ist-Zustand. Lediglich die Verlormung in y-Richtung wächst etwas an. Da die äußere Kesselwandhalterung der Verlormung nicht mehr entgegenwirken kann, beult sich die Wanne im Bereich der äußeren Halterungen etwas stärker aus. ln Anbetracht der nicht steigenden Vergleichsspannung könnte diese zusätzliche geringfügige Verlormung jedoch bedenkenlos in Kauf genommen werden.

## 2.2.2 Verwendung von Insgesamt 6 Halterungen

Ermutigtdurch den erlolgreichen Versuch, die äusseren Kesselwandhalterungen wegzulassen, wurde in einer weiteren Rechnung die Zahl der Halterungen halbiert, pro Wannenseite also nur noch drei Halterungen vorgesehen. Um dennoch eine ausreichend große Gegenkraft sicherzustellen, ist die Federsteifigkeit der Kesselwandhalterungen vergrößert worden.

Die von Misessche Vergleichsspannung ist immer noch nicht ungünstiger als im Ist-Zustand, die Beanspruchung der Kessellängswand sogar etwas geringer.

Große Unterschiede zeigen sich jedoch im Verlormungsverhalten: Bedingt durch die höhere Federsteifigkeit und die mittige Anordnung wird die maximale Verlormung in y-Richtung etwas geringer, ebenso verschiebt sich der "Verlormungsbauch" in den Bereich der äußeren Wandhalterung.

## 2.3 Ergebnisse bel geänderten Federkennlinien

Als eine andere Methode der Optimierung bietet sich die Auswahl günstigerer Federsteiligkeilen von Kesselflanschabstützungen und Kesselwandhalterungen an. Hierdurch sind zwar unmittelbar keine finanziellen Vorteile zu erwarten, jedoch erhofft man sich gegebenenfalls geringere Beanspruchungen des Kessels. Auch diese Rechnungen sind mit dem Temperaturfeld des Ist-Zustandes durchgeführt worden.

## 2.3.1 Erhöhung der Federsteiligkelt der Kesselwandhalterungen

Gegenüber dem Ist-Zustand wurde bei dieser Rechnung für die Kesselwandhalterung statt einer degressiven eine progressive Federkennlinie benutzt. Bis zu einem definiertem Punkt ist die Federsteife unverändert geblieben, danach verdoppelt worden; die Federvorspannung blieb gleich.

Ę.

τř

ren sondern er kann durch die Anbindung eigener Subroutinen an das Hauptprogramm weitere Berechnungen und Ausgaben erzeugen. Zur Berechnung einer Postvariablen bietet MARC die Subroutine PLOTV an. Diese Subroutine ermöglicht es dem Anwender auf die in MARC an den Integrationspunkten berechneten Spannungen zuzugreifen, eigene Umrechnungen durchzuführen und diese neu ermittelten Werte auf eine zu definierende Postvariable im Postfile abzulegen. Diese dann *vom* Anwender erstellte Routine wird bei der Ausführung des Rechenlaufes zu dem Hauptprogramm gebunden und im Berechnungsablauf mit ausgeführt.

## 2.1 Festlegungen und Annahmen in der Subroutine PLOTV

Da die Ermittlung des gewünschten Spannungstensors über eine Transformation seiner jeweiligen Komponenten im vereinbarten Koordinatensystem vollzogen wird, und um eine allgemeingüttige und breite Anwendung der hier vorgestelltenSubroutine für eine Viehlzahl von Fragestellungen zu ermöglichen, bedarf es einiger Annahmen und Fesllegungen die bei dem Gebrauch beachtet werden müssen.

- Es werden nur Berechnungen vorgenommen, sofern der gewähtte Elementtyp die Spannungen und Verzerrungen in globalen Koordinaten liefert.
- Die Bestimmung der Radial- und Tangentialkomponenten der Spannungen und Verzerrungen ist erst mit dem 1. Inkrement durchführbar.
- Die Ergebnisse die an Knotenpunkten erhalten werden, bei denen eine Koordinatentransformation mit der Option TRANSFOR-MATION durchgeführt wurde, sind nicht korrekt.
- Der Koordinatenursprung wird bei der Bestimmung der Radial- und Tangentialkomponenten der Spannungen und Verzerrungen als Bezugspunkt angenommen. Die globale Z-Richtung ist auch die Ausgangsrichtungfür die Zylinderkoordinaten.

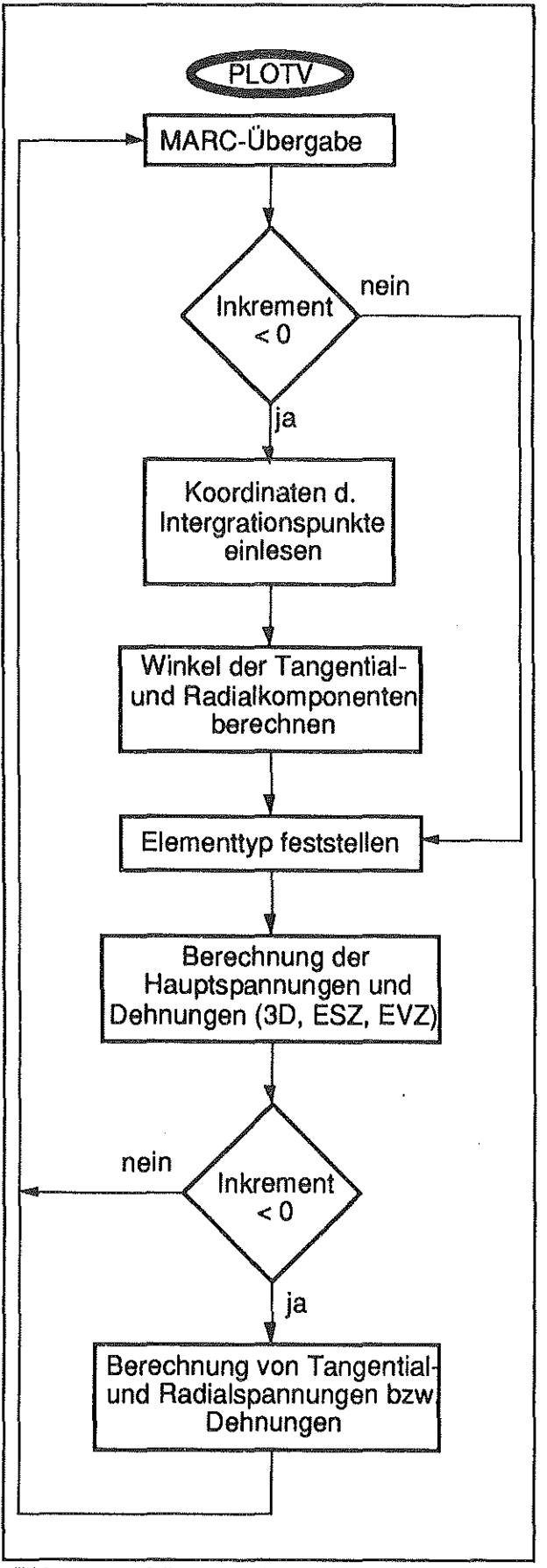

Bild.2: Flußdiagramm der Routine PLOTV

Die Berechnung der gewünschten Spannungs- und

Verzerrungskomponenten wird durch den gewählten Elementtyp festgelegt. Es lassen sich folgende Unterteilungen und damit Berechnungsgange festlegen:

- $\bullet$ Dreidimensionaler Spannungszustand
- Ebener Verformungszustand
- Ebener Spannungszustand

Diese Unterteilung und die zuvor getroffenen Festlegungen ermöglicht die Berechnung der gewünschten Spannungs- und Verzerrungskomponenten bei 24 verschiedenen Elementtypen in MARC.

Bild 2 stellt das Flußdiagramm der Subroutine PLOTV grob dar.

Die Subroutine PLOTV stellt damit 18 weitere Postvariablen zur grafischen Aufbereitung zur Verfügung. Zum Erhalt der Postvariablen sind unter der Option POST die gewünschten Postvariablen anzugeben. Die folgende Liste zeigt die mittels PLOTV zur Verfügung stehenden Postvariablen und ihren jeweiligen Postcode.

- -101 : erste maximale Hauptdehnung  $\varepsilon_1$
- -102 : zweite maximale Hauptdehnung  $\varepsilon_2$
- $-103$  : dritte maximale Hauptdehnung  $\varepsilon_3$  $\bullet$
- $-104$  : erste Hauptverdrehung  $\gamma_1$  $\bullet$
- $-105$  : zweite Hauptverdrehung  $\gamma_2$  $\bullet$
- $-106$  : dritte Hauptverdrehung  $\gamma_3$  $\bullet$
- -107 : radiale Dehnung  $\varepsilon_r$  $\bullet$
- -108 : tangentiale Dehnung  $\varepsilon_t$  $\ddot{\phantom{0}}$
- -109 : Verdrehung in Zylinderkoordinaten  $\varepsilon_{\sf nt}$
- $-111$  : erste maximale Hauptspannung  $\sigma_1$
- -112 : zweite maximale Hauptspannung  $\sigma_2$  $\bullet$
- $\bullet$ -113 : dritte maximale Hauptspannung  $\sigma_3$
- $-114$  : erste Hauptschubspannung  $\tau_1$  $\bullet$
- -115 : zweite Hauptschubspannung  $\tau_2$
- -116 : dritte Hauptschubspannung  $\tau_3$
- $-117$ : Radialspannung  $\sigma_r$
- -118 : Tangentialspannung  $\sigma_t$  $\bullet$

-119 : Schubspannung in Zylinderkoordinaten  $\tau_{\text{rf}}$ 

Die Postvariablen sind natürlich abhängig von dem zu berechnenden Spannungszustand.

## 3. Testrechnungen

## 3.1 Kreisringscheibe unter Fliehkraft

Für die ersten Testberechnungen wurde eine Kreisringscheibe, die unter Fliehkrafteinfluß steht, gewählt. Zur Berechnung dieser Kreisringscheibe kann die Symmetrie ausgenutzt werden, sodaß nur ein Viertelquerschnitt als Finite-Element-Netz generiert werden muß. Um die Radial und Tangentialkomponenten der Spannungen und Verzerrungen zu erhalten werden zwei Inkremente berechnet. Bei einer reinen linear-elastischen Berechnung ist nur ein Inkrement nötig; alle Spannungen und Verschiebungen werden im 0. Inkrement berechnet. Da jedoch zur Berechnung der Tangential- und Radialkomponenten der Spannungen und Verzerrungen die Koordinaten der Integrationspunkte benötigt werden, diese aber erst nach dem 0. Inkrement zur Verfügung stehen, kann eine Berechnung erst im 1. Inkrement durchgeführt werden. Hierzu wird im 0. Inkrement eine Nullast auf das Bauteil aufgegeben. Im 1. Inkrement wird dann die gewünschte Belastung aufaddiert.

Es wurden drei Kreisringscheiben zum Test der Subroutine PLOTV berechnet.

- Kreisringscheibe mit Elementtyp 3; für den  $\bullet$ Ebenen Spannungszustand
- Kreisringscheibe mit Elementtyp 11; für den Ebenen Verformungszustand
- Kreisringscheibe mit Elementtyp 7; für den Dreidimensionalen Spannungszustand

Diese drei Elementtypen reichen für erste Testberechnungen aus, da sie alle in der Subroutine PLOTV auftretenden Berechnungsfälle abdecken. Testberechnungen zur Überprüfung der weiteren von PLOTV unterstützten Elementtypenwerden zur Zeit noch durchgeführt.

Bild 3 stellt exemplarisch die Eingabedatei für MARC mit dem Elementtyp 3 dar.

Um die durch die Subroutine PLOTV angebotenen Postvariablen im Postfile zu erhalten sind unter der

```
TITLE, TEST PLOTV.F77 MIT ESZ 
SIZING 100000 36 50 
ELEMENTS 3
CENT 
END 
CONNECTIVITY
 36 0 0 
  1 3 1 2 7 6 
 36 3 44 45 50 49 
COORDINATES 
  2 50 0 0 
  1 50.00000 0.00000 
 50 0.75498-5 100.00000 
GEOMETRY
10.00000,0.00000,0.00000,0.00000, 0.00000,0.00000 
   1 TO 36 
ISOTROPIC
  1 
210000.0, 0.33,0. 785-5,0.0,350.0,0.0 
   1 TO 36 
DIST LOADS 
 100 0.00000 
   1 TO 36 
ROTATION AXIS 
0.0,0.0, 1.0,0.0, 0.0,0.0 
FIXED DISP 
 0.0 
  1
   46TO 50 
 0.0 
     \sim2 
   1 TO 5
CONTROL 
3,5, 
0.1, 
POST 
7," 1 '1 ,"0.,0,3 
17,,SIGMAV (MISES)
-111 SIGMA1
-112, SIGMA2
-114, TAU1-117, SIGMAR
-118, SIGMAT
-119, TAURT
END OPTION
DISTLOADS 
100,4000.00 
1 T036 
AUTO LOAD 
1' 
CONTINUE
```
Bild 3: Beispieleingabedatei für die Kreisringscheibe mit Elementtyp 3

Steuerkarte POST die entsprechenden Postvariablen zu deklarieren. Da zum Erhatt der Tangentialund Radialspannungen das nullte und das erste Inktrement berechnet werden muß, jedoch bei rein linear-elastischen Berechnungen nur das nuilte Inkrement berechnet wird, wird das Programm MARC durch die Angabe der Steuerkarten CONTROL, AU-TO LOAD und DIST LOAD angewiesen ein weiteres Inkrement zu berechnen.

Um die aus den Berechnungen erhaltenen Ergebnisse auf ihre Richtigkeit überprüfen zu können, werden sie mit der theoretischen Lösung einer Kreisringscheibe nach Stodola/1/verglichen. Füreine Scheibe gleicher Dicke unter Fliehkrafteinwirkung ergibt sich:

$$
\sigma_r = A_1 + \frac{A_2}{r^2} - \alpha \omega^2 r^2 ,
$$
  
\n
$$
\sigma_t = A_1 - \frac{A_2}{r^2} - \beta \omega^2 r^2 ,
$$
  
\n
$$
\text{mit } r = r_a \Rightarrow \sigma = \sigma_a
$$
  
\n
$$
\text{und } r = r_0 \Rightarrow \sigma = \sigma_0
$$
  
\n
$$
A_1 = \frac{\sigma_a r_a^2 - \sigma_0 r_0^2}{r_a^2 - r_0^2} + \alpha \omega^2 (r_a^2 + r_0^2)
$$
  
\n
$$
A_2 = -(\sigma_a - \sigma_0) \frac{r_a^2 r_0^2}{r_a^2 - r_0^2} - \alpha \omega^2 r_a^2 r_0^2
$$
  
\n
$$
\alpha = \frac{3m + 1}{8m} \rho ; \quad \beta = \frac{m + 3}{8m} \rho
$$

Die Vergleichsspannung ergibt sich bei der Anwendung der Gestaltsänderungshypothese zu:

$$
\sigma_v = \sqrt{\sigma_r^2 + \sigma_t^2 - \sigma_r \,\sigma_t}
$$

Die korrekte Berechnung der Spannungen über den Radius läßt sich nur durch den Vergleich der erhaltenen Spannungen mit den theoretisch ermittelten Ergebnissen erzielen. SteiH man die aus den Finite-Elemente-Berechnungen gewonnenen Ergebnisse für die Elementtypen 3, 11 und 7 mit den analytisch gewonnenen Ergebnissen gegenüber, so ergibt sich folgender in Bild 4 dargestelHer Spannungsverlauf in der Kreisringscheibe.

Wie in Bild 4 ersichtlich, decken sich die Ergebnisse gut. Die Abweichungen bei Elementtyp 11 liegen im mechanischen Ansatz (EVZ) und damit der Berechnung der Vergleichspannung begründet. Der Ver240

EI-Typ 7 - - - - EI-Typ 11 | CL<br>
Vergleichsspannungen nach Mises in der<br>
Kreisringscheibe aus analytisch und numerisch | 5 Bild 4; Vergleichsspannungen nach Mises in der Kreisringscheibe aus analytisch und numerisch  $\overrightarrow{5}$  10

50 60 70 80 90 100

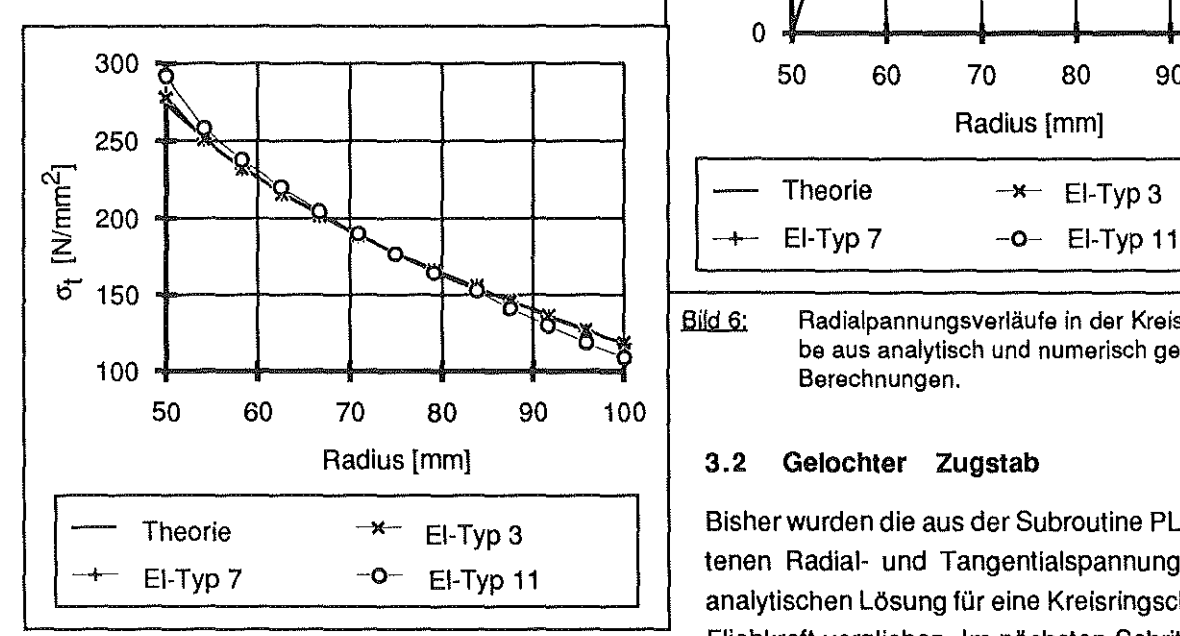

gleich der Tangentialspannungen liefert ebenfalls gute Ergebnisse, siehe Bild 5. Hiersind nurmaximale Abweichungen von 1% feststellbar.

Der Vergleich der Radialspannungen, siehe Bild 6, zeigt bei den Berechnungen sehr gute Übereinstimmungen mit der Theorie im Bereich der Scheibe. Lediglich im Randbereich der Scheibe sind Abweichungen von der Theorie feststellbar. Die Erklärung für dieses Phänomen läßt sich einerseits in der Ansatzfunktion für die verwendeten Elemente und deswei-

290 TERRY TERRY TERRY TERRY TERRY TERRY TERRY TERRY TERRY TERRY TERRY TERRY TERRY TERRY TERRY TERRY TERRY TE rand) finden. Aufgrund des linearen Verschiebungs-<br>ansatzes werden die in den Gaußpunkten der Rand- $\sum_{\text{max}}$  ansatzes werden die in den Gaußpunkten der Rand-<br>elemente ermittelten Spannungen zum Rand hin Ii-<br>mar extrapoliert und können somit am Radius r = 50<br>mm nicht den Nullwert erreichen. Dieser Fehler kann am 190 mm nicht den Nullwert erreichen. Dieser Fehler kann von der Mann und Statten Spannungen zum Rand hin li<br>190 mm nicht den Nullwert erreichen. Dieser Fehler kann jedoch durch die Wahl eines Elementes mit einem ... 140 job durch durch durch durch durch durch durch die Wahl einem verschiebungsansatz ggfs. verringert verschiebungsansatz ggfs. verringert verschiebungsansatz ggfs. verringert 90 werden.

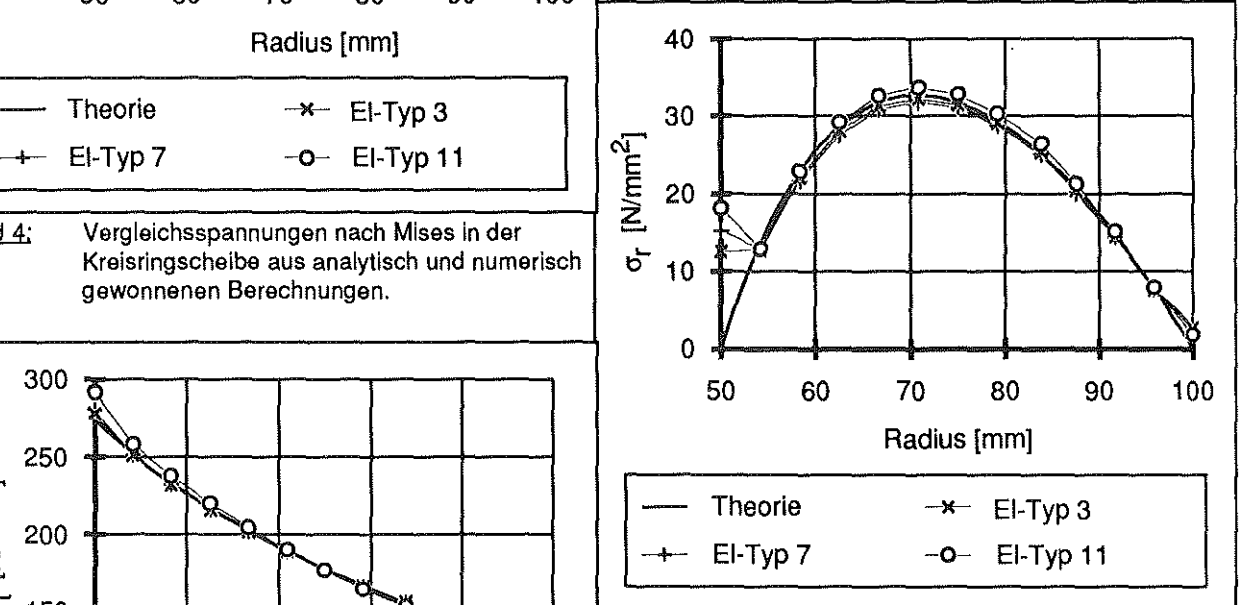

Bild 6; Radialpannungsverläufe in der Kreisringschei-100 **be aus analytisch und numerisch gewonnenen** 

Theorie  $\rightarrow$   $\rightarrow$  EI-Typ 3 Bisher wurden die aus der Subroutine PLOTV erhal- $-6-$  EI-Typ 11  $\leftarrow$  tenen Radial- und Tangentialspannungen mit der analytischen Lösung für eine Kreisringscheibe unter Bild 5: Tangentialspannungsverläufe in der Kreisrings- Fliehkraft verglichen. Im nächsten Schritt sollen die cheibe aus analytisch und numerisch gewon- mit PLOTV ermitteijen Hauptspannungen mit einer nenen Berechnungen. theoretischen Lösung verglichen werden. Als Beispiel zur Analyse bietet sich das Problem einer unendlich ausgedehnten Scheibe mit Bohrung unter Zugbelastung an.

> Die Berechnungen wurden hier mit folgenden Elementtypen, die auf dem quadratischen Verschiebungsansatz basieren, durchgeführt:

- Elementtyp 21; für den Dreidimensionalen Spannungszustand
- Elementtyp 26; fürden Ebenen Spannungszustand

Elementtyp 27; für den Ebenen Verformungszustand

Da nur Hauptspannungen und -Verzerrungen berechnet werden, reicht es nur das nullte Inkrement zu berechnen. Die Koordinaten für die Integrationspunkte werden nur zur Bestimmung der Radial- und Tangentialkomponenten benötigt, die erst ab dem nullten Inkrement zur Verfügung stehen.

Für die unendlich ausgedehnte Scheibe können folgende Ansätze /2/ für die Hauptspannungen am Ligament angegeben werden:

$$
\sigma_1 = \frac{\sigma_0}{2} \left( 2 + \frac{r_0^2}{x^2} + \frac{3 r_0^4}{x^4} \right)
$$

$$
\sigma_2 = \frac{3 \sigma_0}{2} \left( \frac{r_0^2}{x^2} - \frac{3 r_0^4}{x^4} \right)
$$

Die Vergleichsspannung nach Mises ergibt sich zu:

$$
\sigma_{\nu}=\sqrt{\sigma_1^2\,+\,\sigma_2^2\,-\,\sigma_1\,\sigma_2}
$$

Die Analyse der aus der Theorie und der numerischen Berechnung gewonnene Vergleichsspannung nach Mises ist in Blld 7 dargestellt. Obwohl ein recht grobes Netz verwendet wurde, decken sich die Ergebnisse recht gut mit der Theorie. Nur am Kerbrand liegen die numerischen Ergebnisse 3% unter den theoretisch ermittelten Werten. Die Abweichungen bei Elementtyp 27 für die Vergleichsspannung liegt ebenso wie bei Elementtyp 11 im vorhergehenden Beispiel im mechanischen Ansatz (EVZ) gegenüber der Theorie begründet. Der Vergleich der 1.Hauptspannung, siehe Bild 8, liefert hingegen eine bessere Übereinstimmung. Hier weichen die Werte nur 0.5% von der theoretisch ermittelten 1.Hauptspannung ab.

Die Analyse der 2. Hauptspannung, siehe Bild 9, liefert am Kerbrand größere Abweichungen zurtheoretischen Lösung. Der Fehler am Kerbrand ist auf die Wirkrichtung der 2. Hauptspannung (Normal zum Kerbrand) und der Extrapolation der Spannungen vom Gaußpunkt zum Kerbrand (Knotenpunkt) zurückzuführen.

160 140 E MERCIA  $60 - \frac{8}{100}$  $40~\frac{\text{kgpc}}{10}$ 10 14 18 22 26 30 34 38 42 Radius [mm] Theorie  $\rightarrow$  EI-Typ 27 -+- EI-Typ 26 --o- EI-Typ 21

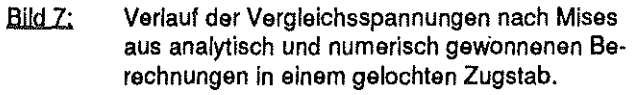

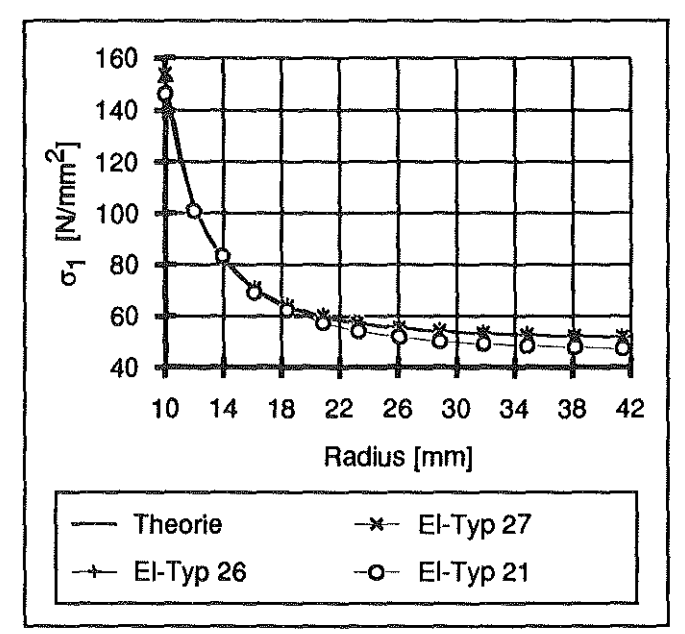

Bild 8: Verlauf der 1. Hauptspannung aus analytisch und numerisch gewonnenen Berechnungen in einem gelochten Zugstab.

sind in dem dreidimensionalen Spannungszustand begründet. D.h. der Richtungsvektor der 2. Hauptspannung weist etwas aus der X-V-Ebene der gelochten Platte heraus und ist auf die Einspannbedingungen der Platte zurückzuführen. Weiterhin dürfte die Einspannung einen Einfluß auf das gesamte Spannungsniveau haben da die Einspannung und die interessierenden Spannungen sehr dicht beieinander liegen.

Die relativ starken Abweichungen bei Elementtyp 21

o-

 $\frac{1}{\sqrt{2}}$ 

 $\sqrt{\frac{1}{2}}$ 

40

 $\sqrt{2}$  30 E 트<br>2 20

 $6^{9}$  10

0

10 14 18 22 26 30 34 38 42 Radius [mm] Theorie  $\rightarrow$  El-Typ 27 -+- EI-Typ 26 **-o-** EI-Typ 21

~~ **0--...\_** 

 $\frac{1}{\sqrt{2}}$ 

F-11> **0 0- -c** 

-\*

Bild 9: Verlauf der 2. Hauptspannung aus analytisch und numerisch gewonnenen Berechnungen in einem gelochten Zugstab.

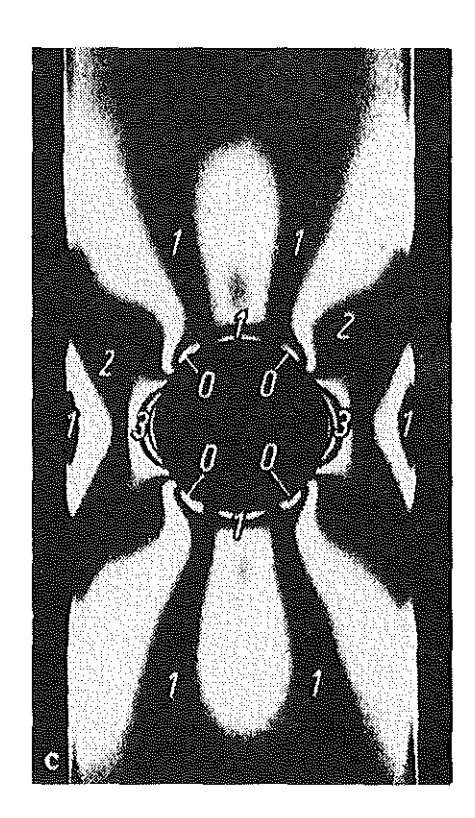

*Bild 12;* Isochromatenverlauf in einem gelochten Zugstab endlicher Breite

Die Darstellung der maximalen Schubspannung ermöglicht den direkten Vergleich der aus spannungsoptisch gewonnenen Ergebnisse eines gelochten Zugstabes. **Bild 10** stellt die Isochromatenverteilung des gelochten Zugstabes dar /3/.

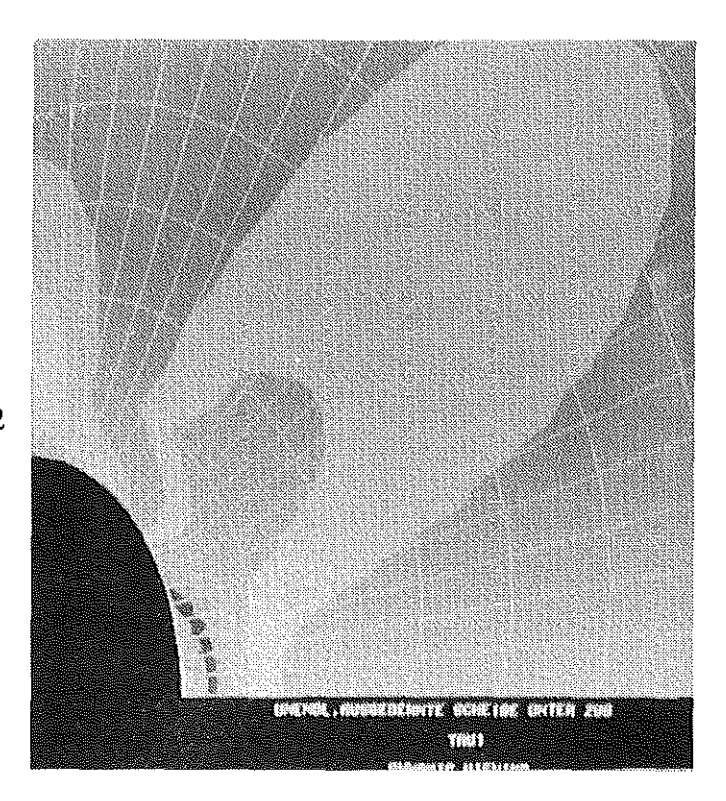

Bild 11: Verlauf der maximalen Schubspannung  $\tau_1$  in einer unendlich ausgedehnten Scheibe unter Zugbelastung

Da die maximale Schubspannung  $\tau_{\uparrow}$  die halbe Hauptspannungsdifferenz darstellt, ist eine direkter Vergleich mit dem Isochromatenverlauf unter Berücksichtung des Korrekturfaktors 2 möglich. Der Vergleich der maximalen Schubspannung  $\tau_{\bf \dagger}$  im gelochtem Zugstab, **Bild 11** , mit der Isochromatenverteilung im gelochtem Zugstab, **Bild 10,** zeigt eine gute Übereinstimmung im Spannungsverlauf.

## **5. Zusammenfassung**

Wie die Berechnungen zeigen, kann die Subroutine PLOTV als hilfreiches Werkzeug zur Umrechnung von Spannungen und Dehnungen eingesetzt werden. Der Vergleich mit theoretisch ermittelten Spannungen liefert eine recht gute Übereinstimmung. Spannungen die Normal auf dem Bauteilrand ausgegeben werden, sind jedoch mit einiger Vorsicht zu behandeln. Hier werden unkorrekte Werte dargestellt deren Ursache aber nicht in der Subroutine zu finden sind, sondern allgemein aus der Berechnung der Randspannungen resultieren. Bei der Berechnung der Radial- und Tangentialkomponenten der Spannungen und Verzerrungen ist noch zu beachten, daß die Winkel zur Bestim-

ţ.

mung der Transformationsmatrix aus den Integrationspunktskoordinaten der unverformten Struktur gebildet werden, d.h. aber auch, daß bel der Berechnung *von* großen Verformungen mit der Steuerkarte LARGE DISP die Radial- und Tangentialkomponenten falsche Werte annehmen können, je nachdem wie groß die Verformung wird.

Die Darstellung *von* Radial- und Tangentialkomponenten führt auch bei nicht rotationssymmetrischen Bauteilen zu erheblichen Vorteilen in der Auswertung. So lassen sich z.B. die Kontaktspannungen an einem Bolzen-Lasche-Problem durch geeignete Wahl des Koordinatenursprungs sehr einfach zur Bestimmung des Kerbfaktors nutzen /5/.

#### **6. Literatur**

- /1/ Stodola, A.: Dampf- und Gasturbinen, Springer Verlag Berlin 1922
- 121 Herrmann, K.: Kontinuumsmechanik II, Vorlesungsmitschrift, GH Paderborn 1986
- /3/ WoH, H.: Spannungsoptik, 2. Auflage, Springer Verlag Berlin Heidelberg New York 1976
- 141 Klein, B.: Grundlagen und Anwendungen der Finite-Elemente-Methode, Vieweg Verlag 1990
- !51 Rothe, F.: Persönliche Mitteilung, Clausthal **Juni 1991**

## Konstruktion einer Belastungseinrichtung für den Einsatz in Kernspintomografen

## G. Schäfer

ln der medizinischen Diagnosetechnik haben die bildgebenden Verfahren in den letzten Jahren eine erhebliche Entwicklung und Erweiterung des Anwendungsbereiches erfahren. Speziell die Kernspintomografie war auf Ruheuntersuchungen beschränkt, da kein geeigneter Apparat zur Belastung des Patienten vorhanden war. Die beiden Hauptanforderungen an das Material eines solchen Apparates sind die Eigenschaften nicht-magnetisch und nicht-elektrisch leitend. Dafür wurde ein entsprechender Belastungsapparat konstruiert, der die kontrollierte Belastung über Beinbewegungen des Patienten erlaubt. Die Belastung ist einstellbar und der Apparat führt zu keinerlei Störungen des Magnetfeldes, womit die Bild- und Datenqualität erhalten bleibt.

## 1. Einleitung

Bei der Untersuchung der Corona und anderer Herzgefäße auf krankhafte Veränderungen ist die Untersuchung unterdynamischer Belastung zur Beobachtung der Herztätigkeit und des Sauerstoffumsatzes notwendig. Diese Untersuchungen können auf verschiedene Weisen durchgeführt werden, wobei es sich grundsätzlich um indirekte Verfahren handelt, die sich jedoch in ihrem Informationsgehalt unterscheiden. Das Verfahren mit der weitesten Verbreitung ist das Elektrokardiogramm (EKG). Bei diesem Verfahren werden charakteristische Funktionen über Indikatoren aufgenommen und daraus Rückschlüsse auf Stoffwechsel-Veränderungen des Herzens gezogen. Die Belastung des Patienten geschieht über dessen Beinarbeit auf einem stationären Fahrrad. Die Belastung wird dabei über Reibungs- oder induktive Bremsen aufgebracht. Ein weiteres Verfahren zur Untersuchung der Herzgefäße ist die Kernspintomografie, die hochauflösende Bilder von Gewebestrukturen erzeugt. in Verbindung mit Einrichtungen, die die Belastung des Patienten durch Beinarbeit ermöglichen, läßt sich die Aussage einer solchen Untersuchung sowohl in ihrem Umfang als auch in ihrer Genauigkeit ganz entscheidend erweitern.

## 2. Aufgabenformulierung

Bei der Konstruktion einer solchen Belastungseinrichtung sind verschiedene Randbedingungen zu erfüllen, die einerseits durch die Umgebung und andererseits durch die Aufgabe entstehen. Zu den Umgebungsrandbedingungen gehören die geometrischen Verhättnisse des Kernspinlomografen, wobei hier speziell der sehr beengte Bauraum ein Problem darstellt, Bild 1.

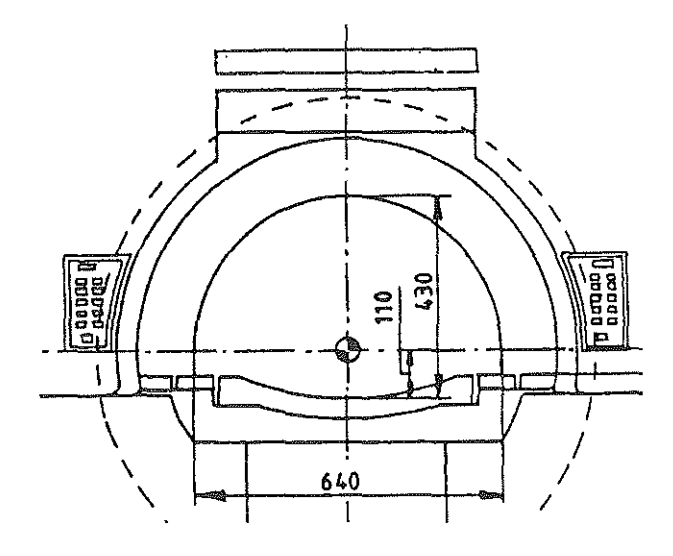

Bild 1: Bauraum im Kernspintomografen

Weitere Randbedingungen der Umgebung, die möglichst ohne Einschränkung beachtet werden müssen, sind die Forderung nach einer weitestgehend nicht-magnetischen und elektrisch nichtleitenden Konstruktion. Diese Forderungen ergeben sich aus dem Funktionsprinzip des Kernspintomografen. Durch das sehr starke Magnetfeld (mehrere Tesla!) könnte es zu Beschädigungen an der Einrichlung kommen, zumindest würde aber das Magnetfeld in einem solchen Maße gestört, daß das erzeugte Bild nicht mehr ausgewertet werden könnte. Das Signal des elektrischen Hochfrequenzfeldes, daß zur Generierung der Bilder von Gewebestrukturen genutzt wird, reagiert entsprechend der gewünschten Auflösung sehr empfindlich auf elektrisch leitfähige Gegenstände im Kernspintomografen. Aus diesem Grund hätte eine elektrisch leitfähige Konstruktion ähnlich störende Einflüsse auf die Bilderzeugung wie eine magnetische Konstruktion.

Zu den Randbedingungen, die sich aus der Aufgabenstellung ergeben, gehört unter anderem die stufenlose Einsteilbarkeit der Belastung und die rechnerunterstützte Erfassung der Versuchsparameter Belastung, Trittfrequenz und Amplitude. Eine weitere Forderung an die Konstruktion betrifft die Belastungszyklen, sie sollen ähnlich den normalen Fahrradbelastungen sein. Das Niedertreten soll also unter Last geschehen und das Zurückziehen lastfrei. Die ausgeführte Konstruktion erlaubt aber auch durch eine geringfügige Änderung der hydraulischen Au ßenbeschaltung die Einstellung jedes beliebigen Kraftverhältnisses zwischen Niedertreten und Zurückziehen von 0:1 über 1 :1 bis 1 :0. Die übrigen Anforderungen an die Konstruktion sind als Auslegungsdaten tabellarisch zusammengefaßt:

- Belastungsnennleistung P<sub>nenn</sub> = 200W
- Trittnennfrequenz  $f_{\text{nenn}} = 0.8$ Hz  $\overline{a}$
- Nennhub in Kolbenachsenrichtung h = 250mm
- Maximale Trittkraft des Patienten  $F_P = 2000N$

#### 3. Lösungstindung

Bei dem bestehenden Prototyp wird die Energie pneumatisch übertragen. in den Belastungszylindern, die aus Kunststoff hergestellt sind, ergeben sich durch die bei der Kompression freiwerdende Wärme nicht unerhebliche Temperaturen. Desweiteren ist aufgrund der hohen Kompressibilität der Luft eine Vorspannung der Zylinder mit Druckluft aus einem Vorratsbehälter notwendig, um die gefor-

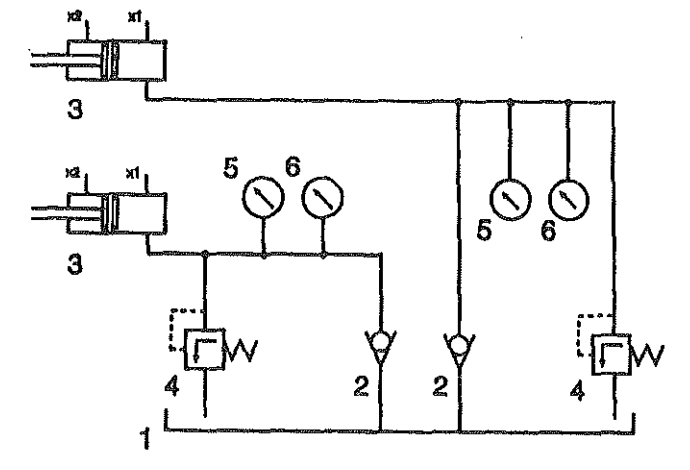

Bild 2: Prinzipieller Hydraulikschaltplan

derte Belastung zu erreichen. Das letzte Detail des Prototyps, das einer Überarbeitung bedarf, ist die Linearführung der PedaVKolbenstangen Kombination. Durch die Beugung der Beine des Patienten erfolgt die Lasteinleitung in die Zylinder nicht in Achsrichtung. Die dabei entstehenden Querkräfte sind von solcher Größe, daß im Sinne einer Aufgabentrennung eine separate Linearführung notwendig ist. Diese Linearführung entlastet die Kolbenstange und Dichtungselemente der Zylinder.

Für die Neukonstruktion der Belastungseinrichtung wurde als Energieübertragungsmedium ein Fluid gewählt. Bei diesem Fluid handelt es sich um ein sehr dünnflüssiges Öl. Aufgrund der Anwendung in der Medizintechnik wurde zunächst an Wasser als Fluid gedacht. Die innerhalb des Kernspintomografen eingesetzten Kunststoffwerkstoffe hätten dies auch zugelassen. Das ausschließende Konstruktionselement ist in diesem Fall das Druckbegrenzungsventil, das sich außerhalb des Kernspintornografen befindet und aus mehreren korrosionsanfälligen Bauteilen besteht. Aufgrund dieser Randbedingungen mußte auf ein sehr dünnflüssiges Öl ausgewichen werden, um Korrosionserscheinungen zu vermeiden und die Druckverluste in den Rohrleitungen so gering wie möglich zu halten. Durch die annähernde lnkompressibilität des Fluids scheiden die von der Luft bekannten thermischen Probleme des Prototypen aus. Ein weiterer Vorteil ist der nicht mehr notwendige Druckluftvorrat und die Möglichkeit des Fluidkreislaufes (vergleiche Bild 2: Prinzipieller Hydraulikschaltplan). Darin bedeuten:

1 Hydrauliktank 2 Rückschlagventil 3 Hydraulikzylinder 4 Druckbegrenzungsventil 5 Volumenstromsensor 6 Drucksensor

#### 4. Konstruktionsbeschreibung

Der beengte Bauraum im Kernspintomografen, der zugleich die Bewegungsmöglichkeiten des Patienten stark einschränkt, zwingt zu einer linear arbeitenden Belastungseinrichtung. Durch ihren axial ausgerichteten Aufbau entspricht diese Bauart den

gegebenen Platzverhältnissen mehr als eine rotatorisch arbeitende Einrichtung, wie sie vom stationären Fahrrad her üblich ist.

Der mechanische Aufbau des neu erstellten Belastungsapparates läßt sich in drei Funktionsgruppen gliedern. Die erste Gruppe ist die Linearführungseinheit. Sie hat die Aufgaben, die Fußpedale zu führen und die Muskelkraft in Achsrichtung in die Belastungszylinder weiterzuleiten, sowie die Querkräfte am Zylinder vorbei in das Fundament zu leiten. Die zweite Funktionsgruppe sind die beiden Belastungszylinder. Sie wandeln die vom Patienten eingebrachte Bewegungsenergie in hydraulische Energie um. Die dritte Funktionsgruppe ist die gesamte hydraulische "Außenbeschaltung". Wie der Name schon sagt, befinden sich die dazu gehörenden Elemente Druckbegrenzungsventil, Rückschlagventil, Sensoren und Hydrauliktank, außerhalb des Kernspintomografen. Es gelten daher nur fürdie beiden ersten Funktionsgruppen die oben erläuterten Randbedingungen für die Werkstoffwahl; nicht-magnetisch und elektrisch nicht-leitend. Diese Anforderungen entfallen bei derexternen Hydraulikbeschaltung.

Die Arbeitsweise des Belastungsapparates soll anhand des prinzipiellen Hydraulikschaltplans (Bild 2) im folgenden erläutert werden. Während der Kontraktion der Beine des Patienten bewegt sich der Kolben aus der Position  $x_1$  in die Position  $x_2$ , dabei wird über das Rückschlagventil 2 Öl nahezu drucklos in die Zylindergesaugt Nach Erreichen der Position x<sub>2</sub> kehrt sich die Bewegungsrichtung um und das Öl wird aus dem Zylinder herausgedrückt. Bei diesem Vorgang verschließt sich das Rückschlagventil und das Öl muß vom Patienten über das Druckbegrenzungsventil in den Vorratsbehälter gefördert werden. Durch die Einstellung der Federverspannung der Druckbegrenzungsventile läßt sich die Belastungshöhe stufenlos variieren. Die Anzeigen 5und 6 symbolisierendie Sensoren fürdie rechnergestützte Meßwertaufnahme.

## **5. Meßwerterfassung**

Zur Erfassung der die Belastung beschreibenden Größen wird ein rechnerunterstütztes System eingesetzt. Zu den beschreibenden Größen gehören:

- Trittlrequenz
	- Belastungsdruck
	- Hubvolumen
	- Ansaugdruck
	- Kolbenfläche

Diese Größen können in versuchsvariante und versuchsinvariante Parameter untergliedert werden. Die versuchsvarianten Parameter Trittlrequenz, Belastungsdruck und Hubvolumen müssen in Echtzeit registriert und verarbeitet werden. Der Ansaugdruck und die Kolbenfläche sind apparaturspezifische Parameter, die im Rechner abgelegt sind.

Für die Erfassung der drei versuchsvarianten Parameterwerdan zwei Sensoren eingesetzt. Die beiden Sensoren sind in der druckbeaufschlagten Rücklaulleitung angeordnet, Bild 2. Für die Messung des Volumenstroms wird ein Durchflußmesser nach dem Schaufelradprinzip eingesetzt. Der Belastungsdruck wird mit Hilfe eines Druckaufnahmars nach dem DMS - Prinzip aufgenommen. Die Dehnungsmaßstreifen sind in diesem Sensor zu einer Wheatston'schen Vollbrücke verschaltet. Für die Speisung des Drucksensors wird ein 5 kHz- Trägarfrequenzverstärker eingesetzt. Von diesem Verstärker und dem Durchflußmesser gelangen die Signale über eine ND - Wandlerkarte in den Rechner.

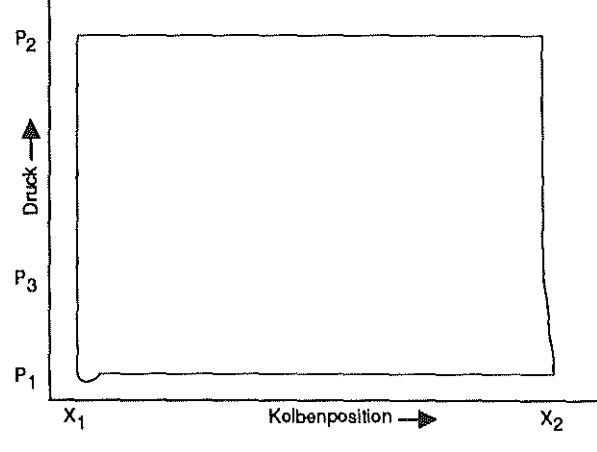

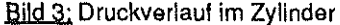

Aus dem Belastungsdruckverlauf, **Bild 3** , ermittelt der Rechner die dritte versuchsvariante Größe, die Trittfrequenz. Dazu bestimmt der Rechner, mit Hilfe seiner internen Zeitbasis, den zeitlichen Abstand zweier aufeinanderfolgender Triggerdrucksignale p<sub>3</sub> und berechnet daraus die Trittfrequenz. Aus dem momentanen Hubvolumen und der Kolbenfläche wird der Belastungsweg  $x_2$  bis  $x_1$  berechnet. Für die Bestimmung der Belastungsleistung muß zunächst die Differenz zwischen dem variablen Belastungsdruck und dem Ansaugdruck ermitteit werden. Dieser Schritt ist notwendig, da es sich bei dem Druckaufnehmer nicht um einen Differenzdruckaufnehmer handelt. Aus dem berechneten Differenzdruck, dem Hubvolumen und der Trittfrequenz wird dann die Belastungsleistung berechnet.

## 6. Werkstoffe

Ein Hauptproblem bei der Konstruktion dieses Belastungsapparates wardie Werkstoffwahl und die auf den gewählten Werkstoff abgestimmte Detailgestaltung. Zum einen konnte auf Serienteile zurückgegriffen werden, die allerdings in einigen Punkten überarbeitet werden mußten, und zum anderen waren umfangreiche Neukonstruktionen erforderlich. Ein Beispiel für ein überarbeitetes Serienteil ist der Hydraulikzylinder. Bei ihm sind Kolben, Zylindermantel, Zylinderboden und Zylinderdeckel schon in der Serienausführung als faserverstärkte Kunststoffelemente ausgeführt. Nur die Kolbenstange und die Führungsbuchse sowie einige Sekundärteile (Gewindebuchsen) mußten überarbeitet und durch geeignete Werkstoffvarianten substituiert werden. Für die Kolbenstange wurde ein faserverstärkter Werkstoff gewählt. Bei der Führungsbuchse wird ein spezieller Gleitlagerkunststoff eingesetzt, der kritische Punkt hierbei ist die Erwärmung des Kunststoff/Kunststoff Gleitkontaktes. Die gegenüber der Originalausführung verminderte Tragfähigkeit dieser Buchse wird durch die vorgesehene externe Linearführung ausgeglichen.

Fürdie Linearführung konnte keine ähnlich geeignete Serienlösung für diesen speziellen Anwendungsfall gefunden werden. Die einzigen einsetzbaren Serienteile sind Wälzlager aus Kunststoff mit Glasoder Keramikwälzkörpern. Mit Hilfe dieser Lager konnte eine Linearführungseinheit erstellt werden, die die Aufgaben der Führung, Kraftleitung und Kraltabstützung in vollem Umfang erfüllt. Da solche Kunststofflager einer Lebensdauerberechnung nahezu nicht zugänglich sind, sollen erste Versuche mit dieser Einheit Auskunft über die Lagerlebensdauer bei diesem Einsatzfall geben. Der momenta-

ne Stand der Untersuchungen ergibt eine durchaus zufriedenstellende Lebensdauererwartung.

#### 7. Zusammenfassung

In Zusammenarbeit mit der Klinik für Nuklearmedizin der Universität Sonn wurde ein Belastungsapparat für Herz- und Stoffwechseluntersuchungen in Kemspintomografen entwickeH. Die durch den Einsatz im Tomografen gestellten Anforderungen an die Baugröße, das magnetische und elektrische Verhalten konnten durch die Lineararbeitsweise und eine geeignete Werkstoffwahl erfüllt werden. Die Belastungseinrichtung läßt sich schnell aufdem Patiententisch des Kernspintomografen montieren und wieder demontieren. Die Konstruktion erlaubt eine stufenlose Einstellung der Patientenbelastung. Die Meßwerterfassung geschieht rechnerunterstützt, sodaß die Auswertung direkt vorgenommenwerden kann. Der Belastungsapparat kann auch bei anderen bildgebenden Untersuchungsverfahren eingesetzt werden, z.B. Ultraschall und Positronenemissionstomografie.

#### 8. Literaturverzeichnis

- *v.* Smekal, A. "Eine neue Belastungsmethode ... " Z Kardiol, 78 (1) , 29, 1989
- *v.* Smekal, A. "A New Stress Test..." Magn Reson lmaging, 8 (1), 120, 1990
- v. Smekal, A. "31P Spectroscopic Imaging..." Proc. SMRM 1990
- v. Smekal, A. "A New Stress Test Device..." Sports, Medicine and Health, Elsevier, 1990
- v. Smekal, A. "NMR Studies of the Heart..." Proc. European Society of Cardiology 1990

# Vermessung einer Evolventenverzahnung mittels 3D-Koordinaten-Meßgerät

## Z. Tan

ln diesem Bericht wird geschildert, wie das Ergeb· nis einer Ist-Zustands-Messung einer Evolventenverzahnung, durchgeführt an einem 30-Koordinaten-Meßgerät, durch wenige angemessene Vereinfachungen mathematisch beschreibbar wird.

## 1. Einleitung

Das Institut für Maschinenwesen besitzt ein vielfach einsetzbares 3D-Koordinaten-Meßgerät UMM 550 von der Firma ZEISS (Bild **1** ), das zu Zeit durch ein universelles Softwarepaket UMESS 300 und eine speziellfür Zahnradmessungen geeignete Software GON 300 u. a. unterstützt wird.

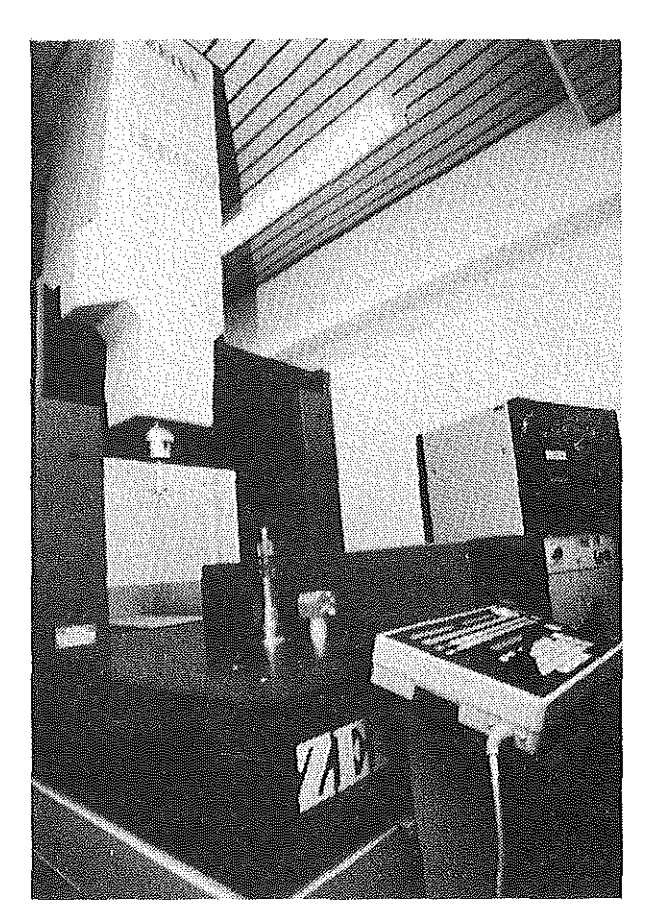

Bild 1: 3D-Koordinaten-Meßgerät UMM550 des IMW

Mit GON 300 kann man nach DIN-Norm an einem Evolventen-Zahnrad vor allem folgende Bestimmungsgrößen messen /1/:

a) Rundlaufabweichung  $F_{n}(f_{n})$  und Teilungsabweichung mit zweiflankiger Antastung.

b) Teilungsabweichung mit einflankiger Antastung, *Fpkl* für Rechtsflanke, *Fpk2* für Linksflanke.

c) Flankenlinien-Gesamtabweichung  $F_{\beta}$ , Flankenlinien-Winkelabweichung  $f_{H\beta}$ , Flankenlinien-Formabweichung  $f_{fg}$ , jeweils für Rechts- und Linksflanke in maximal sechs Zahnlücken.

d) Profil-Gesamtabweichung  $F_{\alpha}$ , Profil-Winkelabweichung  $f_{H\alpha}$ <sup>,</sup> Profil-Formabweichung  $f_{f\alpha}$ , jeweils für Rechts- und Linksflanke in maximal sechs Zahnlücken.

Ziel einer vollständigen Evolventenverzahnungsmessung ist nicht die normale Vermessung eines Zahnrades, sondern die mathematischen Beschreibung einerfehlhaften Evolventenverzahnung im Ist-Zustand. Zur mathematische Beschreibung sind zuerst einige Annahmen einzuführen:

Annahme 1: Die Ist-Flankenlinie im Teilkreis wird als eine Gerade bei Geradverzahnung und als eine Schraubenlinie bei Schrägverzahnung betrachtet, siehe **Bild** 2. Damit wird als fehlerhafte Flankenlinie die Regressionsgerade  $l_2$  anstelle der Istlinie  $l_1$ angenommen, die übrigen mikrokosmischen Abweichungen von 1*1* werden dabei vernachlässigt.

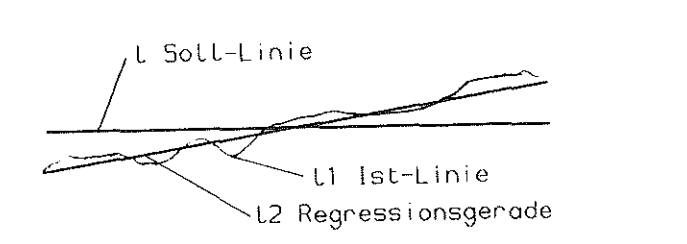

Bild 2; Prüfbild für Flankenlinien und Evolventenprofil

Annahme 2: Das Ist-Profil im Stirnschnitt der Evolventenverzahnung wird trotz vieler Abweichungen von der Fläche wie eine Evolvente behandelt. Hier gilt das gleiche Prinzip ,wie bei Annahme 1 . Die DIN-Norm und GON 300 liefert auch für die Profil-Mes-

sung ein ähnliches Prüfbild , wie Bild 2. Die Gerade 1 stellt das Soll-Profil dar und *I<sub>1</sub>* das gemessene Ist-Profil. Die Regressionsgerade  $I_2$ , die aus der Istlinie  $I_1$  bestimmt wird, wird hier als fehlerhaftes Ist-Evolventenprofil angenommen. Nach dieser Annahme läßt sich das Ist-Profil durch den lst-Eingriffswinkel oderden lst-Grundkreisdurchmesser vereinfacht darstellen /21.

Annahme 3: Die Ist-Verzahnungs-Achse einer Welle oder Nabe wird als eine Gerade betrachtet. Bild 3 zeigt den Stirnschnitt einer Verzahnung.

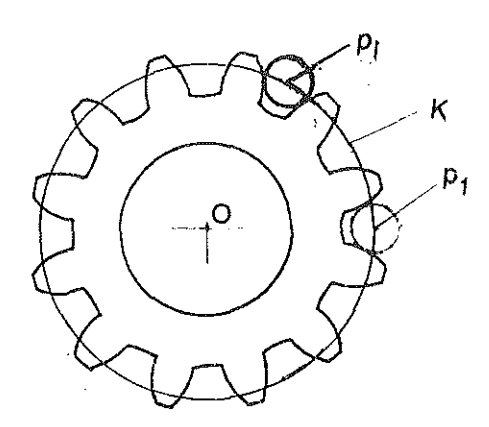

Bild 3: Verzahnungsmittelpunkt im Stirnschnitt

ln jede Zahnlücke dieses Schnitts wird eine Tastkugel eingefahren. Dabei werden die Koordinaten des Mittelpunktes der Kugel p<sub>i</sub>, mit *i=1, 2, ..., z*, gemessen. Aus diesen Kugelmittelpunkten wird ein Kreis K und schließlich der Mittelpunkt dieses Kreises O ermittelt. Dieser Kreismittelpunkt wird nun als Verzahnungsmittelpunkt fürdiesen Schnitt definiert. Aus einer Me ßreihe von Verzahnungsmittelpunkten in Längsrichtung wird dann die lst-Verzahnungsachse gebildet.

Mit den oben aufgeführten Annahmen kann man eine lst-Evolventenverzahnung mit folgenden Parametern mathematisch beschreiben:

a) Im Stirnschnitt mit Z-Koordinate *z* (Bild 4)

- 1) lst-Grundkreisradius für die Rechtsflanke *'bRJz)* und für Linksflanke *'bL,{l!)*
- 2) Winkel zwischen dem Evolventenanfangspunkt und der X-Achse, für die Rechtsflanke  $\theta_{iR}^{\dagger}(z)$  und für die Linksflanke  $\theta_{iL}^{\dagger}(z)$

Diese Beschreibungsgrößen im Stirnschnitt sind eine Funktion von der Z -Koordinate *z.* ln anderen Stirnschnitten haben sie jeweils andere Werte.

b) ln Längsrichtung der Verzahnung (Bild 5).

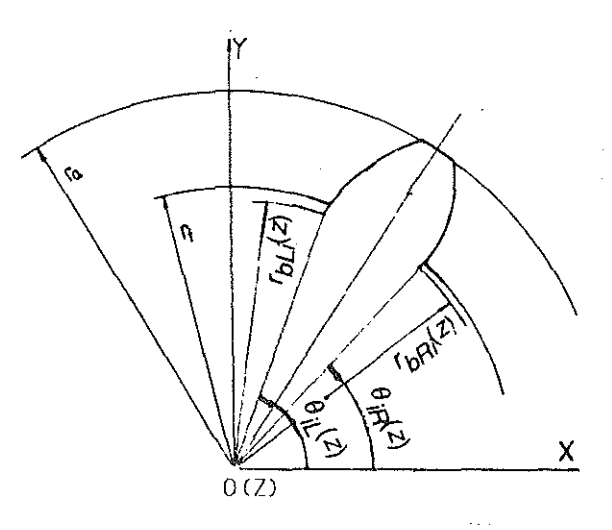

Bild 4; Beschreibungsparameter im Stirnschnitt

Der Schrägungswinkel der lst-Fiankenlinie \m Teilkreis zur Soli-Flankenlinie wird als ein weiterer Beschreibungsparameterdefiniert, fürdie Rechtsflanke *ßiR* und für die Linksflanke *ßiL·* 

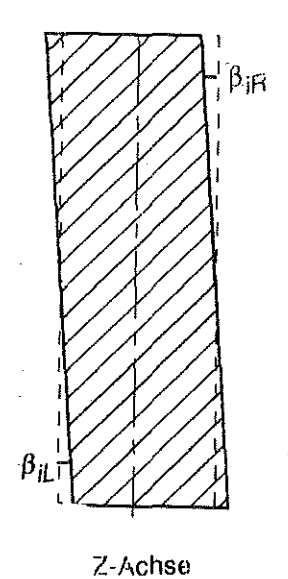

Die oben genannten Beschreibungsparameter für die Istverzahnung können nicht direkt aus der Messung erhalten werden. Eine vollständige Messung sollte jedoch zur Ermittlung der obigen Beschreibungsparameter ausreichende Informationen liefern können. Die im folgenden geschilderte Aufgabe erfüllen.

Bild 5: Beschreibungsparameter Messung kann diese<br>in Längsrichtung budgebe anfüllen

Auf die Einzelheiten zur Ermittlung der Beschreibungsparameter aus der Messung wird hier jedoch verzichtet.

## 2. WerkstOck·Koordlnaten-System

Jede Werkstücksmessung mit einem 3D-Koordinaten-Meßgerät fordert zuerst die Festlegung des Werkstück-Koordinaten-Systems (WKS), die der Funktion des Werkstücks entsprechen soll. Für eine Lautverzahnung sollte die Z-Achse des WKS mit der Drehachse des Werkstücks übereinstimmen (Bild 6), da sich das Werkstück im Betrieb um diese Achse dreht. ln diesem Fall sollte der Zylinder abgetastet und dessen Achse als Z-Achse des WKS verwendet werden.

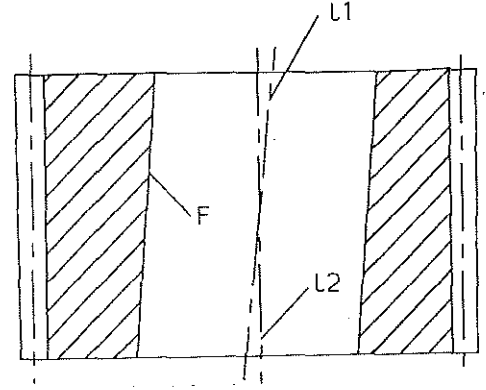

Bild 6; Festlegung des WKS bei Laufverzahnungen I1=Drehachse, I2=Verzahnungsachse und F=Funktionsfläche(Zylinder)

Bei Zahnwellenverbindungen ist der Passungszustand der Verbindung von Interesse. Welle und Nabe werden in den meisten Fällen flankenzentriert über der ganzen Verbindungslänge gepaart. Dabei entsteht ein bestimmter Passungszustand, z. B. Festsitz oder Schiebesitz. Die Verzahnungsachse und die Drehachse der Verbindung liegen bei einer idealen Verbindung aufeinander. Eine Abweichung der beiden 'Achsen führt zu einer Verschlechterung der Laufqualität der Verbindung, hat aber nur einen sehr geringen Einfluß auf den Passungszustand. Deshalb wird empfohlen, die Z-Achse des WKS und die Verzahnungsachse zusammenfallen zu lassen (Bild 7).

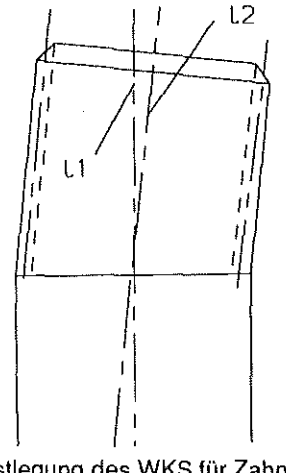

Bild 7: Festlegung des WKS für Zahnwellen  $l_1$  = mögliche Drehachse der Verbindung 1*2* = Verzahnungsachse

Dazu sollte man in mehreren Stirnschnitten (mindestens drei) alle Zahnlücken mit der Tastkugel antasten, aus allen gemessenen Tastkugei-Mittelpunkten einen Zylinder ermitteln und schließlich die Achse des Zylinders als Z-Achse des WKS einsetzen.

## 3. Messungsstrategie

Um eine vollständige Messung zu verwirklichen, sind folgende Maßschritte ertorderlich:

- (1) Festlegung des WKS.
- (2) Im festgelegten WKS müssen im mittleren Stirnschnitt der Verzahnung die Koordinaten des Tastkugei-Mittelpunktes in der ersten Lücke gemessen werden: X1 und Y1 in **Bild** 8. Zur Berechnung aller Ist-Zahndicken und Ist-Lückenweiten der Verzahnung werden diese beiden Koordinaten benötigt.

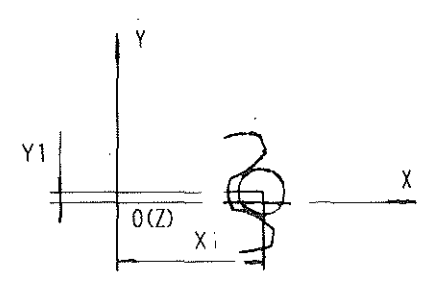

Bild 8: Messung von X1 und Y1 der Lücke 1 im mittleren Stirnschnitt

- (3) Rundlauf-, Flankenlinien- und Profilmessung. Die Rundlaufmessung ertolgt im mittleren Stirnschnitt der Verzahnung mit zweiflankiger Antastung. Die Flankenlinienmessung wird in sechs Lücken durchgeführt, jeweils für Rechts- und Linksflanke im Teilkreis. ln diesen sechs Lücken ertolgt auch die Profilmessung, jeweils für Rechts- und Linksflanke, in verschiedenen Stirnschnitten.
- (4) Das Werkstück wird nun um sechs Lücken verdreht, und dann sind Teilungs-, Flankenlinienund Profilabweichungen zu messen. Die Teilungsmessung wird im mittleren Stirnschnitt der Verzahnung mit einflankiger Antastung jeweils für Rechts- und Linksflanke im Teilkreis durchgeführt. Flankenlinien- und Profilmessung sind, wie

in (3) beschrieben, durchzuführen, allerdings in anderen Lücken. Dieser Schritt wird solange wiederholt, bis alle Lücken vermessen sind.

IndenBildern **10** • 13sinddieDiagrammederTellergebnisse - Rundlaufabweichung, Teilungsabweichung und Flankenlinienabweichung einer vermessenen Zahnwelle nach DIN 5480-W45x2x30x21 **(Bild** 9) abgebildet. Die XV-Ebene des WKS ist auf die Fläche *F* gelegt, und die Z-Achse des WKS stimmt mit der Verzahnungsachse überein. X1 und Yt werden im mittleren Schnitt (hier MS3) gemessen. Das Rundlaufabweichungsdiagramm (Bild **1** 0)

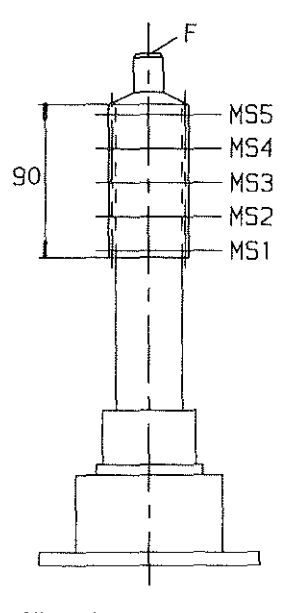

und das Teilungsabweichungsdiagramm mit einflankiger Antastung, jeweils für Rechts- und Linksflanke, (Bild 11) kommen aus dem mittleren Schnitt MS3. Bild 12 zeigt die Flankenlinienabweichungen für die Zahnlücken eins bis sechs, jeweils für Rechts- und Linksflanke. Gemessen werden sie auf dem Teilzylinder der Verzahnung. Bild 13 stellt die Profilab- Bild 9; Zahnwelle DIN weichungen für die Zahn-<br>5480-W45x2x30x21 Hücken eins bis sechs dar lücken eins bis sechs dar,

| 人間の                                          | RUNDL AUF                                                                                                    |                  |
|----------------------------------------------|----------------------------------------------------------------------------------------------------|------------------|
| -30<br>Make4a.0331<br><b>47.5855</b>         | <u> 1988 - 1988 - 1988 - 1988 - 1988 - 1988 - 1988 - 1988 - 1988 - 1988 - 1988 - 1988 - 1988 - 1988 - 1988 - 198</u><br>TEILUNG |                  |
| $F_0 = 31$                                   |                                                                                                    |                  |
| aka .<br>$F_{P}$ -23                         |                                                                                                    |                  |
| ≁ p 1<br>fa -14                              |                                                                                                    |                  |
| 1 v 2<br><b><i><u>Administration</u></i></b> |                                                                                                    | <b>Programma</b> |
| $+ -12$                                      |                                                                                                    |                  |

Bild 10; Rundlaufabweichung

jeweils für Rechts- und Linksflanke. Aufgrund der Länge der Verzahnung ist die Profil-Messung in jeder Zahnlücken in fünf Schnitten (MS1 bis MS5) durchgeführt worden.

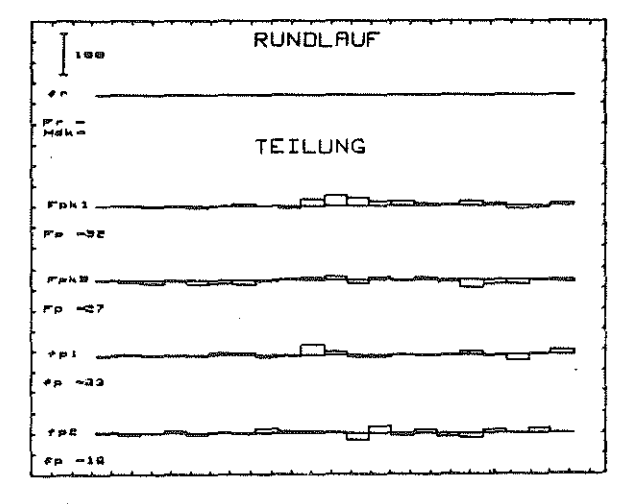

Bild 11; Teilungsabweichung

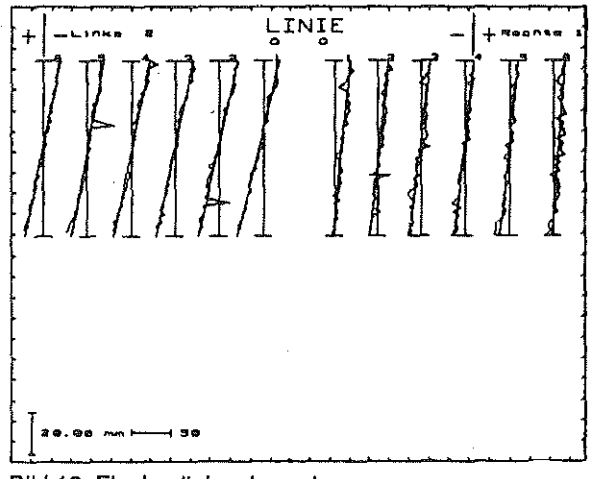

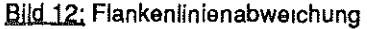

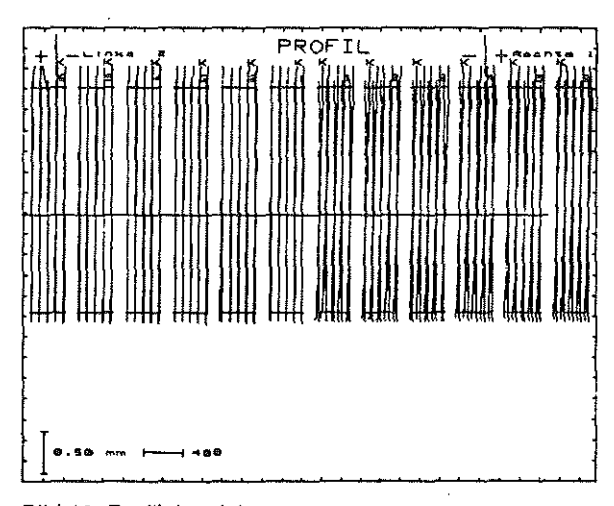

Bild 13; Profilabweichung

## 4. **Literatur**

/1/ GONOO Zahnradmaßprogramm Ausgabe 3.89 *121* DIN3960, 03.1987, Beuth-Verlag /3/ DIN5480, 03.1986, Beuth-Verlag

# Rutschbedingungen der durch außermittige Bohrungen geschwächten Welle-Nabe-Verbindung

Li Tan

## 0. Einleitung

Mit geringem Reibbeiwert tritt tangentiales Rutschen beim Fügevorgang der durch außermittige Bohrungen geschwächten Welle-Nabe-Verbindung auf. Das Montagerutschen führt zur stärkeren Spannungserhöhung am Bohrungsrand. Hierzu wurden die Grenzbedingungen ausgeführt.

## 1. Spannungserhöhung am Bohrungsrand

Bild 1 enthält die für die folgenden Betrachtungen wichtigsten Bezeichnungen am Beispiel der Welle mit einer exzentrischen Bohrung. Da alle Beziehungen dem linearen Ähnlichkeitsgesetz folgen, können die Darstellungen grundsätzlich dimensionslos erfolgen. Alle geometrischen Daten werden damit durch Bezug auf den Fügeradius r<sub>f</sub> dimensionslos gemacht, alle Kraft- und Spannungsgrößen werden auf den Fugendruck der ungestörten Verbindung q bezogen.

Die Abhängigkeit der Beanspruchungen von dem Reibbeiwert wurde anhand einer Reihe von Beispielen untersucht. Die Rechnung wurde mit FE-System MARC durchgeführt; die Verifizierung erfolgte mittels analytischer Berechnungen für Grenzfälle Ansatz und durch spannungsoptische Experimente. Bild 2 zeigt als Ausschnitt hieraus die Spannungsverteilung über dem Umfang der Bohrung bezogen auf die Vergleichsspannung (Fu-

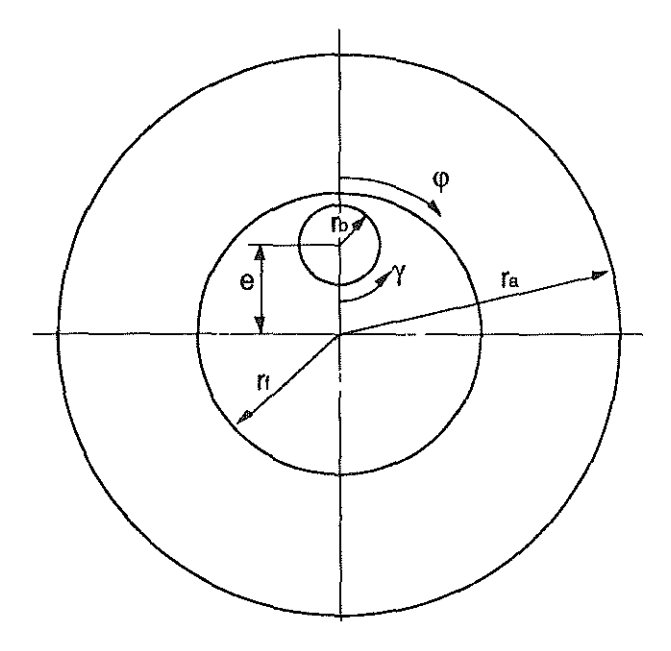

Bild 1; Geometrische Bezeichnungen

gendruck) der ungestörten Verbindung. Das Bild zeigt, daß - abhängig vom Reibbeiwert  $\mu$  - Spannungserhöhungen auftreten bei

- $\gamma$  = 180° bei Verbindungen, bei denen ein deutliches Montagerutschen auftritt; Grenzfall in Bild 2 für  $\mu$ =0,
- y= 110° bei Verbindungen, bei denendas Montagerutschen ganz oder teilweise behindert wird. Grenzfall bei  $\mu > 0,18$  (Bild 2). Die Spannungserhöhung ist aber auch bei  $\mu$  = 0,05 und 0,1 zu erkennen.

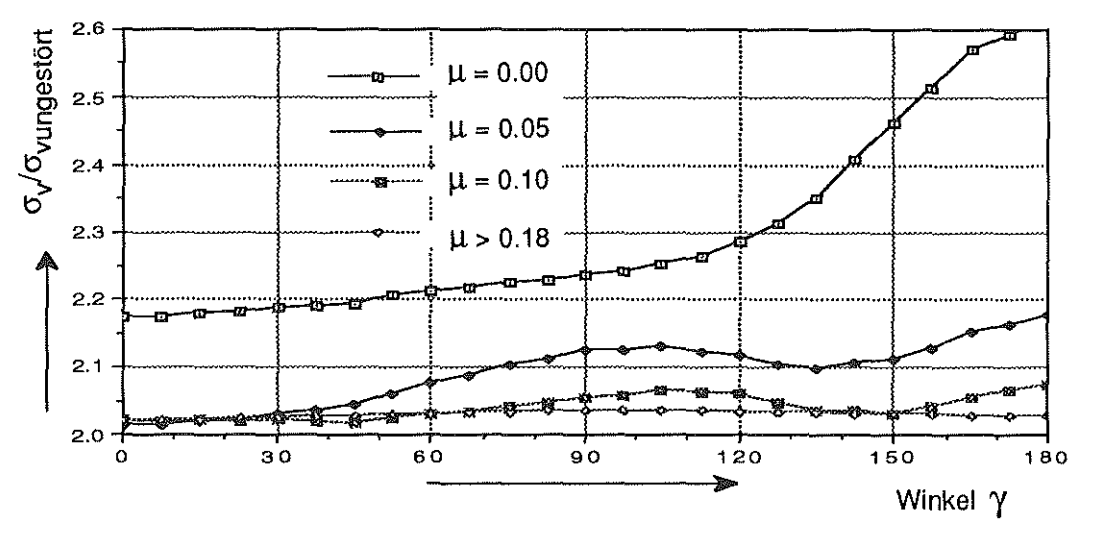

Bild 2; Bohrungsrandspannung für verschiedene umontage

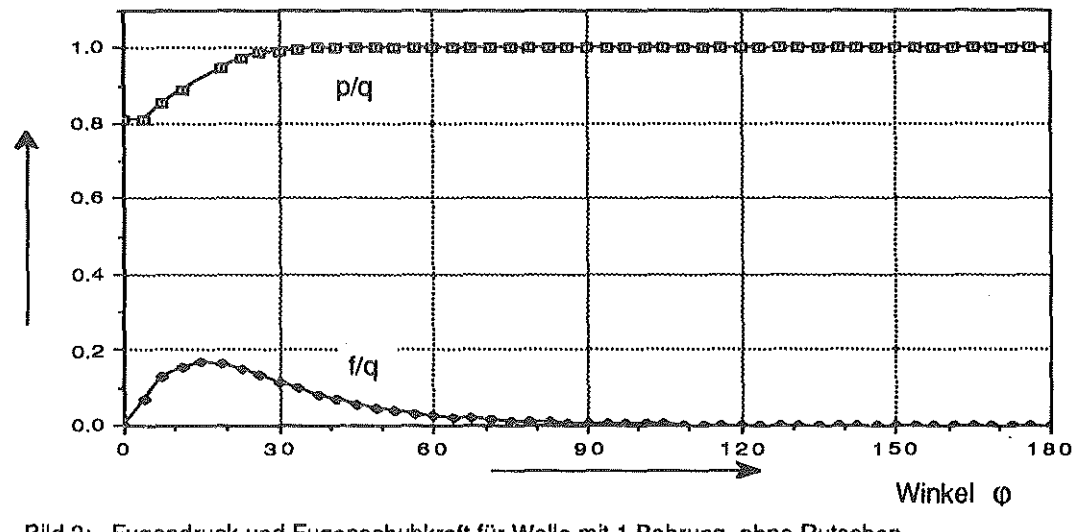

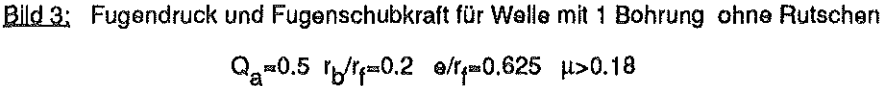

Das Bild macht ebenfalls deutlich, daß selbst die geringste Unterstützung durch Reibkräfte eine erhebliche Hilfe bei der Erniedrigung der maximalen Beanspruchungen geben kann; die Spannungserniedrigung bei  $\mu$  = 0,1 beträgt 22% gegenüber der reibungsfreien Verbindung.

Liegt eine Welle mit mehreren Bohrungen vor, so wird die Formzahl  $\alpha_k$  wesentlich durch den Bohrungsabstand beeinflu ßt. Bei kleinen Bohrungsabständen liegen die maximalen Randspannungen am nächstliegenden Punkt zur Nachbarbohrung bzw. an der Verbindungslinie der Bohnungsmitten.

#### 2. Rutschbedingungen

Nach dem Fügevorgang der durch außermittige Bohrungen geschwächten Welle-Nabe-Verbindung herrschen in der Paßfuge

- der Preßfugendruck  $p = p(\varphi)$ , der die Übertragungsfähigkeit über den Reibwert µ bewirkt und in der Verbindung Spannungen (bei der ungestörten Verbindung ausschließlich σ-Spannungen) hervorruft.
- die tangentiale Fugenschubkraft  $f = f(\varphi)$ , die in Tangentialrichtung am Fugendurchmesser Schubspannungen  $\tau$  hervorruft.

Der sich einstellende Spannungszustand nach Montage der Verbindung ist davon abhängig, ob die tangentiale Fugenschubkratt f während der Montage zu einem tangentialen Rutschen an der Preßfuge führt. Die örtliche Bedingung hierfür ist

$$
f(\varphi) > \mu(\varphi) * p(\varphi) \tag{2-1}
$$

Während durch Preßöl gefügte, gestörte Verbindungen wegen  $\mu_{\delta l} \approx 0$  nahezu immer dieser Bedingung unterliegen, ist bei Querpreßverbindungen diese Rutschbedingung außer von dem Reibwert von Lage, Zahl und Größe der Bohrungen abhängig.

Die bezogenen Größen des Fugendrucks p und der Fugenschubkraft f über der Fügefläche sind in Bild 3 füreinen Verband ohne tangentialesMontagerutschen ( $\mu = \infty$ ) dargestellt. Dabei ist q der Fugendnuck bei ungestörter Verbindung, der in allen Darstellungen als Bezugsgröße gewählt wird. Der Winkel  $\varphi = 0$  entspricht dem zur Bohrung am nächsten liegenden Punkt der Fügeflächen (Bild 1 ).

Der erforderliche Reibbeiwert beim Fügevorgang für einen Verband ohne tangentiales Montagenut-

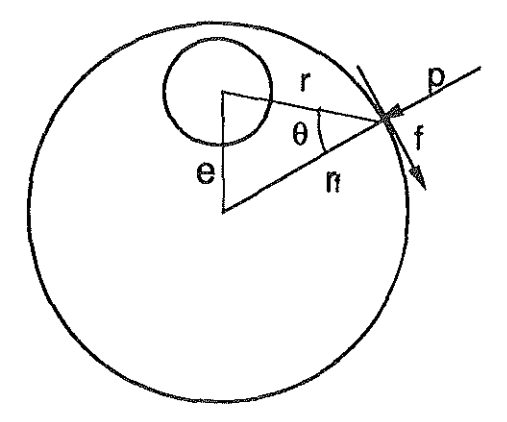

Bild 4; Bezeichnungen für die analytische Lösung

f  $\mathbf{r}$ 

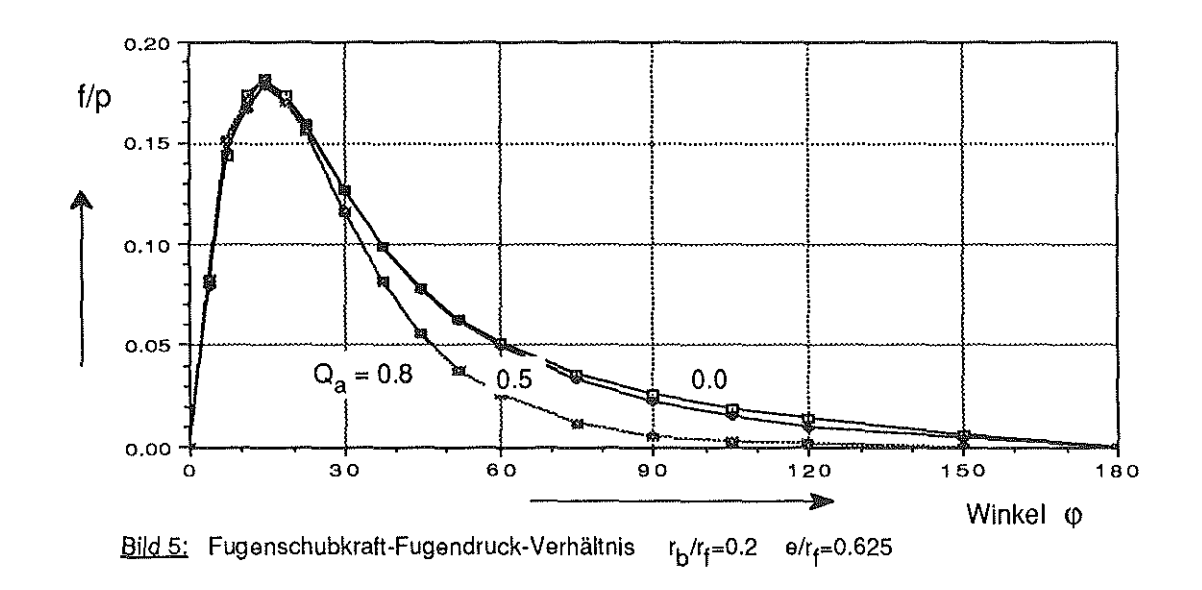

sehen ergibt sich durch Umstellung von Gleichung (2-1) aus Fugenschubkraft und Fugendruck :

$$
\mu_{\text{array}} = \max (f/p) \tag{2-2}
$$

Tangentiales Montagerutschen tritt auf, sobald der Reibbeiwert bei Montage an einer Stelle kleiner als der Grenzreibbeiwert  $\mu_{\sf grenz}$  ist.

Für  $Q_a=0$ , d.h. unendliche Naben ohne tangentiales Montagerutschen kann eine vereinfachte analytische Lösung angegeben werden, die sich aus der radialen Fugenflächenpressung p und der tangentialen Fugenschubkraft f (Bild 4) ergibt:

> $p = -q \cdot \left[1 - \frac{r_b^2}{r^2} \cdot \cos 2\Theta\right]$  $f = q \cdot \frac{r_0^2}{r^2} \cdot \sin 2\Theta$

Daraus folgt:

$$
\mu_{\text{grenz}} = \max \left[ \frac{1 - \frac{r_{\text{b}}^{2}}{r^{2}} \cdot \cos 2\Theta}{\frac{r_{\text{b}}^{2}}{r^{2}} \cdot \sin 2\Theta} \right]
$$
(2-3)

**Bild** 5 zeigt an der Durchrechnung eines Beispiels die Verteilung des Schub-/Pressungsverhältnisses über dem Umfang. Das Beispiel verdeutlicht, daß die Nabengeometrie Q<sub>a</sub> bzw. der Nabenaußenradius r<sub>a</sub> nur eine geringe Wirkung auf den Grenzreibbeiwert  $\mu_{\text{areaz}}$  ausübt. Zahlreiche Parameterrechnungen bestätigen diesen Effekt. Für den Bereich  $Q_a$ ≤0,8, in dem der überwiegende Teil der im Maschinenbau üblichen Bauformen liegt, ist dieser Grenzwert von der Nabengeometrie praktisch unabhängig.

ln **Bild 6** ist die Auswertung der Maxima als Zusammenhang zwischen dem Grenzreibbeiwert

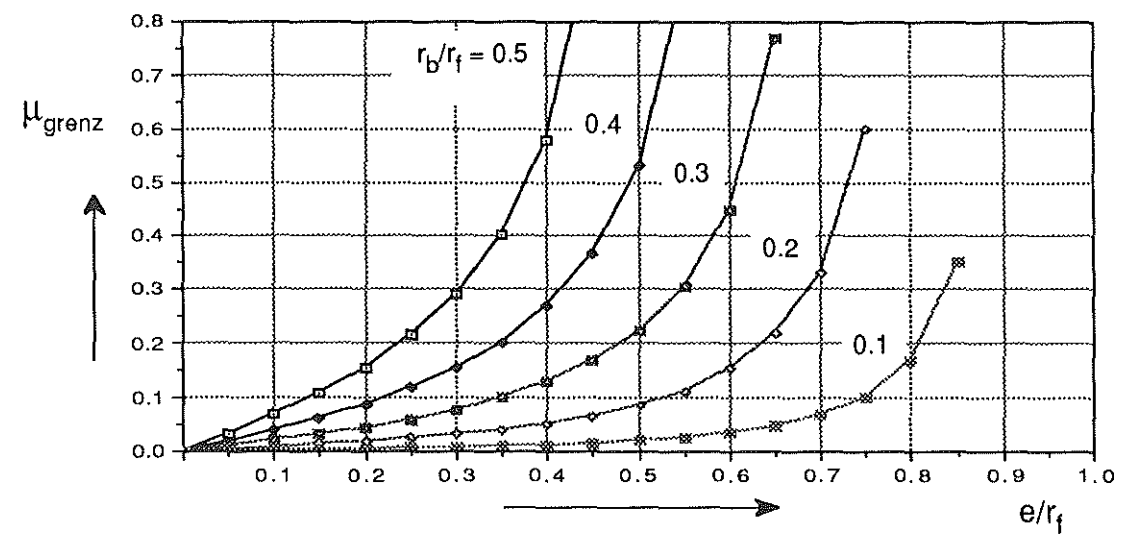

Bild 6; Grenzreibbeiwert

und der Bohrungsgeometrie dargestellt. Als Parameter eingetragen ist hier ferner die verbleibende Wandstärke zwischen Bohrung und Fügedurchmesser. Hieraus läßt sich beispielweise folgern, daß eintangentiales Montagerutschen zu erwarten ist, wenn

- $bei \mu \leq 0,2$  die minimale Bohrungswandstärke kleiner ist als der Bohrungsradius rb
- $bei \mu \leq 0,1$  die minimale Bohrungswandstärke  $\overline{a}$ kleiner ist als das 1 ,5-fache des Bohrungsradius.

Für eine Welle mit mehreren Bohrungen vermindert sich die Fugenschubkraft I. Je kleiner der Bohrungsabstand ist, desto kleiner sind die Schubkraft  $1$  und der Grenzreibbeiwert  $\mu_{\text{genz}}$ .

## Literatur

- /1/ F.G.Kollmann: Welle-Nabe-Verbindungen Springer, Berlin 1984
- 121 G.N.Sawin: Spannungserhöhung am Rande von Löchern Technik, Berlin 1956

# Entwurf einer Engineering Database für Fertigungsmittel

## D. Hartmann

Die Bereitstellung und Verwaltung technischer Daten gewinnt in der rechnerunterstützten Produktion immer mehr an Bedeutung. Einen wesentlichen Beitrag leisten sogenannte Engineering Databases bzw. Technische lntormationssysteme. Beim Aufbau derartiger Systeme ist besonderes Augenmerk auf den Entwurf des konzeptionellen Informationsmodells zu legen. Die Spezifikation der Informationen und der logischen Zusammenhänge mit einer rechnerinterpretierbaren Beschreibungssprache ist die Voraussetzung für eine umfassende Nutzung der Daten in einem CIM-Konzept. ln dem vom BMFT geförderten Vorhaben "Betriebsmittelmodell, Beschreibungsmethode für Fertigungsmittel" wird ein Informationsmodell für Betriebsmittel entwickelt.

## 1. Ziel

Ziel des nachfolgend beschriebenen Forschungsvorhabens ist der Aufbau eines Betriebsmittelmodells, in dem alle in einem Betrieb notwendigen Informationen anwenderunabhängig, rechnerintern beschrieben werden können. Bild 1 zeigt das Be-

triebsmittelmodell im betrieblichen Umfeld. Es kann zwischen einem externen und einem internen Modell unterschieden werden. Im externen Modell beschreibt der Betriebsmittelanbieter und -hersteller das Betriebsmittel. Erwirbt ein Betrieb ein neues Betriebsmittel, so ist anzustreben, daß die im externen Modell enthaltenen Daten in das betriebsinterne Modell des Kunden übernommen werden können. Innerhalb des Betriebes können die verschiedenen Ab teilungen mit den jeweiligen Applikationen auf das interne Betriebsmittelmodell zugreifen.

triebsmittelmodells wird sowohl der betriebsübergreifende, als auch der betriebsinterne Datenaustauch ermöglicht. Der Zugriff auf Daten des Modells soll über einheitliche Zugriffsfunktionen erfolgen. Neben der Datenausgabe ist vor allem eine hohe Funktionalität bei der Verwaltung, Erweiterung und Anpassung der Daten bei der Überführung des externen in das interne Modell zu beachten.

## 2. Vergehensweise

ln der ersten Phase des Projektes wurde eine umfassende Analyse des Informationsbedarfs in den unterschiedlichen planenden Unternehmensbereichen wie Konstruktion, Arbeitsplanung und Prüfplanung durchgeführt. Dies erfolgte in Form einer SADT-Analyse (vgl. Institutsmitteilung Nr. 141989). Die einzelnen Aktivitäten bei der Nutzung von Betriebsmitteldaten wurden dann auf ihre Gemeinsamkeiten analysiert. Weiterhin wurden die Eingangsund Steuergrößen der Aktivitäten auf ihre Gemeinsamkeiten im Sinne einer Generalisierung betrachtet. Daraus konnten konkrete Anforderungen an den Inhalt und die Struktur des Informationsmodells

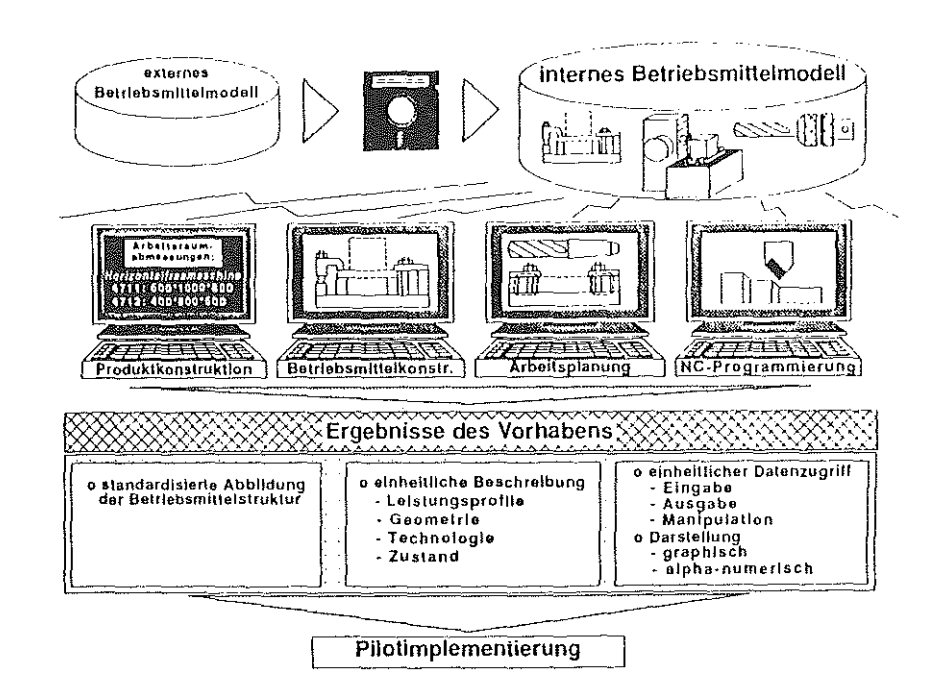

Durch eine Normung des Be- Bild 1; Umfeld des Betriebsmittelmodells (nach KCIM AK 2.1)

abgeleitet werden. Parallel dazu wurde die Struktur von Betriebsmitteln untersucht. Arbeitsschwerpunkt waren hierbei Maschinen, Werkzeuge und Vorrichtungen für spanende Bearbeitung sowie Meß- und Prüfmittel. Eine Analyse bestehender Lösungsansätze zur Beschreibung von Betriebsmitteln sollte sicherstellen, bereits bestehende Modelleansätze zu berücksichtigen und zu integrieren.

Die Ergebnisse dieser Analysen führten zu einerdetaillierten Anforderungsliste, die die Grundlage für die Modellentwürfe darstellt. In einem iterativen Prozeß sind dann verschiedene Modellkonzepte entwickelt worden. Ihre Vor- und Nachteile wurden an konkreten Beispielen gegen die Anforderungen überprüft.

## 3. Anforderungen

Die Anforderungen aus Anwendersieht lassen sich durch zwei Fragestellungen beschreiben:

- Wie ist das Betriebsmittel beschaffen?
- Wozu kann das Betriebsmittel genutzt werden ?

Durch eine Detaillierung dieser Fragen kann die Struktur des Modells weiter verfeinert werden. Die Beschaffenheit eines technischen Objektes wird durch seine Geometrie, Materialdaten und Baustruktur ausreichend erfaßt. Diese Informationen werden schon im Produktmodell beschrieben. Von wesentlich größerer Bedeutung für das Betriebsmittelmodell ist die Beschreibung seiner Einsatzmöglichkeiten.

Bestehende Beschreibungen von Betriebsmitteln wurden als Lösungsansatz berücksichtigt. Dazu wurden Firmenkataloge, AWF-Karten, VDI- Datenbank und Werkzeugmaschinen analysiert. Dabei zeigte sich, daß ein wesentlicher Bestandteil dieser Beschreibungen eine Klassifizierung und Hierachisierung der Maschinen nach Aufbau und Anordnung der Hauptfunktionsträger sowie nach Fertigungsverfahren bildet. Dabei konnte keine übergreifende allgemeingültige Systematik gefunden werden. Vielmehr handelt es sich hierbei um gewachsene Strukturen und Begriffe. Das bedeutet, daß ein Teil der Betriebsmittelbeschreibung bereits implizit in der Bezeichnung für das Betriebsmittel enthalten ist,

ohne dabei einer Gesetzmäßigkeit zu folgen. Die weitere Beschreibung erfolgt meist über Begriffe und Merkmale, die nur im jeweiligen Zusammenhang verständlich sind.

## 3.1 Strukturen

Da die Analyse der Strukturierungsansätze keine allgemeingültigen Kriterien lieferte, ergibt sich daraus die Forderung verschiedene Strukturen im Modell abbilden und definieren zu können.

#### Baustruktur:

Da Betriebsmittel komplexe Produkte sind, die aus verschiedenen Baugruppen und Elementen bestehen können, muß ihre Aufbauvorschrift beschreibbar sein. Dabei kann ein Betriebsmittel auch wieder aus Betriebsmitteln bestellen, so daß in diesem Verständnis ein Antriebsmotor in einer Drehmaschine wieder ein Betriebsmittel ist.

## Klassenstruktur:

Unter einer Klasse *von* Objekten versteht man das Zusammenfassen von ähnlichen Teilen. Ähnlich bedeutet, daß die Klassenmitglieder mit mindestens einem gemeinsamen Merkmal beschrieben werden können. Welches Merkmal zur Klassenbildung herangezogen wird, hängt von der jeweiligen Sichtweise ab. Diese Sichtweise kann von Betriebsmittel zu Betriebsmittel und von Anwenderzu Anwendervariieren, und entzieht sich somit einer Festlegung. Ein allgemeingültiges Modellmuß daher die Möglichkeit bieten, beliebige Klassenstrukturen aufzubauen. Für die Verständlichkeit ist es dabei sinnvoll, die Sichtweise, die zur Klassenbildung führt, festzulegen. Dabei Ist zu bedenken, daß eine einmal vereinbarte Klassenhierarchie nicht als starrgesehenwerden darf. Da durch einen Vererbungsmechanismus jedes Klasssenmitglied vollständig beschrieben ist, kann mit Hilfe einer entsprechenden Suchfunktion auch dynamisch ein neuer Klassenbaum aufgebaut werden.

#### Funktionsstruktur:

Ein entscheidendes Merkmal von Betriebsmitteln ist, daß sie zur Erfüllung bestimmter Funktionen und (Fertlgungs-)Verfahren eingesetzt werden sollen. Daher muß eine Zuordnung der Betriebsmittel zu Verfahren und Funktionen möglich sein. Diese Verfahren sind ebenfalls hierarchisch zu beschreiben.

#### Merkmalstruktur:

Die Betrachtung der Merkmale, die ein Betriebsmittel beschreiben, führt sehr schnell zu einer Strukturierung der Merkmale. Diese Struktur erhöhtfür den Anwender die Übersichtlichkeit der Beschreibung erheblich, muß jedoch nicht Bestandteildes Modells sein.

## 3.2 Fähigkeit / Funktion

Die Merkmale, die Betriebsmittel beschreiben, beziehen sich auf die Beschreibung der ausführbaren Verfahren und Werkzeugbewegungen. Dies sei am Beispiel der Drehlänge genauer erläutert. Unter Drehlänge wird der maximal mögliche Werkzeugweg entlang der Drehachse verstanden. Das bedeutet, daß in diesem Begriff verschiedene Information implizit enthalten sind. Zum einen die Zuordnung zu einem Fertigungsverfahren, zum anderen die geometrische Information über zulässige Startund Endpunkte der Bewegung. Explizit nicht aufgeführt sind die Bedingungen für eine bestimmte Drehlänge. Dabei handelt es sich um Angaben, wie zugehörige Futter- und Werkzeugabmessungen. Im Betriebsmittelmodell müssen solche ebenfalls beschreibar sein. Im Sinne einer allgemeinen Beschreibung muß ebenfalls angestrebt werden, derart implizite Merkmale, wie Drehlänge, Arbeitsraum

usw., detaillierter beschreiben zu können. Zusätzlich muß auch die Qualität der Funktionsausführung beschrieben werden.

## 3.3 Administration

Für Auswahl und Beschaffung müssen die entsprechenden Kennwerte ebenfalls abgelegt werden. Desweiteren ist die Veränderung von Betriebsmitteln zu dokumentieren. Für den schnellen Zugriff auf Betriebsmittelda· ten sind Klassifizierungs- und Zugriffsdaten vorzusehen.

## 3.4 Detallllerung

Bei der Betrachtung konkreter Betriebsmittel und existierender Lösungsansätze zeigte sich immer wieder, daß auf dieser Ebene sehrgenau Merkmale zur Beschreibung festgelegt werden können. Große Probleme bereitet jedoch die Verallgemeinerung der Beschreibung. Aus dem Projektziel resultiert die Anforderung, die Betriebsmittelbeschreibung möglichst allgemeingültig zu halten. Daher muß angestrebt werden, im Modell Merkmale zu vereinbaren und verschiedenen Betriebsmitteln zuzuordnen.

## 4. Modellkonzept

Aus den umfangreichen Analysen und Anforderungen wurde ein Modellkonzept entwickelt, das den Rahmen für die weiteren Arbeiten beschreiben soll. Dabei standen zwei Gesichtspunkte im Vordergrund. Zum einen wurde eine inhaltliche Gliederung des Modells festgelegt, um einzelne, möglichst unabhängige Arbeitspakete definieren zu können, zum anderen wurde ein Konzept zur stufenweisen Detaillierung und zur Einführung in Praxis und Nor· mung entwickelt.

Aus dem logischen Inhaltdes Modells ergaben sich, auch in Anlehnung an die Struktur der Anforderungen, folgende Teilmodelle (vgl. Bild 2):

Beschaffenheit beschreibt Betriebsmittel hinsieht-

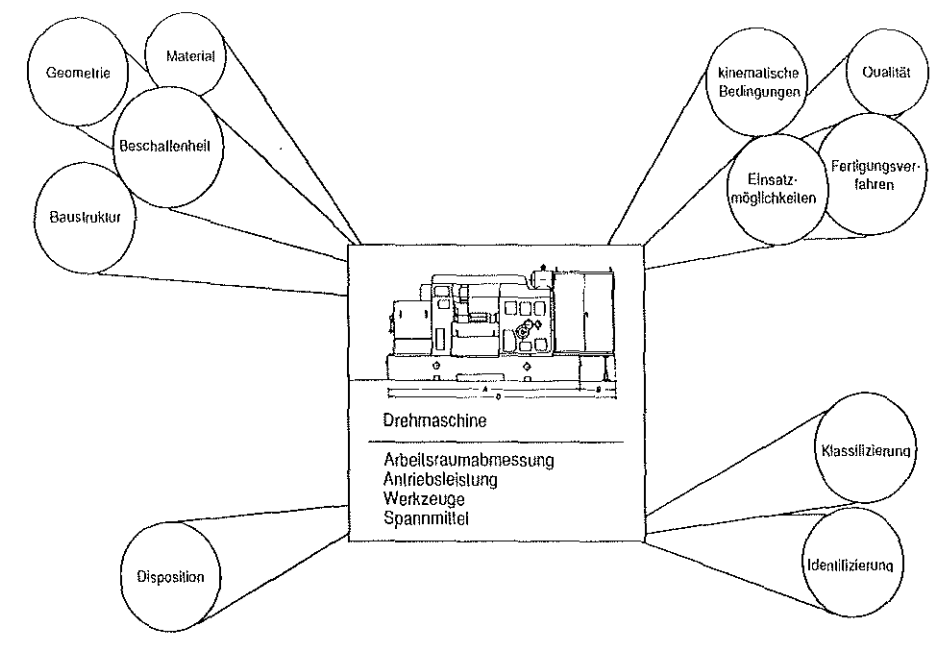

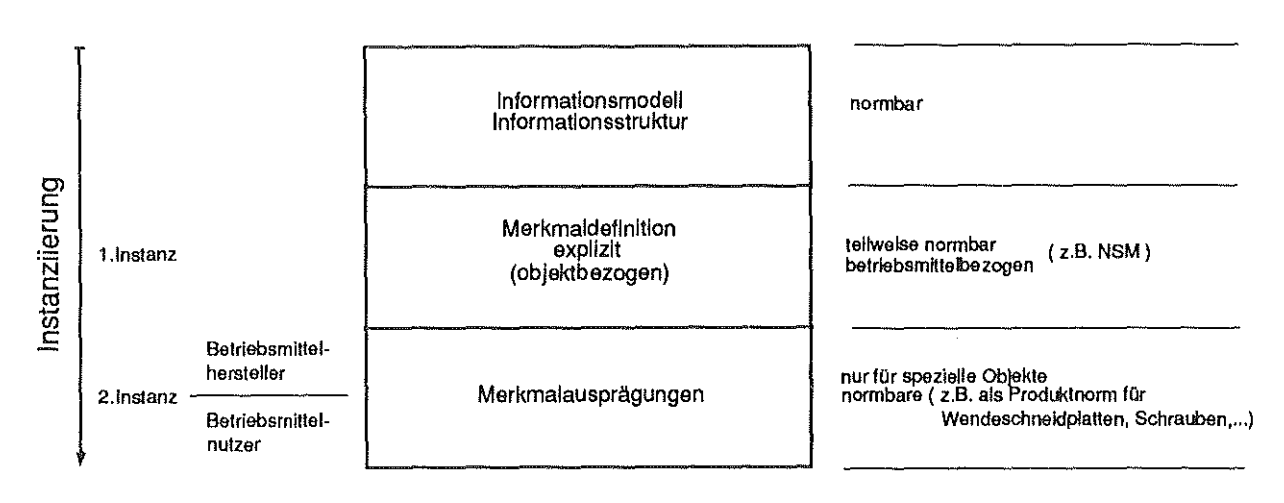

#### Bild 3: Schichten des Betriebsmittelmodells

lieh Gestalt, Material und Baustruktur.

Klassenhierarchie ermöglicht den Aufbau von Objektklassen. Dabei können auf unterschiedlichen Detaillierungsstufen Merkmale und Merkmalausprägungen zugeordnet werden.

Fähigkeit beschreibt, welche Funktionen Betriebsmittel unter bestimmten Bedingungen mit welcher Qualität ausführen kann.

Administration/Disposition faßt die Beschreibung der betriebswirtschaftlichen und dispositiven Daten zusammen.

Übergreifend über die Teilmodelle werden die Veränderungen verwaltet.

Die große Abhängigkeit der konkreten Betriebsmittelmerkmale vom jeweiligen Betriebsmittel führte zu einem Ebenenkonzept für Realisierung und Einführung des Modells. Die erste und allgemeinste Ebene des Modells ermöglicht es, nahezu beliebige Merkmale und Objekte zu definieren und Beziehungen zwischen Objekten und Merkmalen festzulegen. Erfolgt diese Beschreibung der Objekte und Merkmale, so wird das Modell ausgeprägt bzw. instanziiert. Dabei wird lediglich festgelegt, welche Objekte und Merkmale es gibt und welche Merkmale die Objekte haben. Diese Definition kann betriebsspezifisch erfolgen oder aber mit Bezug auf Definitionen entspreehender Normengremien. So können auf dieser ersten Instanz auch die Sachmerkmai-Leisten nach DIN 4000 berücksichtigt werden.

Auf der zweiten lnstanziierungsebene werden die zuvor beschriebenen Merkmale mit Ausprägungen versehen. Auch hier kann Bezug auf Normen genommen werden. So würden an dieser Stelle die lnhalte von Produktnormen, wie z.B. genormte Schraubenabmessungen oder Abmessungen von Werkzeugaufnahmen berücksichtigt werden.

## 5. Zusammenfassung

Ausgehend von einer systematischen Analyse des Informationsbedarfs und der Informationsstrukturen bei der Beschreibung von Betriebsmitteln konnte ein Modellentwurf entwickelt werden. Dieser Entwurf versuchtdurch eine logische Strukturdie bisher üblichen impliziten Betriebsmittelbeschreibungen einer umfassenden Rechneranwendung zugänglich zu machen. Durch ein Ebenenkonzept mit einer schritt· weisen "Füllung" des Modells wird eine hohe Flexibilität der Beschreibung erreicht.

Der hiervorgestellte Entwurfwird 1992weiterdetailliert und seine Anwendbarkeit im Rahmen einer Pi· Iotimpiementierung auf Basis einer relationalen Datenbank nachgewiesen.

## Unterstützung der **Normteilverarbeitung im Unternehmen durch entwicklungsbegleitende Normung**

## R.Bugow

Das Projekt CAD-Normteile im Rahmen der CIM AG CAD der KCIM verfolgt das Ziel, CAD-Normteile systemneutral sowie unterstützt durch Hilfsmittel zur Generierung und Verwaltung in allen Wirtschaftsbereichen zur Verfügung zu stellen. Dieses Projekt wird unter Federführung des IMW gemeinsam mit dem Institut für Rechneranwendung in Planung und Konstruktion der TH Karlsruhe (RPK) bearbeitet.

Im Rahmen dieses Beitrages soll auf das erarbeitete Gesamtkonzept zur zukünftigen Entwicklung der Schnittstellen sowie auf die Verwendung der formalen Spezifikationssprache EXPRESS zur Beschreibung von Normteildatenstrukturen eingegangen werden.

## **1. Gestaltung des Gesamtkonzeptes**

Die DV-gestützte Norm- und Wiederholteilverarbeitung im Unternehmen ist auf genormte Schnittstellen angewiesen. Damit wird ein Austausch von Lieferantenkatalogdaten und die unternehmensinterne Anpassung und Erweiterung der Datenbasis ermöglicht. Zur Lösung dieser Problematik stehen bisher nur die in Deutschland entwickelten Schnittstellen DIN V 4001 und DIN V 66304 zur Verfügung.

Diese Schnittstellen ermöglichen den grundlegenden Datenaustausch, der stark auf die Belange der Geometriedarstellung im CAD-System abgestimmt ist.

Forderungen nach Erweiterung des Anwendungsfeldes und Strukturierung der Normteildaten haben den Anstoß zu der Weiterentwicklung der Schnittstellen im europäischen und internationalen Rahmengegeben. Als Arbeitsgrundlagewurde dazu ein Konzept /1/ entwickelt, das versucht anhand eines Referenzmodells den Handlungsbedarf aufzuzeigen sowie durch die Beschreibung der grundlegenden Methodik eine Leitlinie für zukünftige Arbeiten darzustellen.

Das Konzept beinhaltet eine Beschreibung der Anforderungen, der eine zu schaffende CADLIB-Norm genügen muß. Um eine genaue Analyse der Anforderungen zu ermöglichen werden die Beteiligten in:

- Endanwender als Nutzer und Verwalter von Bibliotheken in seinem Unternehmen
- Hersteller von Bibliotheken wie Normungsinstitute, Katalogteilfabrikanten
- Hersteller von DV-Modulen zur Integration der Bibliotheken und zur Anpassung an die Erfordernisse des Endanwendars

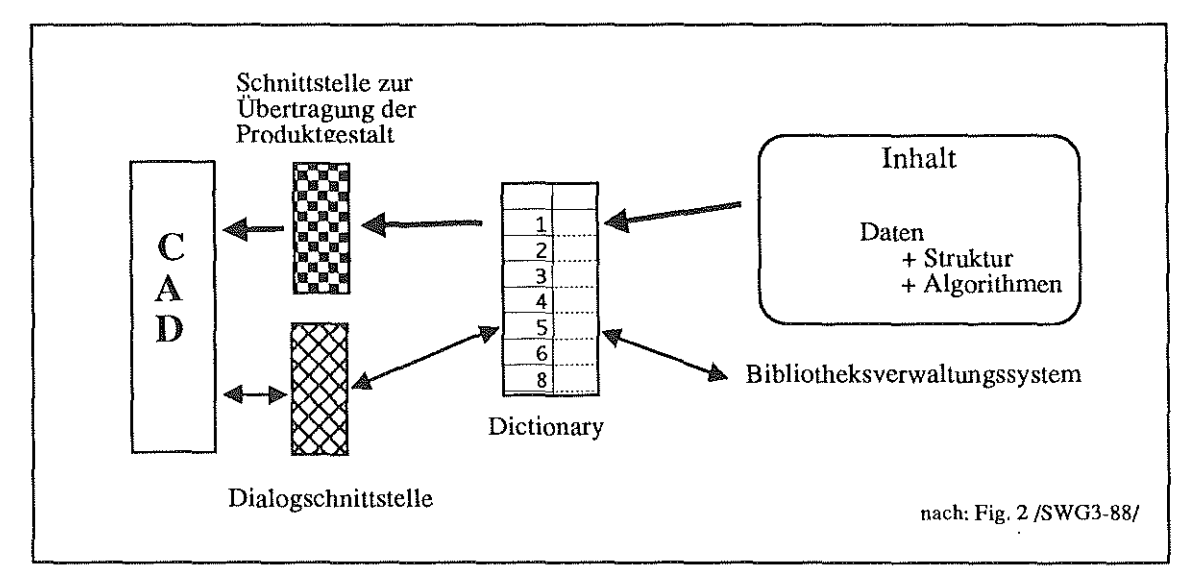

untergliedert.

Bild 1; Referenzmodell

Dazu wird der Aufbau eines beim Endanwendet installierten Normteilverarbeitungssystems als Referenzmodell (Bild 1) dargestellt. Das System besteht aus folgenden Komponenten:

Die Dialogschnittstelle besteht aus einer Reihe von Funktionen, die am CAD-System die Auswahl des Normteils unterstützen.

Die Schnittstelle zur Übertragung der Produktgestalt steuert die Geometriegenerierung im CAD-System.

Im Dictionary werden im System verfügbare Normteilbezeichnungen gespeichert. Es schafft eine Verbindung zwischen den in der Bibliothek verwendeten Bezeichnungen, die aufgnund *von* untemehmens- oder sprachspezifischen Eigenheiten von den an der Benutzungsschnittstelle benötigten Bezeichnungen abweichen können.

Das Bibliotheksverwaltungssystem sorgt für die Pflege der Datenbasis.

Es werden 3 Klassen der Nutzung unterschieden

- Abfrage mit Hilfe der Dialogschnittstelle
- Auswahl eines definierten Teils aus der Bibliothek
- Übertragunq der Produktgestalt an das CAD-System

Die Produktgestalt kann in mehreren Ausprägungen beschrieben sein, um unterschiedliche Anforderungen zu erfüllen. Allen Ausprägungen gemein ist, daß sie unabhängig von den Teilen, deren Gestalt sie darstellen, verwattet werden. Sie werden im Dlctionaryden Teilen zugeordnet und können so mehrfach Verwendung finden. Dabei wird über Kontrollvariablen die Darstellung als 2D-Ansicht, 3D-Teil oder in abweichender Detaillienung gesteuert.

Der Begriff "Standard Part", im deutschen Sprachgebrauch oft mit "Normteil" gleichgesetzt, erfährt ln diesem Konzept eine genauere Definition. Dazu wird zwischen einem konkreten ("concrete / supplier part" und einem abstrakten Normteil ("abstract part") unterschieden.

Ein konkretes Normteil ist ein Nonnteil, das in der materiellen Ausprägung vorhanden ist, also z.B. Bestandteil eines Herstellerkatalogs sein kann.

Ein abstraktes Normteil wird durch ein Dokument beschrieben, das z.B. von Normungsinstituten ersteilt wurde.

Wenn ein Hersteller die Definttion des abstrakten Normteils in ein Produkt umsetzt, so ist dieses Produkt, das zusätzlich Merkmale aufweisen kann, die nicht ausdrücklich genormt sind, als konkretes Normteil zu verstehen.

Weiterhin wird ein Normteil "einfach" genannt, wenn das dieses Normteil definierende Dokument nur eine Ausprägung des Normteils beschreibt. "parametrisch" heißt es dann, wenn im Dokument durch Variation der Merkmale mehrere Ausprägungen des Normteils definiert sind.

Normteile werden durch eine Definitionstabelle beschrieben. Diese Definitionstabelle kann durch Anwendung des kartesischen Produktes aus mehreren Tabellen gebildet werden.

Um die Bedürfnisse, die aus der Anpassung der Normteildaten an unternehmensspezifische Belange und deren Erweiterung zur Erzeugung bestimmter Ausprägungen entstammen, zu erfüllen, ist eine Unterscheidung in ein Allgemeines ("general model") und ein Funktionales Modell ("functional modal") vorgenommen worden **(Bild** 2).

Das Allgemeine Modell enthält alle Merkmale, die zur Identifizierung des Normteils notwendig sind.

Das Funktionale Modell erweitert das allgemeine Modell um Merkmale, die es für die Ausführung der Funktion - z.B. geometrische Darstellung - benötigt. Das Funktionale Modell kann Merkmale aus dem Allgemeinen Modell übernehmen.

Als Zugriffsmethoden auf die Normteildaten werden drei Arten spezifiziert :

- hierarchischer Zugriff über einen festgelegten Pfad
- · direkter Zugriff mittels eines Schlüssels für das Nonnteil, dies bedingt die Existenz eines Schlüsselungssystems
- relationaler Zugriff, der eine Auswahl des Normteils Ober beliebige Merkmalkombinationen ermöglicht

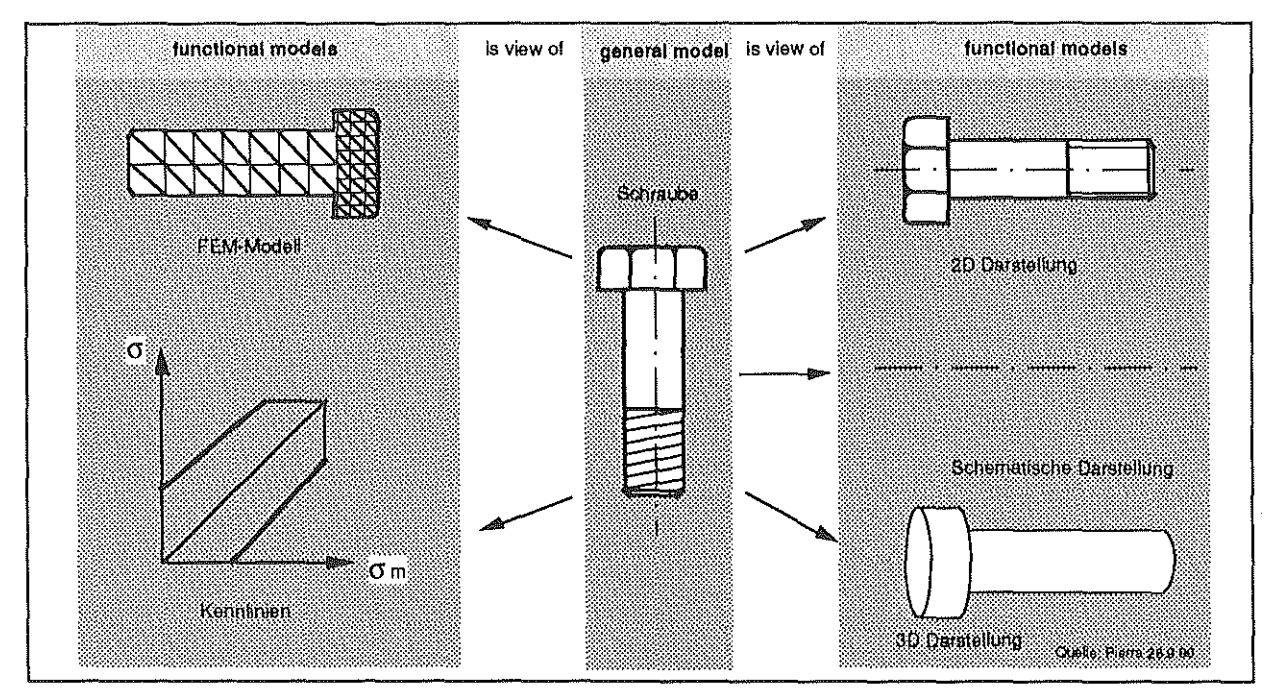

Bild 2: General and Functional Model

Die Realisierung der Normen soll auf bereits existierende Normen wie SOL oder GKS abgestützt werden. Das STEP-Projekt spielt eine große Rolle und alle Normen sollten die dort getroffenen Festlagungen berücksichtigen. Vorallemder Anwendung von EXPRESS als Beschreibungssprache für die Bibliothek wird eine große Bedeutung beigemessen.

Bei der Aufstellung des Arbeitsplans für die nächste Zeit wird sehr viel Gewicht auf die Gestaltung der Struktur einer Normteilbibliothek gelegt. Hier wird die Problematik der unterschiedlichen Bezeichnungen für dasselbe Teil aufgrund der von Staat zu Staat verschiedenen Normen aufgezeigt. Das Management großer Bibliotheken mit tausenden von Teilen erfordert eine sehr saubere Strukturierung. Jedoch muß diese ebenfalls unternehmensspezifische Eigenheiten unterstützen und einem mehrsprachigen gemeinsamen Markt gewachsen sein. Grundlage füreine Strukturierung ist die Entwicklung eines einheitlichen Identifikationssystems.

## **2. Rolle und Einsatz von EXPRESS**

EXPRESS ist eine formale objektorientierte Sprache zur Informationsmodeliierung und wird zur Beschreibung des STEP Produktmodells eingesetzt. Zur Zeit befindet sich die Sprachdefinition /2/ auf dem Weg zum DIS (Drafl International Standard).

EXPRESS wird zur Beschreibung der in STEP definierten Partialmodelle sowie zur Spezifikation der "Applicalion Protocols" verwendet. Durch eine EXPRESS Klassenstrukturbeschreibung wird eine verbindliche explizite Spezifikation von Datenstrukturen z.B. in den Bereichen Geometrie, Topologie, Kinematik erreicht.

Ursprünglich sollte EXPRESS der formalen Spezifikation der Partialmodelle dienen, zur syntaktisch korrekten Verwendung der Sprache selbst existierten bald Syntaxprüfprogramme. EXPRESS bildet die Grundlage für die Programmierung von Preund Postprozessoren. Die dazu notwendigen Umsetzungen der EXPRESS Spezifikation in Programm- und Datenstrukturen erfolgt "manuell" durch den Programmierer. Diese Vergehensweise ist bei den vorliegenden, Anforderungen ein Datenaustauschformat zu kreieren, naheliegend, denn die zugrundeliegenden in EXPRESS spezifizierten Partialmodelle sind nach erfolgter Normung als stabil anzusehen.

Die Sprache EXPRESS enthält keine Konstrukte, die explizit die lnstanzierung der EXPRESS-Klassen beschreiben. EXPRESS-Modelle sollen unabhängig von der Art der Instanzierung gestaltet werden.

Für die Generierung und Verarbeitung der Austauschdateien von EXPRESS-lnstanzen erfolgt z. Zt. "unabhängig" von EXPRESS die Verabschiedung eines DIS (ISO/TC184/SC4 Part 21). Dieses Dokument definiert die Abbildung ("Mapping") der Instanzen von EXPRESS-Schemata in ein Dateiformat ("physical file"). Einen Überblick über die Abbildung von EXPRESS-Konstrukten in das Dateiformat gibt Bild 3.

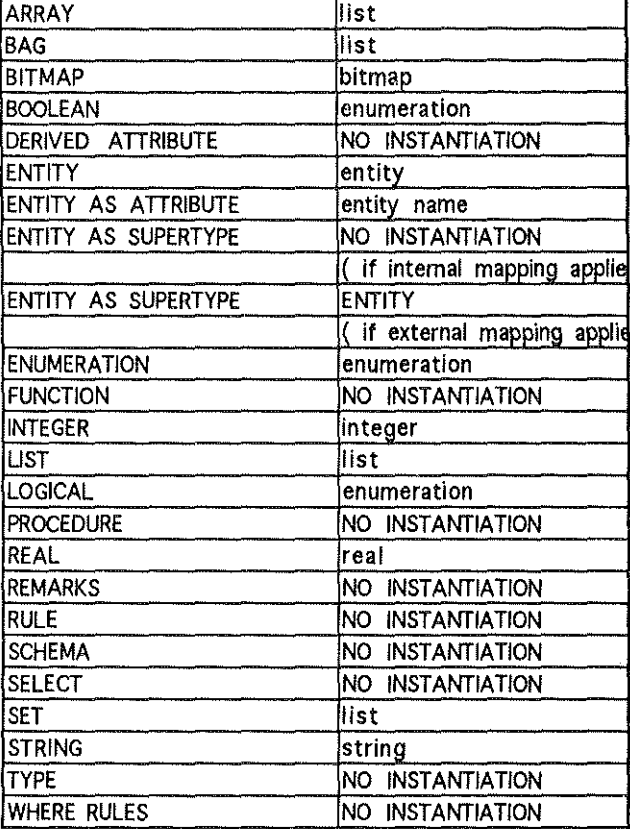

Bild 3: Mapping /3/

Hier ist deutlich zu erkennen, daß bei weitem nicht alle Konstrukte in das Dateiformat übertragbar sind. Auch das der Übertragung zugrunde liegende EXPRESS-Schema ist nicht Bestandteil des Datenaustausches. Man geht davon aus, daß beide Austauschpartner dieses Schema kennen.

Bild 4 stellt ein Beispiel für die Abbildung in das Dateiformat dar.

| TYPE                                                                           |                                             |  |  |  |  |  |
|--------------------------------------------------------------------------------|---------------------------------------------|--|--|--|--|--|
| primary color abbreviation = ENUMERATION OF $(r, q, b)$ ;                      |                                             |  |  |  |  |  |
| END TYPE:                                                                      |                                             |  |  |  |  |  |
|                                                                                |                                             |  |  |  |  |  |
| ENTITY widget:                                                                 | ---> A                                      |  |  |  |  |  |
| attribut1 : INTEGER;                                                           | ---> B                                      |  |  |  |  |  |
| attribut2 : STRING;                                                            | $---2$ C                                    |  |  |  |  |  |
| attribut3 : LOGICAL;                                                           | ---> D                                      |  |  |  |  |  |
| attribut4: BOOLEAN;                                                            | $\rightarrow$ $\rightarrow$ $\rightarrow$ E |  |  |  |  |  |
| $\texttt{attribut5}$ $\texttt{REAL:}$                                          | $---&>F$                                    |  |  |  |  |  |
| $attribute$ : LIST $[1:2]$ OF LOGICAL; ---> G                                  |                                             |  |  |  |  |  |
| $attribute7 : ARRX [-1:3] OF INTEGR7  \t---> R$                                |                                             |  |  |  |  |  |
| attribut8 : PRIMARY COLOR ABBREVIATION; ---> I                                 |                                             |  |  |  |  |  |
| END ENTITY:                                                                    |                                             |  |  |  |  |  |
|                                                                                |                                             |  |  |  |  |  |
| Entity Occurence in DATA Section:                                              |                                             |  |  |  |  |  |
|                                                                                |                                             |  |  |  |  |  |
| / (1, 0, 2, 3, 6), R. (9, 'A', U., F., L. 1. 3, (.T., F.), (1, 0, 2, 3, 6), R. |                                             |  |  |  |  |  |
| <b>AAAAAA</b>                                                                  |                                             |  |  |  |  |  |
|                                                                                |                                             |  |  |  |  |  |
| F<br>$E =$<br>C.<br>в.<br>A                                                    |                                             |  |  |  |  |  |
|                                                                                |                                             |  |  |  |  |  |

Bild 4: Beispiel für Mapping /3/

Die o.g. Beispiele zeigen, daß EXPRESS hier eher statisch als Anweisung zurkorrekten Umsetzung in Daten- und Programmstrukturen Verwendung findet.

Die Erweiterung der STEP-Entwicklung mit Ziel, neben dem reinen Datenaustausch auch die Datenhaltung zu unterstützen, führte dazu, daß andere Arten des Mappings von EXPRESS-Schemata untersucht werden. Dies erfolgt z. Zt. in eingen Projekten in den USA und Europa. Dabei wird die Umsetzung von

EXPRESS-Schemata u.a. in :

- SQL-DDL Anweisungen
- C++ Programme
- Objektorientierte Umgebungen (z.B. KEE, Smalttalk, ProKappa)

untersucht.

Bestandteil all dieser Projekte ist die rechnergestützte Verarbeitung der Sprache EXPRESS. Hier steht der Aufbau einer Umgebung für die Generierung und Verarbeitung der Schemata sowie die Handhabung der Instanzen im Vordergrund, um eine standardisierte integrierte technische Datenbank ("Engineering Database") zu entwickeln.

Diese Entwicklung bekräftigt den Grundsatz, die Spezifikation von Modellen mittels EXPRESS unabhängig von der Art der späteren Umsetzung vorzunehmen.
Aus einigen Forschungsprojekten resultieren Forderungen hinsichtlich der Weiterentwicklung von EXPRESS. Hier sind vor allem die Unterstützung parametrischer Modelle, die Einbindung von Methoden und die Beschreibung des Modellverhaltens durch Operationen zu nennen. Desweiteren bestehen Forderungen hinsichtlich der Erweiterung von EXPRESS in Richtung Funktionsmodellierung.

Die Strategie zur Weiterentwicklung von EX-PRESS wird zur Zeit in einem breiten Rahmen unter Berücksichtigung der Anforderungen aus der Norm- und Wiederholteilverarbeitung diskutiert.

## 2.1 Verwendung von EXPRESS bei Produktmodeliierung und Normteilverarbeitung

EXPRESS wird im Produktmodell dazu verwendet, allgemeingültig z. B. ein Geometriemodell zu spezifizieren. Hier kommt es zum Aufbau *von* Klassen und Klassenstrukturen für Objekte wie Körper, Flächen, Kanten oder Punkte.

Nutzt man EXPRESS zur expliziten Beschreibung *von* Teilefamilien (z.B. Schrauben), würde als lnstanz ein Teil (z.B. Schraube M8x50) existieren.

Dieses Teil besteht aus Flächen, Kanten usw. und ist somit ebenfalls eine Instanz des Produktmodells.

Dieser Umstand wirft das Problem auf, daß bei der Verwendung von EXPRESS zurdirekten Beschreibung spezifischer Teilefamilien eine zusätzliche lnstanzierungsstufe zu beachten ist (Bild 5).

Eine Lösungwäre in der Form herbeizuführen, daß ein allgemeingültiges Modell für die Beschreibung *von* Teilefamilien aufgebaut wird. Bei den aus der Normteilverarbeitung vorliegenden Anforderungen - Klassenstruktur, Vererbung, abgeleitete Merkmale, Methoden usw.- könnte dies bedeuten, EX-PRESS nochmals in EXPRESS zu beschreiben.

Eine andere Alternative würde in der Trennung der Normteilverarbeitung vom Produktmodell liegen, d.h. Normteilbibliotheken verwenden EXPRESS auf einer anderen Ebene, das Normteilverarbeitungssystem übernimmt die Generierung der Produktmodellinstanzen, der Austausch von Teilebibliotheken und Produktmodellen erfolgt getrennt.

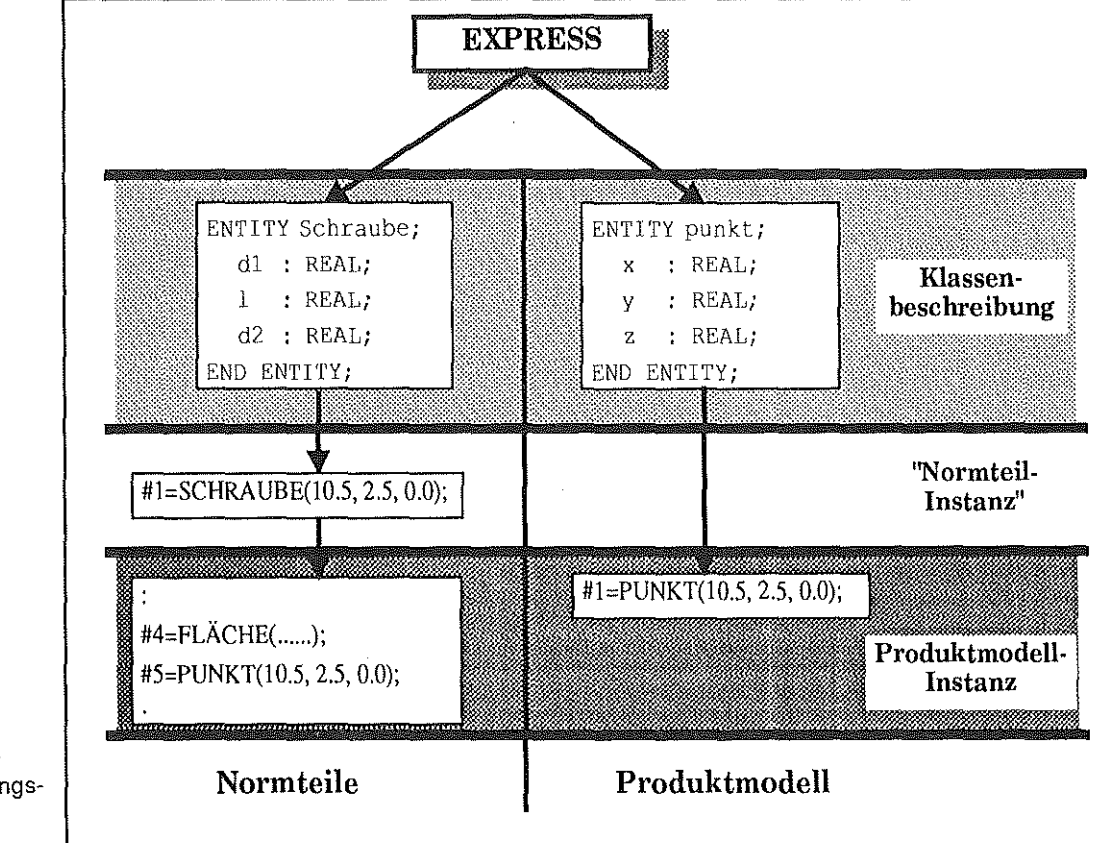

Bild 5: Beschreibungs**und lnstanzierungsnlveau** 

 $\overline{1}$ 

## 2.2 Anforderungen der Norm- und Wiederholtellverarbeitung an die Verarbeitung der EXPRESS-Schemata

Gegenüber der derzeitigen EXPRESS-Entwicklung und dem Stand der Verarbeitung *von*  EXPRESS-Schemata ist *vor* allem deren automatische Umsetzung in das Unternehmensdatenmodell notwendig. Dies ist durch die Vielzahl verfügbarer Teilebeschreibungen (Normen, Kataloge, usw.) begründet. Das im Unternehmen installierte Schema ist der laufenden Pflege und Anpassung-Hinzufügen, Ändern, Löschen *von* Attributen und Klassen- unterworfen, was hohe Anforderungen an das Verarbeitungssystem stellt.

## 3. Aktuelle Lage und Ausblick

Norm - und Wiederholteile sind als Bestandteil des Produktmodells oder im Sinne des Produktmodelldatenaustausches als Instanz des Produktmodells anzusehen. Im Rahmen von STEP wurde eine Methodik zur Entwicklung von Normen im Bereich der produktdefinierender Daten entwickelt.

Wichtigste Eigenschatten sind die Schaffung einer 3-Ebenen Architektur sowie die Entwicklung und Verwendung von EXPRESS zur formalen Spezifikation der Normen.

Diese Methodik hat es ermöglicht, daß parallel an den unterschiedlichsten Teilen *von* STEP unter Nutzung bereits vorhandener Arbeitsergebnisse gearbeitet wird.

Mit der Entwicklung von Werkzeugen zur Umsetzung der Spezifikationen in die Praxis sind die Normen schneller einsetzbar. Andererseits sind später notwendige Änderungen und Weiterentwicklungen leichter durchführbar. Dies ist richtungsweisend für andere Entwicklungen in der Normung.

Im Rahmen der europäischen und internationalen Weiterentwicklung *von* Normteileschnittstellen findet diese Tatsache Berücksichtigung. Auf nationaler Ebene laufen wir Gefahr, diese Entwicklung zu verschlafen und gefährden damit die getätigten Investitionen.

Es ist kaum verständlich, angesichts der raschen Entwicklung im Bereich der lntormationsverarbeitung, vier Jahre lang keine Weiterentwicklung im Bereich der Normteiledatei zuzulassen.

Dies hat dazu geführt, daß kaum Norm- und Wiederhotteilkataloge am Markt sind. Gut tunktionierende Kataloglösungen sind systemspezifisch realisiert.

Es ist aufgrundkonzeptioneller Mängel nicht gelungen, das wachsende Marktsegment der PC-CAD Systeme zu erschließen.

Damit ist fünf Jahre nach Beginn der Entwicklung nur ein Minimalziel - die Versorgung großer Unternehmen- erreicht worden. Insgesamt hätte bei zügiger Weiterentwicklung des Konzeptes ein hoher gesamtwirtschaftlicher Schaden vermieden und die Leistungsfähigkeit der mittelständischen Industrie und des DIN erhöht werden können.

Ziel muß es sein, bereits getätigte Investitionen durch eine zügige Weiterentwicklung der Schnittstellen zu sichern und damit die notwendige Autwärtskompatibilität zu gewährleisten. Dies hat *vor*  allem angesichts des gemeinsamen Marktes auf europäischer Ebene stattzufinden.

Die deutsche Industrie hat dazu im eigenen Interesse durch intensive Mitarbeit in den entsprechenden Gremien beizutragen. Nur so läßt sich der erhoffte wirtschaftliche Erfolg verwirklichen.

- /1/ CEN/CENELEC CAD-LIB N35 Conceptual Analysis and Functional Constraints for a Standard concerning a European Standard Part Library
- *121* ISOfrC184/SC4 N83ISO CD 10303-11 Produkt Data Representation and Exchange-Part 11 The EXPRESS Language Reterence Manual
- /3/ ISOfrC184/SC4 Nxx ISO CD 10303-21 Produkt Data Representation and Exchange-Part 21 Clear Text Encoding of the Exchnage **Structure**

## Die Integration der Fertigungssteuerung MAHO FS 2000 in das CIM-labor des IMW

## U. Prengemann

in den letzten Institutsmitteilungen wurde die Einrichtung des C/M-Labors im IMW und seine Nutzung für die Aufgaben in der Lehre eingehend dargestellt. Mittlerweile ist die Einrichtung des Labors weitgehend abgeschlossen. Das heißt aber nicht, daß damit schon alle Probleme gelöst wären. Die Integration der Fertigungssteuerung MAHO FS 2000 ist ein gutes Beispiel für die vollständige Datenintegration im CIM-Labor. Der nachstehende Beitrag soll zeigen, wie diese Integration ge/6st wurde und was dabei zu beachten war.

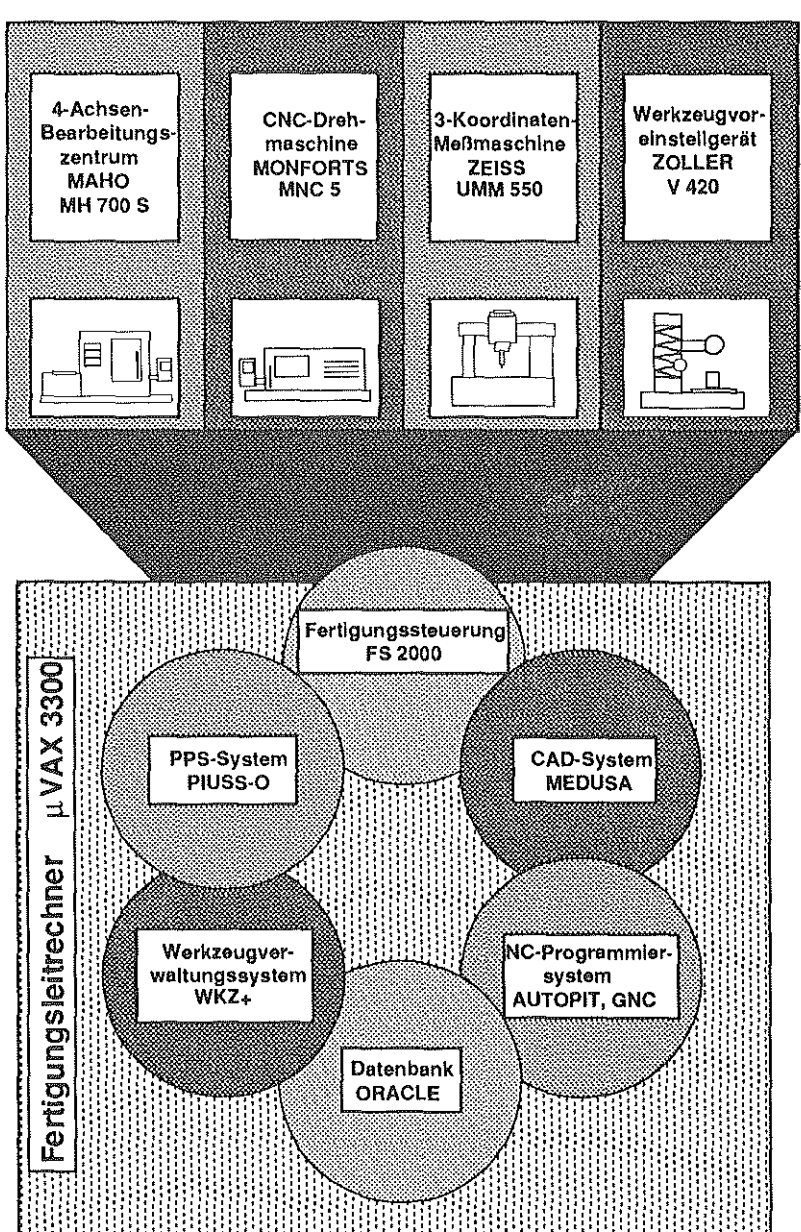

Bild 1: Hard- und Software im CIM-Labor

## 1. Datenintegration bis zu den Maschinen

Bei CIM-Installationen steht die Integration der einzelnen Unternehmensbereiche im Vordergrund der Aktivitäten. Dabei geht es neben Verbesserungen in der Ablauforganisation hauptsächlich um die Datenintegration. Das bedeutet, daß zwischen unterschiedlichen Rechneranwendungen alle interessierenden Daten ausgetauscht werden können.

Zu den Rechneranwendungen im weiteren Sinne zählen auch die computergesteuerten Maschinen.

> Auch sie müssen in den "Datenverbund" einbezogen werden.

Im CIM-Labor des IMW übernimmt die Fertigungssteuerung MAHO FS 2000 diese Anbindung. In Bild 1 ist dieser Zusammenhang dargestellt. Es zeigt alle Softwarekomponenten im CIM-Labor. Wie die Kommunikation zwischen ihnen funktioniert soll am Beispiel der Fertigungssteuerung dargestellt werden.

## 2. Anforderungen an eine Ferti· gungssteuerung

Aus dem Anspruch, Integrationskomponente zwischen Maschinen und Rechnerweit zu sein, ergeben sich eine Reihe von Anforderungen an eine zeitgemäße Fertigungssteuerung. Sie sind in die Bereiche DNC, BDE, MDE, Organisation und Allgemeines zu untergliedern.

### 2.1 DNC

Unter DNC (direct numerical control) wird die direkte Verbindung zwischen einem Rechnerund einer Maschinensteuerung verstanden. Je nach Art der Fertigung und in Abhängigkeit vom vorhandenen Automatisierungsgrad gibt es unterschiedliche Ausbaustufen von DNC. Zunächst waren DNC-Systeme dazu gedacht, die Programmübertragung zur Maschine zu erleichtern, indem man den Lochstreifen umging und das Programm der CNC-Maschine direkt überspielte. Überverschiedene Zwischenstufen ist man schließlich in der Lage, verschiedene Maschinenfunktionen, wie z.B. Programmstart und -ende oder Palettenwechsel direkt vom Rechner auszulösen.

## 2.2 BDE

Für die Steuerung des Werkstattablaufs und darüber hinaus für die Kontrolle und Steuerung des gesamten Unternehmens ist es wichtig, den aktuellen Stand der Produktion jederzeit zu kennen. Diesem Ziel ist man mit der Einführung der rechnergestützten Betriebsdatenerfassung (BDE) erheblich näher gekommen. Auch bei der Betriebsdatenerfassung gibt es verschiedene Ausbaustufen, die an die zunehmende Leistungsfähigkeit der Rechner gekoppelt sind. Zur Betriebsdatenerfassung gehören die Auftragsfortschrittskontrolle, die Erfassung der Gutund Ausschußteile und die Erfassung der Arbeitszeiten der Maschinenbediener (Rüstzeiten, Wartezeiten, Produktion und Pausen). All diese Daten und Informationen müssen mit geringstmöglichem Aufwand erfaßt werden, um den Produktionsablauf nicht zu stören oder gar zu unterbrechen.

## 2.3 MDE

Eng mit der Betriebsdatenerfassung ist die Maschinendatenerfassung (MDE) verbunden. Darunter versteht man die Erfassung von Zuständen der Maschinen wie Maschinenlauf oder -stop, aber auch Fehlerzustände. Das ist vor allem für die schnellstmögliche Fehlerbeseitigung von Bedeutung. Eine Maschinendatenerfassung bedingt das Erfassen verschiedener digitaler Signale direkt aus der SPC oderdie Verarbeitung der Meldungen aus der CNC. Durch die logische Verknüpfung verschiedener Maschinendaten kann man unter Berücksichtigung von Zeitkonstanten aus ihnen Betriebsdaten ableiten.

## 2. 4 Organisation

Zu den wichtigsten Tätigkeiten in der Werkstatt gehört die Organisation der Fertigung. Dazu zählen Tätigkeiten wie die Bereitstellung von Rohteilen, Werkzeugen und Vorrichtungen, die Bereitstellung von Arbeitsunterlagen und NC-Programmen und der Abtransport der Fertigteile. Weiterhin muß eine Feinplanung in der Werkstatt entsprechend der Vorgaben aus der Fertigungsvorbereitungdurchgeführt werden. Die NC-Programme müssen verwaltetwerden und Änderungen, die aus der Fertigung kommen müssen berücksichtigt werden. Bei all diesen Tätigkeiten muß eine Fertigungssteuerung größtmögliche Unterstützung bieten.

## 2.5 Allgemeine Anforderungen an eine Fertigungssteuerung

Wie jedes Produkt muß auch eine Fertigungsteuerung verschiedene allgemeine Anforderungen erfüllen. Neben den aufgezählten Aufgabenbereichen sind das bei der Fertigungssteuerung u.a. Anforderungen an die Hard- und Software. So sollte die Hardware preiswert und zuverlässig sein und die Möglichkeit der Weiterentwicklung beinhalten. Wichtig ist auch, daß sich diese Hardware in die vorhandenen Strukturen problemlos einfügt.

Nicht zu unterschätzen sind die Anforderungen an die Software. Sie liefert den Kern des Systems und der bestimmt die Effektivität. Sie liefert aber auch zu wesentlichen Teilen die Bedieneroberfläche und trägt damit erheblich zur Akzeptanz des Produkts bei. Eine moderne Bedieneroberfläche zeichnet sich heute dadurch aus, daß sie weitgehend selbsterklärend ist und auf Fehlbedienungen gutmütig reagiert. Der Schulungsaufwand soll so gering wie möglich sein. Andererseits darf eine umfangreiche Bedienerführung den versierten Benutzer nicht behindern.

### 3. Die Fertigungssteuerung MAHO FS 2000

## 3.1 Warum MAHO FS 2000?

Unter Berücksichtigung der allgemeinen Anforderungen an eine Fertigungssteuerung und unter Beachtung der besonderen Bedingungen im CIM-Labordes IMWwurde im Frühjahr 1991 mit der Installation der Fertigungssteuerung MAHO FS 2000 begonnen. Die Entscheidung für dieses Produkt fiel aus folgenden Gründen:

- Mit dem Konzept der direkten Kopplung von Rechner und Maschine unter Nutzung des LSV2-Protokolls kann speziell in Verbindung mit MAHO-Maschinen eine vollständige Datenintegration erreicht werden.
- Der Leistungsumfang von FS 2000 und die Bedieneroberfläche entspricht dem Standard heutiger Systeme.
- Es war praktisch kein Hardwareaufwand nötig, da im CIM-Labcr bereits eine Micro-Vax 3300 vorhanden war.
- Das Entwicklungskonzept des Produkts, die mittlerweile enge Zusammenarbeit mit den Entwicklern und die großzügige Preispolitik der MAHO AG gegenüber den Hochschulen haben uns überzeugt.

## 3. 2 Allgemeine Beschreibung

Die Fertigungssteuerung MAHO FS 2000 ist ein Programmpaket, das auf VAX-Rechner unter dem Betriebssystem VMS läuft. Es unterstützt die Auftragsverwaltung und Planung im Werkstattbereich und gewährleistet die Integration des Werkzeugdatenflusses. Besonders vorteilhaft sind die DNC-Möglichkeiten. So ist es möglich, bei Steuerungen, die über eine aktive serielle Schnittstelle verfügen und das LSV2-Protokoll unterstützen, den DNC-Betrieb ohne Einwirkungen des Maschinenbedieners vollständig vom Meisterbüro aus abzuwickeln. Aber auch mit anderen Steuerungen ist ein DNC-Betrieb möglich. Ein MDE/BDE-Paket ist vorhanden. Weiterhin bietet FS 2000 eine maschinenbezogene NC-Programmverwaltung.

## 3. 3 Auftragsverwaltung

Die Auftragsverwaltung der Fertigungssteuerung soll als Ergänzung zu PPS-Systemen die Auftragsverwaltung im Werkstattbereich übernehmen. Die Aufträge können in verschiedene Arbeitsschritte untergliedert werden. Bild 2 zeigt einen Beispielauftrag. Er gehört zu einem Arbeitsplan, der unabhängig von den Aufträgen verwaltet wird. Er kann mehrere Arbeitsgänge auf verschiedenen Maschinen enthalten.

## 3.4 Planung

Die Planung dient der auftragsbezogenen Steuerung des Ablaufs der Fertigung. Hierbei wird zwischen Systemplanung und Maschinenplanutig unterschieden. In der Systemplanung werden die kom-

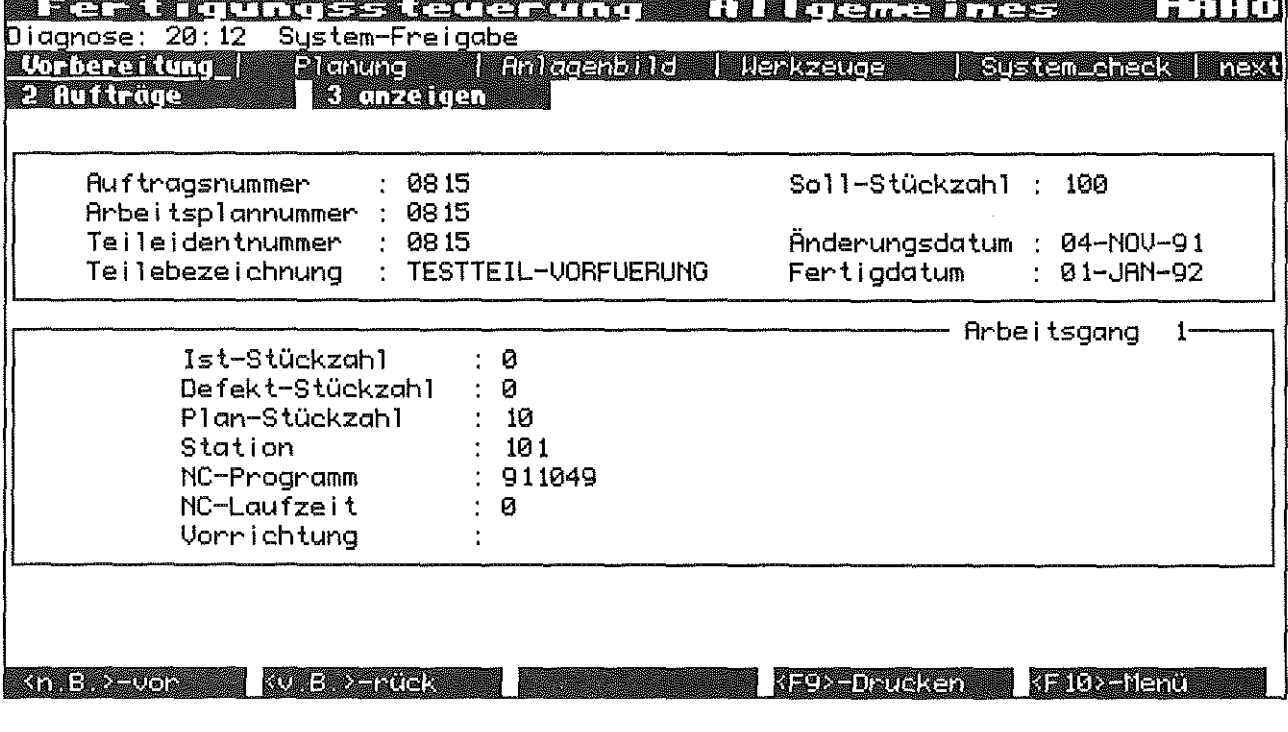

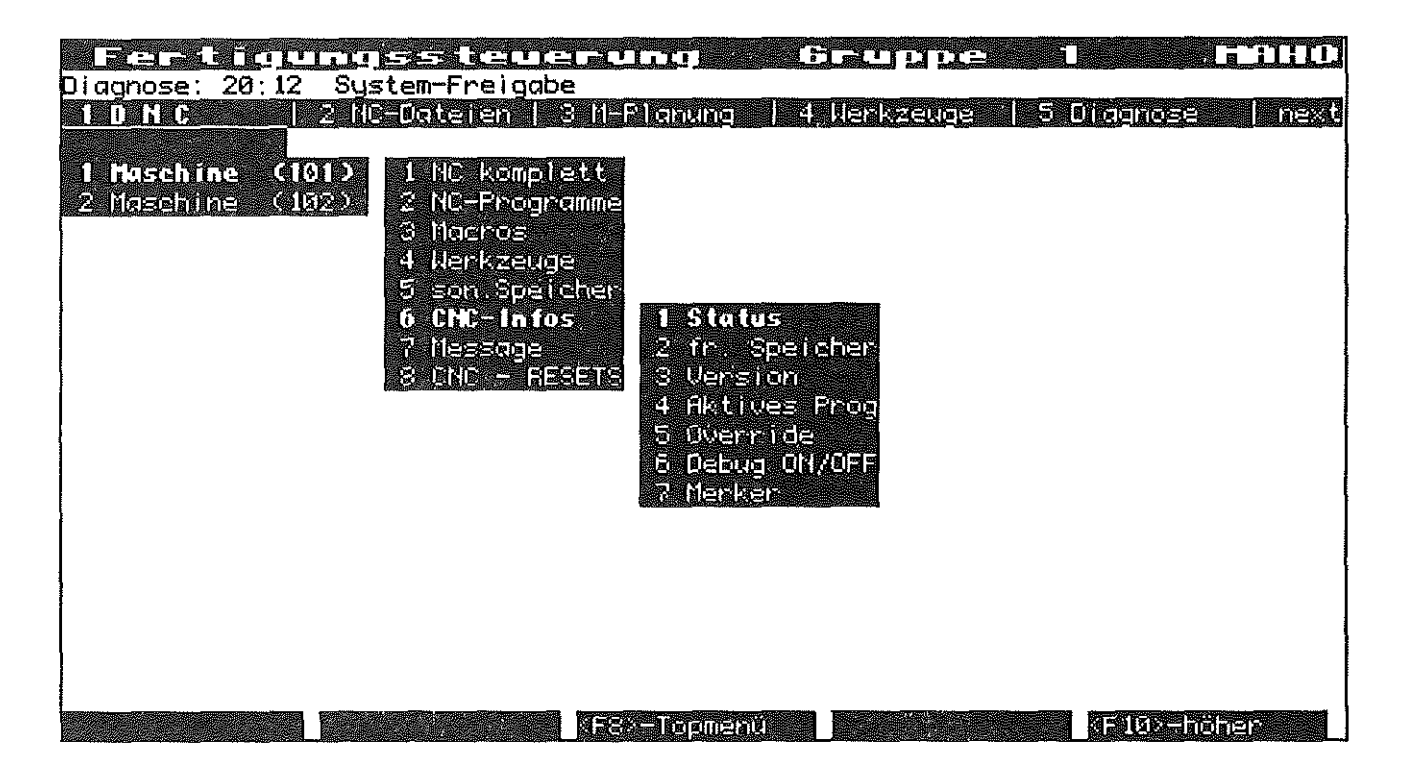

Bild 3: DNC-Funktionalität

pletten Aufträge mit allen Arbeitsgängen eingeplant. Entsprechend der in der Auftragsverwaltung getroffenen Maschinenauswahl wird der einzelne Arbeitsgang den Maschinen zugeordnet und erscheint in der Maschinenplanung.

## 3.5 DNC

Sehr umfangreich ist die DNC-Funktionalität von FS 2000. Neben der Möglichkeit, NC-Programme direkt in die Steuerung zu laden, vorhandene Programme aus der Steuerung zurückzuladen und dort zu lö-

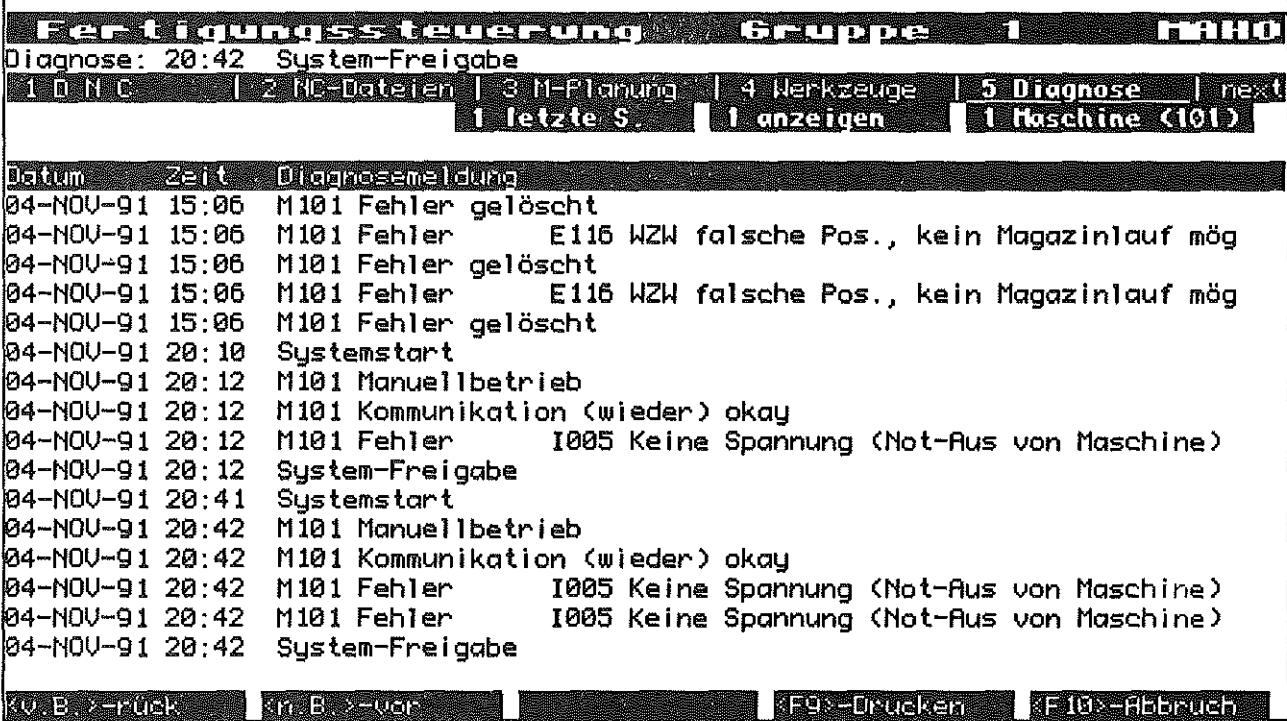

sehen besteht auch die Möglichkeit, verschiedene CNC-Funktionen direkt am Rechner auszulösen. Damit hat der Fertigungsleitstand einen ständigen Überblick über den Zustand der Maschinen und kann rechtzeitig die nötigen Schritte veranlassen, um eine reibungslose Fertigung zu gewährleisten. **Bild** 3 zeigt ein Beispiel für die DNC-Funktionalität.

## 3.6 MDE **und** BDE

Für die Funktionalität von Fertigungssteuerungen ist ein MDE/BDE-Baustein sehr wichtig. Mit FS 2000 ist es möglich, Arbeitsgangbeginn und -ende, Störungen, Pausen und Unterbrechungen dem System zu melden. Darüber hinaus werden alle anfallenden Daten aus den direktgekoppelten Steuerungen, wie Fehlermeldungen der CNC, Auftragsbeginn und -ende aufgezeichnet. Wichtig sind die dazu gehörenden Auswertemöglichkeiten. So kann beispielsweise die durchschnittliche NC-Programmlaufzeit oder das Auftreten eines bestimmten Fehlers in einem Zeitraum problemlos ermittelt werden. Alle einlaufenden MDE/BDE-Meldungen werden im Diagnose-Bereich von FS 2000 gesammelt **(Bild** 4) und können dort ausgewertet werden.

#### 3.7 Werkzeugdaten

Ein besonderer Rationalisierungseffekt wird durch die Organisation des Werkzeugdatenflusses erreicht. Hier besteht die Anforderung, den gesamten Werkzeugdatenfluß zwischen Werkzeugverwaltung, Werkzeugvoreinstellung und Maschine zu regeln. Dazu bietet FS 2000 eine kleine Werkzeugdatenverwaltung, die die Stammdaten von Komplettwerkzeugen verwaltet. ln Verbindung mit einer bestimmten Ausbaustufe der Steuerung der Werkzeugvoreinstellung werden die Einstelldaten zur Werkzeugvoreinstellung geschickt und die Ist-Daten empfangen. Dabei verwaltet FS 2000 sog. Dupie-Nummern, d.h. an eine Werkzeug-ldent-Nummer aus der Werkzeugverwaltung wird eine zweistellige Erweiterungsziffer angehängt, die diese spezielle Ausprägung des Werkzeugs kennzeichnet. Diese Nummer erscheint dann auch auf dem Datenträger am Werkzeug. **Bild** 5 zeigt ein Beispiel für die Werkzeugdatenverwaltung. Das dargestellte Werkzeug hat die Ident-Nummer 13 in der Stammdatenverwaltung bzw. in der zentralen Werkzeugverwaltung. Damit sind alle 2-mm Fräser ertaßt. Die konkrete Ausprägung des vermessenen Werkzeugs bekommt die Duplo-Nr. 1300 undwird mitdiesen Daten auch an die Maschine übergeben. Der

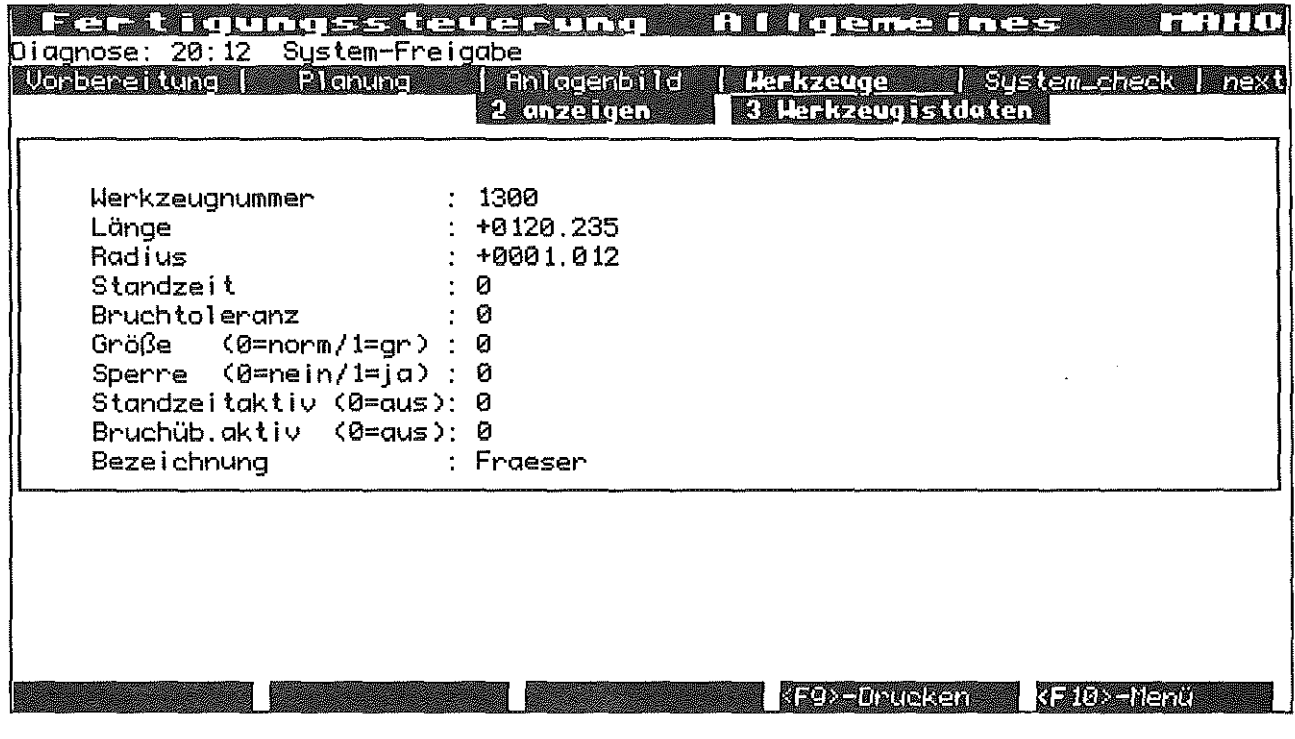

nächste zu vermessende 2-mm Fräser bekommt dann die Nummer 1301. Der Werkzeugaufruf im NC-Programm erfolgt immer mit T13.

## 4. Integration der Fertigungssteuerung ln das CIM·Labor des IMW

## 4.1 Die Konfiguration von FS 2000 Im IMW

Im Institut für Maschinenwesen ist die in Bild 6 dargestellte Ausbaustufe der Fertigungssteuerung angestrebt. Zur Zeit ist eine direkte Kopplung zur M H 700 realisiert. Der Anschluß der Monforts MNC 5 erfolgte als Fremdsteuerung. Hier erfordert der DNC-Betrieb sowohl Aktionen an der Steuerung als auch am FS 2000 Terminal. Die Anbindung der Werkzeugvoreinstellung wird weiter unten beschrieben. Noch nicht durchgeführt ist die Einbindung der Meßmaschine.

### 4.2 Werkzeugdatenfluß

Von besonderer Bedeutung bei der Integration der Fertigungssteuerung war die Durchgängigkeil des

Werkzeugdatenflusses. Hierbei waren eine Reihe von Problemen zu lösen. Zum einemmußte die Anbindung des Werkzeugvoreinstellgeräts realisiert werden. Hier bestand das Problem, daß die von FS 2000 vorgesehene Kommunikation zur Werkzeugvoreinstellung von der einfachen Zoller-Muttibrain-Version nicht unterstiltzt wird. Dennoch ist unser Werkzeugvoreinstellgerät in der Lage, Solldaten-Telegramme zu empfangen und Ist-Daten-Telegramme zu senden. Damit bestand die grundsätzliche Möglichkeit, eine Anblndung an FS 2000 zu realisieren. Zunächst mußte eine Analyse der Kommunikation Zoller- FS 2000 durchgefilhrt werden. Sie zeigte, daß das Werkzeugvoreinstellgerät eine Me Banforderung an FS 2000 sendet, von dort die Solldaten (Einstellwerte) und die Duplo-Nummer empfängt und nach erfolgter Messung die Ist-Daten zurilcksendet. Hier mußte also ein Prozeß geschaffen werden, der die Anfrage an FS 2000 realisiert und die nötigen Formatumsetzungen vornimmt. Das zweite Problem war die Integration der Werkzeugverwaltung von FS 2000 und unserer hauseigenen Werkzeugverwaltung WKZ+. Beide Systeme verwalten Werkzeugstammdaten, womit redundante

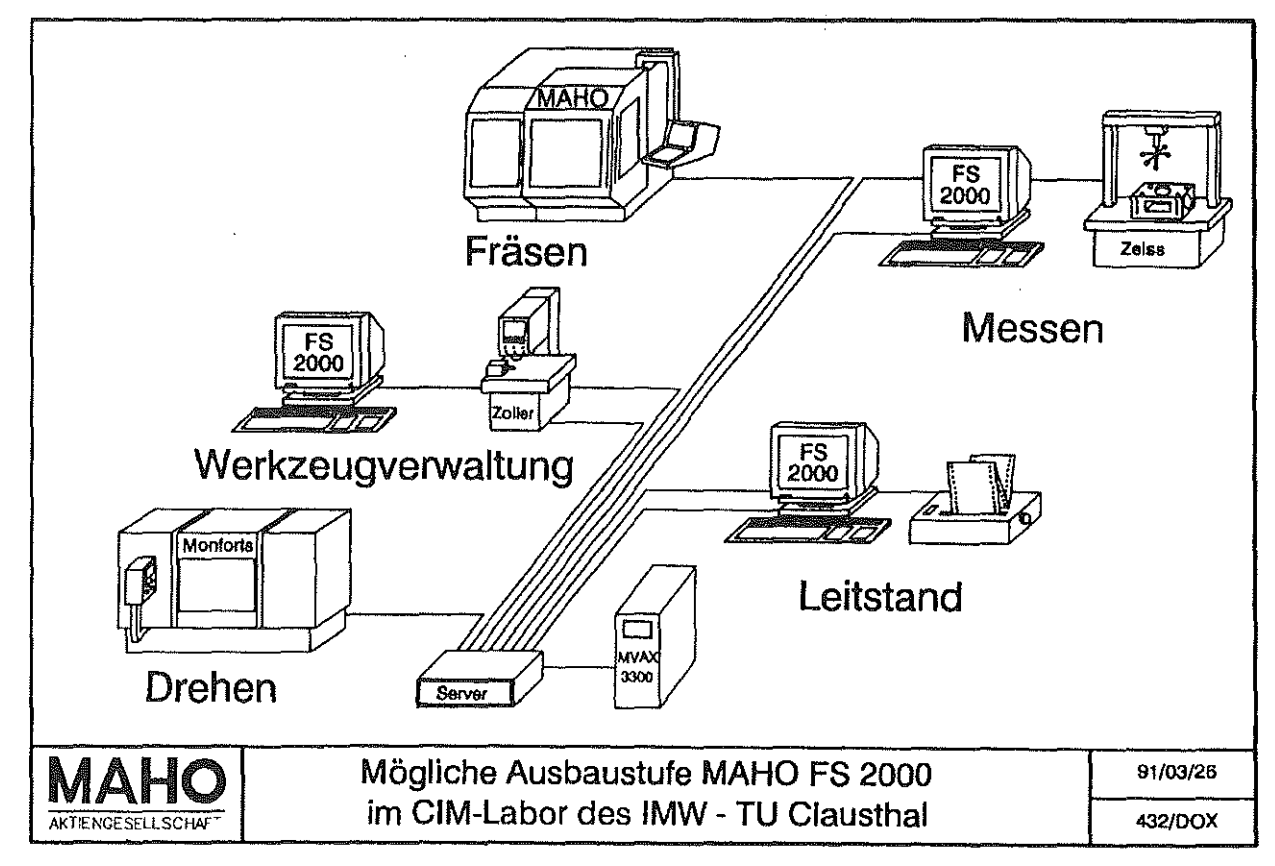

Datenbestände erzeugt werden. Dies ist unter allen Umständen zu vermeiden. Unter Berücksichtigung dieser Randbedingungen entstand das folgende Kopplungskonzept **(Bild** 7). Die Werkzeugverwaltung ist der zentrale Katalog für alle vorhandenen Werkzeuge. Hierwerden eindeutige ldentnummern verwaltet, auf die auch die NC-Programmierung zugreift. Die Werkzeugverwaltung beinhaltet außerdem eine Einzelteilverwaltung, die Angaben zu allen Komponenten der Komplettwerkzeuge enthält. Damit werden auch die Stücklisten der Werkzeuge hier geführt. Diese sind aber zum Zusammenbau notwendig. Somit erhält der Werkzeugvoreinstellplatz von WKZ+die Stückliste auf einen Monitor. Dort löst er die Funktion Vermessen aus. Diese bewirkt eine Abfrage einer Duplo-Nr. aus FS 2000 und die weitere Kommunikation.

Das letzte Problem war dann noch, diese Daten der Maschine zur Verfügung zu stellen. Es stellte sich heraus, daß hiereine Umrüstung derMAHO MH 700 nötig wurde, da die ursprüngliche Version nur in der Lage war, sog. platzkodierte Werkzeuge zu verwalten. Platzkodiert bedeutet, daß das Werkzeug auf Magazinspeicherplatz 1 der Maschine auch mit T1 aufgerufen werden muß. Die Maschine ist nicht in der Lage, Werkzeugidentnummern zu verstehen. Das ist jedoch Voraussetzung für das Funktionieren eines eindeutigen Werkzeugdatenflusses. Somit wurde die Maschine umgerüstet. Jetzt bietet die Maschine auf Veranlassung von FS 2000 einen Magazinplatz an und übernimmt sofort die Ist-Daten des Werkzeugs.

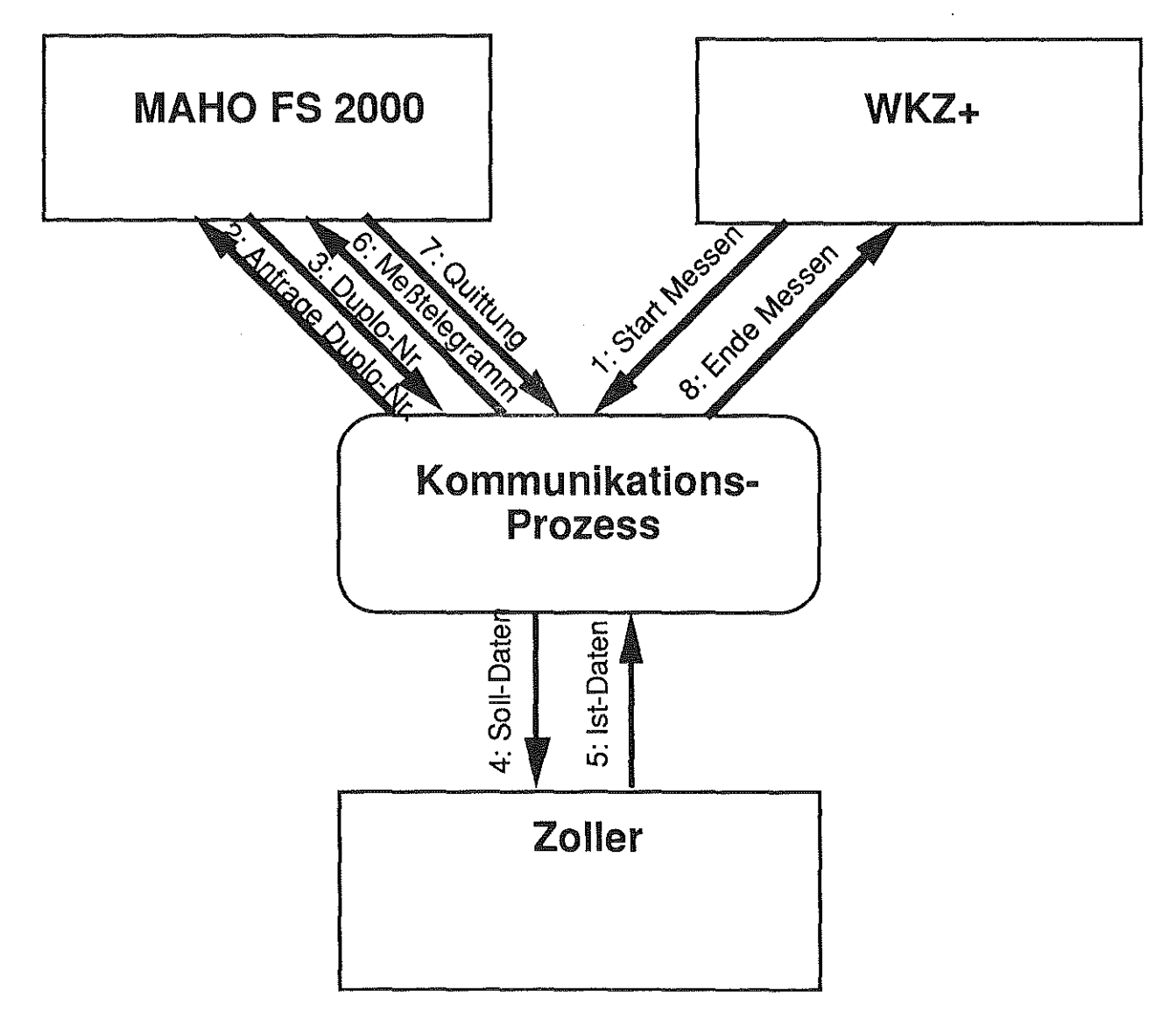

#### 4. 3 Aultragsdaten, PPS

Der Bereich der Auftragsdatenübernahme ist auch von erheblicher Bedeutung für das Funktionieren von CIM. Auch hier besteht die Gefahr von Datenredundanzen. Hierwurde ein ähnliches Vorgehen gewählt wie bei der Integration des Werkzeugdatenflusses. Auch die Schnittstelle PlUSS-O und FS 2000 gehört nicht zum Lieferumfang der Systeme. Daher mußte zunächst ermittelt werden, wo Datenredundanzen auftreten und wo welche Daten wie verwaltet werden. So ergab sich beispielsweise, das beide Systeme für den salben Sachverhalt unterschiedliche Bezeichnungen haben (z.B. Auftrags· menge und Sollstückzahl). Aufbauend darauf mußte auch hier ein Kopplungskonzept erarbeitet werden, das den Möglichkeiten der Systeme Rechnung trägt. Es wurde sich dafür entschieden, eine einfache Kopplung über Filetransfer zu realisieren. Die Aufträge werden im PPS-System grundsätzlich verwaltet, d.h. diese Daten haben Vorrang. Mit Hilfe eines Kopplungsprogramms werden sie für FS 2000 bereitgestellt, um von dort eingelesen zu werden. Von FS 2000 erfolgt die Rückmeldung der Aufträge auf dem salben Weg. Der derzeitige Stand ist so, daß eine Bereitstellungsdatei geschaffen wurde, mij der die Schnittstelle zu PlUSS-O existiert. Ein Kopplungsprogramm liest die Auftragsdaten aus PI-USS-O aus und stellt die Rückmeldungen entsprechend wieder ein. Die Schnittstelle zu FS 2000 wird erst in Kürze bedient werden.

## 5. Ausblick

Mit der bisher erfolgten Integration von FS 2000 konnte ein wesentlicher Schritt zur Integration von verschiedenen CIM-Komponenten abgeschlossen werden. Dabei wurden wichtige Erfahrungen für eine praxisgerechte Ausbildung gesammelt /1/. Gleichzeitig zeigt sich jedoch, daß auch dieses CIM-Projekt noch lange nicht abgeschlossen ist. So ist die PPS-Integration noch nicht abgeschlossen. Die Einbindung der Maßmaschine hat noch gar nicht begonnen. Auch hier werden Programme erzeugt, auch diese Maschine muß in die Auftragsabarbeitung mit eingebunden werden.

Eine weitere wichtige Erfahrung ist die Tatsache, daß Arbeitsabläufe mit der Realisierung von CIM umgestellt werden müssen. So brachte die Nutzung des integrierten Werkzeugdatenflusses eine neue Qualität in die Handhabung der Werkzeuge. Die Umstellung der Maschine auf identnummernkodierte Werkzeugverwaltung führte dazu, daß alle bisherigen NC-Programme umgeschrieben werden müssen. Allerdings ist dieser Aufwand sehr gering und gleicht sich durch erhebliche Zeiteinsparung beim Einrichten der Maschine wieder aus.

Mit der Realisierung dieses CIM-Labors sind auch ideale Voraussetzungen geschaffen worden, um im Bereich der integrierten Datenverarbeitung weitere Forschungsarbeiten durchzuführen. Vor allem zeigt dieses Labor die Möglichkeiten und die Grenzen der Realisierbarkeil von CIM-Projekten auf.

- 6. Literatur
- /1/ P. Dietz, U. Prengemann: Neue Wege in der CIM-Ausbildung erscheint in: wt 82(1992) Heft 1

# Praxisnahe Analyse der NC-Datengenerierung

## M. Holland

Seit 1988 ist das Institut für Maschinenwesen ln einigen Bereichen des vom Bundesministerium für Forschung und Technologie geförderten Projektes "KCIM - Zuarbeit zur CIM - Schnittstellennormung" aktiv. Im Teilprojekt CAD/NC-Kopplung soll der zukünftige Schnittstelfenstandard STEP dahingehend beeinffußt werden, daß die Belange der rechnergestützten Arbeitsplanung und der daran gekoppelten NC-Programmierung berücksichtigt werden. Der vorliegende Beitrag gibt einen Überblick über die im Rahmen dieses Projektes durchgeführte Analyse der NC-Datengenerierung.

## 1. Einleitung

 $\bar{1}$ 

Auf dem Weg zur Computer-Integrierten Fertigung (CIM) ist die Datenübergabe vom CAD- zum CAM-System ein wichtiger Teilschritt. Eine vollständige Datenduchgängigkeit dieser Informationskette wird allgemein als wichtige Voraussetzung für das Erreichen von Produktivitätssteigerungen und Durchlaufzeitverkürzungen anerkannt. Es sind viele Entscheidungen und Schritte notwendig, bis auf Basis der CAD-Daten geprüfte NC-Steuerdaten generiert worden sind. Der Produktentstehungsablauf von der Konstruktion über die Arbeitsvorbereitung, Ne-Programmierung bis zur Bearbeitung auf NC-Maschinen und der Qualitätssicherung muß als ganzheitlicher Prozeß mit einem durchgängigen Datenfluß betrachtet werden. Folglich sind spezielle Richtlinien für Qualität, Aufbau, Strukturierung und Inhalt der rechnerinternen Modelle erforderlich.

Eine Voraussetzung für das Erreichen einer rechnerinterpretierbaren Datendurchgängigkeil ist die Kenntnis der relevanten Daten (Informationen). Daneben müssen die im Rahmen der NC-Datengenerierung notwendigen Aktivitäten bekannt sein. Zur Ermittlung dieser Informationen wurde vom Institut für Maschinenwesen in Zusammenarbeit mit der CEFE AG 23/1/ eine praxisnahe Analyse zur Ermittlung dieser Daten und Funktionen durchgeführt.

## 2. Ausgangssituation

Die Analyse geht von den heutzutage üblichen Abläufen bei der NC-Datengenerierung aus. Ausgangspunkt istdie Produktdefinition mit einem CAD-System. Existierende CAD-Anwendungen werden noch vorrangig zur rationellen Zeichnungserstellung genutzt. Daher sind die Inhalte der erstellten CAD-Modelle für die Nutzung der Daten im GAM-Bereich nicht ausreichend. Die Datenübergabe von CAD zu CAM beschränkt sich auf die Übernahme der CAD-Geometrie. Dies erfordert die manuelle Selektion der fertigungsrelevanten Geometrieelemente.

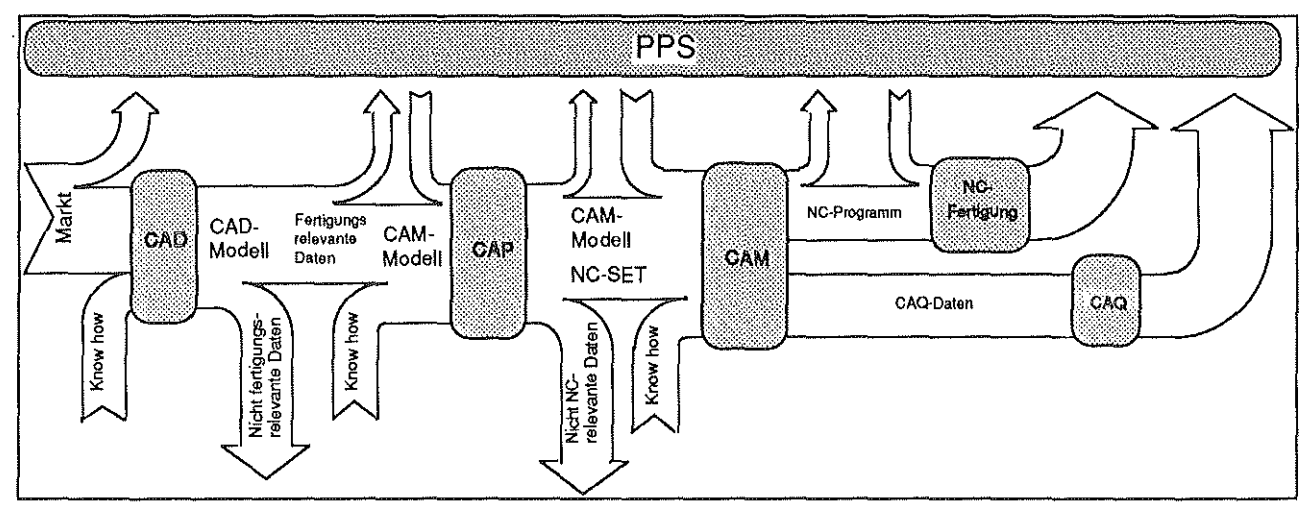

Bild 1; Datenfluß bei der NC-Datengenerierung

Daneben muß eine Aufbereitung der CAD-Geometrie, um diese in CAM-Systemen zur Werkzeugwegdefinition zu nutzen, erfolgen.

Dies beinhaltet unter anderem die Beseitigung unsauberer Geometriedefinitionen (nicht geschlossene Konturzüge), die Erzeugung von Hilfsgeometrien oder die Berücksichtigung *von* Toleranzinformationen.

Die aufbereitete Geometrie bildet die Grundlage für ein CAM-Modell. Im Rahmen der für die NC-Datengenerierung notwendigen Aktivitäten wird das CAM-Modell kontinuierlich mit fertigungsbestimmenden Informationen (z. B. Technologiedaten) erweitert. Im letzten Schritt bildet es die Grundlage für die Werkzeugwegdefinition mit einem NC-Programmiersystem.

Einen Überblick über den Datenfluß bei der CAD/CAM Datenübergabe gibt Bild 1.

#### 3. Ziel der Analyse

Hauptziel der Analyse war es, die für die NC-Datengenerierung notwendigen Daten zu ermitteln. Die Kenntnis dieser Daten ist notwendig, um die Entwicklung eines STEP-Anwendungsprotokolls durchführen zu können. Definitionsgemäß werden in einem STEP-Anwendungsprotokoll alle für die Rechnerunterstützung einer spezielle Anwendung notwendigen Daten definiert. Fürden KCIM Arbeitskreis CAD/NC-Kopplung ist die Entwicklung eines Anwendungsprotokolls für die rechnergestützte Arbeitsplanung und NC-Programmierung ein Schwerpunkt seiner Aktivitäten.

Als Strukturierungsschema wurde die logische Ablaufreihenfolge der durchzuführenden Aktivitäten erarbeitet. Aus den Ergebnissen lassen sich ebenfalls Anforderungen an Funktionen *von* CAD/CAM-Systemen ableiten. Die Logik der notwendigen Aktivitäten kann für den Organisationsaufbau *von* betrieblichen Abläufen genutzt werden.

## 4. Analysemethode

Da Alctivitäten und benötigte Daten im Vordergrund der Analyse standen, wurde ein funktionsorientiertes Vorgehen ähnlich der SADT-Methode (StructuredAnalysis and Design Technique) gewählt. Dabei handelt es sich urn eine Analysemethode nach dern Top-Down-Verfahren. Betrachtet werden einzelne Aktivitäten. Um die für die Ausführung dieser Aktivität benötigten Informationen möglichst detailliert zu erfassen, wird jede Aktivität in weitere Aktivitäten aufgeteilt. Durch diese Aufschlüsselung entsteht eine Aktivitätenhierarchie.

Die Darstellung der betrachteten Aktivitäten erfolgt graphisch in sogenannten Aktigrammen (Bild 2), und sprachlich rnit Hilfe *von* Textblättern. Wesentliche Bestandteile eines Aktigramms sind neben der betrachteten Aktivität die Eingangs-, Ausgangs- und Steuergrößen der Aktivität sowie die für die Durchführung verwendeten Hilfsmittel.

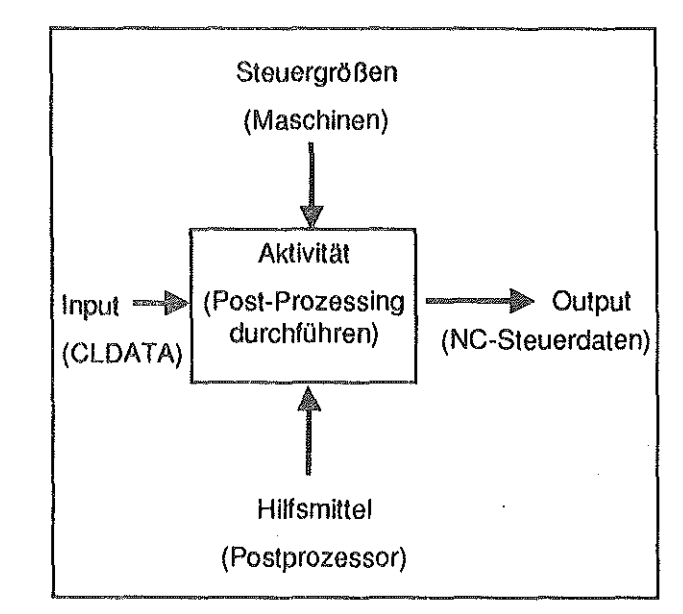

Bild 2; Aktigramm

Zum besseren Verständnis wird im folgenden ein kurzer Überblick über die Bedeutung dieser Elemente im Rahmen der hier vorgestellten Analyse gegeben.

Eine Aktivität ist eine Tätigkeit, die eine Eingabe verarbeitet und eine Ausgabe erzeugt. Der Input (Eingangsgröße) einer Aktivität wird im Rahmen dieser Aktivität verändert. Für die Aktivität "NC-Datengenerierung" sind die Eingangs- und Ausgangsgrößen Daten (z. B. Geometriedaten). Dieser veränderte Datenbestand liegt nach Durchführung der Aktivität in Form von einem oder mehreren Outputs (Ausgangsgrößen) vor. Die Durchführung der Aktivität wird durch Steuergrößen beeinflußt. Verwendete Hilfsmittel werden ebenfalls berücksichtigt.

Zum Beispiel stellt für die Aktivität "Post-Prozessing durchführen" (Bild 2) das CLDATA-File die Eingangsgröße dar. Mit einem Post Prozessor als Hilfsmittel werden die NC-Steuerdaten erzeugt. Die eingesetzte Maschine ist eine Steuergröße dieser Aktivität.

An der Analyse waren Mitarbeiter aus verschiedenen Firmen (Mittel- und Großunternehmen) und von Instituten beteiligt. Daher sind verschiedene Sichtweisen auf die NC-Datengenerierung in die Analyse eingeflossen. Um ein einheitliches Verständnis von verschiedenen Begriffen zu erhalten, wurde begleitend ein Glossar (Bild 3) geführt.

#### AV-GROBARBEITSPLAN

Gibt die arbeitsplatz- bzw. verfahrensbezogene Arbeitsvorgangsfolge, z.B. Sägen, Drehen, Härten an.

#### BEARBEITUNGSSTRATEGIE

Festlegung der technologisch richtigen Reihenfolge der Bearbeitung mit Klassifizierung der Werkzeugtypen bei festgelegter Maschine und Aufspannung.

#### CAD-MODELL

 $\frac{1}{2}$  $\mathbf{L}$ 

 $\rightarrow$  1

Rechnerinterna Darstellung dar in der Konstruktion arstellten Produktdatan. Hierzu gehört unter anderem die Darstellung der mit Nennmaßen erzeugten Geometrie.

#### CAM-MODELL

Rechnerinterne Darstellung der (aktuellen) Werkstückform und deren Sequenz bei der Bearbeitung entsprechend der Bearbeitungsstratagie. Im Rahmen der NG-Datengenerierung wird das GAM·Modell ausgehend vom CAD-Modell laufend mit Daten erweitert. Zum vollständigen GAM-Madeli gehören: die Fertigungssollgeometrie, dar Prüfplan, das NG-SETsowie dervollständige Arbeitsplan.

#### CAD/CAM

Beschreibt die Integration der technischen Aufgaben zur Produkterstellung und umfaßt die EDV-Verkattung von GAD, GAP, GAM und GAQ.

#### NG-SET

Rechnerinterne Darstellung des Bearbeitungsablaufes (Werkzeugweg). Hieraus werden Outputformate wie zum Beispiel GLDATA Darstellungen oder das NG-Pro· gramm generiert.

#### NC-GROBARBEITSPLAN

Legt die Teilarbeitsvorgangsfolgen z.B. Schruppen oder Schlichten innerhalb eines von dar Arbeitsvorbereitung festgelegten Arbeitsvorganges fest.

Einige der aufgeführten Begriffewurden einer Empfehlung des Ausschusses für Wirtschaftliche Fertigung/2/ entnommen. Durchdieses Vorgehen konnte ein einheitliches Verständnis zu den Begriffen erreicht werden.

Die angewandte Methode hat den Vorteil, daß aufgrund der zu beachtenden Regeln keine lnkonsistenzen bei der Betrachtung der einzelnen Größen auftreten. Der Grad der Detaillierung ist beliebig und kann für die verschiedenen Aktivitäten unterschiedlich tief sein. Eine eindeutige Zuordnung zwischen Aktivitäten und den Eingangs- Ausgangs- und Steuergrößen sowieden angewendeten Hilfsmittelnwird möglich. Allerdings sind die notwendigen Datenstrukturen und Modelle, die für eine Entwicklung entsprechender CA-Systeme notwendig sind, nicht direkt ableitbar. Die Aktivitätenmodelle formulieren aber Anforderungen an die lnformationsmodelle, aus denen Datenmodelle abgeleitet werden.

### 5. Analyse der NC-Datengenerlerung

Bild 4 zeigt die in der vorliegenden Analyse betrachtete Aktivität "NC-Datengenerierung" mit den entsprechenden Eingangs-, Ausgangs- und Steuergrößen sowie Hilfsmitteln.

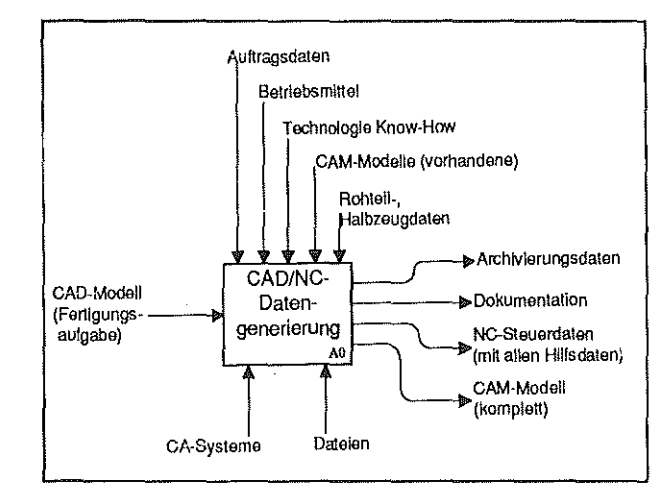

### Bild 4; Aktigramm A-0

Als Eingangsgröße wird das CAD·Modell betrachtet. Die Ausgangsgrößen sind die im Rahmen dieser Aktivität erzeugten Daten. Die hier eingetragenen Größen geben auch den Rahmen der Analyse vor, da alle in weiteren Teilaktivitäten betrachteten Daten aus diesen abgeleitet werden.

Bild 3: Glossar (Auszug)

Wie bereits erwähnt, sind in die Analyse verschiedene Sichtweisen auf die NC-Datengenerierung eingeflossen. Hieraus hat sich die in Bild 5 dargestellte Unterteilung der Aktivität "NC-Datengenerierung" ergeben.

In der logischen Ablaufreihenfolge sind dies die Aktivitäten:

- Entscheiden über NC-Fertigung
- Allgemeine Funktionen ausführen
- CAD-Geometrie aufbereiten
- NC-Fertigung definieren
- NC-Fertigung überprüfen
- NC-Auftrag abschließen

Die Reihenfolge der Teilaktivitäten ist als logische Abfolge der Aktivitäten zu verstehen. Das heißt, bevor eine Aktivität vollständig durchgeführt werden kann, muß die vorhergehende inhaltlich korrekt abgeschlossen sein.

Die reale NC-Datengenerierung ist durch eine stark iterative Vorgehensweise gekennzeichnet. Bei der Durchführung von Aktivitäten ergeben sich in vorherigen Aktivitäten zu berücksichtigende Änderungen. Dieses Vorgehen ist in Bild 5 durch eine als Korrekturbedarf gekennzeichnete Änderungsschleife angedeutet.

Bevor ein Werkstück gefertigt wird, muß die Art der Fertigung (NC oder konventionell) bestimmt werden. Die Entscheidung, ob ein Werkstück NCgefertigt wird, hängt von vielen Faktoren, wie z. B. der Wirtschaftlichkeit, Stückzahl, Terminplanung und Verfügbarkeit der Maschinen ab. Neben der Definition des NC-Auftrags im Produktions-Planungsund Steuerungssystem (PPS) wird in diesem Planungsschritt auch über die Fertigungsverfahren entschieden.

Nachdem feststeht, daß ein Teil NC-gefertigt werden soll, werden die im CAD-Modell vorhandenen Informationen für die Erstellung eines CAM-Modells genutzt.

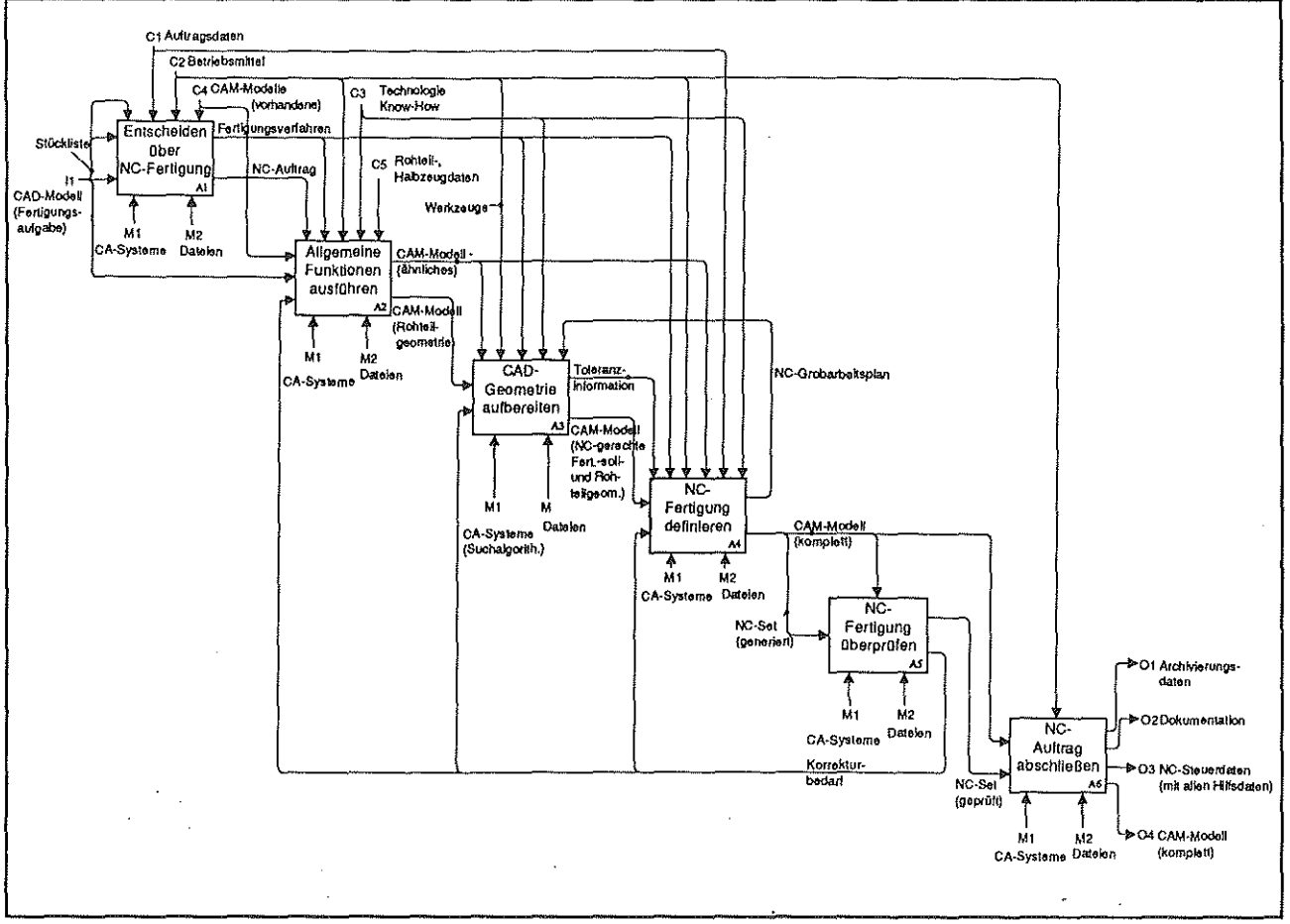

Ziel der Aktivität "allgemeine Funktionen ausführen" ist es zum einen vorhandene CAM-Modelle als Referenz für die nachfolgende Datengenerierung auszuwählen sowie die Bestimmung und Abbildung der Rohteilgeometrie im CAM-Modell. Für die eigentliche NC-Datengenerierung muß die CAD-Geometrie aufbereitet werden. Dies beinhaltet auch das Selektieren, Ergänzen und Säubern der CAD-Geornetrie sowie die Übertragung der Nenngeometrie in die Fertigungssollgeometrie. Die aufbereiteten Geometrieinformationen bilden die Grundlage für die Definition eines CAM-Modells.

Im Rahmen der Aktivität "NC-Fertigung definieren" werden dem CAM-Modell die zur Bearbeitung notwendigen technologischen Informationen hinzugefügt. Die Durchführung dieser Aktivität wird durch das Fertigungswissen bestimmt. Dies Wissen bringt der Systembediener durch seine Erfahrung ein, oder es wird in Form *von* Datenbanken bereitgestellt. Fertigungswissen ist weitestgehend firmenspezifisch und dient zur Unterstützung der im Planungsprozeß durchgeführten Teilaktivitäten. Unter anderern werden die Aufspannungen, die Bearbeitungsbereiche und-richtungensowie die eingesetzten Werkzeuge festgelegt. Außerdem werden die für die Bearbeitung notwendigen Technologieparameter ermittelt und die Werkzeugwege generiert. Die rechnerinterne Darstellung des Bearbeitungsablaufes (Werkzeuge, Verfahrwege, Spindeldrehzahl, Vorschubwerte,...) wird im Rahmen dieser Analyse als NC-SET bezeichnet. Hieraus werden Outputformate, wie zum Beispiel NC-Programme oder CLDATA, generiert.

Anschließend steht das vollständige CAM-Modell fürdie Überprüfung der Bearbeitung zur Verfügung. Zu einer vollständigen Überprüfung gehört die Kollisionskontrolle, die Simulation des Bearbeitungsprozesses, das Anzeigen des Bearbeitungsfortschrittes sowie das Festlegen eines evtl. notwendigen Korrekturbedarfs. Zu jedem Zeitpunkt der NC-Datengenerierung sollte eine Simulation möglich sein.

Abschließend wird das erstellte NC-SET für die Abarbeitung auf einer speziellen NC-Maschine mit Hilfe eines Post-Prozessorsangepaßt und die notwendige Dokumentation, wie z. B. das Einrichteblatt, erzeugt.

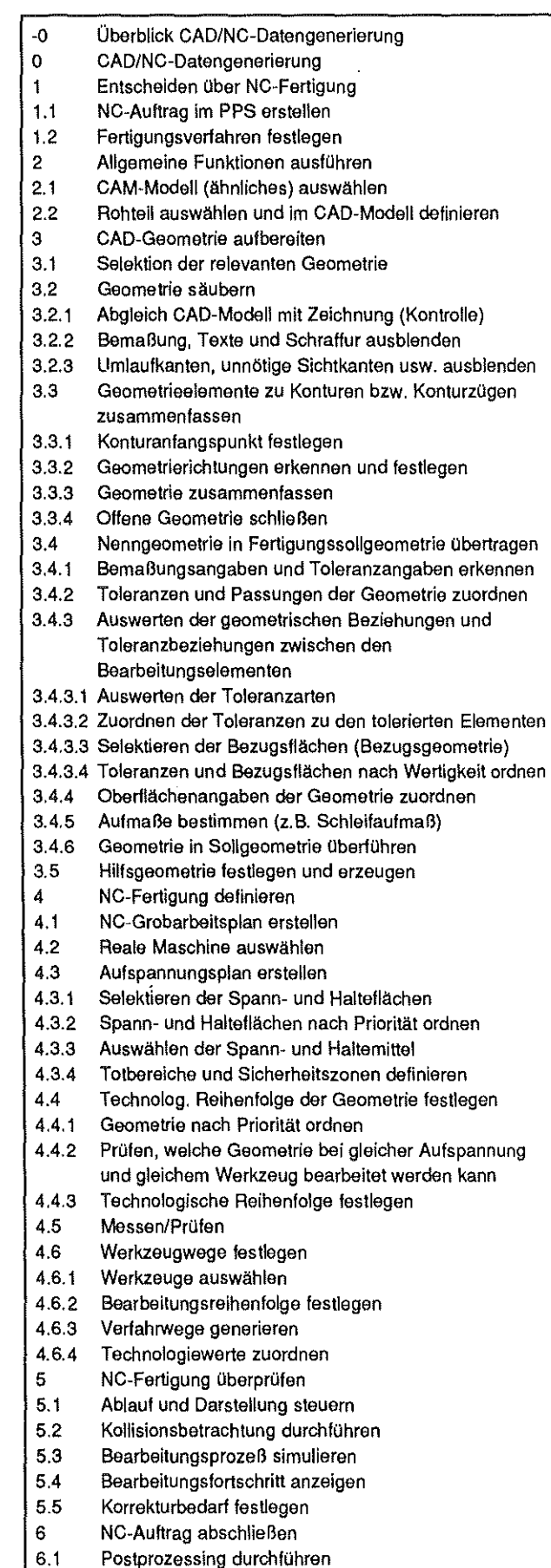

Bild 6: Aktivitätenhierarchie

Für die Analyse hat sich ein gewisser Abstrahierungsgrad als zweckmäßig herausgestellt. Es galt einen Kompromiß zwischen Übersichtlichkeü und Detaillierungsgrad zu erreichen. ln **Bild** 6 ist ein Überblick über die betrachteten Aktivitäten und Teilaktivitäten dargestellt. Es ist ersichtlich, daß ein Schwerpunkt der Analyse der Aktivität "CAD-Geometrie" aufbereiten galt. Hier wurde besonders der Einfluß der Toleranzangaben analysiert.

### 6. Nutzung der Ergebnisse

Die Analyse gibt einen allgemeinen Überblick über die für die NC-Datengenerierung benötigten Daten und erforderlichen Aktivitäten. Die Analyse kann als Grundlage für weitere Untersuchungen dienen. Z. B. kann eine weitere Untergliederung der Aktivität "Technologiewerte zuordnen" (A4.6.4) anhand spezieller Fertigungsverfahren erfolgen.

Aufgrund des allgemeingüttigen Charakters der Analyse können die Ergebnisse als Ausgangspunkt fürweitere betriebsspezifische Untersuchungen benutzt werden.

Für die Mehrheit der heutigen CAD/CAM Kopplungen müssen Richtlinien für eine NC-gerechte CAD Datengenerierung beachtet werden. Als Basis für die Definition dieser Richtlinien kann die durchgeführte Analyse dienen. Ebenso lassen sich Anforderungen an künftige CAD/CAP/CAM Lösungen ableiten. So wurden die Ergebnisse genutzt, um Anforderungen an das Produkt- und Betriebsmittelmodell sowie den Informationsinhalt von fertigungstechnischen Elementen aus Sicht der CAD-NC Datengenerierung zu stellen.

Über den funktionalen Blickwinkel hinaus liefert die logische Aktivitätengliederung auch einen Ansatz für die organisatorische Gliederung von CAD/CAP/CAM Abläufen im Unternehmen.

#### 7. ReSOmee

Zukünftige CIM-Konzerte werden maßgeblich durch Produktmodelle gekennzeichnet sein. Unter einem Produktmodell ist die vollständige Beschreibung von Produkten in einem umfassenden Informationsmodell zu verstehen. Besonders die Rechnerinterpretierbarkeü der Produktbeschreibung ist für eine vollständige Datendurchgängigkeit, von der Konstruktion über die Arbeitsvorbereitung bis zur Fertigungssteuerung unabdingbar. ln vielen Unternehmen ist die heutige Systemlandschalt durch heterogene Insellösungen für die spezifischen Aufgabenstellungen längs der Prozeßketten gekennzeichnet. Die Relationen verschiedener Produktdaten, wie z. B. zwischen geometrischen und technologischen Daten, müssen abbildbar sein. Dieser konzeptionellen Forderung kommt der STEP-Ansatz /3/ sehr nahe. Zukunftsweisende Systementwicklungen werden an der Notwendigkeit anwendungsübergreifender Datenmodelle gemessen werden.

#### 8. Literatur

#### /1/ CEFE AG 23- CAD/NC

Arbeitsgruppe der CEFE- CAD/CAM Entwicklungsgesellschaft für Feinwerktechnik, Germering

121 Ausschuß für wirtschaftliche Fertigung e. V., Eschbom 1985

Integrierter EDV-Einsatz in der Produktion: Begriffe, Definitionen und Funktionszuordnungen

/3/ G. Marczinski, U.Prengemann, M. Holland, B. Mittmann

Anwendungsorientierte Analyse des zukünftigen Schnittstellen-Standards STEP ZWF 84 08/89 Carl Hansa Verlag, München

## CAD in der lehre: Aufbau und Konzept am IMW

## Peter J. Kruse

Im Zuge fortschreitender EDV-Unterstützung in allen Bereichen der Ingenieurwissenschaften sind die Lehranstalten vor die Aufgabe gestellt, ihren Studenten die Grundlagen und die Handhabung derfür sie wichtigen EDV-Hilfsmittel nahezubringen. In diesem Zusammenhang sind nicht Taschenrechner oder Texteditor gemeint, sondern komplexe EDV Anwendungen wie z.B. CAD (Computer- Aided Design) oder FEM (Finite Elemente Methode).

Da jedoch bei weitem noch nicht in allen Arbeitsbereichen der zukünftigen Ingenieure eine Rechnerunterstützung vorausgesetzt werden kann, muß auch die konventionelle Arbeitsweise Inhalt von Vorlesung oder Übung sein.

Für den Bereich des Zeichnens, Entwickelns und Konstruierens, z. B. im Maschinenbau, der Verfahrenstechnik oderdem Bauingenieurwesen bedeutet dies, daß die Lehranstalten neben ihrer zumeist ausgereiften Vermittlung der Grundlagen in diesen Gebieten Konzepte entwickeln müssen, die eine Unterstützung durchden Rechnermit einschließen. Eine maßgebliche Einflußgröße für ein solches Konzept ist die ausreichende Ausstattung mit Rechner-Hardware fürdie Übungen und Seminare. Die für eine solche Ausbildung verfügbare Hardware ist der bestimmende Faktor für das mögliche Lehrkonzept. Am Institut für Maschinenwesen, wo hauptsächlich die Studieninhalte des Maschinenbau gelehrt werden, ist vorrangig CAD als Rechnerunterstützung von Interesse. Als Vorteile für die Vermittlung von CAD-Kenntnissen im Studium sind zu nennen:

- Motivation des Studenten fürweitere Nutzungvon CAD im Studium und im Berufsleben
- Verminderung möglicher Berührungsängste gegenüber der EDV
- Förderung des strukturierten Vorgehans bei der Konstruktion
- Entwicklung einer integrierten Betrachtungsweise der Konstruktion im Hinblick auf CIM
- Förderung des Denkans in Modellen
- Erhöhung der Ausbildungsqualität durch Möglich· keilen der detaillierten Berechnung und Simulation

Kenntnis von CAD-Arbeitstechniken für die Nutzung im späteren Berufsleben.

Historie der CAD-Einführung am IMW

Am Institut für Maschinenwesen wurde im Jahre 1987 das CAD-System Prime Medusa installiert, um den Forderungen nach Rechnerunterstützung in diesem Bereich aus Lehre und Forschung Rechnung zu tragen. Ein maßgebliches Auswahlkriterium war der Umfang des CAD-Paketes, das neben zwei- und dreidimensionaler Konstruktion auch Programmierung und parametrische Zeichnungserstellung unterstützt /1/.

in der Einführungsphase wurden die Studenten höherer Fachsemester im Rahmen der Vorlesung Konstruktionslehre mit dem System vertraut gemacht und erlernten in Übungen die Grundlagen des rechnerunterstützten Konstruierens. Da die im Semester zur Verfügung stehende Übungszeit begenzt war, konnte auf die erweiterte Funktionalität für das rechnerunterstützte Konstruieren nicht eingegangen werden.

Aus den in dieser Veranstaltung gewonnenen Erfahrungen ergaben sich folgende Kritikpunkte an das Lehrkonzept

- Die Studenten lernen das Werkzeug CAD relativ spät in ihrer Studienzeit kennen und können es so nicht effektiv im Studium einsetzen.
- Viele Studenten kommen während ihres Studiums überhaupt nicht in Kontakt mit CAD, was sich nachteilig auf ihren Berufsstart auswirken kann.
- in der Anfertigung von Studien- und Diplomarbeiten konstruktiver Art verlängert sich die Bearbeitungszeit um die Zeit für das Erlernen der CAD-Arbeitsweise.
- Die begrenzte Übungszeit erlaubt nur die Vermittlung eines kleinen Teils der CAD-Funktionalität.

Um diese Mängel zu beseitigen und die Ausbildung zu verbessern wurde das CAD- Konzept den Anforderungen angepaßt. Die begrenzte Übungszeitwurde durch die Verlagerung eines Teiles der Übungen in das Grundstudium erweitert. Im Wintersemester

1989/90 wurde erstmalig und als Versuch ein CAD-Grundkurs im Rahmen der Übungenfürdas Technisches Zeichnen (Maschinenzeichnen) angeboten, in dem alle Studenten der Studiengänge Maschinenbau und Verfahrenstechnik in einführenden Übungen das Hilfsmittel CAD kennenlernten. Außerdem wurde die gleiche CAD-Einführung weiterhin im Hauptstudium angeboten. Im Vorfeld waren folgende Aufgaben zu lösen:

- Die Identifikation eines Schwierigkeitsgrades in den Übungen, der den unterschiedlichen EDV-Vorkenntnissen der Studenten gerecht wird;
- Die Abstimmung mit der"konventionellen" Ausbildung im Technischen Zeichnen, damit bei vertretbarer Semesterwochenstundenzahl die Ausbildung in CAD effektiv durchgeführt werden kann, ohne cjaß die Übungen im konventionellen Technischen Zeichnen stark eingeschränkt werden müssen;
- Die Verteilung der CAD-Kapazitäten des Institutes, so daß jeder Student des ersten Semesters ausreichend Übungszeit erhält, gleichzeitig aber auch die Studenten höherer Semester und die Mitarbeiter freie Kapazitäten an der CAD-Anlage zu Verfügung haben.

Nach der Lösung dieser Fragen wurde mit dem Übungsbetrieb begonnen .Die erweiterten Übungen für das Maschinenzeichnen wurden von den Studenten mit Interesse aufgenommen. Obwohl nur in-

gesamt 16 Arbeitsplätze für ca. 250 Studenten zur Verfügung standen und die Teilnehmerdeshalb Übungszeiten bis 21.00 Uhr abends wahrnehmen mußten, war die Begeisterung an der Arbeit mit CAD seitensder Übungsteilnehmer groß.

Aufgrund dieser positiven Resonanz wurde entschieden, die Ausbildungsvariante über den Versuchszeitraum hinaus fortzusetzen. Nun galt es jedoch, ein durchgängiges Konzept für die Vermittlung der Kenntnisse in CAD zu erstellen, in dem im Vordiplom die Grundlagen zum Erstellen von Technischen Zeichnungen vermittelt und im Hauptstudium darauf aufbauend die erweiterte Funktionalität von CAD-Systemen vorgestellt werden können. Mit der Einführung dieses Konzeptes mußte jedoch solange gewartet werden, bis die Studenten, die an der Grundausbildung CAD im ersten Semester teilgenommen haben, die entsprechende Vorlesung im Hauptstudium besuchen, um so auf ihren Grundkenntnissen aufbauen zu können.

## **Das aktuelle CAD-Lehrkonzept am IMW**

Die CAD-Ausbildung am Institut für Maschinenwesen gliedert sich in sieben Teile, die als Übungen durchgeführt werden. Die ersten drei Übungen sind für Studenten des ersten Semesters konzipiert, die folgenden vier Teile werden im Rahmen der Vorlesung Konstruktionslehre als Übungen angeboten. Die Randbedingungen für die ersten drei Übungen sind wie folgt:

**1.** Zu Beginn der Übungen wird eine Einführungsvorlesung gehalten, die den Studenten die Begriffsweit um CAD verständlich machen soll. Neben den gebräuchlichen Definitionen und Zusammenhängen wird die in den Übungen verwendete Hard- und Sottware erklärt und die Struktur der Einzelübungen sowie das Gesamtkonzeptder Ausbildung erläutert.

2. Den Studenten stehen im Moment während der Übungen 12 Arbeitsplätze zur Verfügung, die *von* ei-

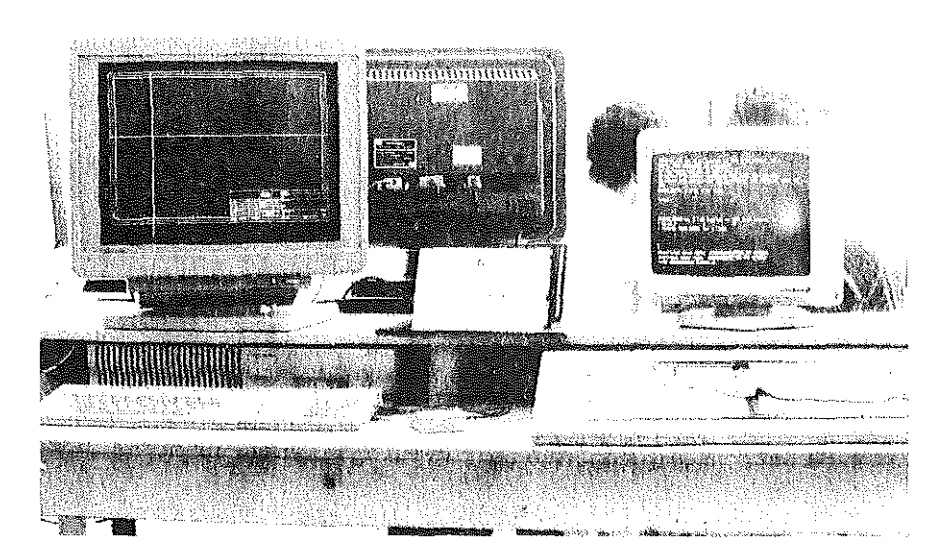

Bild 1: Aufbau eines CAD-Arbeitsplatzes am IMW

nem Zentralrechner versorgt werden. Damit wird der Verwaltungsaufwand für die Administration der Übungen verringert. An jedem Arbeitsplatz sitzen drei Studenten, die eine Übungsgruppe bilden. Der Aufbau eines Arbeitsplatzes ist in Bild 1 dargestellt, die Rechnerkonfiguration kann dem Bild "Konfl· guration CAD/CAE" imAnhangdervorliegenden Institutsmitteilung entnommen werden.

Da jede Übung innerhalb von drei Wochen bearbei· tet werden muß, hat jeder Teilnehmer einen Wochentermin und damit vier Stunden Zeit pro Übung. Es ist den Studenten jedoch freigestellt, die Termine auch gemeinsam wahrzunehmen.

3. Zu jeder Übung gibt es ein Skript, das selbsterklärend aufgebaut ist. Der Student muß nach Anleitung eine Aufgabe bearbeiten und erhält während der Bearbeitung eine Erklärung der verwendeten Befehle. Nach jeder Aufgabe wird mit weiterführenden Informationen das betrachtete Teilgebiet vertieft. EinwichtigerTeilaspekt bei der Erstellung der Skripte war die Vermittlung von allgemeingültigen Vorgehensweisen bei der Arbeit mit einem CAD-System. Damit soll der Student in die Lage versetzt werden, andere Systeme mit anderer Benutzerschnittstelle, aber mit gleicher Vorgehensweise, schneller zu erlernen.

4. Jeder Übungstermin wird von zwei Studenten höherer Fachsemester mit CAD-Erfahrung betreut, die Fragen beantworten und weiterführende Hilfen und Informationen geben.

5. Die in den Übungen bearbeiteten Aufgaben werden nicht zur Leistungsbeurteilung herangezogen, sondern es wird am Ende des Semesters ein Kurztest am Gerät durchgeführt, in dem der Student ein einfaches Maschinenteil als Zeichnungsvorlage in die rechnerinterne Darstellung überführen muß. Diese Prüfungsleistung ist Teil der Prüfung im Technischen Zeichnen.

Aus diesen Randbedingungen wird deutlich, daß der Schwerpunkt in der Lehre von CAD im Grundstudium nicht auf der Vermittlung der Theorie, sondern auf der praktischen Arbeit mit dem Werkzeug Computer liegt. Unter diesem Aspekt sind auch die Übungsinhalte aufgebaut, die im Folgenden vorge stellt werden.

In der Übung 1 wird zunächst eine Kurzeinführung

in das Betriebsystem gegeben, unter dem das verwendete CAD-Programm läuft. Die Ausführungen beschränken sich jedoch auf kurze Erklärungen und notwendige Befehle.

Danach wird das Konzept der Übungen vorgestellt und besonders auf den selbsterklärenden Aufbau der einzelnen Übungen hingewiesen, um den Teilnehmer zum selbstständigen Arbeiten zu ermutigen. Dannwerdenfolgende Funktionalitäten erklärt:

- Starten und Beenden des Programmes;
- Aufrufen eines Zeichenblattes, Möglichkeiten zum Speichern und Aufrufen einer Zeichnung;
- Erzeugen, verschieben und Löschen von geometrischen Grundelementen;
- Beispielaufgaben zur Übung.

In der *Übung 2* wird mit der Erklärung der Systemfunktionalität fortgefahren, und zwar mit folgenden Punkten:

- Einführung in die Strukturierung von Zeichnungen, um die Arbeit mit "Konstruktionsobjekten" zu verdeutlichen;
- Vorstellung von Hilfen zurZeichnungserstellung;
- Einsatz von Schraffur und Füllmustern;
- Übungsbeispiele.

Nach Beendigung der Übung 2 ist der Teilnehmer mit den allgemeinen Grundlagen des Zeichnens mit CAD vertraut. ln der folgenden Übung 3 wird deshalb auf die Zusatzfunktionen von CAD zur Zeichnungserstellung eingegangen.

Die Inhalte sind:

- Erzeugen, Abspeichern und laden selbstdefinierter Gruppen und Symbole;
- Manipulieren von Objekten (drehen, spiegeln, verschieben,...);
- Texterzeugung und -verwendung
- Anwendung von Normteii-Bibliotheken am Beispiel der Schrauben;
- Toleranzverwendung;
- Übungen zu den betrachteten Gebieten.

Mit Abschluß der Übung 3 hat der Student die Grundausbildung CAD beende!. Er muß nun in dem Kurztest zeigen, daß er die generelle Vorgehensweise beherrscht. Die Resultate aus den Kurztests, die bisher durchgeführt wurden, zeigen ein durchaus positives Ergebnis, so daß die vorliegende Konzeption für das Grundstudium dadurch bestätigt wird.

Im weiteren Verlauf seines Studiums hat der Student nun die Möglichkeit, das CAD-System für die Erstellung *von* Semesteraufgaben, Studien- und Diplomarbeiten zu nutzen und damit seine Kenntnisse auf diesem Gebiet weiter zu vertiefen.

Der zweite Teil des CAD-Lehrkonzeptes wird für Studenten im Hauptstudium in der Vorlesung Konstruktionslehre /2/ angeboten

ln diesem Aufbaukurs CAD wird neben der Fortsetzung der Übungen am Gerät auch die Theorie fürdie rechnerunterstützte Produl<tentwicklung aus Sicht der Konstruktion mit einbezogen. Die theoretischen Ausführungen, die Teil der Vorlesung Konstruktionslehre sind, umfassen außerder Vermittlung allgemeiner Zusammenhänge wie Hard- /Softwareund Peripheriebeschreibung von Systemen sowie ihrer Funktionalität besonders die Vorstellung der Möglichkeiten der Integration von CAD-Aktivitäten in den betrieblichen Produkterstellungsablauf. Außerdem werden, inspiriert durch die Forschungsaktivitäten des Institutes, der Produktmodellansatz und die Schnittstellenproblematiken näher erläutert. Begleitend zu den Vorlesungen finden die Übungen am Gerät statt. Dafür gelten folgende Randbedingungen:

1. Wegen dergeringeren Teilnehmerzahl gegenüber dem Grundkurs teilen sich hier zwei Studenten pro Übung einen Arbeitsplatz. Dadurch beträgt die Bearbeitungszeit pro Übung zwei Wochen; jeder Übungstermin umfaßt vier Stunden.

2. Auch für diese Übungen werden Skripte genutzt, die dem Teilnehmer in selbsterklärender Weise den Übungsstoff nahebringen.

3. Die Betreuung wird pro Übung wiederum von zwei wissenschaftlichen Hilfskräften übernommen, die ihre Erfahrungen und Kenntnisse mit CAD an ihre Kommilitonen weitergeben.

Der Inhalt der vier Übungen stellt sich wie folgt dar: In der Übung 4 wird zunächst eine Auffrischung des Wissens aus den Übungen 1-3 des Grundkurses vorgenommen. Die einzelnen Kapitel der ersten drei Skripte sind schlagwortartig zusammengelaßt ; für tiefergehende Wiederholungen kann im jeweiligen Skript nachgesehen werden. Mit dieser Wiederholung ist in den folgenden Übungen ein Rückgriff auf die Grundlagen aus den Teilen 1-3 möglich. Die Übung 5 beinhaltet den zweiten Teil der Zeichnungsstrukturierung. Die Inhalte sind:

- Erweiterte Strukturierung des Zeichnungsinhaltes durch tiefere Schachtelungen
- Strukturierung der Informationen durch die Ebenentechnik von CAD (Layertechnik)
- Übungsbeispiele

In der Übung 6 werden zwei Funktionalitäten von CAD erklärt, die über die reine Zeichnungserstellung hinausgehen, nämlich :

- Die rechnerunterstützte Variation der Geometrie (Parametrisches Konstruieren)
- Die Verwendung von Programmen zur Unterstützung des Konstruktionsprozesses in CAD
- Übungsbeispiele

ln Obung 7 verläßt der Teilnehmer das CAD-System und wird in die Grundlagen zur rechnerunterstützten Verwaltung, Dokumentation und Steuerung des Konstruktionsprozesses eingeführt. Zu diesem Zweck ist die Beschaffung eines Programmsystems geplant, das auf dem verwendeten CAD-System aufbaut. Da die Übungszeit begrenzt ist, können die einzelnen Themenbereiche wie Stücklistenerzeugung und -verwaltung, Kopplung mit PPS und Produktdatenverwaltung nur beispielhaft angerissen und in einfachen Übungsschritten vorgeführt werden.

Der Überblick überdas Gesamtkonzept ist in Bild 2 dargestellt.ln diesem Übungskonzept wird die dreidimensionale Konstruktion nur in der Theorie behandelt, am Gerat jedoch nicht durchgeführt. Das liegt zum einen darin begründet, daß am Institut für Maschinenwesen für eine fundierte Ausbildung in diesem Bereich mit einem leistungsfähigen Modelliererdie Rechnerkapazität zu gering ist. Zum anderen wird an einem Nachbarinstitut des IMW eine Vorlesung mit begleitender Übung zu Thema 3-D Konstruktion abgehalten, so daß die interessierten Studenten die Grundlagen dort erlernen können.

Auch ist in den Übungen das Thema der Datenweitergabe aus der Konstruktion nicht tiefer behandelt. Zu diesem Punkt wird am IMW eine Vorlesung "CIM im Maschinenbau" angeboten, die diese Thematik weiter vertieft. Der praktische Teil dieser Vorlesung wird dem Studenten im "CIM-Praktikum" vermittelt, in dem die Datenweitergabe an einem Beispielteil von der Konstruktion bis zur Fertigung in Übungen durchgespielt wird.

 $\pm$ 

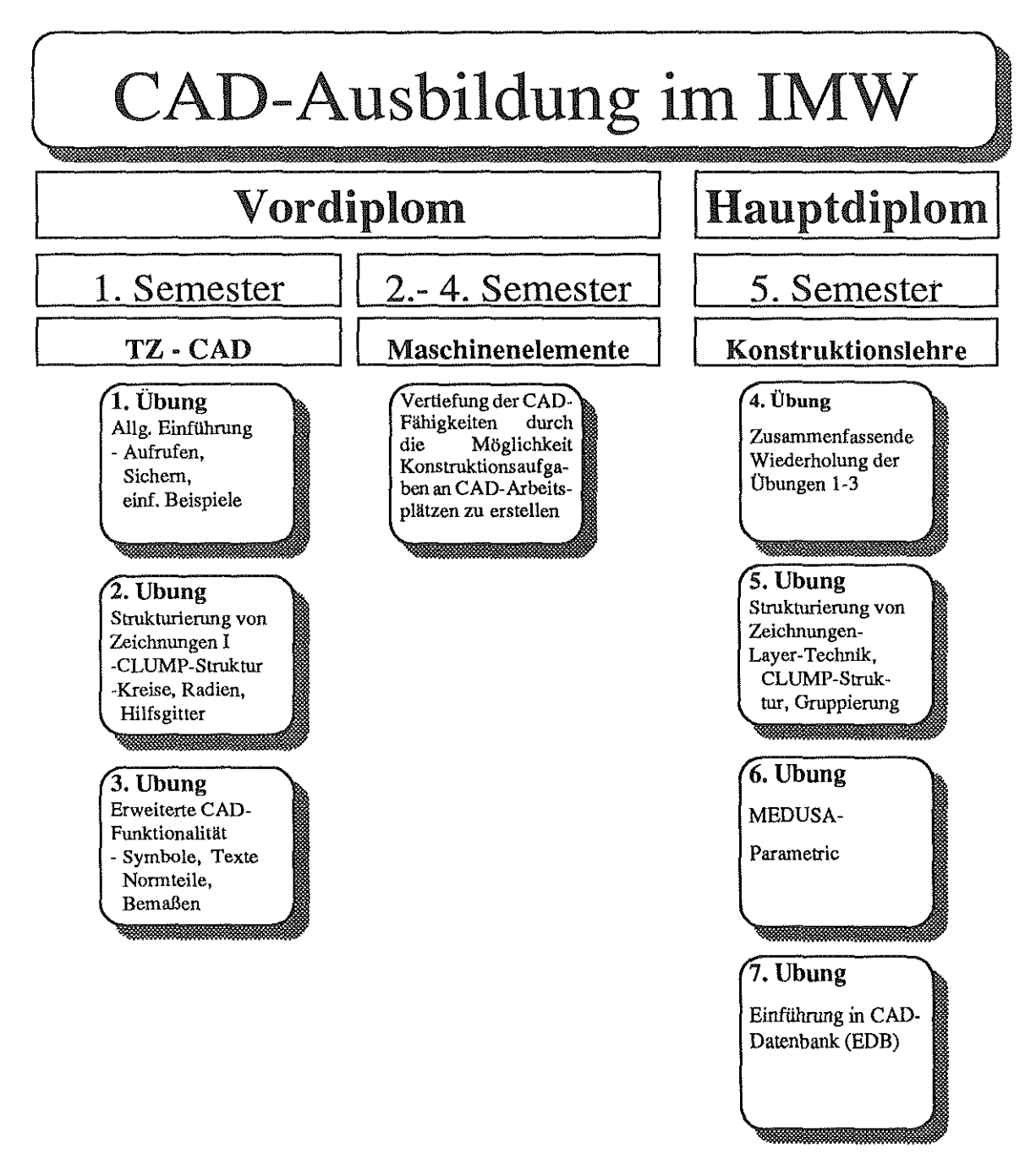

Bild 2: Gesamtdarstellung des CAD-Lehrkonzeptes am Institut für Maschinenwesen

Zusammenfassend ist zu sagen, daß das vorgestellte Lehrkonzept CAD für den Studenten des Maschinenbaus eine gute Möglichkeit darstellt, für sein Studium und auch für seine spätere Berufspraxis Kenntnisse mit diesem in der heutigen Konstruktionspraxis wichtigen Werkzeug zu erwerben. Es ist jedoch darauf zu achten, daß keine Ausbildung der Studenten zu Systemspezialisten erfolgt, sondern das vermittelte Wissen möglichst universell und damit auch übertragbar auf andere CAD-Lösungen einsetzbar ist. Außerdem sollten die Übungsinhalte auch für andere Gebiete genutzt werden können, in denen Rechner zum Einsatz kommen.

Nach der Erstellung und Validierung des Konzeptes am jeweiligen Lehrstuhl wäre nun als nächster Schritt ein Hochschulweites Konzept für die Lehre im EDV-Bereich wünschenswert, das durch eine Integration der Institutskonzepte eine optimale Ausbil· dungder Studenten in dieserThematikfür alle Fachbereiche sicherstellt.

## Literatur

- /1/ PRIME MEDUSA Vers.5.2 Dokumentation PRIME COMPUTER; Wiesbaden
- /2/ Vorlesungsumdruck Konstruktionslehre IMW, TUC 1991

# Erstellung eines Variantenprogramms für Kreiselpumpen für die Aufstellungsplanung mit CAD

## U. Neumann

## Einleitung

Im Anlagenbau werden die Aufgabenstellungen immer komplexer, die Terminplanungen immer enger gesteckt und die Konkurrenz wächst. Um diesen An· forderungen genügen zu können, hat sich die deutsche und die schweizerische Großchemie zu einem losen Anwenderverbund zusammengeschlossen, um einerseits eine einheitliche Position gegenüber Intergraph zu beziehen und zum anderen bei der Erstellung von Werkzeugen für dieses CAD-System zusammenzuarbeiten.

Eines dieser Werkzeuge ist ein Variantenprogramm für die Aufstellungsplanung. Dieses bildet eine all· gemeine Darstellung eines speziellen Typs aus dem Apparate- oder dem Maschinenbau parametrisch ab.

Am Beispiel des mit dem Anlagenbau-Softwarepa· ket PDS der Firma Intergraph erstellten Variantenprogrammsfür Kreiselpumpen soll der Aufbau und die Funktion eines solchen Programms gezeigt wer· den.

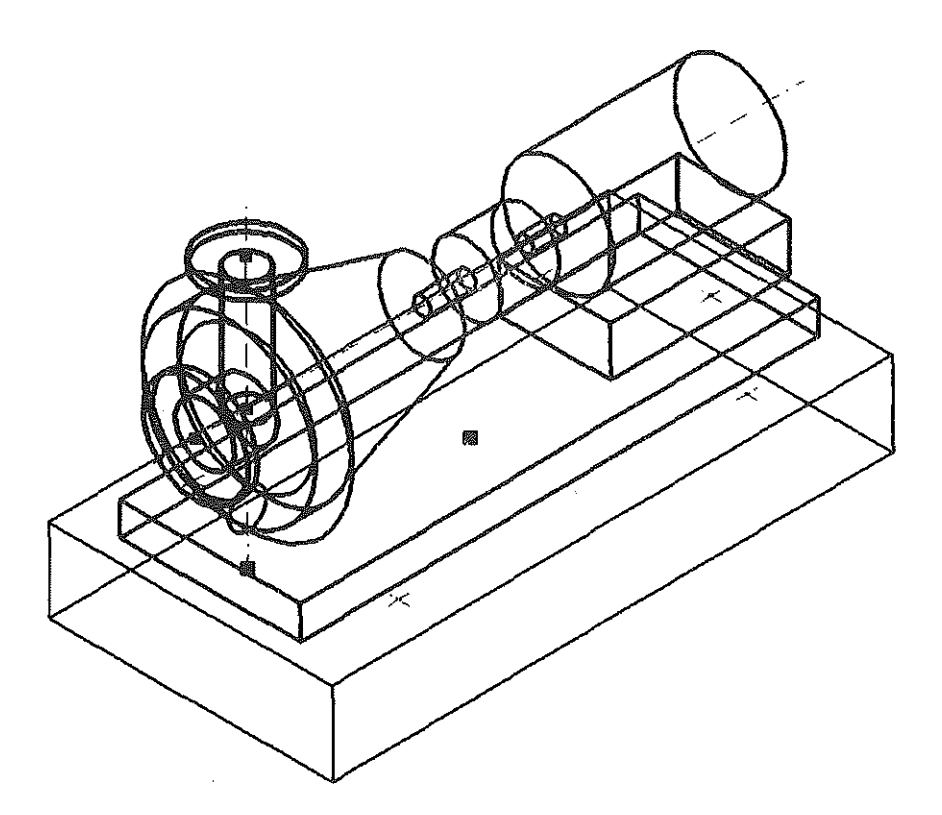

Bild 1: Kreiselpumpe

### 1. Aufbau einer Kreiselpumpe

In Bild 1 ist eine Kreiselpumpe dargestellt, wie sie im Anlagenbau verwendet wird. Dieses Bild wurde mit dem Variantenprogramm erzeugt. Man erkennt, daß die dargestellte Kreiselpumpe nicht nur aus der eigentlichen Pumpe, sondern noch aus einem dazu passenden Motor, einer Kupplung, welche Pumpe und Motor verbindet, sowie einer Grundplatte, auf der Pumpe und Motor montiert sind, besteht. Unterhalb der Grundplatte ist ein Fundament schematisch dargestellt.

#### 2. Der Anwenderarbeitsplatz

Ein Intergraph Arbeitsplatz hat zwei Bildschirme, die sowohl alphanumerisch als auch graphisch ge-

nutzt werden können. Während einer normalen Arbeitssitzung werden beide Bildschirme im Graphikmodus betrieben. Die eingegebenen Befehle werden in einer Kommentarzeile dargestellt. Zum Intergraph Arbeitsplatz gehört ein Tablett, das vor den Bildschirmen angeordnet ist. Auf diesem Tablett können unterschiedliche Menues aktualisiert werden, je nach dem, ob man sich z.B. mit Anlagenplanung oder mit R & I-Schemata befaßt.

Bei der Anlagenplanung wird auf einem der Bildschirme eine dreidimensionale Gesamtübersicht dargestellt. Der andere Bildschirm ist in vier kleinere Fenster unterteilt, auf denen je nach Vorgabe, verschiedene zweidimensionale Ansichten, sowie meist noch eine dreidimensionale Darstellung angezeigt werden.

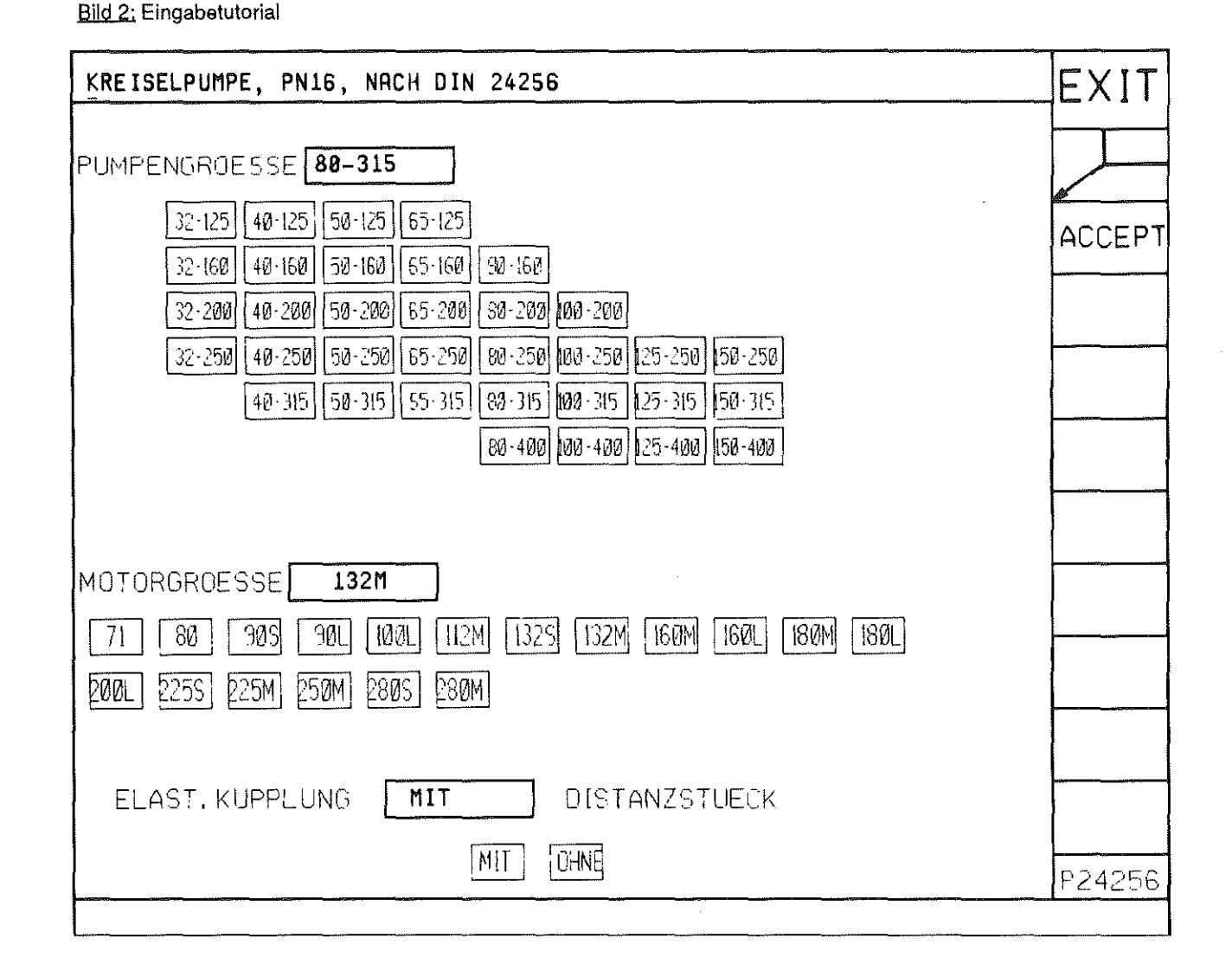

## 3. Aufbau und Anwendung des varlan· tenprogramms

Anhand des Beispiels einer Pumpe nach DIN 24256 soll der Programmablauf beschrieben werden. Nach der Auswahl dieses Pumpentyps erscheint auf einem frei wählbaren Fenster die Be· nutzeroberfläche, nachfolgend Tutorial genannt  $(Bild 2)$ .

ln diesem Tuterial befinden drei gekennzeichnete Felder zu erkennen, in welchen bereits gemachte Eingaben zu erkennen sind. Nach dem Aufrufen des Programms und dem Erscheinen dieses Tuterials sind diese Felder leer, und der Cursor steht in dem ersten Feld hinter der Abfrage "PUMPEN-GROESSE".

In der oberen Hälfte des Tutorials sind die eingerahmten Bezeichnungen der Pumpengrößen nach DIN 24256 angeordnet. Mit Hilfe eines Datenpunkts in einen der Rahmen mit den Pumpenbezeichnungen wird die gewünschte Pumpengröße ausgewählt und in das dafür vorgesehene Feld geschrieben. Im Fall des Beispiels (Bild 2) handelt es sich dabei um eine Pumpe in der Größe 80-315.

Nach dieser Eingabe wechselt der Cursor in das Feld"MOTORGROESSE". Die AuswahlderMotorgrößeund auch der Kupplung geschieht in dergleichen Weise wie oben beschrieben.

Das PDS-System kann jederzeit über den Menuepunkt EXIT verlassen werden. Die Eingabedaten können bei Fehleingaben nachträglich modifiziert werden.

Durch das auf der rechten Seite befindlichen AC-CEPT-Feldes werden die Eingaben bestätigt.

Bei fehlenden Eingaben erfolgt durch das Programm eine Aufforderung, diese zu vervollständigen.

Nach erfolgreicher Bestätigung der Eingaben greift das Programm auf einen tabellarischen Hintergrundzu, derdie DIN 24255 und DIN 24256 als Normen für die Kreiselpumpen, die DIN 24259 als Norm für die möglichen Grundplatten und die DIN 42673 als Norm für die Elektromotoren umfaßt. Mit den Angaben aus dem Tuterial prüft das Programm, ob die gewählte Kombination aus Motor

und Pumpe zulässig ist. Ist dies nicht der Fall, erscheint in der untersten Zeile des Tutorials eine Fehlermeldung, und derCursorsteht wieder in dem Feld bei der Abfrage PUMPENGROESSE, so daß die Eingaben, wie eingangs beschrieben, geändert werden können.

Nach erfolgreicher Überprüfung der gemachten Angaben werden die Maße für Pumpe und Motor aus vorhandenen Tabellen gelesen, sowie eine passende Grundplatte herausgesucht.

Daran anschließend, erscheint das nächste Tutorial, daß sogenannte Maßtutorial ( Bild 3 ). ln diesem Maßtutorial sind alle Maße der gewählten Baugröße in eine technische Skizze einer Pumpen-Motor-Anordnung zur Kontrolle eingetragen. Zur besseren Übersicht sind im oberen Bereich dieses Tutorials vier Kommentarzeilen angeordnet. In diesen Feldern werden die gewählte Purnpe, der gewählte Motor sowie die Grundplatte mit der dazugehörigen Norm und der Baugröße aufgeführt. Die vierte Zeile gibt Auskunft über die elastische Kupplung.

Unterhalb der Skizzen ist eine Datentabelle über die Flansche der Druck- und Saugseite angefügt. Oberhalb der Kommentarzeile sind die Koordinaten des Punktes, der zu Beginn als Positionierpunkt der Pumpe gewählt wurde, angezeigt.

Die in der technischen Skizze eingetragenen Maße dienen der Überprüfung dergewählten Pumpe-Motor-Kombination. Es gibt zwei unterschiedliche Arten von Maßen, solche mit und solche ohne einem Rahmen. Der Rahmen kennzeichnet überschreibbare, daß heißt, vom Anwender zu verändernde Daten. Die in den Rahmen befindlichen Maße beziehen sich auf die Abmessungen der Grundplatte.

In diesem Tutorial befinden sich außerdem noch zwei sogenannte Schalter. Mit Schaltern ist hier ein Feldgerneint, das durch Setzen eines Datenpunkts eine Voreinstellung ändert.

Der eine dieser Schalter ist das Feld vor dem Wort GRUNDPLATTE. ln diesem Rechteck steht als Voreinstellung MIT, daß bedeutet, die Pumpe wird rnit Grundplatte dargestellt. Wenn nun ein Datenpunkt in dieses Feld gesetzt wird. steht dort OH-NE, daß heißt, die Pumpe wird otme Grundplatte

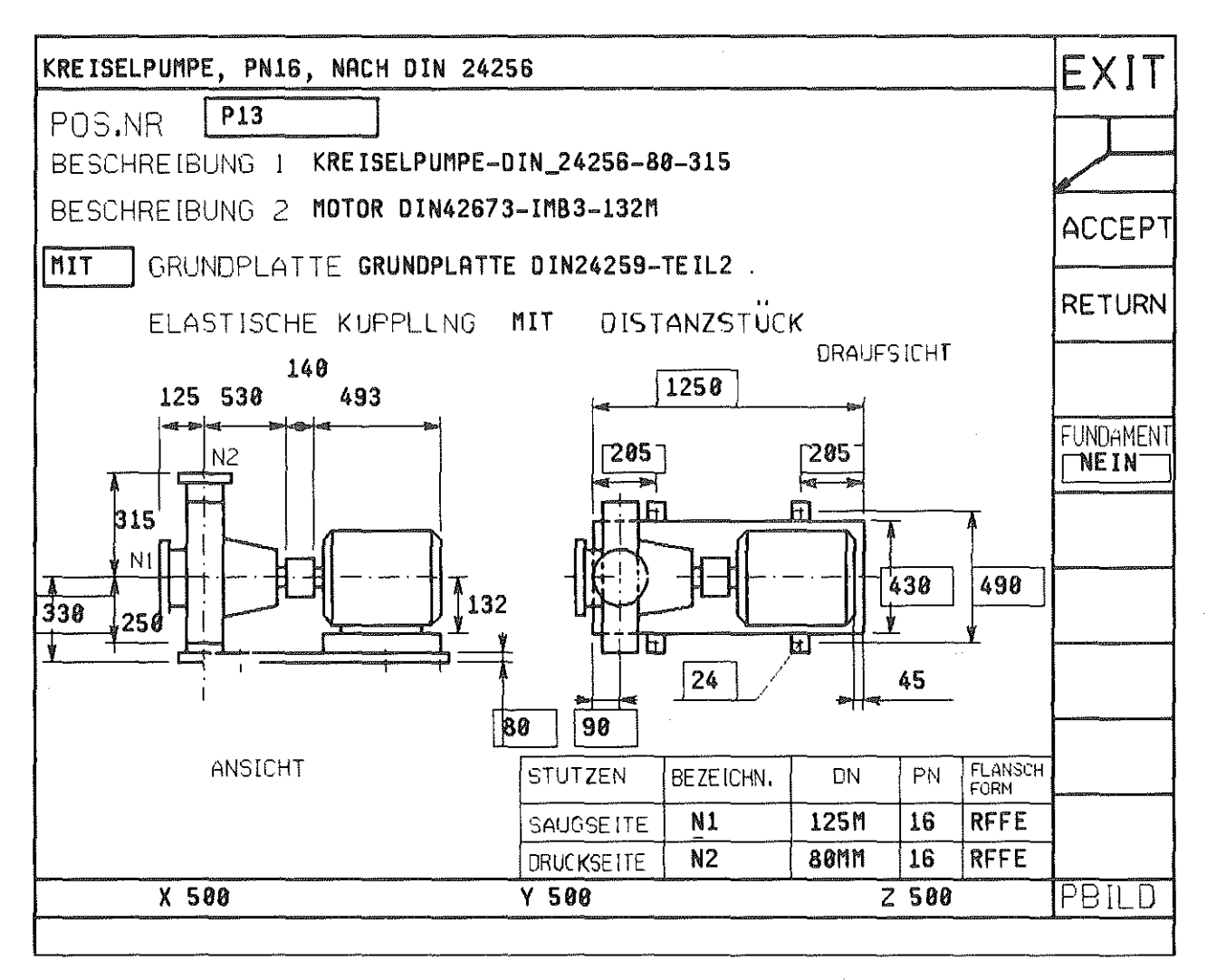

Bild 3: Maßtutorial

dargestellt, alle Grundplattendaten werden gleich Null gesetzt. Ein erneuter Datenpunkt in dieses Feld läßt die Grundplattendaten wieder aktuell werden.

Der zweite Schalter befindet sich in der senkrechten Spalte am rechten Rand des Tutorials und ist durch das Wort FUNDAMENT gekennzeichnet. Unterhalb dieses Worts befindet sich ein Feld mit der Voreinstellung auf NEIN, daß heißt, die Pumpe wird ohne Fundament dargestellt. Ein Datenpunkt in dieses Feld hat zur Folge, daß ein weiteres Tutorial erscheint, das Fundament-Tutorial (Bild 4). In diesem Feld sind die Maße für das Fundament angegeben. Die Maße sind eingerahmt, das bedeutet, daß sie überschrieben werden dürfen. Am rechten Rand sind wieder die Befehle ACCEPT, EXIT und RETURN angeordnet. Ein Datenpunkt auf RETURN bewirkt ein Zurückkehren in das Maß-Tutorial, ohne das die Einstellung des Fundament-

Schalters geändert wurde. Bei einem Datenpunkt auf ACCEPT erscheint ebenfalls das Maß-Tutorial. die Einstellung des Fundament-Schalters steht jetzt allerdings auf JA, es wird also für diese Einstellung die Pumpe mit Fundament gezeichnet.

Um nun die Pumpe zeichnen zu lasen, müssen im Maß-Tutorial mit ACCEPT sämtliche gemachten Eingaben bestätigt werden. Die so gewählte Pumpe wird an dem dafür vorgesehenen Punkt so plaziert, daß sich das unter der Pumpe befindende Fadenkreuz auf diesem Punkt befindet, siehe Bild 3.

Um auch Nicht-Standard-Pumpen in das Programm einbinden zu können, wurde in Anlehnung an das Maßtutorial ein Nicht-Standard-Tutorial entwickelt, (Bild 5). In diesem Tutorial sind sämtliche Maße vom Anwender einzugeben, so daß jede beliebige Pumpengeometrie erstellt werden kann. Nach jeder Maßeingabe springt der Cursor an die nächste Eingabeposition, zuvor wird jedoch programmintern überprüft, ob die voneinander abhängigen Maße im funktional richtigem Zusammenhang stehen. Die Maße der Grundplatte stehen gemäß einer Voreinstellung auf Null, eine Maßnahme, die die Anwendung vereinfachen soll. Auch in dieser Programmvariante läßt sich die Pumpe durch ein Fundament ergänzen.

#### 4. Zielsetzung

Als Zielsetzung steht hinter diesen Variantenprogrammen das Bestreben, einmal die gesamten Werknormen der einzelnen Firmen in solchen Variantenprogrammen abzubilden. Des weiteren wurden im Rahmen dieses Verbunds an alle Beteiligten eine vergleichbare Aufgabe ausgegeben, um das von Intergraph gelieferte "Werkzeug" auf die speziellen Anforderungen innerhalb des Anlagenbaus hin anzupassen.

### **Bild 4: Fundamenttutorial**

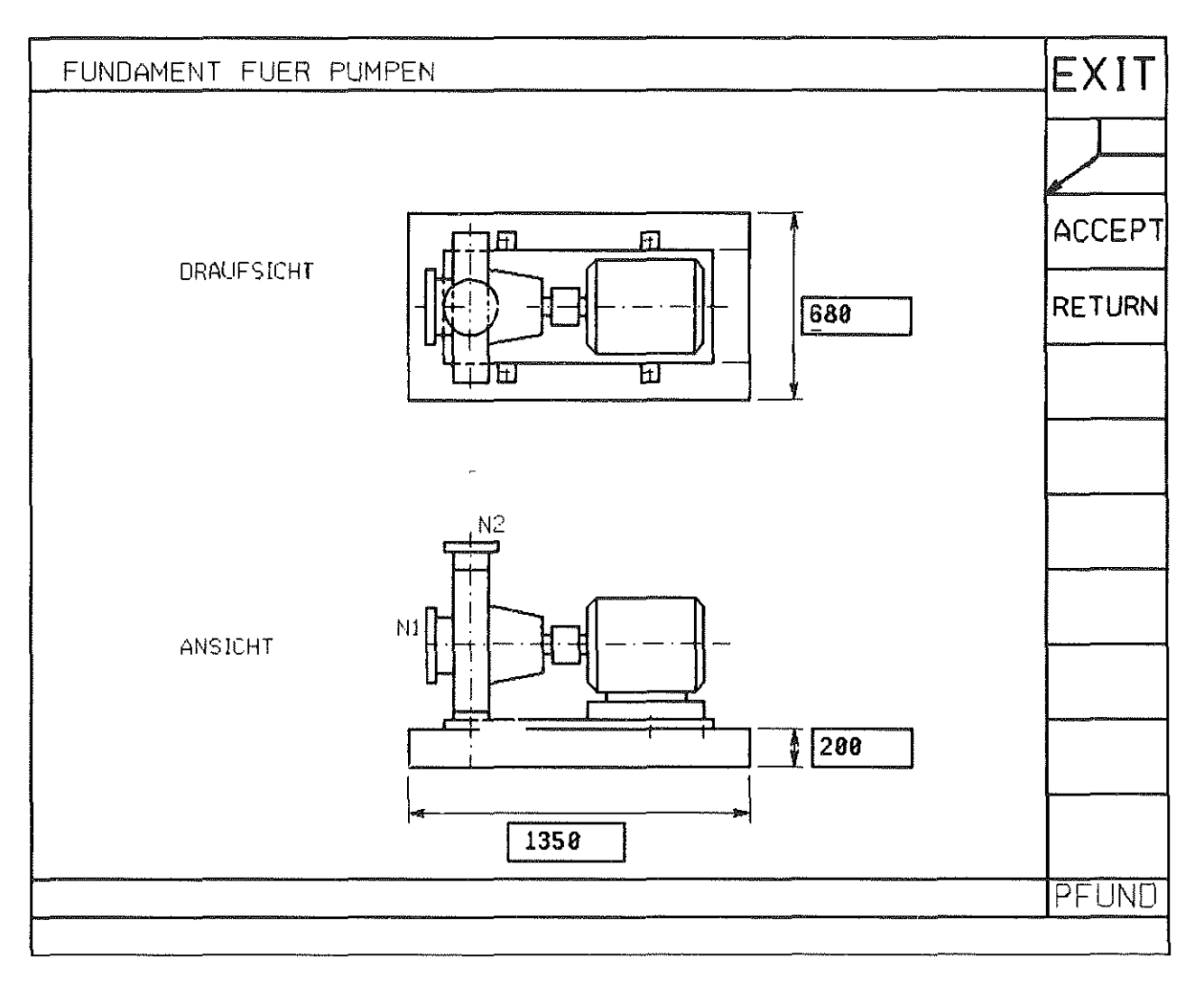

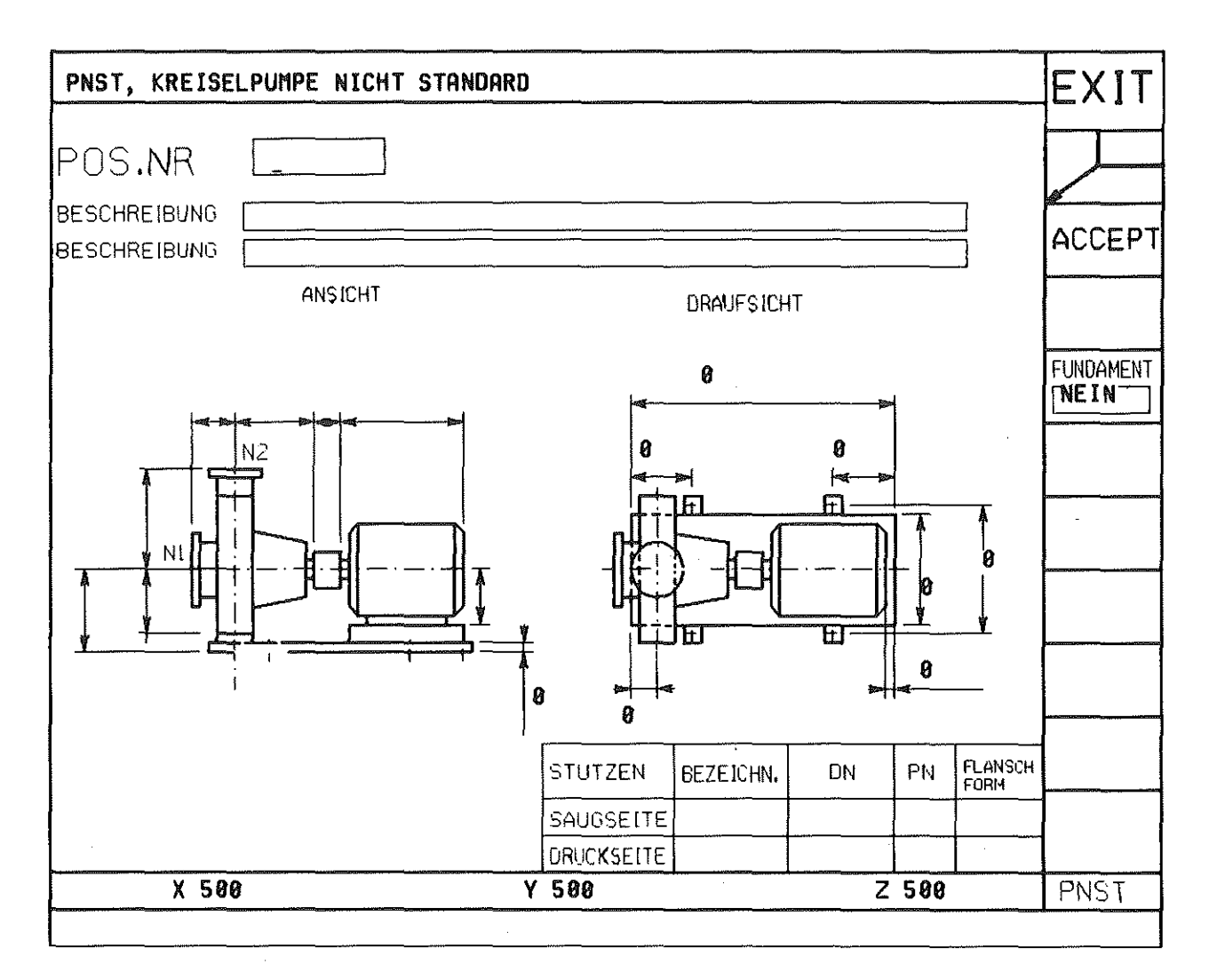

Bild 5: Nicht-Standard-Tutorial

Ĵ.

不可

#### 5. Zusammenfassung

Basierend auf den Normen des DIN wurde ein Variantenprogramm für Kreiselpumpen erstellt. Die Auswahl der möglichen Pumpen und der dazugehörigen Motoren erfolgt über eine spezielle Benutzeroberfläche, falsche Eingaben werden durch programminterne Abfragen verhindert. Als Kontrolle werden die Abmaße der gewählten Geometrie angezeigt. Dieses Programm läßt sich sowohl für Standard- als auch für Nichtstandardpumpen einsetzen.

# Mahlrotoren für hohe Umfangsgeschwindigkeiten in Feinprallmühlen

## G. Deppermann

Unter Einhaltung bestimmter konstruktiver Randbedingungen ist ein Mahlrotor mit austauschbaren Werkzeugen entwickelt worden, mit dem es in Prüfstandsversuchen erstmals gelang, Umfangsgeschwindigkeiten bis zu 250 m/sec zu erreichen.

## 1. Einleitung

Die ungünstigen Voraussetzungen für die Steigerung der Umfangsgeschwindigkeüen bei herkömmlichen Rotoren in Feinprallmühlen /1/ werfen die Frage auf, ob es überhaupt möglich ist, Mahlrotoren mit peripheren Werkzeugen für derartige Einsatzzwecke zu konstruieren.

Eine Antwort hierauf konnte in *121* gegeben werden, wonach bei Kerbarmut und Biegemomentenfreiheit sowie unter der Voraussetzung bestimmter konstruktiver Aspekte nur axial überströmte Rotoren dafür in Frage kommen. Als Beispiel wird ein solcher Rotor aus einer Leichtmetallegierung vorgestellt. Der Rotor besteht aus einer konischen Scheibe mit Nabenwulst an der Innenbohrung sowie 24 rein formschlüssig im Rotorkranz gehaltenen Zerkleinerungswerkzeugen, siehe Bild 1. Das axiale Herausfallen der Schlagorgane verhindern Kugelsicherungen.

Die Verbindung zwischen Welle und Scheibennabe erfolgt nicht direkt, sondern mit einer ausgelagerten Koppelnabe, wie sie in /2/ beschrieben ist; diese istähnlich einer Klauenkupplung - mit der Scheibennabe verbunden. Die Vorteile einer solchen Welle-Nabe-Verbindung beruhen auf folgenden wesentlichen Eigenschaften:

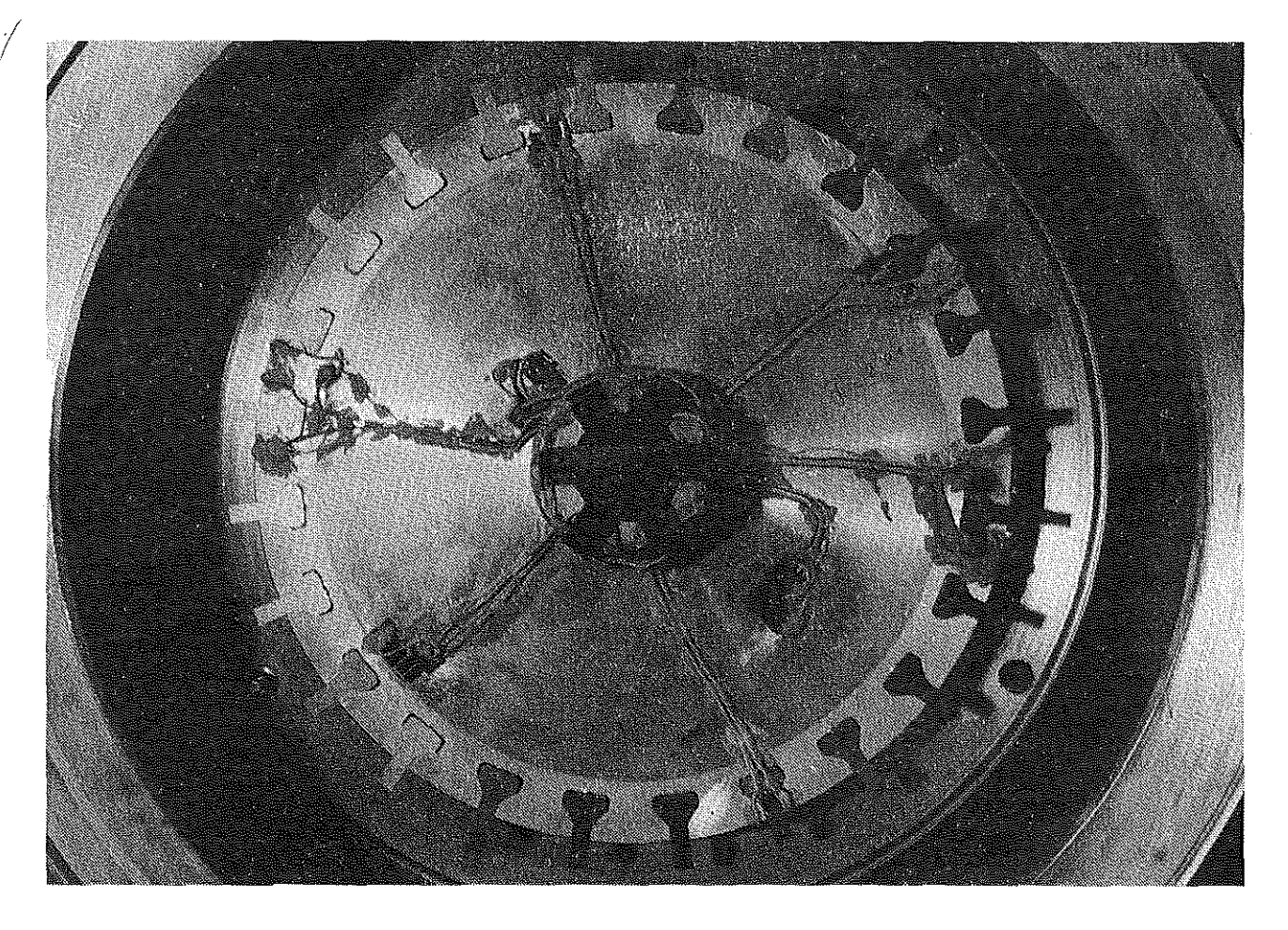

Bild 1: Mit Dehnungsmeßstreifen und Zuleitungen beklebter Versuchsrotor

Ŷ.

- 0 Im ruhenden und im rotierendenZustand herrschen im Rotor keinerlei Radialspannungen, so daß das Beanspruchungsniveau bzw. die Vergleichsspannung sinkt.
- Die Aufweitung der Bohrung im rotierenden Zustand hat keinerlei Einfluß auf die Drehmomentübertragung.
- Im Rotor treten keine Biegespannungen auf.
- e Das Prinzip der Aufgabentrennung ist in idealer Weise verwirklicht, denn die Rotorscheibe ist nur den eigenen und äußeren Fliehkräften ausgesetzt, die Koppelnabe hingegen hat bei sehr geringer Eigenfliehkraft fast ausschließlich den Beanspruchungen der radialen Vorspannung zur Erzeugung des Reibschlusses standzuhalten.
- Die axiale Druckbeanspruchung der Rotornabe istäußerst gering, da lediglich auf eine Fixierung bzw. Positionierung der Scheibe durch den Gewindeanzug der Koppelnabe zu achten ist.
- Eine gute Zentrierung der Rotorscheibe auf ganzer Länge ist gewährleistet.
- Verschiedene Rotoren sind als Paket verknüpfbar, wobei unabhängig von der Rotorzahl durch den Formschluß der Rotornaben untereinander immer nur eine externe Koppelnabe benötigt wird und der Montageaufwand denkbar gering bleibt.
- Welle und Nabe können aus sehr unterschiedlichen Werkstoffen bestehen.

Die Rotorscheibe besteht aus einer Aluminiumknet-Jegierung AIZnMgCu 0,5; Schlagwerkzeuge und Koppelnabe sind aus Vergütungsstahl C 45 gefertigt. Ein Verschleißschutz wurde vorerst nicht aufgebracht, da die Messungen auf dem in /1/ erläuterten Prüfstand ohne Mahlgut erfolgten.

## 2. Auslegung

Die bekannten Berechnungsgrundlagen für konische Scheiben mit Mittelbohrung beruhen auf tabellarischen Lösungswerten für die auftretenden hypergeometrischen Reihen, wobei nur Stahlwerkstoffe (Querkontraktionszahl  $v = 0.3$ ) berücksichtigt sind. Mit Hilfe einiger Erweiterungen für andere Querkontraktionszahlen (siehe /2/) sind die Verläufe von Radial- und Tangentialspannung sowie die Verschiebung in radialer Richtung auch für die gewählte Aluminiumlegierung berechenbar. Bekannt sein müssen lediglich die Radialspannung am Bohrungsinnenrand (hier:  $\sigma_0 = 0$  N/mm<sup>2</sup>)und am Scheibenaußenrand (Fliehkraftspannung  $\sigma_a$  = 91 N/mm<sup>2</sup>) durch den Kranz sowie die Schlagwerkzeuge. Die Verläufe sind mit der sich daraus ergebenden Vergleichsspannungfür den zweiachsigen Spannungszustand in Bild 2 dargestellt.

Um auch die Spannungsüberhöhungen im Bereich des Kranzes durch die formschlüssige Einbindung der Zerkleinerungswerkzeuge zu berücksichtigen, wurden Finite-Elemente-Berechnungen /3/ und spannungsoptische Untersuchungen /4/ angestellt. Hierbei zeigte sich, daß für den Schrägungswinkelbereich von 30°...50° und eine Befestigungsfußdicke von 25% ... 50% (bezogen auf die Halsdicke) ein Minimum an Kerbwirkung erzielt werden kann, ohne daß der Kranz und damit die Fliehkraftwirkung auf die Scheibe zu groß gerät.

Der höchste Kerbfaktor beträgt demnach etwa 2,3 ... 2,5 und ist im Rotorkranz an der unteren Ausrundung für die Befestigungsfüße vorzufinden.

#### 3. Mechanische Messungen

Die zur Erreichung der Umfangsgeschwindigkeit von 250 m/sec erforderliche Drehzahl von 13640 min-1 stellte sich im Verlauf der Messungen als problematisch heraus, weil die hochfrequenten Erschütterungen eine Reihe von Bauteilender Schleifringübertragereinheit (siehe /1/) zerrütteten.

Nach mehreren Versuchen mit Drehzahlen oberhalb von 10000 min<sup>-1</sup> konnten keine elektrischen Signale mehr übertragen werden; die entsprechenden Werte sind in den Maßkurven von Bild 3 über die Ausgleichskurven extrapoliert. Bei der höchsten gefahrenen Drehzahl von 13640 min<sup>-1</sup> liegt die maximal gemessene Spannung bei 215 N/mm2, was etwa einer Sicherheit von 1,5 gegenüber der 0,2%- Dehngrenze des Rotorwerkstoffs entpricht.

Die gewonnenen Ergebnisse aus Rechnung, Kerb-

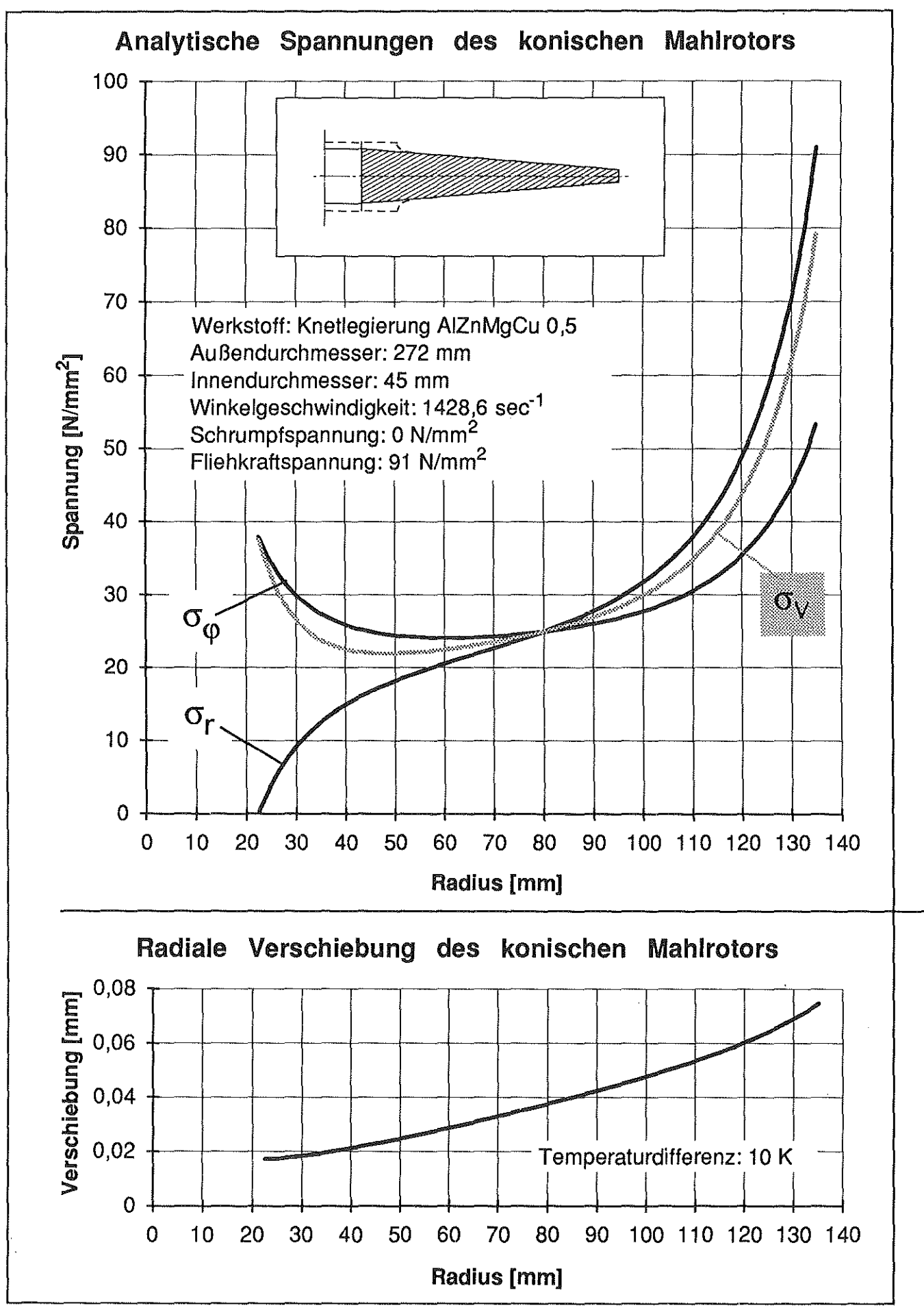

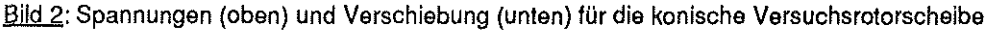

faktorbestimmung und Messung sind in Bild 4 gegenübergestellt; sie zeigen gute Übereinstimmungen.

#### Zusammenfassung 4.

Die Möglichkeit, einen Mahlrotor für eine Umfangsgeschwindigkeit von 250 m/sec auszulegen und zu bauen, wurde unter Beweis gestellt. Es wird nun darauf ankommen, die Form der Wirkbereichszone der Zerkleinerungswerkzeuge dem jeweiligen Zerkleinerungsprozeß (Mahlgut, Durchsatz, Temperatur

etc.) optimal anzupassen sowie weitere verfahrenstechnische Parameter (u.a. geförderte Luftmenge, thermische Beeinflussung des Mahlguts, Zerkleinerungsgrad) zu erfassen. Desweiteren sind von der konstruktiven Seite Optimierungen hinsichtlich der geeignetsten - auch nichtmetallischen - Werkstoffe, des besten Verfahrens für Abrasionsschutz sowie Untersuchungen zu Baureihen-/Baukastenentwicklungen erforderlich.

Am Prüfstand ist die Schleifringübertragereinheit für weitere Hochgeschwindigkeitsläufe mit anderen Befestigungsmethoden und -materialien umzukon-

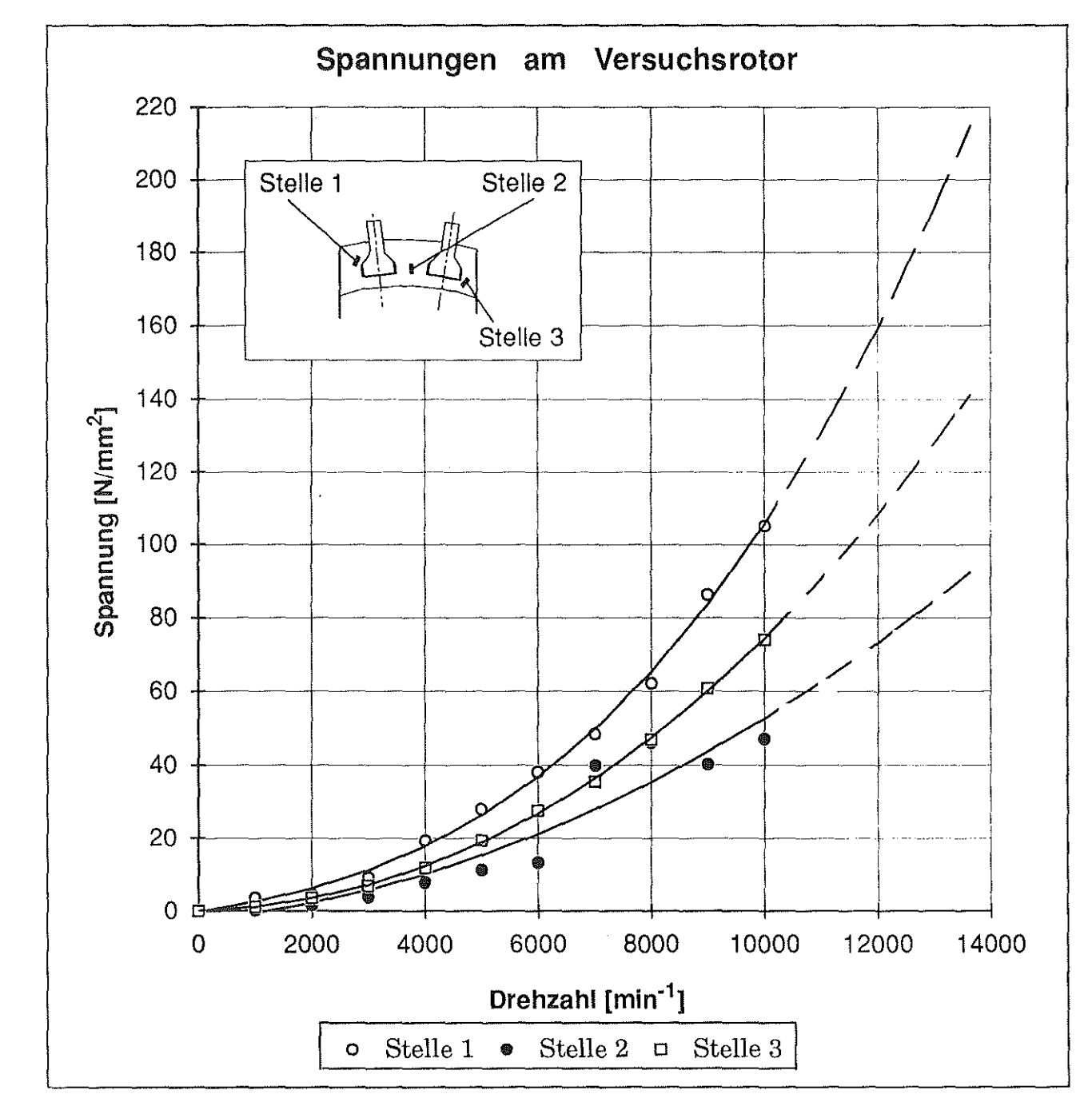

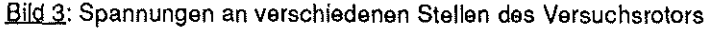

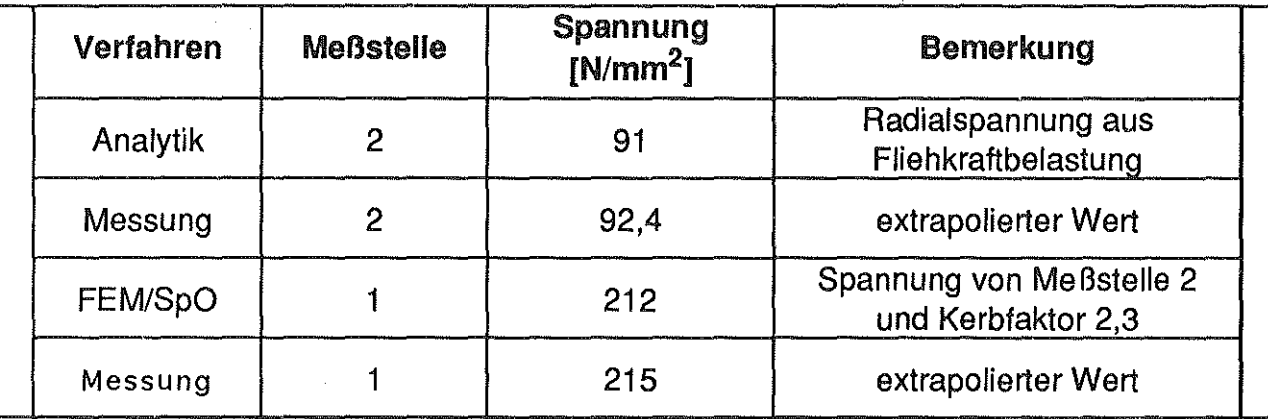

Bild 4: Gegenüberstellung der Ergebnisse aus Analytik, Messung und FEM/Spannungsoptik

struieren, so daß auch bei Drehzahlwerten von 15000 min-1die Ermittlung der Beanspruchungswerte sichergestellt ist.

## 5. Ausblick

Eine weitere Steigerung der Umfangsgeschwindigkeiten ist unter den für einen Mahlrotor zu berücksichtigenden Randbedingungen nur dann möglich, wenn man den Rotor nicht mehr mit Mahlwerkzeugen ausrüstet, sondern diese wegläßt und die Zerkleinerungsarbeit von Rotor und Stator übernommen wird. Hierbei bietet sichdie Verwirklichungoptimaler Scheibengeametrien als Grundkonstruktion an; ein vorhandener Kranz läßt sich in seiner Kontur wiederum an den vorgesehen Mahlprozeß speziell anpassen.

Es kann gezeigt werden, daß sich für einen derartigen Rotordie Wahl des in Frage kommenden Werkstoffs überdimensionslose Kennzahlen bewerkstelligen läßt /2/, wobei nicht nur besonders exotische Materialien, sondern auch handelsübliche Vergütungsstähle eingesetzt werden können.

## 6. Literatur

- /11 Deppermann, G.: Rechnergesteuerter Mühlenprüfstand Institutsmitteilung Nr. 5 (1990) des Instituts für Maschinenwesen, TU Clausthal 1990
- 121 Deppermann, G.: Konstruktive Gestaltung von Hochgeschwindigkeitsrotoren in Feinprallmühlen Dissertation TU Clausthal 1991
- /3/ Tanke, J.:

Untersuchung formschlüssiger Einbindungen von Zerkleinerungswerkzeugen in Mahlrotoren mit hohen Umfangsgeschwindigkeiten mittels der FEM Studienarbeit TU Clausthal 1991

141 Heider, G.:

Entwurf und Variation formschlüssiger Einbindungen von Zerkleinerungswerkzeugen in Mahlrotoren mit hohen Umfangsgeschwindigkeiten

Studienarbeit TU Clausthal 1991

# Traglastprüfungen an formoptimierten Zuglaschen

## W. Kalliwoda

## **Einleitung**

Symmetrische Zugglieder sind weitverbreitete Maschinenelemente an die hohe Anforderungen bezüglich der Kraftübertragung gestellt werden.

Im Rahmen von Traglastuntersuchungen an Zuglaschen ist am Institut für Maschinenwesen eine hydraulische Zugprüfmaschine gebaut worden. Die Zugversuche hatten zum Ziel optimale Abmessungen des Laschenkopfs festzulegen und eine Analyse der Grenzbelastung durchzuführen.

## 1. Aufbau der Zugprüfmaschine

Die Gesamtlösung des Zugprüfstands ergab sich unter Beachtung allgemeiner Richtlinien für Werkstoffprüfmaschinen und der DIN-Vorschriften zur Durchführung von Zugversuchen.

Bild 1 zeigt die Zugprüfmaschine mit hydraulischem Antrieb und mechanischer Ansteuerung der Zylinder.

Bild 1: Am Institut für Maschinenwesen installierte Zugprüfmaschine

Die liegende Bauart ermöglicht die Durchführung von Zerreißversuchen an Zugelementen wie z.B. Schäkeln, Zuglaschen aber auch an Rundstahlketten bis 3m Länge. Um die erforderliche Zugkraft zu gewährleisten, werden zwei doppeltwirkende Hydraulikzylinder zur Krafterzeugung verwendet.

### 2. Optimierung der Zuglaschengeometrie

ln /1/und /2/ sind Reihenuntersuchungen zum Einfluß von Wangenbreite a und Kopfhöhe h (Tab 1) auf das Tragvermögen von Zuglaschen unter statischer Beanspruchung durchgeführt worden. Die ermittelten Belastungsgrenzen bei Fließbeginn (elastische Grenzlast) und die max. Tragfähigkeiten (Traglast) der Zugelemente sind im folgenden angegeben und durch eigene Untersuchungsergebnisse ergänzt und verifiziert worden.

## 2.1 Einfluß von Kopfhöhe und Wangenbreite auf die elastische Grenzlast

Für die Zuglaschen (Augenstäbe) ist zunächst ein Wangenbreitenverhältnis p = b/D bestimmt worden, bei dem sich ausgehend vom Bohrungsrand gleichzeitig Fließzonen in den Bereichen von Kopf- und Wangenquerschnitt ausbreiten.

ln einer 2. Versuchsreihe wurde dann mit dem gefundenen charakteristischen p-Wert die Kopfkontur der Augenstäbe variiert und der Einfluß auf die Grenztragfähigkeit ermittelt. Als Laschenwerkstoff wurde ein vergüteter Stahl verwendet.

## Mechanik und Meßprinzip:

Bei den Augenstäben wurde mittels mech. Wegmessung in Zugrichtung die Gesamtverformung sowie die örtliche Verformung im Kontaktbereich Bolzen/Bohrung ermittelt. Bild 2 zeigt den prinzipiellen Versuchsaufbau Die Verformung im Wangenbereich der Lasche (schwächsten Schaftquerschnitt) ergibt sich nach skizzierter Prüfanordnung aus der Differenz von registrierter Gesamt- und Kontaktverformung.

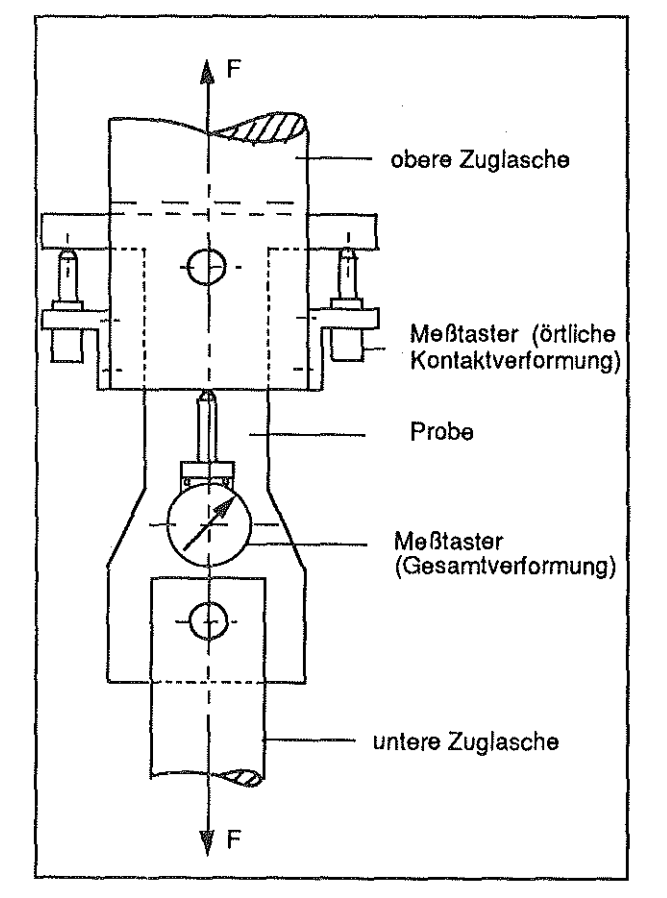

Bild 2: Schematische Darstellung zur Messung der örtl. Kontakt- und Gesamtverformung beim Augenstab

Messung der örtlichen Kontaktverformung:

2 Wegaufnehmer sind seitlich in Höhe der Augenstabbohrung an der oberen Zuglasche montiert. Die Tastspitzen der Aufnehmer liegen an dem zu Bügelform ausgebildeten Kopfende des Augenstabs an.

Messung der Gesamtverformung:

2 Wegaufnehmer sind auf Vorder- und Rückseite des Probenschafts montiert. Die Tastspitzen liegen am Laschenende der oberen Zuglasche an.

## 2.2. Charakteristisch p - Wert

Tab 1 zeigt in einer Übersicht die 3 Versuchsserien geprüfter Augenstabformen mit den Parametern Probendicke  $t_i$  (i =1-3) und Wangenbreitenverhältnis  $p_i$  (i = 1-6).

In Bild 3 wird die Traglast und die elastische Grenzlast für 6 verschiedene Laschenbauformen angegeben (hier für Serie 3 mit der Laschendicke  $t_3 = 3.5$ mm).

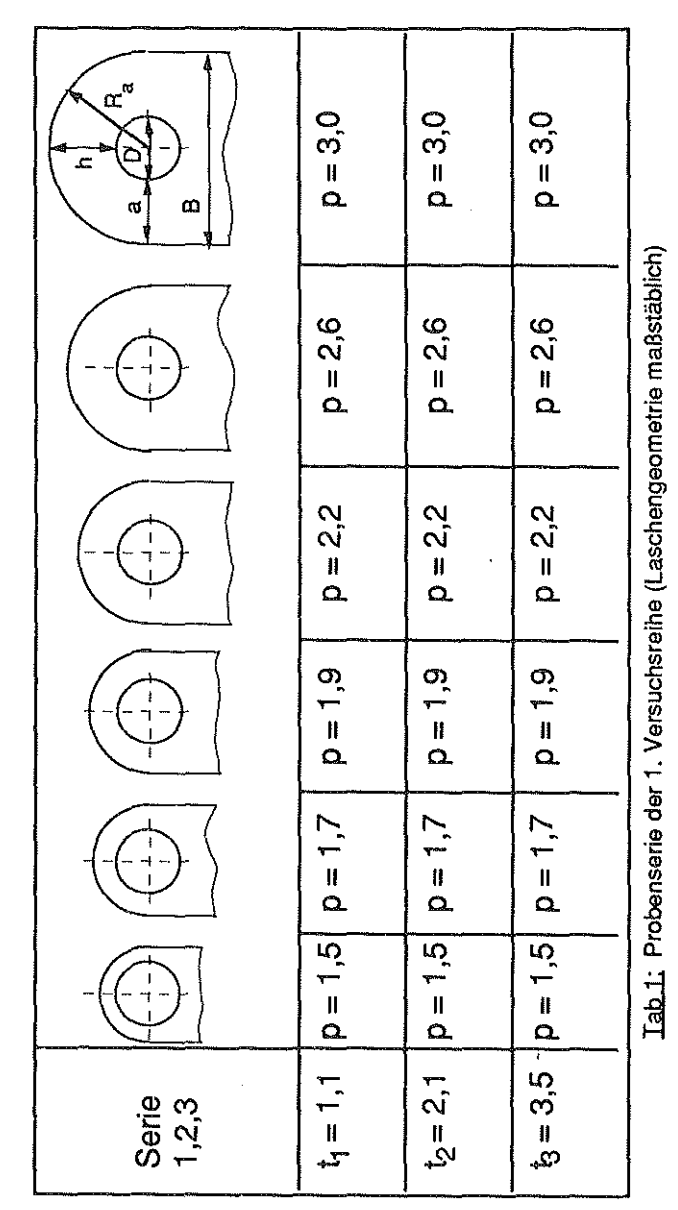

Der Fließbeginn ist konventionell durch erstes Abweichen des aufgezeichneten Kraft-Verformungs-Meßschriebs vom linearen F, Δl-Verlauf bestimmt worden.

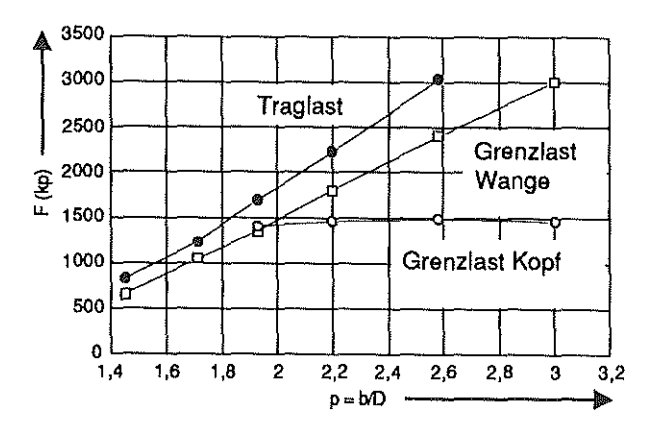

Bild 3: Elastische Grenzlast und Traglast von Augenstäben der Probenserie 3 (Tab 1) in Abhängigkeit vom Wangenbreitenverhältnis p

0 Bei einem Wangenbreitenverhältnis von p- 2 tritt am Bohrungsinnenrand von Kopf- und Wangenbereich ein gleichzeitiges Ausbreiten der plastischen Zonen auf.

Als praktische Folgerungen ergaben sich:

 $\Box$  Bei einem Wangenbreitenverhältnis von  $p \leq$ 1 .7 erfolgt bis zum Bruch keine meßbare Kontaktverformung (geringe Tiefenwirkung der plastischen Zone). Bei dieser Laschengeometrie bleibt die Fließzone auf den Wangenquerschnitt begrenzt.

### 2.3 Charakteristischer p ·Wert

Tab 2 zeigt in einer Übersicht die 2. Gruppe von untersuchten Augenstabproben. Es sind 2 Laschenserien mit den Kennwerten von p = 1.7 und p =2 bestehend aus jeweils 6 Proben unterschiedlicher Kopfhöhe (Kopfradienverhältnis  $\rho = R_a/R_i$ ) geprüft worden.

Der Beginn erster plastischer Verformungen in Kopf- und Wangenbereich wurde aus den registrierten Maßschrieben der Traglastprüfungen bestimmt. Bild 4 zeigt das Ergebnis dieser Ver suchsreihe.

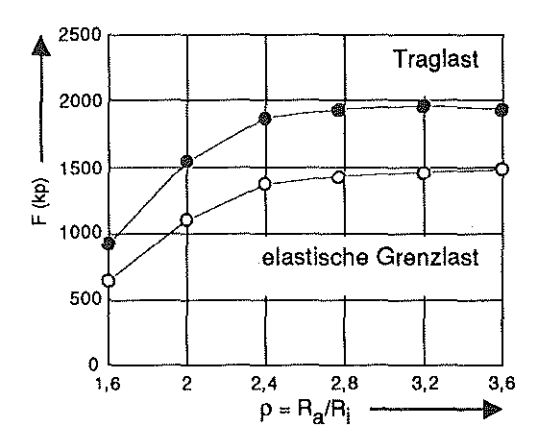

Bild 4; Elastische Grenzlast und Traglast ermittelt bei Zuglaschen der Probenserie 1 (Tab 2)

Als praktische Folgerungen ergaben sich:

- **O** Bei einem Kopfradienverhältnis p =  $R_a/R_i > 2.8$ ist die max. Tragfähigkeit des Augenstabs erreicht.
- 0 Die optimale Bauform, d.h. maximal erreichbares Tragvermögen bei größter Malerialeinsparung liegt bei einem charakteristischen

Wert von:  $p / p = 2.8 / 2 = 1.4$ Dieser Kennwert ergibt sich auch bei einem Wangenbreitenverhältnis von p = 1.7:  $p / p = 2.3 / 1.7 = 1.4.$ 

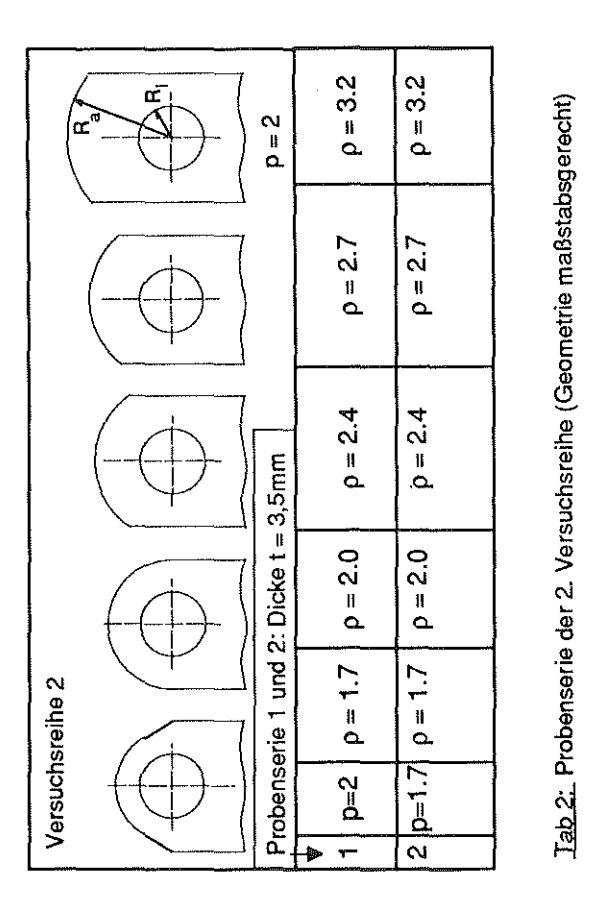

## 3. Verifizieren der Versuchsergebnisse

Die Versuchstechnikzur Messung der Laschenverformung im Kopfbereich ist gegenüber 121 ergänzt worden. Bild 5 zeigt das Prinzip der Meßwertaufnahme durch Maßverstärker und AD-Wandler mit 6 Kanal-Multiplexer. Zwei Verstärkereinschübe regis-trieren die Prüfkraft F und den Traversenvorschub. Die anderen vier Einschübe verstärken die Signale der paarweise am Augenstab angeordneten induktiven Wegaufnehmer zur Messung der örtl. Kon-takt- und Gesamtverformung.

Derverwendete 12 bitAD-Wandlerbesitzt eine Abtastfrequenz von 20kHz. Damit sind je Kanal bis zu 3300 Meßwerte s-1 erfaßbar.

Mit Hilfe des am Prüfrechner installierten Turbo-Pascal-Programms werden die Signale der sechs

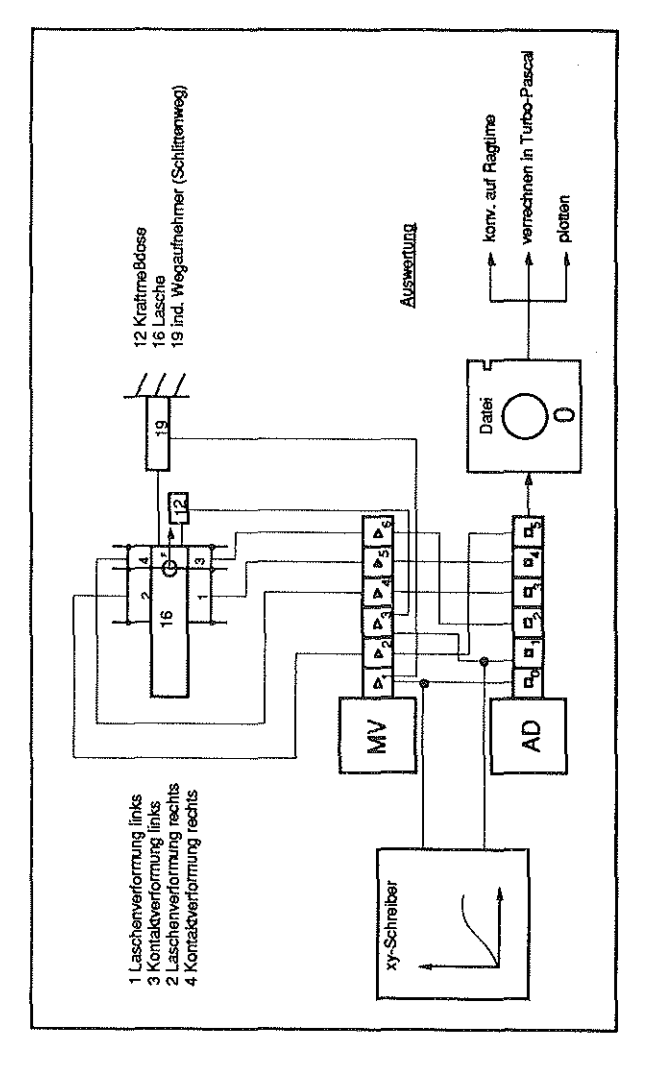

Bild 5: Blockschaltbild Meßwerterfassung und -verarbeitung bei den Überlastversuchen an Augenstäben

Kanäle erfaßt und in Binärdarstellung gespeichert (integer-Dateityp).

Ein Konvertierungsprogramm liest die Integer-Datei und moduliert sie in eine vier byte-Textdatei. Die Höhe des digitalen Impulses liegt dann über Zahlenwerte codiert vor.

Die ASCI II-Datei wird zur Weiterverarbeitung in ein Tabellenkalkulationsprogramm konvertiert, wobei die Werte gleichzeitig den an den Verstärkereinschüben eingestellten Meßbereichen angepaßt werden. Die aus einem Zugversuch an einer St37-Lasche (p=1.7;  $\rho$ =2.4) ermittelten Meßdaten sind als Versuchsergebnis graphisch in Blid 6 dargestellt. Die zeitgleiche Ausbildung von Fließzonen in Kopf- und Wangenquerschnitt kann bei einer Last von 50kN nachgewiesen werden.

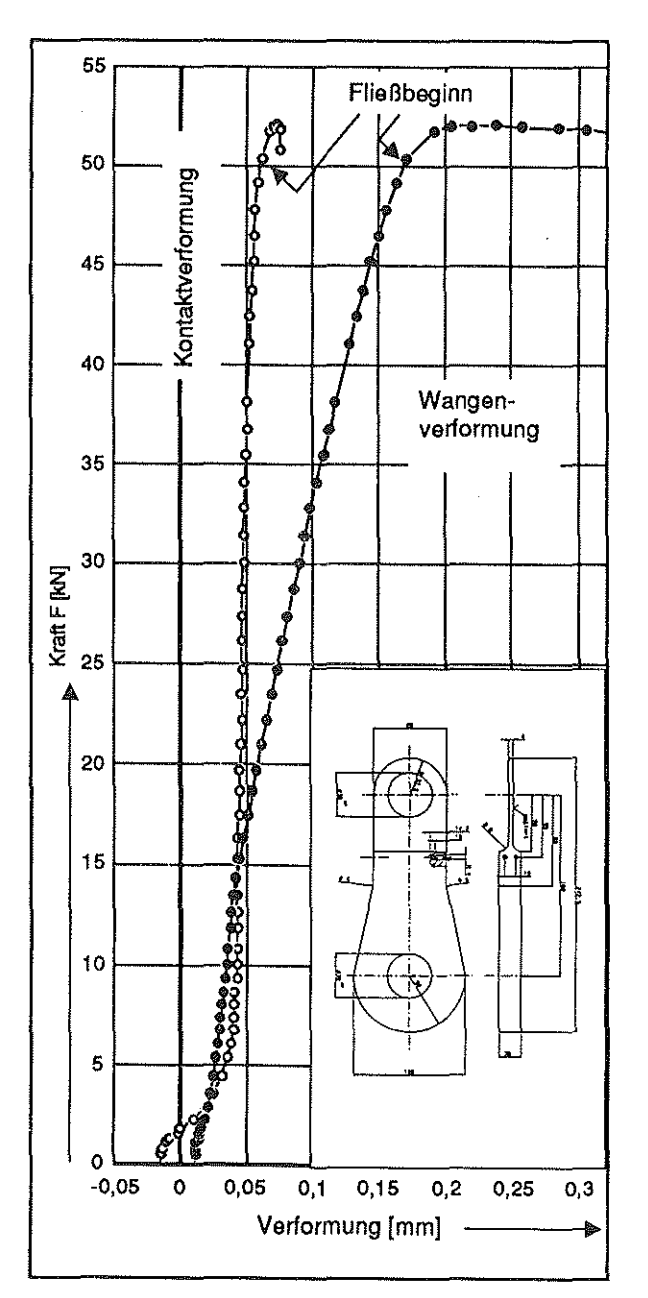

Bild 6: In Abhängigkeit von der Zugbelastung ermittelte Kontakt- und Wangenverformung bei einem St37-Augenstab (Laschendicke t=4mm)

### 4. Literatur

/1/ Kuntzsch, V. Laschenketten-Bolzenberechnung, Draht 1979, Heft 9, S.543-549

/2/ Dietrich, L., Miastkowski, J. Limit Load Tests of Pin Joints Warschau 1971
# Einsatz optischer Feldmaßverfahren zur Analyse der Körperschalleitung in Bauteilen und Maschinenstrukturen

### K. Engel

#### 1. Einleitung

电阻

J.

Gewichtsminderung, Einbindung in ein Recyclingkonzept und Verringerung der Emissionen so lauten wesentliche Grundforderungen der Automobilindustrie für zukünftige Produktreihen.

Wechselwirkungen dieser drei Grundforderungen sind unvermeidbar. So zwingen Leichtbau und die Verwendung hochfester, aber auch wenig dämpfender, Werkstoffe zu neuen Lösungen bei der Minderung der Geräuschemission. Die bisher eingesetzten Gegenmaßnahmen, z. B. Konstruktionen mit großen Sperrmassen, aufwendige Kapselungen oder Dämpfung mit Fasermatten, bedeuten immer einen erheblichen Mehraufwand an Material und Finanzen und führen häufig zu Recyclingproblemen.

#### 2. Die Körperschallproblematik

Körperschallerregte Geräusche entstehen, wenn durch Betriebskrafle oder Schwinggeschwindigkeiten die Maschinenstruktur zu mechanischen Schwingungen im hörbaren Bereich angeregt wird und eine Übertragung auf abstrahlfähige Au ßenflächen stattfindet.

Daher müssen systematische Untersuchungen zur Erfassung und gezielten Veränderung des akustischen Verhaltens von Maschinen und Anlagen neben der Entstehung von Schall, die Leitung in Maschinenstrukturen und Bauteilen und die Abstrahlung unter besonderer Berücksichtigung des Körperschalls in die Problemlösung mit einbeziehen. Insbesondere ,da der maßgebliche Anteil der schallerzeugenden Energie bei vielen Maschinen auf Körperschalleitung zurückzuführen ist .

Im Gegensatz zur Schallerzeugung und -Übertragung in Luft und Flüssigkeiten ist für eine Beschreibungdes Körperschallfeldes in Festkörpern anstelle des skalaren Wechseldruckes formal die Feldgröße der Schnelle und Spannungszustände mit Tensorcharakter maßgebend.

in der Praxis werden die hierdurch bedingten Schwierigkeiten durch gesonderte Betrachtung jeder auftretenden Körperschallwellenart umgangen. Neben Kompression und Dilatation treten in Festkörpern Schubdeformationen auf, wodurch in berandeten Medien Quasilongitudinalwellen, Torsionswellen, Rayleighwellen und Biegewellen hervorgerufen werden.

Die Ausbreitung des Körperschalls erfolgt nach den physikalischen Gesetzen der Wellentheorie. Die erforderlichen Kenntnisse können aus theoretischen und experimentellen Forschungsergebnissen über Ausbreitung, Reflexion und Überlagerung von Festkörperwellen abgeleitet werden, wie sie beispielsweise unter Leitung von Kuske / 1 / durchgeführt wurden.

Zum Zweck einer Verminderung des Körperschalls denkt man in erster Linie an eine bewußte Verlängerung der Wege des Körperschalls, um die innere Dämpfung des Werkstoffs auszunutzen. Die Kennzeichnung der Körperschalldämpfung erfolgt nach DIN 53 440 Teil2 durch einen werkstoffspezifischen Verlustfaktor d. Der Verlustfaktor ist der Quotient aus der pro Schwingung in Wärme umgewandelten Energie zur nicht umgewandelten. Eine hiermit mögliche Berechnung der schalltechnischen Effizienz einer Werkstoffänderung hat nur theoretische Bedeutung, da in der Praxis komplexe, rechnerisch kaum erfaßbare schalltechnische Verhältnisse vorherrschen und zusätzliche Dämpfung an Trennflächen und Einspannungen eine Erhöhung des Verlustfaktors um den Faktor 10 bis 300 bewirken können.

in der bewußten Auslegung von Trenn- und Fügestellen zur Reduzierung der Körperschalleitung kann ein neuer erfolgversprechender Ansatzpunkt gesehen werden. Über das Körperschallverhalten von Schweißnähten ist in 151 berichtet worden.

Ein zweiter Ansatzpunkt ist in dem gezielten Einbringen von Diskontinuitäten in den Schallübertragungsweg zu sehen, an denen die Körperschallwellen gestreut, gebeugt, reflektiertund interferiert werden. Die Art der einzubringenden Störungen können von geometrischer Art sein, d.h. Durchbrüche, Mikrorisse, Poren, freie Oberflächen des Bauteils,

oder *von* Grenzflächen mit hoher Schallkennimpedanzdifferenz in komplexen Materialien gebildet werden. Dabei besteht die Notwendigkeit einer gezielten Auslegung der Diskontinuitäten in Abhängigkeit *von* Frequenzbereich und Dämpfungsvermögen.

Der Einsatz optischer Ganzfeldmeßvertahren (dynamische Spannungsoptik, Moire usw.) zur Untersuchung der Körperschallausbreitung und -Übertragung in Maschinenbauteilen gestattet das gezielte Auflinden *von* Körperschallbrücken. Gleichzeitig ermöglichen diese Modellvertahren ein besonders kostengünstiges Vorgehen. Der gezielte Einsatz sowie die Optimierung der in den Körperschallübertragungsweg einzubringenden Störungsarten auf deren frequenzselektive Wirkung wird durch den Einsatz optischer Ganzfeldme ßvertahren erleichtert. Im Folgenden soll das Reflexions- und lnterterenzverhalten freier Bauteilobertlächen am Beispiel eines Kreissegments unter Stoßbelastung näher erläutert werden.

#### 3. Versuchstechnik

Die Simulation des Körperschallverhaltens ertolgt durch eine Stoßbeanspruchung. Der Stoß regt ein breites Frequenzspektrum der möglichen Körperschallwellenformen an. Stoßvorgänge sind immer instationäre Sonderereignisse. Die Amplituden der Anregungsfrequenzen sind proportional dem Impuls. Das Spektrum ist in Abhängigkeit *von* der Stoßdauer $\tau_s$ bis zu einer Frequenzf<sub>s</sub> = 1 / $\tau_s$ nahezu konstant und fällt erst darüber ab. Bauteilresonanzen bis in den kHz - Bereich werden angeregt.

Der Einsatz der dynamischen Spannungsoptik bildet die Grundlage für die Analyse dynamischer Spannungszustände. Das von Kuske /1/ entwickelte Einzelblitzvertahren ermöglicht eine kostengünstige Betrachtung dynamischer Prozesse bis in den MHz-Bereich durch eine photographische Serie *von*  Einzelbildern. Durch Kombination mit dem Moirevertahren ist *von* G.Wan am Institut für Maschinenwesen ein hybrides Modellvertahren /3,4/ speziell zur simultanen Ertassung des Verschiebungs- und Spannungsfeldes entwickelt worden. Hierdurch können im elastischen Vertormungsbereich arbeitsintensive spannungsoptische Isoklinenaufnahmen

unterbleiben, zudem können Untersuchungen im plastischen und viskoelastischen Bereich ( Modellierung der inneren Werkstoffdämpfung) durchgeführt werden.

Bild 1 zeigt eine schematische Darstellung der spannungsoptischen Bank zur Aufnahme dynamischer Beanspruchungsvorgänge.

Grundlage der Spannungsoptik ist die Spannungsdoppelbrechung eines durch den belasteten Modellwerkstoff hindurchtretenden Lichtstrahls. Der isotrope Brechungsindex des unbelasteten Modells wird durch einen ebenen Spannungszustand proportional der Größe der Hauptspannungen  $\sigma$ , und  $\sigma_2$  richtungsabhängig verändert. Der Lichtvektor des polarisierten Lichtes wird beim Eintritt in das Modell nach dem Brewster' sehen Gesetz in Richtung der beiden Hauptspannungen zerlegt. Beide Teilstrahlen durchlaufen das Modell entsprechend des jeweils gültigen Brechungsindex mit unterschiedlichen Ganggeschwindigkeiten. Dadurch entsteht beim Durchlaufen des Modells ein Gangunterschied beider Teilstrahlen zueinander. Im zweiten Polarisationsfilter werden die Teilstrahlen in Richtung der Polarisationsachse projiziert und interferieren miteinander. Die Punkte gleicher Hauptspannungsdiflerenz, lsochromaten, erscheinen auf dem Modell in der Komplementärtarbe der entsprechend dem Gangunterschied ausgelöschten Wellenlänge.

Ist eine Hauptspannungsrichtung parallel bzw. senkrecht zur Polarisationsachse, so wird der zweite Teilstrahl vom Analysator vollständig absorbiert. Somit werden die Punkte gleicher Hauptspannungsrichtung auf dem Modell als schwarze Linien sichtbar.

Die Stoßbeanspruchung wird durch eine Wälzlagerkugel simuliert, die durch Druckluft in einem Schießrohr beschleunigt wird. Die Stoßdauer und die Intensität können durch die Parameter Kugelmasse, -geschwindigkeit und Amboßmasse an die Ähnlichkeitsgesetze angepaßt werden. Eine Lichtschranke im oberen Teil des Schießrohres liefert ein Triggersignal für eine stufenlos einstellbare Verzögerungseinrichtung, Retarder genannt. Nach Ablauf der *vor*eingestellten Verzögerungszeit wird ein Blitzgerät ausgelöst. Einzelbilder des Stoßvorganges können zu beliebigen Zeitpunkten erstellt werden. Durch dieses Vertahren können reproduzierbare Vorgänge in ihrem zeitlichen Ablauf lückenlos durch einefotographische Serie einzeln festgehaltener Zeitpunkte dokumentiert werden. Ausgehend von den lsochromaten- und lsoklinenbildern, die mittels des Ein: zelblitzverfahrens für bestimmte Zeitpunkte unter verschiedenen Isoklinenwinkeln aufgenommen wurden, lassen sich die Hauptspannungen mit einem numerischen Verfahren trennen. Unter Berücksichtigung der Gleichgewichts- und Verträglichkeitsbedingungenhat Kuske in /1/ ein Verfahren zur quantitativen Auswertung vorgestellt. Nach diesem Verfahren wurde im Institut für Maschinenwesen ein Programmsystem entwickelt, das die Hauptspannungen trennt, die Koordinatenspannungen und die Formänderungsenergie berechnet.

#### 4. **Interpretation von Isochromatenaufnahmen**

Das Körperschallverhalten eines Kreissegmentes unter Stoßbelastung kann didaktisch sehr gut an den in **Bild** 2 dargestellten Isochromatenaufnahmen verdeutlicht werden.

Der Stoß erfolgt in der Simulation zentral auf die Kreisbogenkontur. Die Stoßdauer beträgt 30 µs. Die höchsten Isochromatenordnungen treten an der Stoßstelle zu Anfang des Beanspruchungsvorganges auf. Die Longitudinalwellen (L-Wellen) und die Transversalwellen (T-Wellen) breiten sich konzen· trisch vom Stoßpunkt aus. An der Umfangsseite des Kreissegments treten Reflexions- und Umwandlungsreaktionen der Longitudinal- und Transversalwellen auf, die neue Wellenfronten bilden (LL- Wel· len undLT- Wellen, bzw. TT· Wellen und TL- Wellen). Etwa ab dem Zeitpunkt t = 40 μs bilden sich mit dem Auftreffen der L- und LL- Wellen und später der T- und TT- Wellen auf den sich verjüngenden Ab· schnitt des Modells symmetrische Reflexionsfronten aus, die sich senkrecht zur Symmetrieachse des Kreissegmentes von der rechten und linken Berandung ausgehend in das Innere des Modells ausbreiten. Die sich konzentrisch um dem Stoßpunkt ausbreitenden Isochromaten werden verformt .

Im Modellinneren überlagern sich diese Wellenfron· ten, zusätzlich treten Interferenzen mit den primären Longitudinal- und Transversalwellen auf. Die lsoch· romatenordnung wird durch sich überlagernde Wel· lenfronten gleicher Frequenz deutlich reduziert. Die Spitze des Kreissegmentes bleibt während des gesamten Beanspruchungsvorganges nahezu lastfrei, gekennzeichnet durch eine Isochromate erster Ordnung.

#### **5. Zusammenfassung**

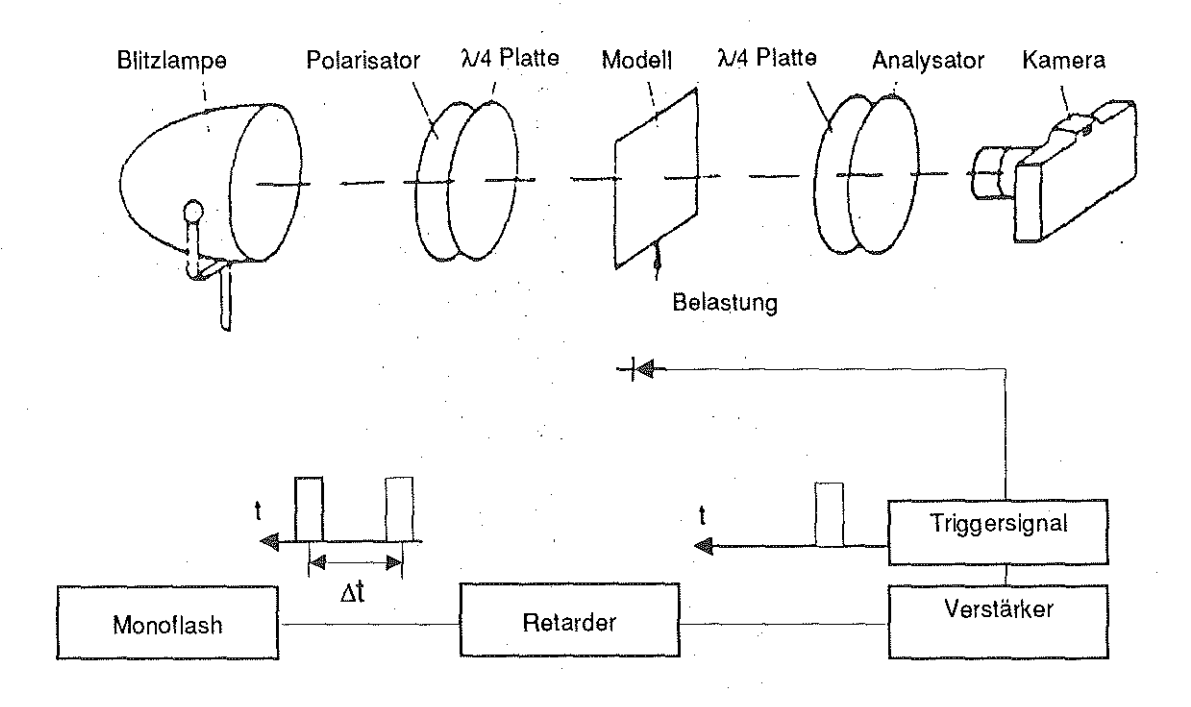

**Bild** 1 : Schematische Darstellung des dynamischen spannungsoptischen Versuchsaufbaus

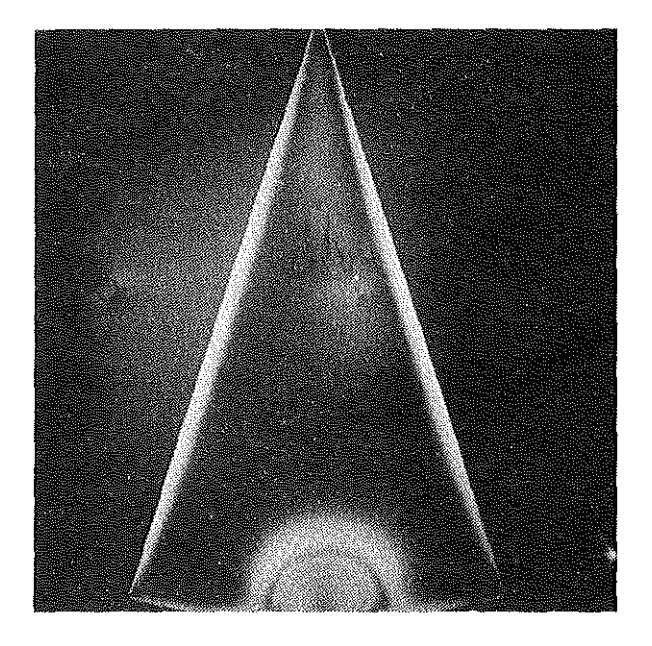

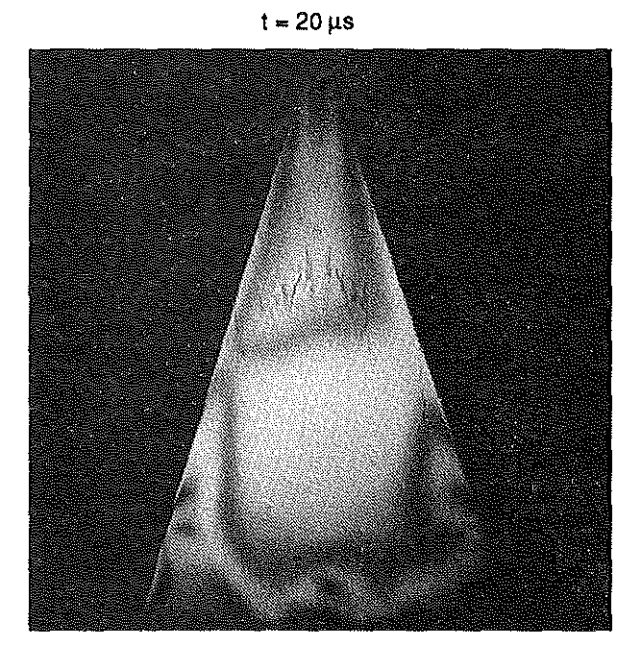

 $t = 60 \mu s$ 

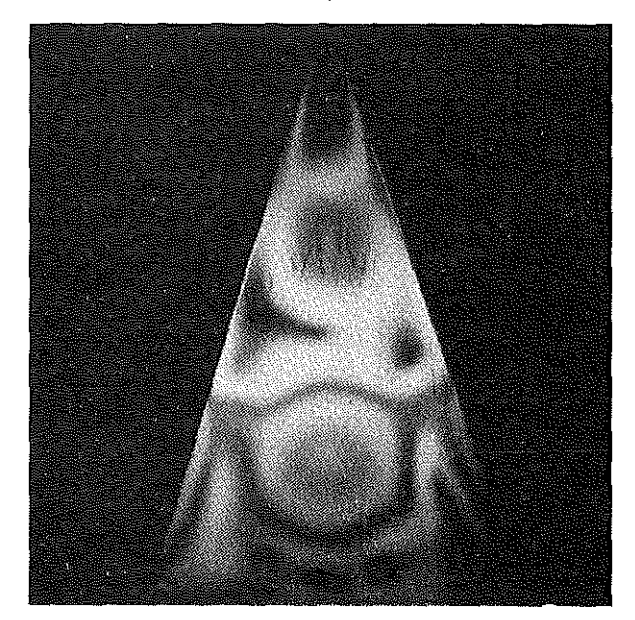

 $t = 100 \,\mu s$ 

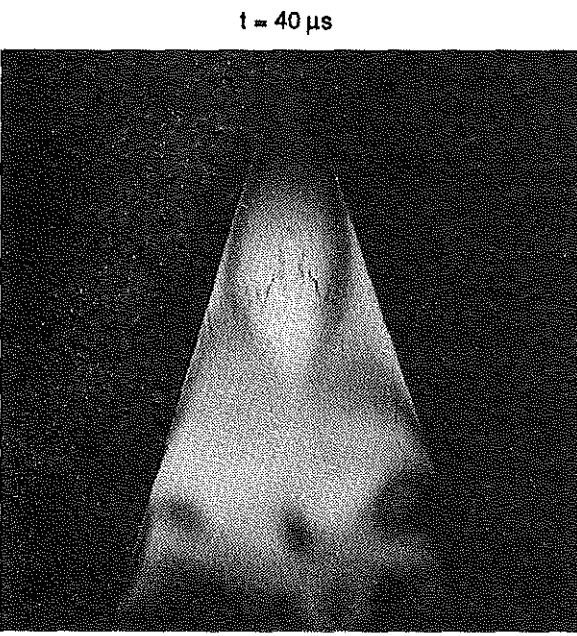

 $t = 80 \mu s$ 

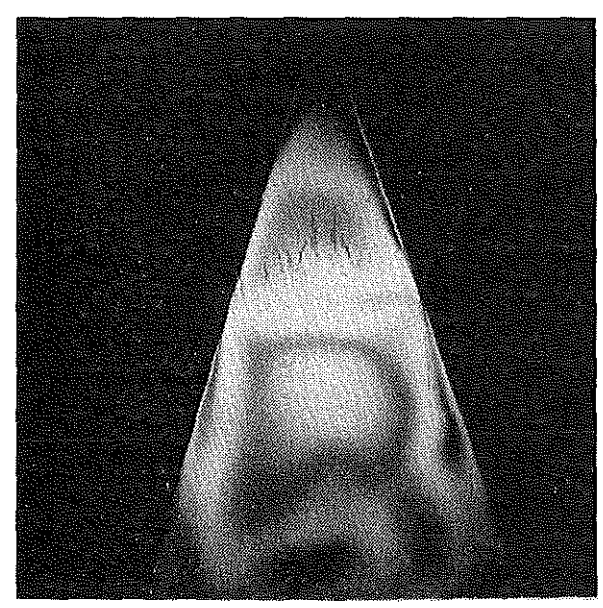

 $t = 130 \,\mu s$ 

**Bild** 2: Isochromatenaufnahmen des Beanspruchungsvorganges

Durch die beschriebene Modelltechnik können Schwingungsknoten und Schnellemaxima am Modell lokalisiert und auf reale Bauteile übertragen werden. Zur Verifizierung der Ergebnisse am Orginalbauteil kann auf ein Ieures Ganzfeldmeßverfahren, etwa 3D-Hologaphie, verzichtet werden.

Bereits anhand von einfachen Isochromatenaufnahmen des Beanspruchungsvorganges können Aussagen über die Körperschalleitung in einer Maschinenstruktur gemacht werden . Von besonderer Bedeutung ist dabei eine Reduzierung Körperschalleitung in unmittelbarer Nähe der Schallquelle um eine Abstrahlung an das umgebende Medium Luft zu verhindern.

Der Einsatz optischer Ganzfeldmaßverfahren (dynamische Spannungsoptik, Maire usw.) ermöglicht die Einbeziehung freier Bauteiloberflächen in das Reflexions-, Beugungs- und Streuverhalten von Maschinenteilen. Eine gezielte Auslegung der Diskontinuitäten in Abhängigkeit von Frequenzbereich und Dämpfungsvermögen wird möglich.

Ab Mitte nächsten Jahres können zusätzlich eingeschwungene Betriebszustände durch einen elektrodynamischen Shaker simuliert werden.

 $\int_{0}^{2\pi}$   $\left| \frac{1}{2} \right|$ 

#### **6. Literaturverzeichnis**

/1/ A.. Kuske:

Dynamische Spannungszustände und ihre Darstellung durch spannungsoptische Versuche Konstruktion 17 (1965), H.6, S.213

/2/ P. Dietz, **J.** *1/lkr.r,* G. Wan:

Dynamische spannungsoptische Untersuchungen über das Körperschallverhalten von Aggregateträgern

Institutmitteilung des IMW TU Clausthal 1988 /3/ G. Wan:

Hybride Maßverfahren zur Untersuchung der dynamischen Spannungszustände

Diss. TU Clausthal 1990

/4/ P. Dietz, G. Wan, J. Albers:

Ein hybrides Maßverfahren mittels Spannungsoptik und Maire zur Bestimmung des vollständigen Spannungs- und Verformungszustandes bei dynamischen Beanspruchungen

13. GESA-Symposium VDI Berichte 815, Düsseldorf 1990

/5/ P. Dietz, G. Wan, J. Albers:

Untersuchung der Körperschalleitung über Schweißnähte

(Veröffentlichung in Vorbereitung)

# Forschungsaktivitäten des Instituts für Maschinenwesen

## Spannungsoptik

Ermittlung und Beurteilung der Beanspruchung von Bauteilen und deren festigkeitsmäßige Optimierung

- unter statischer Beanspruchung (ebene und allgemeine räumliche Spannungszustände)
- unter dynamischer Beanspruchung ( stoßartige Belastung, Ausbreitung von Spannungswellen)
- unter elastaplastischer Beanspruchung (Kerbwirkung, Festigkeitserhöhung durch plast. Formgebung)
- automatische Bildverarbeitung, Hybridverfahren Spannungsoptik-Moire zur Untersuchung nichtlinear- elastischer Werkstoffe
- Entwicl<lung neuer spannungsoptischer Werkstoffe und Auswerteverfahren zur Erfassung plastischer bzw. hochdynamischer Vorgänge

## Finite Elemente

Ermittlung und Beurteilung der Beanspruchung von Bauteilen und deren festigkeitsmäßige Optimierung unter verschiedenen Werkstoff- und Versagenskriterien mit den Programmsystemen ASKA, ADINA, SOL VIA, MARC

- ebene und räumliche, statische sowie dynamische Rechnungen
- homogenes, orthotropes sowie elastoplastisches Werkstoffverhalten
- Beanspruchungen unter Fliehkraft und Kontaktprobleme
- stationäre und instationäre Wärmerechnungen
- Hybridverfahren Spannungsoptik FEM

## Pneumatik

- Betriebsverhalten pneumatischer Antriebe
- Widerstandsverhalten pneumatischer Schaltelemente in stationärer und instationärer Strömung
- Konstruktion schneller Druckventile
- Systeme von Luftfedern und Ventilen zur Erzeugung vorgewählter Federkennlinien
- Kombination von Über- und Unterdrucksystemen für die Antriebstechnik

## Maschinenakustik

- Geräuschminderung von Einzelmaschinen und Maschinenhallen
- Systematisches Konstruieren und primäre Schallminderung
- Schallminderung an Druckluft-Drehantrieben
- Durchströmte Absorptionsschalldämpfer
- Untersuchungen zu Körperschall
- Entwicklung von Körperschall-lmpedanzelementen

## Werkzeugmaschinen

- Baureihen- und Baukastenentwicklung von Werkzeugen und Maschinen
- Spannsysteme
- Spindellagerungen
- Rentabilitätsbetrachtungen
- Programmierung von Maschinen

## Maschinenelemente

- Beanspruchungsermittlung
- Reibung und Verschleiß an Welle-Nabe-Verbindungen und Ausgleichskupplungen
- Tragfähigkeitsberechnung und Gestaltfestigkeitsermittlung an Zahnwellen
- Stabilität und Tragverhalten von Linearlagern
- Verbindungselemente unter hohen mechanischen und thermischen Belastungen
- Plastisches Veriormungsverhalten bei Zuggliedern
- Verbindungstechniken Metall-Keramik bei hohen Temperaturen

## Verfahrenstechnische Maschinen

Entwicklung und Optimierung von Mühlen und Windsichtern, Zentrifugen, Heißgasgebläsen, chemischen Reaktoren, Entwicklung von Reaktionsmühlen sowie Industriebrennern in Hybridbauweise

## CAD/CIM

- Schnittstellen für CAD-Systeme zu FE-, Berechnungs-, Organisationsprogrammen
- Entwicklung von Kurven- und Variantenprogrammen
- Einbindung von Konstruktionsdaten in den Produktdatenaustausch
- Anwendung von Datenbanken im CIM-Umfeld und von Konstruktionsinformationssystemen
- Strategien zur lnformationserfassung, Datenhaltung und -verteilung
- Konstruktionsinformationssystem
- Übergabe von CAD-Daten in den Fertigungsprozeß
- Dreidimensionales Konstruieren und Tolerieren
- CAD·CIM-Schnittstellen-Normierung in der rechnergestützten Fertigung
- Schnittstelle Konstruktion-Fertigungsprozeß
- Einbindung von CAD (2D/3D} in den Konstruktionsprozeß

## CIM-labor

- Erprobung von Konzepten auf der Schnittstelle Konstruktion-Fertigungsprozeß, insbesonders in der CAD-NC-Verfahrenskette
- Ermittlung von Daten zur Qualitätssicherung und Übergabe zur Konstruktion
- Einbindung von PPS-Systemen
- Werkzeugdatenverwaltung

# Laufende Forschungsprojekte

- Zahn- und Keilwellenverbindungen, Beanspruchungen und Verschleiß
- Geschwächte Schrumpfverbindungen, Beanspruchungen und Berechnung
- Seiltrommeln (ein- und mehrlagig bewickelt)
- Konstruktionssystematik an Maschinen der Verfahrenstechnik, Expertensysteme für verfahrenst. Maschinen
- Gestaltung schnelllaufender Rotoren der Verfahrenstechnik (Windsichter, Prallmühlen usw.}. Entwicklung von Heißgasumwälzaggregaten. Konstruktionsstrukturen von Kreislaufreaktoren für heterogen-katalytische Gasumwälzung, Entwicklung von Reaktionsmühlen. Untersuchung der dyn. Zusammenhänge beim Prallmahlen
- Entwicklung von Hochleistungs-Ofenbrennern und Ofenkonstruktion
- Entwicklung von Maschinenelementen und Verbindungstechniken bei hohen Temperaturen (über 1000 °C)
- Modelluntersuchungen zur elaste-plastischen Beanspruchung von Maschinenelementen (Optimierung von Zuggliedern mit teilplastischer Veriormung}
- Dynamische Spannungsoptik (Bauteilbeanspruchung, Partikelzerkleinerung}
- Entwicklung spannungsoptischer Auswerteverfahren mittels elektronischer Bildverarbeitung
- Hybridverfahren Spannungsoptik Moiré
- Spannungsoptische Ermittlung von Textureffekten in Metallen
- Systematisches Konstruieren lärmarmer Maschinen
- Schallemission, Schallanalyse im schallarmen Raum
- Schallminderung an Druckluft-Drehkolbenmotoren
- Beanspruchungsanalyse und Optimierung stoßbelasteter Maschinenteile
- Detailkonstruktionen an Werkzeugmaschinen, Genauspannen zylindrischerTeile
- Einbindung von CAD in den interaktiven Konstruktionsprozeß
- Entwicklung von CIM-Schnittstellen (CAD-Normteiledatei, CAD-NC-Verfahrenskette, CAD- und Betriebsmittelmodelle
- Programmierung eieklonisch gesteuerter Werkzeugmaschinen

## Weiteres Leistungsangebot

### Beratung und Erstellen von Gutachten

- Festigkeit von Bauteilen
- Berechnung, Untersuchung, Messung
- Entwicklung neuer Konstruktionen
- CAD-Einführung in Betriebe
- Erstellung von Schnittstellen

#### Fort- und Weiterbildung

Seminare in "Maschinentechnik, Methodisches Konstruieren, CAD-Einführung, CIM-Einführung, Baukasten-Baureihenkonstruktion, Kostenbewußtes Konstruieren, Erzeugnisstrukturen und Stücklistenwesen, Pneumatische Antriebstechnik"

## Kooperation **mit** der Industrie

- Werkzeugmaschinenindustrie
- Verfahrenstechnische Industrie
- Schwermaschinenindustrie
- Maschinen- und Apparatebaufirmen allgemein

 $\left\{ \begin{array}{c} 1 \\ 1 \end{array} \right\}$ 

 $\int_{\mathbb{R}^n} \mathcal{F}(\cdot) \, d\tau$ 

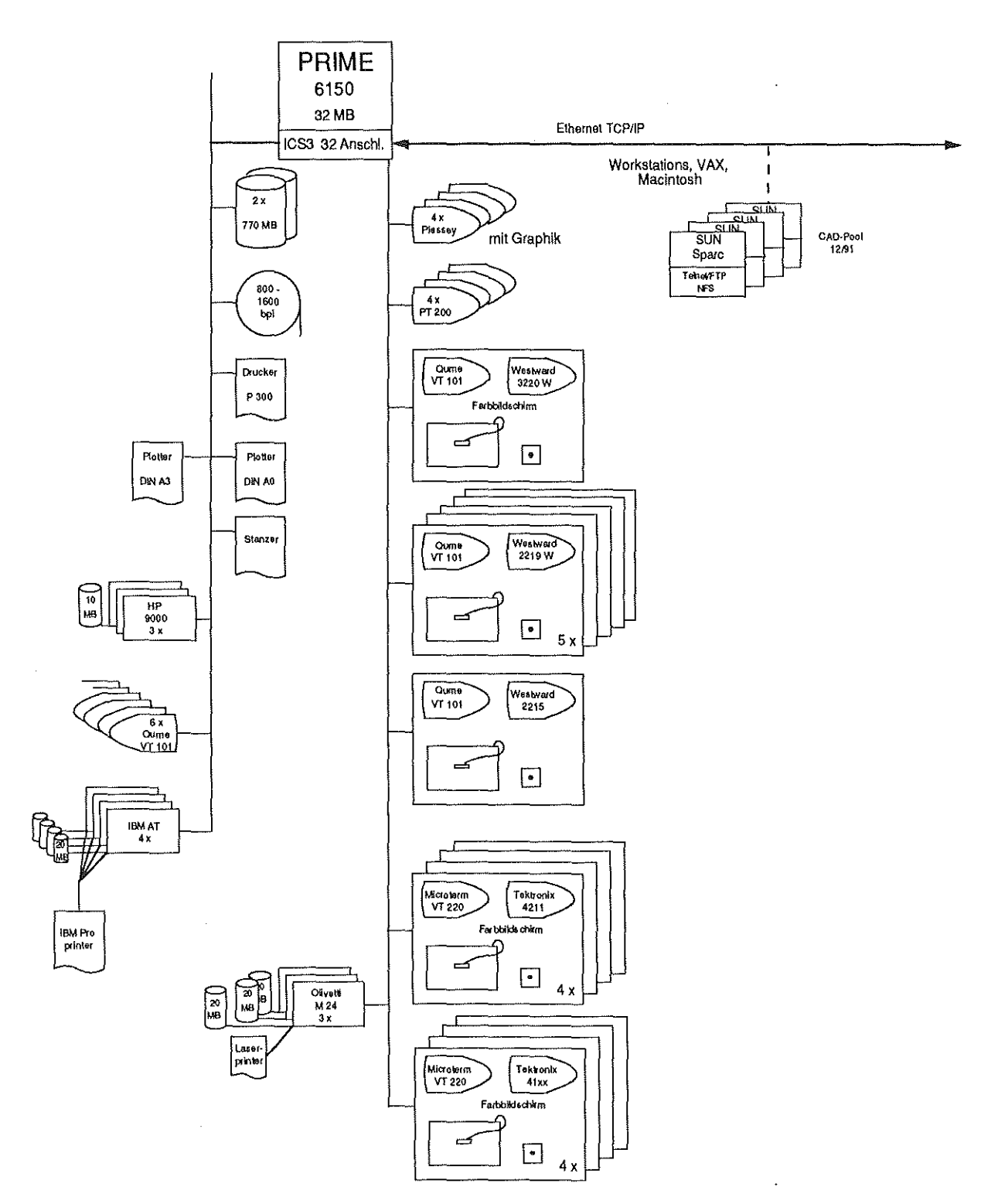

**Stand: 11.91 rk** 

A.

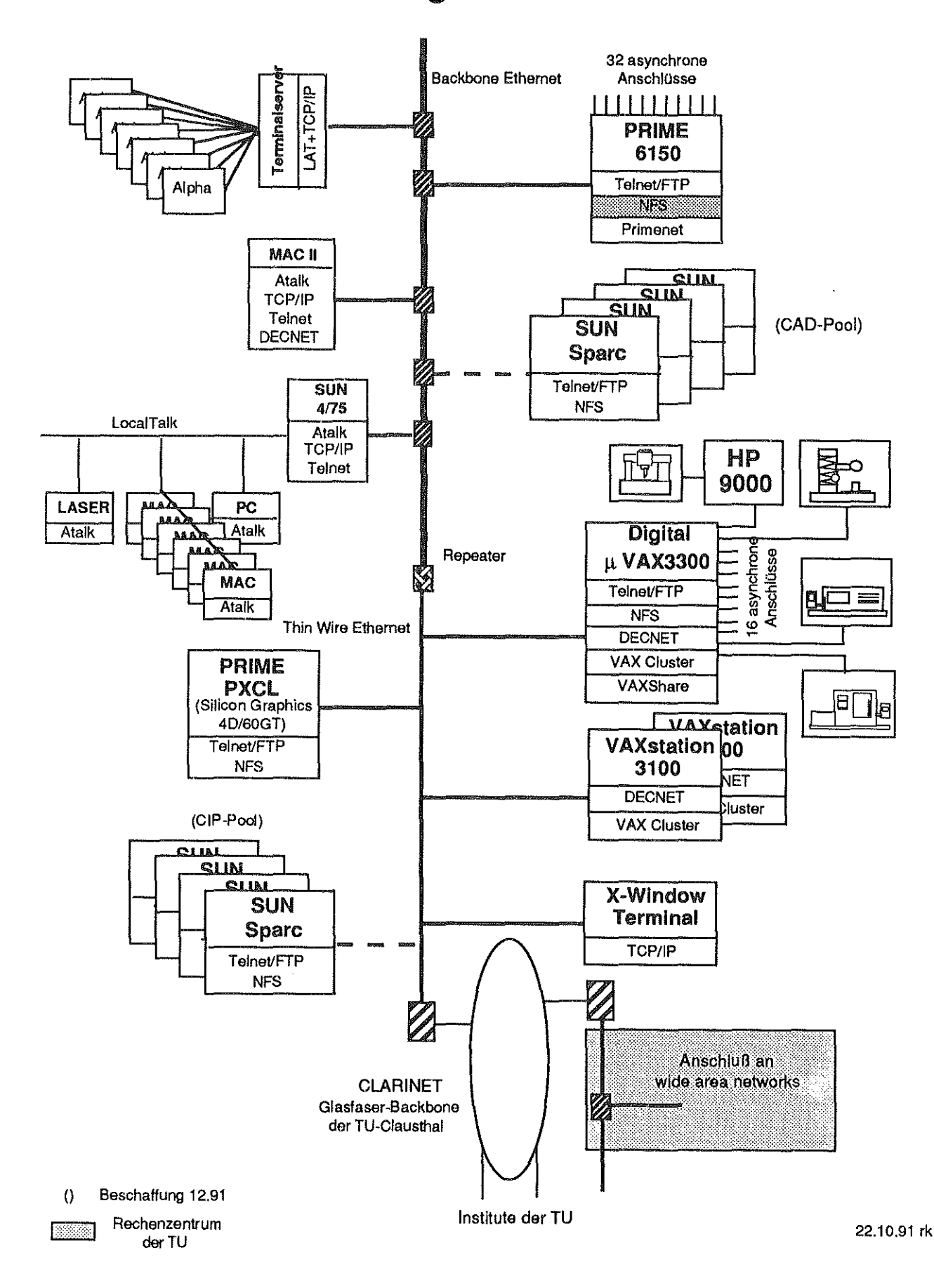

# Netzwerkkonfiguration im IMW

 $\oint_{\rm C} \phi(x)$ 

 $\left\{ -1\right\}$ 

# Softwareausstattung **im** IMW

 $\ddot{\phantom{a}}$ 

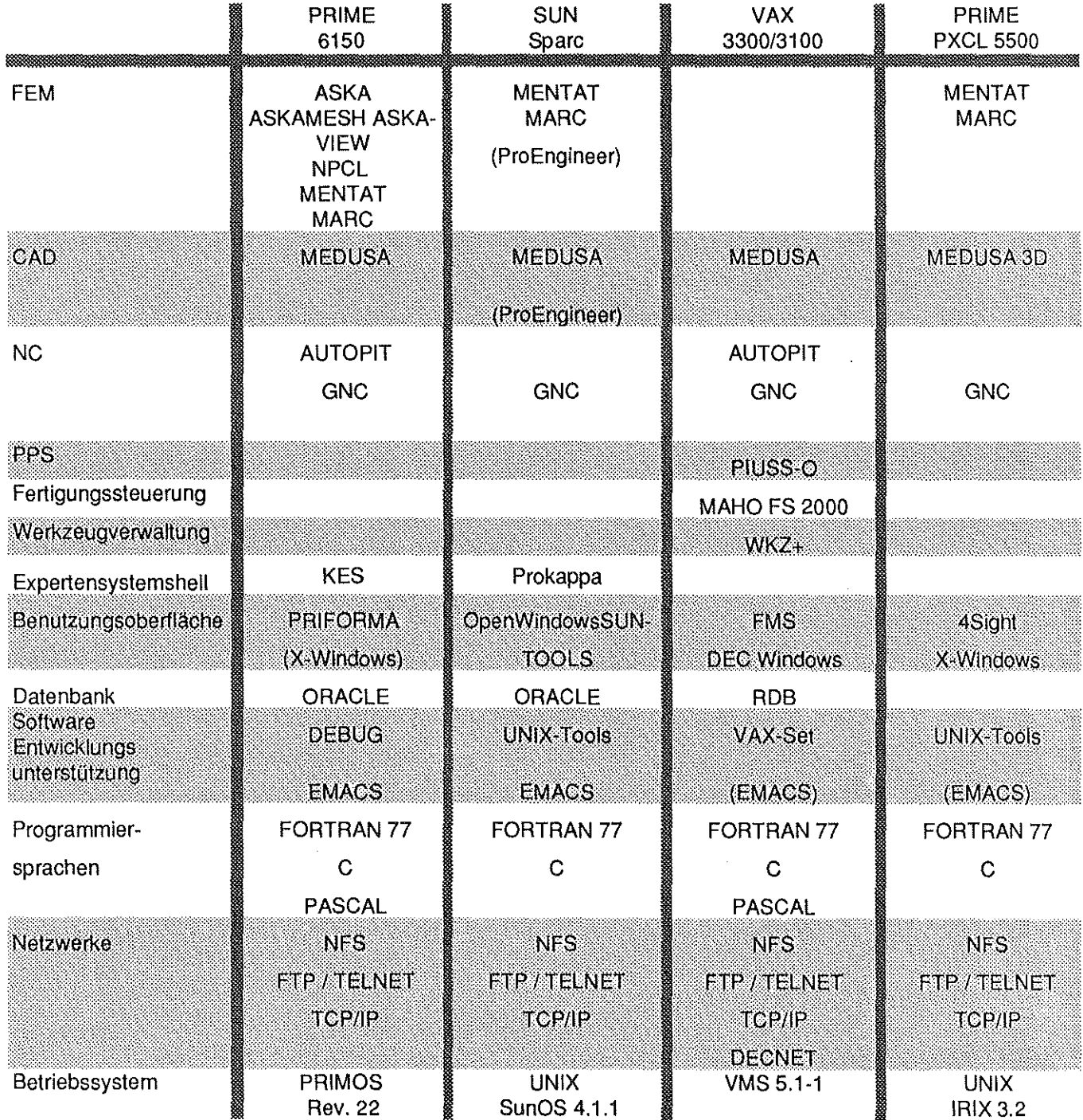

(Produkt): bei Bedarf installierbar bzw. Installation geplant

# Prüfstände und Laboratorien des Instituts für Maschinenwesen

#### Prüfstände für Untersuchungen an Maschinenelementen

- Zahnwellen-Prüfstand zur speziellen Untersuchung verschiedener Schmierbedingungen
- Zahnwellen-Prüfstand zur Aufbringung dyn. Drehmomente, von Lastkollektiven und Axialbewegungen
- Zahnwellen-Schwingungsprüfstand zur experimentellen Ermittlung der Gestaltfestigkeit (im Bau)
- Umlauf-, Biege- und Torsions-Prüfstand für universelle Untersuchungen an Verbindungselementen
- Liegende hydraulische Zugprüfeinrichtung

#### Prüfstände zur Untersuchung verfahrenstechnischer Maschinen

- Schleuderprüfstand für schnell drehende Rotoren (Windsichter)
- Prüfstand für Feinprallmühlen
- Prüfstand zur gleichzeitigen Schwing-Mahlung und Aklivierung mineralischer Rohstoffe

#### Spannungsoptisches Labor

- Dyn. spannungsoptische Bank mit Belastungseinrichtungen und elektronisch gesteuertem Einzelblitz
- Versuchsanlage zumhybriden Maßverfahrens mit Spannungsoptik und Moire (dyn. Nichtlinearitäten)
- Opt. Bank zur Trennung und Vervielfachung der Verschiebungsisotheten mittels Weißlichtzerlegung
- Modellerstellungs- und Auswertungseinrichtungen ebener und räumlicher spannungsoptischer Modelle
- Bildverarbeitungssystem zur Bildauswertung der Aufnahmen von optischen Verfahren
- Spannungsoptische Untersuchungen im elastoplastischen Bereich mit dem Werkstoff Silberchlorid

### Akustisches Labor

- Schallarmer Raum
- Geräte zur Messung der Schalleistung
- FFT-Analayser zur Untersuchung des Schwingverhaltens von Maschinen und Maschinenelementen

### CIM-Labor

- 4-Achsenbearbeitungszentrum
- CNC-Drehmaschine mit interpolierender C-Achse
- 3-Koordinatenmeßgerät mit NC-Rundtisch
- Werkzeugvoreinstellgerät

## Lebensläufe

Bock, Uwe: Jahrgang 1963, studierte allg. Maschinenbau an der TU Clausthal, seit 01.10.1988 wiss. Mitarbeiter am IMW.

Bugow, Rainer: Jahrgang 1959, studierte allg. Maschinenbau an der TU Clausthal, seit 01.10.1988 wiss. Mitarbeiter am IMW.

Deppermann, Georg: Jahrgang 1959, studierte allg. Maschinenbau an der TU Clausthal. Seit 01.08.1986 wiss. Angestellter am IMW. Dissertation 1991 über die konstruktive Gestaltung von Hochgeschwindigkeitsrotoren in Feinprallmühlen.

Dietz, Peter: Jahrgang 1939, studierte Maschinenbau an der TH Darmstadt, wiss. Assistent am Lehrstuhl für Maschinenelemente und Getriebe der TH Darmstadt, Promotion 1971 über die Berechnung von Seiltrommeln. Seit 1974 Leiter der Stabstelle Konstruktionssysteme der Pittler Maschinenfabrik AG, Langen, seit 1977 dort Leiter der Entwicklungsabteilung, seit 01.10.1980 Professor und lnstitutsdirektor des IMW.

Engel, Klaus: Jahrgang 1960, studierte allg. Maschinenbau an der TU Clausthal, seit 01.04.1991 wiss. Mitarbeiter am IMW.

Hartmann, Detlef: Jahrgang 1961, studierte allgemeinen Maschinenbau an der TU Clausthal, seit 01.10.1988 wiss. Mitarbeiter am IMW.

Holland, Martin: Jahrgang 1961, studierte allg. Maschinenbau an der TU Clausthal, seit 01.10.1988 wiss. Mitarbeiter am IMW.

Jakel, Roland: Jahrgang 1965, studierte allg. Maschinenbau an der TU Clausthal, seit 01.09.1990 wiss. Mitarbeiter am IMW.

Kalliwoda, Werner: Jahrgang 1959, studierte allg. Maschinenbau an der TH Darmstadt, seit 01.12.86 wiss. Angestellter am IMW.

Kalwa, Ralf: Jahrgang 1962, studierte Physik; Schwerpunkt Atom-, Molekül- und Festkörperphysik - Computergestützte Methoden, an der TU Clausthal. Vom 15.05.1990-30.04.1991 wiss. Mitarbeiter am Institut für Theoretische Physik der TU Clausthal, gleichzeitig qualifizierte wiss. Hilfskraft am RZ der TU Clausthal mit Schwerpunkt Rechnervernetzung. Seit 01.05.1991 wiss. Angestellter amiMW.

Kruse, Peter J.: Jahrgang 1962, studierte allg. Maschinenbau an der TU Clausthal, seit 01.11.1989 wiss. Mitarbeiter am IMW.

Neumann, Uwe: Jahrgang 1963, studierte Verfahrenstechnik; Schwerpunkt Anlagenbau/Energieverfahrenstechnik an der TU Clausthal, seit 01.10.90 wiss. Mitarbeiter am IMW.

Prengemann, Ulf: Jahrgang 1962, studierte Fertigungstechnik I Maschinenbau an der TU Dresden. Vom 01.03. 1987 bis Juni 1988 Konstruktionsingenieur bei einem Baumaschinenhersteller in Berlin. Seit 01.10.1988 wiss. Mitarbeiter am IMW.

Rothe, Frank: Jahrgang 1961, studierte allg. Maschinenbau an der TU Clausthal. Seit 01.03.1989 wiss. Mitarbeiter am IMW.

Rübbelke, Ludger Jahrgang 1963, studierte Maschinenbau, Studienrichtung Konstruktionstechnik / Mechanik an der Uni-GH-Paderborn. Seit 01.03.1989 wiss. Mitarbeiter am IMW.

Schäfer, Günter: Jahrgang 1963, studierte allg. Maschinenbau an der TU Clausthal, seit 01.11.89 wiss. Mitarbeiter am IMW.

Tan, Li Jahrgang 1958, studierte Maschinenbau an der Technischen Hochschule Nanjing, China.Von1984 bis 1986 Assistent an der TH Nanjing; seit 01.04.1988 wiss. Angestellter am IMW.

Tan, Zhenlun: Jahrgang 1952, studierte Maschinenbau an der TU Fuxin (China) mit dem Abschluß Master Eng.. Seit 01.09.1985 Assistent am Institut für Maschinenwesen der TU Fuxin; seit 01.07.1988 wiss. Angestellter am IMW.

Wesolowski, Klemens: Jahrgang 1963, studierte allgemeinen Maschinenbau an der TU Clausthal, seit 01.01.1991 wiss. Mitarbeiter am IMW.

 $\label{eq:2.1} \frac{1}{\sqrt{2}}\left(\frac{1}{\sqrt{2}}\right)^{2} \left(\frac{1}{\sqrt{2}}\right)^{2} \left(\frac{1}{\sqrt{2}}\right)^{2} \left(\frac{1}{\sqrt{2}}\right)^{2} \left(\frac{1}{\sqrt{2}}\right)^{2} \left(\frac{1}{\sqrt{2}}\right)^{2} \left(\frac{1}{\sqrt{2}}\right)^{2} \left(\frac{1}{\sqrt{2}}\right)^{2} \left(\frac{1}{\sqrt{2}}\right)^{2} \left(\frac{1}{\sqrt{2}}\right)^{2} \left(\frac{1}{\sqrt{2}}\right)^{2} \left(\$ 

 $\langle \langle \rangle \rangle$ 

 $\label{eq:2.1} \frac{1}{\sqrt{2}}\int_{0}^{\infty}\frac{1}{\sqrt{2\pi}}\left(\frac{1}{\sqrt{2\pi}}\right)^{2\alpha} \frac{1}{\sqrt{2\pi}}\int_{0}^{\infty}\frac{1}{\sqrt{2\pi}}\left(\frac{1}{\sqrt{2\pi}}\right)^{\alpha} \frac{1}{\sqrt{2\pi}}\frac{1}{\sqrt{2\pi}}\int_{0}^{\infty}\frac{1}{\sqrt{2\pi}}\frac{1}{\sqrt{2\pi}}\frac{1}{\sqrt{2\pi}}\frac{1}{\sqrt{2\pi}}\frac{1}{\sqrt{2\pi}}\frac{1}{\sqrt{2\pi}}$  $\label{eq:2.1} \frac{1}{\sqrt{2}}\int_{0}^{\infty}\frac{1}{\sqrt{2\pi}}\left(\frac{1}{\sqrt{2\pi}}\right)^{2\alpha} \frac{1}{\sqrt{2\pi}}\int_{0}^{\infty}\frac{1}{\sqrt{2\pi}}\left(\frac{1}{\sqrt{2\pi}}\right)^{2\alpha} \frac{1}{\sqrt{2\pi}}\frac{1}{\sqrt{2\pi}}\int_{0}^{\infty}\frac{1}{\sqrt{2\pi}}\frac{1}{\sqrt{2\pi}}\frac{1}{\sqrt{2\pi}}\frac{1}{\sqrt{2\pi}}\frac{1}{\sqrt{2\pi}}\frac{1}{\sqrt{2\$